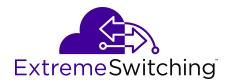

# Release Notes for VSP Operating System Software

Release 6.1 9035598 July 2018

### © 2017-2018, Extreme Networks, Inc.

#### All Rights Reserved.

### Notice

While reasonable efforts have been made to ensure that the information in this document is complete and accurate at the time of printing, Extreme Networks, Inc. assumes no liability for any errors. Extreme Networks, Inc. reserves the right to make changes and corrections to the information in this document without the obligation to notify any person or organization of such changes.

#### **Documentation disclaimer**

"Documentation" means information published in varying mediums which may include product information, operating instructions and performance specifications that are generally made available to users of products. Documentation does not include marketing materials. Extreme Networks shall not be responsible for any modifications, additions, or deletions to the original published version of Documentation unless such modifications, additions, or deletions were performed by or on the express behalf of Extreme Networks. End User agrees to indemnify and hold harmless Extreme Networks. Extreme Networks' agents, servants and employees against all claims, lawsuits, demands and judgments arising out of, or in connection with, subsequent modifications, additions or deletions to this documentation, to the extent made by End User.

#### Link disclaimer

Extreme Networks is not responsible for the contents or reliability of any linked websites referenced within this site or Documentation provided by Extreme Networks. Extreme Networks is not responsible for the accuracy of any information, statement or content provided on these sites and does not necessarily endorse the products, services, or information described or offered within them. Extreme Networks does not guarantee that these links will work all the time and has no control over the availability of the linked pages.

#### Warranty

Extreme Networks provides a limited warranty on Extreme Networks hardware and software. Refer to your sales agreement to establish the terms of the limited warranty. In addition, Extreme Networks' standard warranty language, as well as information regarding support for this product while under warranty is available to Extreme Networks customers and other parties through the Extreme Networks Support website: <a href="http://www.extremenetworks.com/support">http://www.extremenetworks.com/support</a> under the link ""Policies" or such successor site as designated by Extreme Networks. Please note that if You acquired the product(s) from an authorized Extreme Networks Channel Partner outside of the United States and Canada, the warranty is provided to You by said Extreme Networks.

"Hosted Service" means an Extreme Networks hosted service subscription that You acquire from either Extreme Networks or an authorized Extreme Networks Channel Partner (as applicable) and which is described further in Hosted SAS or other service description documentation regarding the applicable hosted service. If You purchase a Hosted Service subscription, the foregoing limited warranty may not apply but You may be entitled to support services in connection with the Hosted Service as described further in your service description documents for the applicable Hosted Service. Contact Extreme Networks or Extreme Networks Channel Partner (as applicable) for more information.

#### **Hosted Service**

THE FOLLOWING APPLIES ONLY IF YOU PURCHASE AN EXTREME NETWORKS HOSTED SERVICE SUBSCRIPTION FROM EXTREME NETWORKS OR AN EXTREME NETWORKS CHANNEL PARTNER (AS APPLICABLE), THE TERMS OF USE FOR HOSTED SERVICES ARE AVAILABLE ON THE EXTREME NETWORKS WEBSITE, <u>https://extremeportal.force.com</u> OR SUCH SUCCESSOR SITE AS DESIGNATED BY EXTREME NETWORKS, AND ARE APPLICABLE TO ANYONE WHO ACCESSES OR USES THE HOSTED SERVICE. BY ACCESSING OR USING THE HOSTED SERVICE, OR AUTHORIZING OTHERS TO DO SO, YOU, ON BEHALF OF YOURSELF AND THE ENTITY FOR WHOM YOU ARE DOING SO (HEREINAFTER REFERRED TO INTERCHANGEABLY AS "YOU" AND "END USER"), AGREE TO THE TERMS OF USE. IF YOU ARE ACCEPTING THE TERMS OF USE ON BEHALF A COMPANY OR OTHER LEGAL ENTITY, YOU REPRESENT THAT YOU HAVE THE AUTHORITY TO BIND SUCH ENTITY TO THESE TERMS OF USE. IF YOU DO NOT HAVE SUCH AUTHORITY, OR IF YOU DO NOT WISH TO ACCEPT THESE TERMS OF USE, YOU MUST NOT ACCESS OR USE THE HOSTED SERVICE OR AUTHORIZE ANYONE TO ACCESS OR USE THE HOSTED SERVICE.

### Licenses

THE SOFTWARE LICENSE TERMS AVAILABLE ON THE EXTREME NETWORKS WEBSITE, https://extremeportal.force.com OR SUCH SUCCESSOR SITE AS DESIGNATED BY EXTREME NETWORKS, ARE APPLICABLE TO ANYONE WHO DOWNLOADS, USES AND/OR INSTALLS EXTREME NETWORKS SOFTWARE, PURCHASED FROM EXTREME NETWORKS, INC., ANY EXTREME NETWORKS AFFILIATE, OR AN EXTREME NETWORKS CHANNEL PARTNER (AS APPLICABLE) UNDER A COMMERCIAL AGREEMENT WITH EXTREME NETWORKS OR AN EXTREME NETWORKS CHANNEL PARTNER. UNLESS OTHERWISE AGREED TO BY EXTREME NETWORKS IN WRITING, EXTREME NETWORKS DOES NOT EXTEND THIS LICENSE IF THE SOFTWARE WAS OBTAINED FROM ANYONE OTHER THAN EXTREME NETWORKS, AN EXTREME NETWORKS AFFILIATE OR AN EXTREME NETWORKS CHANNEL PARTNER; EXTREME NETWORKS RESERVES THE RIGHT TO TAKE LEGAL ACTION AGAINST YOU AND ANYONE ELSE USING OR SELLING THE SOFTWARE WITHOUT A LICENSE. BY INSTALLING, DOWNLOADING OR USING THE SOFTWARE, OR AUTHORIZING OTHERS TO DO SO, YOU, ON BEHALF OF YOURSELF AND THE ENTITY FOR WHOM YOU ARE INSTALLING, DOWNLOADING OR USING THE SOFTWARE (HEREINAFTER REFERRED TO INTERCHANGEABLY AS "YOU" AND "END USER"), AGREE TO THESE TERMS AND CONDITIONS AND CREATE A BINDING CONTRACT BETWEEN YOU AND EXTREME NETWORKS, INC. OR THE APPLICABLE EXTREME NETWORKS AFFILIATE ("EXTREME NETWORKS").

Extreme Networks grants You a license within the scope of the license types described below. Where the order documentation does not expressly identify a license type, the applicable license will be a Designated System License as set forth below in the Designated System(s) License (DS) section as applicable. The applicable number of licenses and units of capacity for which the license is granted will be one (1), unless a different number of licenses or units of capacity is specified in the documentation or other materials available to You. "Software" means computer programs in object code, provided by Extreme Networks or an Extreme Networks Channel Partner, whether as stand-alone products, pre-installed on hardware products, and any upgrades, updates, patches, bug fixes, or modified versions thereto. "Designated Processor" means a single stand-alone computing device. "Server" means a set of Designated Processors that hosts (physically or virtually) a software application to be accessed by multiple users. "Instance" means a single copy of the Software executing at a particular time: (i) on one physical machine; or (ii) on one deployed software virtual machine ("VM") or similar deployment.

### License type(s)

Designated System(s) License (DS). End User may install and use each copy or an Instance of the Software only: 1) on a number of Designated Processors up to the number indicated in the order; or 2) up to the number of Instances of the Software as indicated in the order, Documentation, or as authorized by Extreme Networks in writing. Extreme Networks may require the Designated Processor(s) to be identified in the order by type, serial number, feature key, Instance, location or other specific designation, or to be provided by End User to Extreme Networks through electronic means established by Extreme Networks specifically for this purpose.

### Copyright

Except where expressly stated otherwise, no use should be made of materials on this site, the Documentation, Software, Hosted Service, or hardware provided by Extreme Networks. All content on this site, the documentation, Hosted Service, and the product provided by Extreme Networks including the selection, arrangement and design of the content is owned either by Extreme Networks or its licensors and is protected by copyright and other intellectual property laws including the sui generis rights relating to the protection of databases. You may not modify, copy, reproduce, republish, upload, post, transmit or distribute in any way any content, in whole or in part,

including any code and software unless expressly authorized by Extreme Networks. Unauthorized reproduction, transmission, dissemination, storage, and or use without the express written consent of Extreme Networks can be a criminal, as well as a civil offense under the applicable law.

### Virtualization

The following applies if the product is deployed on a virtual machine. Each product has its own ordering code and license types. Note, unless otherwise stated, that each Instance of a product must be separately licensed and ordered. For example, if the end user customer or Extreme Networks Channel Partner would like to install two Instances of the same type of products, then two products of that type must be ordered.

### Third Party Components

"Third Party Components" mean certain software programs or portions thereof included in the Software or Hosted Service may contain software (including open source software) distributed under third party agreements ("Third Party Components"), which contain terms regarding the rights to use certain portions of the Software ("Third Party Terms"). As required, information regarding distributed Linux OS source code (for those products that have distributed Linux OS source code) and identifying the copyright holders of the Third Party Components and the Third Party Terms that apply is available in the products, Documentation or on Extreme Networks' website at:http://www.extremenetworks.com/support/policies/software licensing or such successor site as designated by Extreme Networks. The open source software license terms provided as Third Party Terms are consistent with the license rights granted in these Software License Terms, and may contain additional rights benefiting You, such as modification and distribution of the open source software. The Third Party Terms shall take precedence over these Software License Terms, solely with respect to the applicable Third Party Components to the extent that these Software License Terms impose greater restrictions on You than the applicable Third Party Terms.

The following applies only if the H.264 (AVC) codec is distributed with the product. THIS PRODUCT IS LICENSED UNDER THE AVC PATENT PORTFOLIO LICENSE FOR THE PERSONAL USE OF A CONSUMER OR OTHER USES IN WHICH IT DOES NOT RECEIVE REMUNERATION TO (i) ENCODE VIDEO IN COMPLIANCE WITH THE AVC STANDARD ("AVC VIDEO") AND/OR (ii) DECODE AVC VIDEO THAT WAS ENCODED BY A CONSUMER ENGAGED IN A PERSONAL ACTIVITY AND/OR WAS OBTAINED FROM A VIDEO PROVIDER LICENSED TO PROVIDE AVC VIDEO. NO LICENSE IS GRANTED OR SHALL BE IMPLIED FOR ANY OTHER USE. ADDITIONAL INFORMATION MAY BE OBTAINED FROM MPEG LA, L.L.C. SEE <u>HTTP://WWW.MPEGLA.COM</u>.

#### Service Provider

THE FOLLOWING APPLIES TO EXTREME NETWORKS CHANNEL PARTNER'S HOSTING OF EXTREME NETWORKS PRODUCTS OR SERVICES. THE PRODUCT OR HOSTED SERVICE MAY USE THIRD PARTY COMPONENTS SUBJECT TO THIRD PARTY TERMS AND REQUIRE A SERVICE PROVIDER TO BE INDEPENDENTLY LICENSED DIRECTLY FROM THE THIRD PARTY SUPPLIER. AN EXTREME NETWORKS CHANNEL PARTNER'S HOSTING OF EXTREME NETWORKS PRODUCTS MUST BE AUTHORIZED IN WRITING BY EXTREME NETWORKS AND IF THOSE HOSTED PRODUCTS USE OR EMBED CERTAIN THIRD PARTY SOFTWARE, INCLUDING BUT NOT LIMITED TO MICROSOFT SOFTWARE OR CODECS, THE EXTREME NETWORKS CHANNEL PARTNER IS REQUIRED TO INDEPENDENTLY OBTAIN ANY APPLICABLE LICENSE AGREEMENTS, AT THE EXTREME NETWORKS CHANNEL PARTNER'S EXPENSE, DIRECTLY FROM THE APPLICABLE THIRD PARTY SUPPLIER.

WITH RESPECT TO CODECS, IF THE EXTREME NETWORKS CHANNEL PARTNER IS HOSTING ANY PRODUCTS THAT USE OR EMBED THE G.729 CODEC, H.264 CODEC, OR H.265 CODEC, THE EXTREME NETWORKS CHANNEL PARTNER ACKNOWLEDGES AND AGREES THE EXTREME NETWORKS CHANNEL PARTNER IS RESPONSIBLE FOR ANY AND ALL RELATED FEES AND/OR ROYALTIES. THE G.729 CODEC IS LICENSED BY SIPRO LAB TELECOM INC. SEE WWW.SIPRO.COM/CONTACT.HTML. THE H.264 (AVC) CODEC IS LICENSED UNDER THE AVC PATENT PORTFOLIO LICENSE FOR THE PERSONAL USE OF A CONSUMER OR OTHER USES IN WHICH IT DOES NOT RECEIVE REMUNERATION TO: (I) ENCODE VIDEO IN COMPLIANCE WITH THE AVC STANDARD ("AVC VIDEO") AND/OR (II) DECODE AVC VIDEO THAT WAS ENCODED BY A CONSUMER ENGAGED IN A PERSONAL ACTIVITY AND/OR WAS OBTAINED FROM A VIDEO PROVIDER LICENSED TO PROVIDE AVC VIDEO. NO LICENSE IS GRANTED OR SHALL BE IMPLIED FOR ANY OTHER USE. ADDITIONAL INFORMATION FOR H.264 (AVC) AND H.265 (HEVC) CODECS MAY BE OBTAINED FROM MPEG LA, L.L.C. SEE <u>HTTP://</u> WWW.MPEGLA.COM.

#### Compliance with Laws

You acknowledge and agree that it is Your responsibility for complying with any applicable laws and regulations, including, but not limited to laws and regulations related to call recording, data privacy, intellectual property, trade secret, fraud, and music performance rights, in the country or territory where the Extreme Networks product is used.

#### **Preventing Toll Fraud**

"Toll Fraud" is the unauthorized use of your telecommunications system by an unauthorized party (for example, a person who is not a corporate employee, agent, subcontractor, or is not working on your company's behalf). Be aware that there can be a risk of Toll Fraud associated with your system and that, if Toll Fraud occurs, it can result in substantial additional charges for your telecommunications services.

### Security Vulnerabilities

Information about Extreme Networks' security support policies can be found in the Global Technical Assistance Center Knowledgebase at <a href="https://gtacknowledge.extremenetworks.com/">https://gtacknowledge.extremenetworks.com/</a>.

### **Downloading Documentation**

For the most current versions of Documentation, see the Extreme Networks Support website: <u>http://</u>

documentation.extremenetworks.com, or such successor site as designated by Extreme Networks.

#### **Contact Extreme Networks Support**

See the Extreme Networks Support website:http:// www.extremenetworks.com/support for product or Hosted Service notices and articles, or to report a problem with your Extreme Networks product or Hosted Service. For a list of support telephone numbers and contact addresses, go to the Extreme Networks Support website:http://www.extremenetworks.com/support/contact/ (or such successor site as designated by Extreme Networks), scroll to the bottom of the page, and select Contact Extreme Networks Support.

#### Trademarks

The trademarks, logos and service marks ("Marks") displayed in this site, the Documentation, Hosted Service(s), and product(s) provided by Extreme Networks are the registered or unregistered Marks of Extreme Networks, Inc., its affiliates, its licensors, its suppliers, or other third parties. Users are not permitted to use such Marks without prior written consent from Extreme Networks or such third party which may own the Mark. Nothing contained in this site, the Documentation, Hosted Service(s) and product(s) should be construed as granting, by implication, estoppel, or otherwise, any license or right in and to the Marks without the express written permission of Extreme Networks or the applicable third party.

Extreme Networks is a registered trademark of Extreme Networks, Inc.

All non-Extreme Networks trademarks are the property of their respective owners. Linux<sup>®</sup> is the registered trademark of Linus Torvalds in the U.S. and other countries.

For additional information on Extreme Networks trademarks, please see: <u>http://www.extremenetworks.com/company/legal/</u>

# **Table of Contents**

Chapter 1: Preface Chapter 2: New in this release Chapter 3: Filenames Chapter 4: VOSS feature differences Chapter 5: Upgrade considerations Chapter 6: Important notices Chapter 7: Hardware compatibility Chapter 8: Software scaling capabilities Chapter 9: Fabric scaling capabilities Chapter 10: Route scaling capabilities Chapter 11: Filter scaling capabilities Chapter 12: Known issues Chapter 13: Limitations and expected behaviors Chapter 14: Resolved issues Chapter 15: Feature licensing Chapter 16: Features by release Chapter 17: MIB changes in this release

# **Chapter 1: Preface**

# **Disclaimer**

On July 15, 2017, Extreme Networks acquired the Networking Business Unit from Avaya. In some cases the Avaya name is specific to command syntax, in those cases Avaya may continue to appear in the documentation and the operational software. Where applicable the documentation will continue to use the name of Avaya products that did not transition to Extreme Networks with which the networking products have unique operational capabilities

## **Purpose**

This document describes important information about this release for supported VSP Operating System Software (VOSS) platforms.

This document includes the following information:

- · supported hardware and software
- · scaling capabilities
- · known issues, including workarounds where appropriate
- known restrictions

# Training

Ongoing product training is available. For more information or to register, you can access the Web site at <u>www.extremenetworks.com/education/</u>.

# **Providing Feedback to Us**

We are always striving to improve our documentation and help you work better, so we want to hear from you! We welcome all feedback but especially want to know about:

- Content errors or confusing or conflicting information.
- Ideas for improvements to our documentation so you can find the information you need faster.
- Broken links or usability issues.

If you would like to provide feedback to the Extreme Networks Information Development team about this document, please contact us using our short <u>online feedback form</u>. You can also email us directly at <u>internalinfodev@extremenetworks.com</u>

# **Getting Help**

If you require assistance, contact Extreme Networks using one of the following methods:

- GTAC (Global Technical Assistance Center) for Immediate Support
  - Phone: 1-800-998-2408 (toll-free in U.S. and Canada) or +1 408-579-2826. For the support phone number in your country, visit: <u>www.extremenetworks.com/support/contact</u>
  - Email: <u>support@extremenetworks.com</u>. To expedite your message, enter the product name or model number in the subject line.
- <u>GTAC Knowledge</u> Get on-demand and tested resolutions from the GTAC Knowledgebase, or create a help case if you need more guidance.
- <u>The Hub</u> A forum for Extreme customers to connect with one another, get questions answered, share ideas and feedback, and get problems solved. This community is monitored by Extreme Networks employees, but is not intended to replace specific guidance from GTAC.
- <u>Support Portal</u> Manage cases, downloads, service contracts, product licensing, and training and certifications.

Before contacting Extreme Networks for technical support, have the following information ready:

- Your Extreme Networks service contract number and/or serial numbers for all involved Extreme Networks products
- · A description of the failure
- A description of any action(s) already taken to resolve the problem
- A description of your network environment (such as layout, cable type, other relevant environmental information)
- Network load at the time of trouble (if known)
- The device history (for example, if you have returned the device before, or if this is a recurring problem)
- Any related RMA (Return Material Authorization) numbers

# **Extreme Networks Documentation**

To find Extreme Networks product guides, visit our documentation pages at:

Current Product Documentation Archived Documentation (for previous versions and legacy products) Release Notes

www.extremenetworks.com/documentation/

www.extremenetworks.com/support/documentationarchives/

www.extremenetworks.com/support/release-notes

### **Open Source Declarations**

Some software files have been licensed under certain open source licenses. More information is available at: <a href="http://www.extremenetworks.com/support/policies/software-licensing">www.extremenetworks.com/support/policies/software-licensing</a>.

# **Subscribing to Service Notifications**

Subscribe to receive an email notification for product and software release announcements, Vulnerability Notices, and Service Notifications.

### About this task

You can modify your product selections at any time.

### Procedure

- 1. In an Internet browser, go to <u>http://www.extremenetworks.com/support/service-notification-form/</u>.
- 2. Type your first and last name.
- 3. Type the name of your company.
- 4. Type your email address.
- 5. Type your job title.
- 6. Select the industry in which your company operates.
- 7. Confirm your geographic information is correct.
- 8. Select the products for which you would like to receive notifications.
- 9. Click Submit.

### **Chapter 2: New in this release**

The following sections detail what is new in Release 6.1. **Note:** Release 6.1 does not support VSP 8600.

### **DHCP Snooping**

DHCP Snooping is a Layer 2 security feature that provides network security by filtering untrusted DHCP messages, and it also builds and maintains a DHCP binding table. For more information, see *Configuring Security*.

### **Distributed Virtual Routing**

Release 6.1 provides the following DvR changes:

- full Leaf support for Distributed Virtual Routing (DvR) for VSP 4000.
- better clarity for Layer 2 traceroute messages on a DvR host.
- SNMP trap when two vIST peers from two different DvR domains peer.

**Note:** You can configure one, and only one, brouter port on a VSP 4000 configured as a DvR Leaf.

For more information, see Configuring IPv4 Routing.

### **Dynamic ARP Inspection (DAI)**

Dynamic ARP Inspection (DAI) is a security feature that validates ARP packets in the network. Without DAI, a malicious user can attack hosts, switches, and routers connected to the Layer 2 network by poisoning the ARP caches of systems connected to the subnet, and intercepting traffic intended for other hosts on the subnet. DAI prevents these attacks by intercepting, logging, and discarding the ARP packets with invalid IP to MAC address bindings. For more information, see *Configuring Security*.

### **EAPoL** enhancements

This release provides the following EAPoL enhancements. For more information on these features, see *Security*.

### EAP/NEAP maximum clients per port

This enhancement limits the total number of EAP and NEAP clients per port.

### **EAP/NEAP** separation

This enhancement gives you the ability to disable EAP clients authentication without disabling NEAP clients. There are no additional configuration commands.

### EAP and NEAP VLAN names

VLAN names configures VLAN membership of EAP and NEAP clients. You do not have to configure this feature as this mode is always enabled by default.

### **Enhanced MHMV**

Use enhanced MHMV to assign multiple authenticated devices to different VLANs on the same port. Clients can access different VLANs using the MAC address of the devices. Different clients with different level of access in different VLANs can exist on the same port.

### Fail Open VLAN

Fail Open VLAN provides network connectivity when the RADIUS Server is unreachable. If RADIUS Server is known as unreachable, new connected clients will access Fail Open VLAN. Already authenticated clients will continue to access their RADIUS Assigned VLANs.

### **Guest VLAN**

Guest VLAN support provides limited network access until the client is authenticated. Guest VLAN is configured irrespective of the number of authenticated clients present on the port. Guest VLAN is available for each port. Only port based VLANs are used as Guest VLANs. When the Guest VLAN feature is configured, port is added to the Guest VLAN and port default VLAN ID changes to Guest VLAN ID.

### **Multiple Host Single Authentication**

Multiple Host Single Authentication (MHSA) allows MACs to access the network without EAP and NEAP authentication. Unauthenticated devices can access the network only after an EAP or NEAP client is successfully authenticated on a port. The VLAN to which the devices are allowed is the client authenticated VLAN. Unless Guest VLAN is configured and there is no authenticated client on the port there will be no MAC allowed to access the network.

### **RADIUS accounting for EAP and NEAP**

The switch provides the ability to account EAP and NEAP sessions using the RADIUS accounting protocol.

### **RADIUS server reachability**

RADIUS server reachability runs a periodic check in the background to identify the available servers. The switch is aware of the first available EAP RADIUS server without going through each of the servers and wait for time-outs.

### RFC 3580 RADIUS attributes: IEEE 802.1X Remote Authentication Dial In User Service

There is added support for the following RADIUS attributes, described by RFC 3580:

- Called-Station ID
- Calling-Station ID
- NAS-Port ID

Attributes support both EAP and NEAP clients.

### **RFC 4675 RADIUS attributes: Egress VLAN**

There is added supported for the following RADIUS attributes, described by RFC 4675:

- Egress-VLAN ID
- Egress-VLAN name

### End of Sale notice for 8284XSQ DC

The 8284XSQ DC switch model is no longer available for sale, but it is still supported.

### Fabric Extend licensing change

Fabric Extend no longer requires a Premier License. It is now included in the Base License.

### IP Directed Broadcast enhancement on VSP 4000

IP Directed Broadcast enables the switch to forward packets with valid destination subnet broadcast addresses, originating from a node that is not on that subnet. This enhancement provides a boot flag (**linerate-directed-broadcast**) that enables VSP 4000 Series platforms to support IP Directed Broadcast in hardware without requiring CPU intervention. Setting this boot flag will put port 1/46 into loopback mode, making it unusable for external connections, so you need to move any existing connections on this port first. After setting this boot flag, save the configuration and restart the switch for the feature to take effect.

**IMPORTANT:** The software cannot be upgraded or downgraded to a software release that does not contain this directed broadcast hardware assist functionality without first disabling this feature and saving the configuration.

For more information, see Administering.

### **IP Source Guard**

IP Source Guard is a Layer 2 port-to-port feature that provides security to the network by filtering clients with invalid IP addresses. For more information, see *Configuring Security*.

### IPv6 Host mode

IPv6 Host mode is typically used for out of band management interfaces or on end-devices. When an interface is configured for Host mode, it functions as an IPv6 host. The interface accepts Router Advertisement (RA) messages from other devices and broadcasts Router Solicitation (RS) messages to other devices.

For more information, see Configuring IPv6 Routing.

### Layer 2 Video Surveillance install script

The Layer 2 video surveillance install script automatically pre-configures a video surveillance network that supports up to 2000 IP cameras. The install script uses best practices for converged solutions and provides redundant paths for all video traffic. The script configures Shortest Path Bridging and uses Layer 2 VSNs to enable full multicast capabilities between all IP subnets and VLANs.

For more information, see Configuring Fabric Basics and Layer 2 Services.

### **Redirect next hop enhancements**

There are two enhancements to the redirect next-hop ACL feature:

- Redirect next-hop for VRFs allows users to specify an optional VRF name in addition to the next hop address.

- Redirect next hop action when next hop is unreachable allows an optional "unreachable" action to be configured for redirect next hop ACEs when the specified next hop is unreachable.

For more information, see Configuring QoS and ACL-Based Traffic Filtering.

### **Release 5.1.2 features**

Release 5.1.2 features are supported in Release 6.1. These features were not included in Releases 6.0 and 6.0.1.

**IMPORTANT:** A Release 5.1.2 enhancement called, "TLS server for secure HTTPS" changed the default value for the minimum password length for the web server. The default minimum password length is 8 characters. Existing passwords less than 8 characters are not affected; the software enforces the default minimum for password changes.

### **Release 5.3 features**

Release 5.3 features are supported in Release 6.1. These features were not included in Releases 6.0 and 6.0.1. Release 5.3 added support for VSP 8404C.

### **Reserved I-SIDs**

A consistency check is added to prevent configuration of the reserved I-SID range greater than, or equal to, 16,000,000.

### **Reserved VLAN change**

As a result of VRF scaling, the range of reserved VLANs changed from 3500-3999 to 3500-3998.

### Route metric for BGP route redistribution

You can now enable a route metric-type when you configure BGP route redistribution. If you enable the live-metric option, when BGP redistributes static, RIP, OSPF, IS-IS, or DvR routes, the metric value is taken from the routing table and is set to the Path attributes as a MED value.

By default, this option is disabled, which means the BGP MED value is not derived from the metric in the routing table.

For more information, see Configuring BGP Services.

### **SLPP Guard**

Use SLPPGUARD with Split Multi-Link Trunking (SMLT) to provide additional loop protection to protect wiring closets from erroneous connections. When SLPP is enabled for SMLT configurations, SLPP-PDU packets are transmitted, which helps prevent loops from occurring. When you enable SLPPGUARD, this loop prevention mechanism is extended to individual edge access ports. If the edge switch with SLPPGUARD enabled receives an SLPP-PDU packet on a port, the port is disabled operationally, and appropriate log messages and SNMP traps are generated.

For more information, see Configuring Link Aggregation, MLT, SMLT, and vIST.

### Suspending duplicate system ID detection

You can suspend duplicate ISIS SPBM node detection on a replacement switch so that you can bring the switch into the network immediately.

For more information, see Configuring Fabric Connect Basics and Layer 2 Services.

### **Transceiver support**

VSP Operating System software now allows the use of transceivers and direct attach cables from any vendor, which means that the switch will bring up the port operationally when using any transceiver. Extreme Networks does not provide support for operational issues related to the use of non-Extreme branded transceivers and direct attached cables used in the switches.

### VSP 4000 rate limiting enhancement

The VSP 4000 rate limiting weight for queue 6 increased from 20% to 50% and for queue 7 from 2% to 5%, by default. This means that a VSP 4000 that was rate limiting at 20% and 2% in prior releases will rate limit at 50% and 5% when you upgrade to Release 6.1. This change is automatic. There are no QoS configuration changes required.

For a list of features, see Features by Release

### **Chapter 3: Filenames**

To download the software files, use one of the following browsers: IE 9 or later

Mozilla Firefox 37 and later

Do not use Google Chrome or Safari to download software files. Google Chrome can change the file sizes. Safari changes the .tgz extension to .tar.

After you download the software, calculate and verify the md5 checksum. For more information, see Administering.

Starting in VOSS 4.2, the encryption modules are included as part of the standard runtime software image file.

Prior to VOSS 4.2.1, image filenames began with VSP, for example, VSP4K4.1.0.0.tgz. In VOSS 4.2.1 and later, image filenames start with VOSS, for example, VOSS8K4.2.1.0.tgz.

#### Software filenames and sizes

| Description                            | VSP 4000 Series                    | VSP 7200 Series                 | VSP 8000 Series                 |
|----------------------------------------|------------------------------------|---------------------------------|---------------------------------|
|                                        | VOSS4K.6.1.0.0.sha512              | VOSS7K.6.1.0.0.sha512           | VOSS8K.6.1.0.0.sha512           |
| SHA512 Checksum files                  | 1,543 bytes                        | 1,537 bytes                     | 2,017 bytes                     |
|                                        | VOSS4K.6.1.0.0.md5                 | VOSS7K.6.1.0.0.md5              | VOSS8K.6.1.0.0.md5              |
| MD5 Checksum files                     | 583 bytes                          | 577 bytes                       | 769 bytes                       |
|                                        | VOSS4K.6.1.0.0_mib_sup.txt         | VOSS7K.6.1.0.0_mib_sup.txt      | VOSS8K.6.1.0.0_mib_sup.txt      |
| MIB - supported object names           | 1,179,418 bytes                    | 1,181,659 bytes                 | 1,181,659 bytes                 |
|                                        | VOSS4K.6.1.0.0_mib.zip             | VOSS7K.6.1.0.0_mib.zip          | VOSS8K.6.1.0.0_mib.zip          |
| MIB - zip file of all MIBs             | 1,076,891 bytes                    | 1,076,891 bytes                 | 1,076,891 bytes                 |
|                                        | VOSS4K.6.1.0.0_mib.txt             | VOSS7K.6.1.0.0_mib.txt          | VOSS8K.6.1.0.0_mib.txt          |
| MIB - objects in the OID compile order | 7,151,697 bytes                    | 7,151,697 bytes                 | 7,151,697 bytes                 |
|                                        | VSP4000v6.1.0.0.zip                | VOSSv6.1.0.0.zip                | VOSSv6.1.0.0.zip                |
| EDM plug-in for COM                    | 4,965,057 bytes                    | 5,330,293 bytes                 | 5,330,293 bytes                 |
|                                        | VSP4000v610_APLS_HELP_EDM_gzip.zip | VOSSv610_APLS_HELP_EDM_gzip.zip | VOSSv610_APLS_HELP_EDM_gzip.zip |
| EDM Help files                         | 3,336,675 bytes                    | 3,339,413 bytes                 | 3,339,413 bytes                 |
| •                                      | VOSS4K.6.1.0.0_edoc.tar            | VOSS7K.6.1.0.0_edoc.tar         | VOSS8K.6.1.0.0_edoc.tar         |
| Logs reference                         | 62,423,040 bytes                   | 62,423,040 bytes                | 62,423,040 bytes                |
|                                        | VOSS4K.6.1.0.0.tgz                 | VOSS7K.6.1.0.0.tgz              | VOSS8K.6.1.0.0.tgz              |
| Software image                         | 104,314,315 bytes                  | 66,429,564 bytes                | 120,480,361 bytes               |

### Open Source software files

| Description               | VSP 4000 Series                | VSP 7200 Series                | VSP 8000 Series                |
|---------------------------|--------------------------------|--------------------------------|--------------------------------|
|                           | VOSS4K.6.1.0.0_OpenSource.zip  | VOSS7K.6.1.0.0_OpenSource.zip  | VOSS8K.6.1.0.0_OpenSource.zip  |
| Open source base software | 95,871,740 bytes               | 95,871,740 bytes               | 95,871,740 bytes               |
|                           | VOSS4K.6.1.0.0_oss-notice.html | VOSS7K.6.1.0.0_oss-notice.html | VOSS8K.6.1.0.0_oss-notice.html |
| Master copyright file     | 418,984 bytes                  | 418,984 bytes                  | 418,984 bytes                  |

The Open Source license text for the switch is included on the product.

You can access it by typing the following command in the CLI: more release/w.x.y.z.GA/release/oss-notice.txt where w.x.y.z represents a specific release number.

### **Chapter 4: VOSS feature differences**

Extreme Networks has implemented feature parity between the VSP Operating System Software (VOSS) platforms in all but a few exceptions. Some features are supported in one platform and not another to maintain compatibility with previous releases. In other cases, the difference is because of the role of the switch in the network.

| Feature                                                                         | VSP 4000 Series                                                                                      | VSP 7200 Series                                                                                                    | VSP 8000 Series                                                                                                    |
|---------------------------------------------------------------------------------|----------------------------------------------------------------------------------------------------|----------------------------------------------------------------------------------------------------|----------------------------------------------------------------------------------------------------|
| CFM CMAC for the CVLAN                                                          | Supported                                                                                            | Not supported                                                                                                    | Not supported                                                                                                    |
| Channelization of 40<br>Gbps ports                                              | Not applicable                                                                                       | Supported                                                                                                    | Supported                                                                                                    |
| DvR Controller                                                                  | Not supported                                                                                        | Supported                                                                                                    | Supported                                                                                                    |
| Fabric RSPAN                                                                    | Flow-based Mirroring into single ISID only                                                           | Supported                                                                                                    | Supported                                                                                                    |
| FDB protected by port<br>(MAC security limit-<br>learning)                      | Supported                                                                                            | Not supported                                                                                                    | Not supported                                                                                                    |
| Ingress Dual Rate Port<br>Policers                                              | Supported                                                                                            | Not supported                                                                                                    | Not supported                                                                                                    |
| Layer 2 Video Surveillance<br>install script                                    | Supported                                                                                            | Supported                                                                                                    | N/A                                                                                                    |
| Layer 3 Video Surveillance<br>install script (formerly called<br>Endura script) | Supported                                                                                            | N/A                                                                                                    | N/A                                                                                                    |
| Multicast Route Statistics<br>for IPv4 and IPv6                                 | Not supported                                                                                        | Supported                                                                                                    | Supported                                                                                                    |
| NLB Unicast and Multicast                                                       | Not supported                                                                                        | Supported                                                                                                    | Supported                                                                                                    |
| PoE/PoE+ Allocation Using<br>LLDP                                               | Supported on VSP<br>4850GTS-PWR+ and<br>VSP 4450GTX-HT-                                              | Not supported                                                                                                    | Not supported                                                                                                    |
| Port licensing                                                                  | Not supported                                                                                        | Applicable to Port<br>licensed VSP 7254XSQ<br>fiber switch and VSP<br>7254XTQ copper switch                                                                               | Not supported                                                                                                    |
| QoS                                                                             | Supported                                                                                            | Supported with<br>exceptions:<br>• Classification does not<br>have routed packet<br>classification<br>• No ingress policer-<br>Uses ingress port rate<br>limiting instead | Supported with<br>exceptions:<br>• Classification does not<br>have routed packet<br>classification<br>• No ingress policer-<br>Uses ingress port rate<br>limiting instead |
| sFlow                                                                           | Reduced sampling rate                                                                                | Supported                                                                                                    | Supported                                                                                                    |
| Software licensing<br>(Premier)                                                 | Supports the Avaya Data<br>Licensing Portal and the<br>Product Licensing &<br>Delivery System (PLDS) | Supports Product<br>Licensing & Delivery<br>System (PLDS) only                                                                                                    | Supports Product<br>Licensing & Delivery<br>System (PLDS) only                                                                                                    |
| SPM-PIM GW Controller                                                           | Not supported on<br>VSP 4850                                                                         | Supported                                                                                                    | Supported                                                                                                    |
| Use of Open Networking<br>Adapter for Fabric Extend                             | Required                                                                                             | Not required                                                                                                    | Not required                                                                                                    |
| VXLAN Gateway                                                                   | Not supported                                                                                        | Supported                                                                                                    | Supported                                                                                                    |

The following table summarizes the feature differences between the platforms in this release.

### Chapter 5: Upgrade considerations

The Administering document includes detailed image management procedures that includes information about the following specific upgrade considerations:

- Notes for systems using IPv6 static neighbors
- Pre-upgrade instructions for IS-IS metric type
- Upgrade considerations regarding MACsec replay-protect configuration
- · Upgrade support for the nni-mstp boot configuration flag
- · Upgrade considerations for IS-IS enabled links with HMAC-MD5 authentication
- Considerations for IPv6 VRRP or DHCP Relay configurations saved in VOSS 4.1 or 4.2
- TACACS+ upgrade consideration

If your configuration includes one of the above scenarios, read the upgrade information in *Administering* before you begin an image upgrade.

### Supported upgrade paths

This section identifies the software releases for which upgrades to this release have been validated.

Upgrading to VOSS 6.1 includes the following specific platform and feature dependencies:

- DvR: validated upgrade path is from VOSS 6.0.1.2 to VOSS 6.1.
- VSP 8404C: validated upgrade path is from VOSS 5.3 to VOSS 6.1.

For all other features and platforms, the validated upgrade paths are VOSS 5.1.1.x, VOSS 5.1.2.x, or VOSS 6.0.1.x to VOSS 6.1. For non-validated upgrade paths, perform the upgrade with one or two switches initially before doing a widespread upgrade.

### Upgrading DvR configurations from Releases 6.0.1.1 and earlier to 6.0.1.2 and beyond

All DvR nodes must be upgraded to the same release as quickly as possible. This release includes changes to I-SID ranges that are utilized for DvR communication, and thus introduces an incompatibility with DvR nodes running 6.0.1.1 and earlier, with 6.0.1.2 and beyond.

All DvR Leaf nodes should be upgraded first to minimize the impact of this incompatibility and the resulting loss of connectivity between DvR Controller nodes and Leaf nodes while nodes are at incompatible versions. Once all Leaf nodes have been upgraded, the Controller nodes should then be upgraded, which will then restore DvR connectivity to the already upgraded Leaf nodes.

**Note:** During the period of time when the Leaf nodes and Controller nodes are running incompatible versions, there will be no DvR connectivity between the Controller and Leaf nodes so this activity should be planned accordingly, such as during a maintenance window.

If you cannot perform the upgrade during a maintenance window, use the following upgrade order to minimize connectivity loss:

- 1. Upgrade one of the DvR Controller nodes (vIST cluster member).
- 2. Upgrade the first DvR Leaf vIST cluster member.
- 3. Upgrade the second DvR Leaf vIST cluster member.
- 4. Upgrade the other DvR Controller.

By following the preceding list, you upgrade the first Controller and make it ready for the Leaf nodes as you upgrade them. The other Controller still uses the original software version to accommodate Leaf nodes yet to upgrade, which allows you to upgrade them one at a time. Upgrade the other Controller last. With this upgrade order, only the node you are upgrading experiences a connectivity loss.

#### Upgrading DvR Configuration from 6.0.1.0 or 6.0.1.1 to 6.1.x.x

To upgrade DvR Leaf nodes:

- 1. Use the **no dvr leaf virtual-ist** command on the Leaf nodes if vIST is configured.
- 2. Use the no dvr leaf command on the Leaf nodes.
- Important: Do not save the configuration.

3. Upgrade the software to 6.1.x.x on the Leaf nodes, and then reboot the nodes.

To upgrade DvR Controllers:

1. Use the **no dvr controller** command on the Controllers.

Important: Do not save the configuration.

2. Upgrade the software to 6.1.x.x on the Controllers, and then reboot the Controllers.

#### **Chapter 6: Important notices**

This section provides important information for this release. Unless specifically stated otherwise, the notices in this section apply to all VOSS platforms.

#### **AES-GCM SSH connection with Open SSH**

Switch side encryption and authentication type must be set to the AES-GCM-128/256 methods and needs at least one hmac method in the authentication list in addition for the connection to work.

#### Auto negotiation settings

VOSS 4.1 and later software requires the same auto negotiation settings on link partners to avoid incorrect declaration of link status. Mismatched settings can cause the links to stay down as well as unpredictable behavior. Ensure the auto negotiation settings between local ports and their remote link partners match before upgrading software to VOSS 4.1 or later.

#### dos-chkdsk

If at the end of the dos-chkdsk WORD<1-99> command output you see: 1) Correct

2) Don't correct

Then, you should run the dos-chkdsk WORD<1-99> repair command.

#### EDM browser support

Use the following recommended browser versions to access Enterprise Device Manager (EDM):

Microsoft Edge 38.14393

Microsoft Internet Explorer 11

Mozilla Firefox 50+

Note: The following earlier browser versions can be used to access EDM (although not recommended): • Microsoft Internet Explorer 9 and 10 • Mozilla Firefox 37 through 49

#### Fabric Attach interoperability notes

For Fabric Attach to operate between a VOSS platform and an ERS device, the ERS device must meet minimum software requirements. The following tables identify the minimum GA software releases required to build an FA solution.

#### Table 1: Extending Fabric using Static FA Proxy configuration (ISID/VLAN is manually configured on FA Proxy)

| FA Server |                 |          | FA Proxy        |
|-----------|-----------------|----------|-----------------|
| Product   | Minimum release | Product  | Minimum release |
| VSP 4000  |                 | ERS 5900 | 7.0.1           |
| VSP 7200  | 5.0.0.0         | ERS 5600 | 6.6.3           |
| VSP 8200  | 5.0.0.0         | ERS 4800 | 5.9.2           |
| VSP 8400  |                 | ERS 4500 | 5.7.3           |

#### Table 2: Extending Fabric to FA Clients by using FA Proxy

| FA       | Server          | FA P     | Proxy           | FA Policy         | FA C    | Client          |
|----------|-----------------|----------|-----------------|-------------------|---------|-----------------|
| Product  | Minimum release | Product  | Minimum release | FAFOlicy          | Product | Minimum release |
| VSP 4000 |                 | ERS 5900 | 7.0.1           | IDE Release 9.1   |         |                 |
| VSP 7200 | 5.0.0.0         | ERS 5600 | 6.6.3           | (See Note below)* | AP9100  | 7.2.5           |
| VSP 8200 | 5.0.0.0         | ERS 4800 | 5.9.2           |                   | AF 9100 | 1.2.5           |
| VSP 8400 |                 | ERS 4500 | 5.7.3           |                   |         |                 |

\* Required for AP9100 FA Client. IDE sends FA ISID/VLAN assignment request by using FA Proxy to VOSS FA Server.

### IKEv2 digital certificate support with Strong Swan

Strong Swan server must be customized to get IKEv2 Digital Certificate connection between switch and server for RFCs that Strong Swan is compliant and switch is not. This includes SHA256 signing check, IPv6 identifier check and others.

#### show vlan remote-mac-table command output

• The output for the show vlan remote-mac-table command can be different than what appears for the same command on VSP 9000.

Because all MinM packets that originate from the IST switch use the virtual B-MAC as the source BMAC, the remote BEB learns the C-MAC against
the virtual B-MAC.

• Because the remote BEB uses the shortest path to the virtual B-MAC, the remote BEB can show the IST peer as a tunnel in the show vlan remote-mac-table command output.

#### VSP 4000 connecting to an ERS 8800 interoperability notes

- For customers running version 7.1.x: The minimum software release is 7.1.3.1, however the recommended ERS 8800 software release is 7.1.5.4 or later. On switches using 8612 XLRS or 8812XL modules for the links connecting to the VSP 4000, the minimum software version is 7.1.5.4. The "sph version" on the ERS 8800 must be set to "802.1aq".
- For customers running version 7.2.x: The minimum software release is 7.2.0.2, however the recommended ERS 8800 software release is 7.2.1.1 or later. On switches using 8612 XLRS or 8812XL modules for the links connecting to the VSP 4000 the minimum software version is 7.2.1.1.
- Diffserv is enabled in the VSP 4000 port settings, and is disabled in the ERS 8800 port settings, by default.

### VSP 4000 notes on combination ports

When the VSP 4000 is reset, the peer connections for all ports, including combination ports 47 and 48 on VSP 4450GTX-HT-PWR+, will transition down. During the reset, the fiber ports remain down, but only the copper ports 47 and 48 come up periodically throughout the reset. The copper ports 47 and 48 come up approximately 15 seconds into the reset, remain up for approximately 60 seconds, and then transition down until the boot sequence is complete and all ports come back up.

#### The following is an example of the status of the combination ports during reset.

| CP1 | [03/18/70 | 09:55:35.890] | 0x0000c5e7 | 00300001.238 | DYNAMIC | SET GlobalRouter HW INFO Link Down(1/47) |
|-----|-----------|---------------|------------|--------------|---------|------------------------------------------|
| CP1 | [03/18/70 | 09:55:35.903] | 0x0000c5e7 | 00300001.239 | DYNAMIC | SET GlobalRouter HW INFO Link Down(1/48) |
| CP1 | [03/18/70 | 09:55:49.994] | 0x0000c5ec | 00300001.239 | DYNAMIC | CLEAR GlobalRouter HW INFO Link Up(1/48) |
| CP1 | [03/18/70 | 09:55:50.322] | 0x0000c5ec | 00300001.238 | DYNAMIC | CLEAR GlobalRouter HW INFO Link Up(1/47) |
| CP1 | [03/18/70 | 09:56:43.131] | 0x0000c5e7 | 00300001.238 | DYNAMIC | SET GlobalRouter HW INFO Link Down(1/47) |
| CP1 | [03/18/70 | 09:56:43.248] | 0x0000c5e7 | 00300001.239 | DYNAMIC | SET GlobalRouter HW INFO Link Down(1/48) |
|     |           |               |            |              |         |                                          |

#### Cabled connections for both copper and fiber ports

The following limitations apply when the combination ports have cabled connections for both the copper and fiber ports.

- Do not use the fiber port and do not insert an SFP into the optical module slot in the following situations: - a copper speed setting of either 10M or 100M is required
  - a copper duplex setting of half-duplex is required

Notes: These limitations are applicable only when auto-negotiation is disabled. To avoid this limitation, use auto-negotiation to determine the speed to 10/100/1000 and to determine the duplex.

The 100M-FX SFP requires auto-negotiation to be disabled. Therefore, auto-negotiation will also be disabled for the copper port. Configure peer switch to disable auto-negotiation.

### **Chapter 7: Hardware compatibility**

The following tables list the hardware compatibility for all VOSS platforms and power supplies:

VSP 4000 hardware VSP 7200 hardware VSP 8000 hardware Transceivers Power supply compatibility

#### VSP 4000 hardware

| Part number                                                                                                    | Model number                                         | Initial release | Supported release |       |     |       |     |  |  |
|----------------------------------------------------------------------------------------------------|------------------------------------------------------|-----------------|-------------------|-------|-----|-------|-----|--|--|
|                                                                                                    |                                                      |                 | 5.1               | 5.1.1 | 6.0 | 6.0.1 | 6.1 |  |  |
| EC4400004-E6                                                                                                    | VSP 4450GSX-DC                                       | 4.0.50          | Y                 | Y     | Y   | Y     | Y   |  |  |
| EC4400A03-E6                                                                                                    | VSP 4450GTX-HT-<br>PWR+ (no power cord)              | 4.0.40          | Y                 | Y     | Y   | Y     | Y   |  |  |
| EC4400E03-E6                                                                                                    | VSP 4450GTX-HT-<br>PWR+ (NA power cord)              | 4.0.40          | Y                 | Y     | Y   | Y     | Y   |  |  |
| EC4400x05-E6<br>Note: Replace the "x" with a<br>country specific power cord<br>code. See the footnote for<br>details.                   | VSP 4450GSX-PWR+                                     | 4.0             | Y                 | Y     | Y   | Y     | Y   |  |  |
| EC4400A05-E6GS                                                                                                    | VSP 4450GSX-PWR+<br>TAA Compliant (no<br>power cord) | 4.0.50          | Y                 | Y     | Y   | Y     | Y   |  |  |
| EC4400E05-E6GS                                                                                                    | VSP 4450GSX-PWR+<br>TAA Compliant (NA<br>power cord) | 4.0.50          | Y                 | Y     | Y   | Y     | Y   |  |  |
| EC4800078-E6                                                                                                    | VSP 4850GTS DC                                       | 3.0             | Y                 | Y     | Y   | Y     | Y   |  |  |
| EC4800x78-E6<br>EC4800x78-E6GS<br>Note: Replace the "x" with a<br>country specific power cord<br>code. See the footnote for<br>details. | VSP 4850GTS                                          | 3.0             | Y                 | Y     | Y   | Y     | Y   |  |  |
| EC4800x88-E6<br>EC4800x88-E6GS<br>Note: Replace the "x" with a<br>country specific power cord<br>code. See the footnote for<br>details. | VSP 4850GTS-PWR+                                     | 3.0             | Y                 | Y     | Y   | Y     | Y   |  |  |

Note: The character (x) in the order number indicates the power cord code. Replace the "x" with the proper letter to indicate the desired product nationalization. See the following for details: "A": No power cord included.

"B": Includes European "Schuko" power cord common in Austria, Belgium, Finland, France, Germany, The Netherlands, Norway, and Sweden.

"C": Includes power cord commonly used in the United Kingdom and Ireland. "D": Includes power cord commonly used in Japan.

"E": Includes North American power cord.

"F": Includes Australian power cord.

#### VSP 4000 operational note

### Warning:

Warning: The USB FLASH drive on all models of VSP 4850 (factory built and converted from ERS 4850) must be treated as a permanent non-removable part of the switch and must NEVER be removed from the switch to ensure proper operation. Additionally, the USB cover must be installed to ensure additional protection against removal. The USB FLASH drive on the VSP 4850 switch is uniquely and permanently bound to the operating system of the switch it is first used on and cannot be transferred to a different switch. Removal (and reinsertion) of the USB FLASH drive from the switch is not supported as it can permanently compromise the switch functionality and render it non-functional.

#### VSP 7200 hardware

| Part number                                                                                                    | Model number                              | Initial release | Supported release |       |     |       |     |
|----------------------------------------------------------------------------------------------------|-------------------------------------------|-----------------|-------------------|-------|-----|-------|-----|
|                                                                                                    |                                           |                 | 5.1               | 5.1.1 | 6.0 | 6.0.1 | 6.1 |
| EC720001F-E6                                                                                                    | VSP 7254XSQ DC<br>(Front to back airflow) | 4.2.1           | Y                 | Y     | Y   | Y     | Y   |
| EC7200x1B-E6<br>EC7200x1F-E6<br>B represents back to<br>front airflow.<br>F represents front to<br>back airflow.<br>Note: Replace the "x"<br>with a country specific power<br>cord code. See the footnote<br>for details. | VSP 7254XSQ                               | 4.2.1           | Y                 | Y     | Y   | Y     | Y   |

| EC720002F-E6                                                                                          | VSP 7254XTQ DC<br>(Front to back airflow) | 4.2.1 | Y | Y | Y | Y | Y |
|----------------------------------------------------------------------------------------------------|-------------------------------------------|-------|---|---|---|---|---|
| EC7200x2B-E6<br>EC7200x2F-E6<br>B represents back to                                                  | VSP 7254XTQ                               | 4.2.1 |   |   |   |   |   |
| front airflow.<br>F represents front to<br>back airflow.                                              |                                           |       | Y | Y | Y | Y | Y |
| Note: Replace the "x"<br>with a country specific power<br>cord code. See the footnote<br>for details. |                                           |       |   |   |   |   |   |
| EC7200x3B-E6<br>EC7200x3F-E6                                                                          | VSP 7254XSQ Port<br>Licensed              | 5.1   |   |   |   |   |   |
| B represents back to<br>front airflow.<br>F represents front to<br>back airflow.                      |                                           |       | Y | Y | Y | Y | Y |
| Note: Replace the "x"<br>with a country specific power<br>cord code. See the footnote<br>for details. |                                           |       |   |   |   |   |   |
| EC7200x4B-E6<br>EC7200x4F-E6                                                                          | VSP 7254XTQ Port<br>Licensed              | 5.1   |   |   |   |   |   |
| B represents back to<br>front airflow.<br>F represents front to<br>back airflow.                      |                                           |       | Y | Y | Y | Y | Y |
| Note: Replace the "x"<br>with a country specific power<br>cord code. See the footnote<br>for details. |                                           |       |   |   |   |   |   |

Note: The character (x) in the order number indicates the power cord code. Replace the "x" with the proper letter to indicate the desired product nationalization. See the following for details:

"A": No power cord included.

"B": Includes European "Schuko" power cord common in Austria, Belgium, Finland, France, Germany, The Netherlands, Norway, and Sweden.

"C": Includes power cord commonly used in the United Kingdom and Ireland.

"D": Includes power cord commonly used in Japan.

"E": Includes North American power cord.

"F": Includes Australian power cord.

#### VSP 7200 operational notes

• The VSP 7254XSQ has a PHYless design, which is typical for Data Center top of rack switches. The benefits of a PHYless design are lower power consumption and lower latency. However, due to the PHYless design, the following transceivers are not supported: - AA1403017-E6: 1-port 10GBASE-LRM SFP+

- AA1403016-E6: 1-port 10GBase-ZR/ZW SFP+
- The AA1403165 10GBASE-ZR CWDM DDI SFP+ transceiver can be substituted for AA1403016-E6 10GBASE-ZR/ZW SFP+.
- Software partitions the switch into two logical slots: Slot 1 and Slot 2.
- Slot 1: 10 Gbps ports: 1 48
- Slot 2: 40 Gbps ports: 1 6

• Channelization is supported on the 40 Gbps QSFP+ ports.

MACsec support:

- MACsec is only supported on the VSP 7254XTQ 10 Gbps ports.
- MACsec is not supported on VSP 7254XSQ 10 Gbps ports.
   MACsec is not supported on VSP 7254XTQ and VSP 7254XSQ 40 Gbps ports whether channelization is enabled or not.
- Port licensing support on the port licensed VSP 7254XSQ fiber switch:
   24 ports (Slot 1, ports 25 to 48) out of the 48 1/10 GbE SFP/SFP+ ports require a Port License to be unlocked.
   two ports (Slot 2, ports 5 and 6) out of the six 40 GbE QSFP+ ports require a Port License to be unlocked.

Port licensing support on the port licensed VSP 7254XTQ copper switch:

- 24 ports (Slot 1, ports 25 to 48) out of the 48 100 Mbps/1 GbE/10 GbE RJ-45 ports require a Port License to be unlocked. - two ports (Slot 2, ports 5 and 6) out of the six 40 GbE QSFP+ ports require a Port License to be unlocked.

• 1000BASE-T SFP (AA1419043-E6) will only operate at 1 Gbps speeds when used on a VSP 7254XSQ.

When you use 1 Gigabit Ethernet SFP transceivers on VSP 7254XSQ, the software disables auto-negotiation on the port:
 If you use 1 Gbps fiber SFP transceivers, the remote end must also have auto-negotiation disabled.

- If you use 1 Gbps copper SFP transceivers, the remote end must have auto-negotiation enabled. If not, the link will not be established.

- When a port on VSP 7254XSQ is disabled or enabled, or a cable replaced, or the switch rebooted, the remote link can flap twice.
- Enable auto-negotiation to ensure proper operation at 100 Mbps speeds on VSP 7254XTQ: - Link instability will be seen if both ends are set to 100 Mbps auto-negotiation disabled and you use a straight through cable. - If Link instability is seen when you use a cross-over cable, a port disable or enable can fix the issue.

For more information. see Installing Transceivers and Optical Components on VSP Operating System Software . NN47227-301.

### VSP 8000 hardware

| Part number                                                                                           | Model number                               | Initial release      | Supported release    |     |     | •     |     |
|----------------------------------------------------------------------------------------------------|--------------------------------------------|----------------------|----------------------|-----|-----|-------|-----|
|                                                                                                    |                                            |                      | 5.1.1                | 5.3 | 6.0 | 6.0.1 | 6.1 |
| EC8200x01-E6<br>EC8200x01-E6GS                                                                        | VSP 8284XSQ                                | 4.0                  |                      |     |     |       |     |
| Note: Replace the "x" with a country specific power cord code. See the footnote for details.          |                                            |                      | Y                    | Ν   | Y   | Y     | Y   |
| EC8200001-E6                                                                                          | VSP 8284XSQ-DC                             | 4.0.50               | Y                    | N   | Y   | Y     | Y   |
| EC8400001-E6                                                                                          | VSP 8404-DC                                | 4.2.1                | Y                    | Ν   | Y   | Y     | Y   |
| EC8400x01-E6<br>EC8200x01-E6GS                                                                        | VSP 8404                                   | 4.2                  |                      |     |     |       |     |
| Note: Replace the "x" with a country specific power cord code. See the footnote for details.          |                                            |                      | Y                    | Ν   | Y   | Y     | Y   |
| EC8400002-E6                                                                                          | VSP 8404C-DC                               | 5.3                  | Ν                    | Y   | N   | Ν     | Y   |
| EC8400x02-E6<br>EC8200x02-E6GS                                                                        | VSP 8404C                                  | 5.3                  |                      |     |     |       |     |
| Note: Replace the "x" with a<br>country specific power cord<br>code. See the footnote for<br>details. |                                            |                      | Ν                    | Y   | Ν   | Ν     | Y   |
| Ethernet Switch Modules (E<br>Important:<br>Ensure the switch runs, at a n                            |                                            | ftware release befor | e you install an ESM | Л.  |     |       |     |
| EC8404001-E6<br>EC8404001-E6GS                                                                        | 8424XS                                     | 4.2                  | Y                    | Y   | Y   | Y     | Y   |
| EC8404002-E6<br>EC8404002-E6GS                                                                        | 8424XT                                     | 4.2                  | Y                    | Y   | Y   | Y     | Y   |
| EC8404003-E6<br>EC8404003-E6GS                                                                        | 8408QQ                                     | 4.2                  | Y                    | Y   | Y   | Y     | Y   |
| EC8404005-E6<br>EC8404005-E6GS                                                                        | 8418XSQ                                    | 4.2                  | Y                    | Y   | Y   | Y     | Y   |
| EC8404006-E6<br>EC8404006-E6GS                                                                        | 8418XTQ                                    | 5.0                  | Y                    | Y   | Y   | Y     | Y   |
| EC8404007-E6<br>EC8404007-E6GS                                                                        | 8424GS                                     | 5.0                  | Y                    | Y   | Y   | Y     | Y   |
| EC8404008-E6<br>EC8404008-E6GS                                                                        | 8424GT                                     | 5.0                  | Y                    | Y   | Y   | Y     | Y   |
| EC8404009-E6<br>EC8404009-E6GS                                                                        | 8402CQ<br>(supported in VSP 8404C<br>only) | 5.3                  | Ν                    | Y   | N   | Ν     | Y   |

e prop lepl эp See the following for details:

"A": No power cord included.
 "B": Includes European "Schuko" power cord common in Austria, Belgium, Finland, France, Germany, The Netherlands, Norway, and Sweden.
 "C": Includes power cord commonly used in the United Kingdom and Ireland.

"D": Includes power cord commonly used in Japan.

"E": Includes North American power cord. "F": Includes Australian power cord.

#### Transceivers

VSP Operating System software now allows the use of transceivers and direct attach cables from any vendor, which means that the switch will bring up the port operationally when using any transceiver. Extreme Networks does not provide support for operational issues related to the use of non-Extreme branded transceivers and direct attached cables used in the switches. For more information, see Installing Transceivers and Optical Components on VSP Operating System Software, NN47227-301.

### Power supply compatibility

You can use certain power supplies in more than one VOSS platform. This section lists the power supplies and indicates the compatible platforms. For more specific information on each power supply, see the following documents:

Installing Extreme Networks Virtual Services Platform 4850GTS Series, NN46251-300
 Installing Extreme Networks Virtual Services Platform 4450GTX-HT-PWR+ Switch, NN46251–304

Installing Extreme Networks Virtual Services Platform 4450GSX-PWR+ Switch, NN46251-307

Installing the Extreme Networks Virtual Services Platform 8000 Series, NN47227-300

Installing the Extreme Networks Virtual Services Platform 7200 Series, NN47228-302

#### VSP 4000 Series power supplies

| Platfor       | m | 300 W AC<br>AL1905x08-E5 | 300 W DC<br>AL1905005-E5 | 1,000 W AC<br>AL1905x21-E6 | 1,000 W AC-HT<br>EC4005x03-E6HT |
|---------------|---|--------------------------|--------------------------|----------------------------|---------------------------------|
| VSP 4850GTS-D | С | _                        | Y                        | _                          | _                               |

| VSP 4850GTSPWR+     | _ | _ | Y | Y |
|---------------------|---|---|---|---|
| VSP 4850GTS         | Y | — | — | _ |
| VSP 4450GTX-HT-PWR+ | — | — | — | Y |
| VSP 4450GSX-DC      | — | Y | _ | _ |
| VSP 4450GSXPWR+     | _ | _ | Y | Y |

#### VSP 7200 Series and VSP 8000 Series power supplies

| Platform                     | 460 W AC<br>front-to-back<br>EC7205x1F-E6 | 460 W AC<br>back-to-front<br>EC7205x1B-E6 | 800 W AC<br>front-to-back<br>EC8005x01-E6 | 800 W AC<br>front-to-back<br>EC7205x0F-E6 | 800 W AC<br>back-to-front<br>EC7205x0B-E6 | 800 W DC<br>front-to-back<br>EC8005001-E6 |
|------------------------------|-------------------------------------------|-------------------------------------------|-------------------------------------------|-------------------------------------------|-------------------------------------------|-------------------------------------------|
| VSP 8284XSQ                  | _                                         | _                                         | Y                                         | _                                         | _                                         | —                                         |
| VSP 8284XSQ-DC               | -                                         | —                                         | —                                         | —                                         | —                                         | Y                                         |
| VSP 8404                     | —                                         | _                                         | Y                                         | _                                         | _                                         | —                                         |
| VSP 8404-DC                  | -                                         | _                                         | _                                         | _                                         | _                                         | Y                                         |
| VSP 8404C                    | _                                         | _                                         | Y                                         | _                                         | _                                         | _                                         |
| VSP 8404C-DC                 | -                                         | —                                         | _                                         | _                                         | _                                         | Y                                         |
| VSP 7254XSQ<br>front-to-back | Y                                         | _                                         | _                                         | _                                         | _                                         | _                                         |
| VSP 7254XSQ<br>back-to-front | -                                         | Y                                         | _                                         | _                                         | _                                         | _                                         |
| VSP 7254XTQ<br>front-to-back | _                                         | _                                         | _                                         | Y                                         | _                                         | —                                         |
| VSP 7254XTQ<br>back-to-front | —                                         | _                                         | _                                         | _                                         | Y                                         | _                                         |
| VSP 7254XSQ-DC               | _                                         | _                                         | _                                         | _                                         | _                                         | Y                                         |
| VSP 7254XTQ-DC               | _                                         | —                                         | —                                         | —                                         | —                                         | Y                                         |

Note: The character (x) in the order number indicates the power cord code. Replace the "x" with the proper letter to indicate the desired product nationalization. See the following for details: "A": No power cord included. "B": Includes European "Schuko" power cord common in Austria, Belgium, Finland, France, Germany, The Netherlands, Norway, and Sweden. "C": Includes power cord commonly used in the United Kingdom and Ireland. "D": Includes power cord commonly used in Japan. "E": Includes North American power cord. "F": Includes Australian power cord.

July 2018

### Chapter 8: Software scaling capabilities

This section lists software scaling capabilities of the following products: • Extreme Networks Virtual Services Platform 4000 Series • Extreme Networks Virtual Services Platform 7200 Series • Extreme Networks Virtual Services Platform 8000 Series

|                                                                                                    | VSP 4000 Series                                                                                                    | Maximum number supported<br>VSP 7200 Series                                                                                                    | VSP 8000 Series                                                                                                    |
|----------------------------------------------------------------------------------------------------|----------------------------------------------------------------------------------------------------|----------------------------------------------------------------------------------------------------|----------------------------------------------------------------------------------------------------|
| _ayer 2                                                                                                    | VOF 4000 Series                                                                                                    | VOF 7200 Series                                                                                                    | vor outu beries                                                                                                    |
| Directed Broadcast interfaces                                                                                                    | n/a                                                                                                    | 200                                                                                                    | 200                                                                                                    |
|                                                                                                    | TIV CL                                                                                                    | *See NOTE                                                                                                    | *See NOTE                                                                                                    |
| NOTE:<br>be number of Directed Broadcast interfaces                                                                                                    | s must be less than or equal to 200. However                                                                                                    | if you configure VLANs with both NLB and Directed E                                                                                                    | Broadcast, you can only scale up to 100 VI ANs                                                                                                    |
|                                                                                                    |                                                                                                    | in you conligure vertics with both NEB and Bircolou E                                                                                                    |                                                                                                    |
| AC table size (without SPBM)                                                                                                    | 32,000                                                                                                    | 224,000                                                                                                    | 224,000                                                                                                    |
| AC table size (with SPBM)                                                                                                    | 16,000                                                                                                    | 112,000                                                                                                    | 112,000                                                                                                    |
| ort-based VLANs<br>rivate VLANs                                                                                                    | 4,059 1,000                                                                                                    | 4,059<br>4,059                                                                                                    | 4,059<br>4.059                                                                                                    |
| rotocol-based VLANs (IPv6 only)                                                                                                    | 1                                                                                                    | 1                                                                                                    | 1                                                                                                    |
| STP instances                                                                                                    | 1                                                                                                    | 1                                                                                                    | 1                                                                                                    |
| ISTP instances                                                                                                    | 12                                                                                                    | 12                                                                                                    | 12                                                                                                    |
| ACP aggregators<br>orts per LACP aggregator                                                                                                    | 24<br>8 active                                                                                                    | 54 (up to 72 with channelization)<br>8 active                                                                                                    | 84 (up to 96 with channelization)<br>8 active                                                                                                    |
| ILT Groups                                                                                                    | 50                                                                                                    | 54 (up to 72 with channelization)                                                                                                    | 84 (up to 96 with channelization)                                                                                                    |
| orts per MLT group                                                                                                    | 8                                                                                                    | 8                                                                                                    | 8                                                                                                    |
| LPP VLANs                                                                                                    | 128                                                                                                    | 128                                                                                                    | 128                                                                                                    |
| LACP interfaces                                                                                                    | 50                                                                                                    | 54 (up to 72 with channelization)                                                                                                    | 84 (up to 96 with channelization)                                                                                                    |
| licrosoft NLB cluster IP interfaces                                                                                                    | n/a                                                                                                    | 200<br>*See NOTE                                                                                                    | 200<br>*See NOTE                                                                                                    |
| /LANs. You can configure 1 VLAN with up to<br>or example: 1 virtual interface per cluster x<br>lowever, if you configure VLANs with both N<br>P Unicast                                                                                                    | o 200 NLB cluster IP interfaces or configure up<br>200 clusters = 200 or 2 virtual interfaces per c<br>NLB and Directed Broadcast, you can only scal                                                                                                    | e up to 100 VLANs assuming there is only 1 NLB clu                                                                                                    | _AN.<br>ister IP interface per VLAN.                                                                                                    |
| P interfaces (IPv4 or IPv6 or IPv4+IPv6)                                                                                                    | 256                                                                                                    | 506<br>*See NOTE                                                                                                    | VSP 8404C = 503<br>Other VSP 8000 Series platforms = 506<br>*See NOTE                                                                                                    |
| /RRP interfaces (IPv4 or IPv6)                                                                                                    | 64                                                                                                    | 252<br>*See NOTE                                                                                                    | 252<br>*See NOTE                                                                                                    |
| Routed Split Multi-Link Trunking (RSMLT)                                                                                                    | 252                                                                                                    | 252                                                                                                    | 252                                                                                                    |
| nterfaces (IPv4 or IPv6 or IPv4+IPv6)                                                                                                    |                                                                                                    | *See NOTE                                                                                                    | *See NOTE                                                                                                    |
| /RRP interfaces with fast timers (200ms) -                                                                                                    | 24                                                                                                    | 24                                                                                                    | 24                                                                                                    |
| Pv4/IPv6                                                                                                    |                                                                                                    | 501 with vIST                                                                                                    |                                                                                                    |
| Pv4/IPv6<br>DvR Virtual IP interfaces                                                                                                    | 501 with vIST<br>502 without vIST                                                                                                    | 501 with vIST<br>502 without vIST                                                                                                    | 501 with vIST<br>502 without vIST                                                                                                    |
| Pv4/IPv6<br>IvR Virtual IP interfaces<br>CMP groups/paths per group                                                                                                    | 501 with vIST<br>502 without vIST<br>500/4                                                                                                    | 502 without vIST<br>1,000/8                                                                                                    | 501 with vIST<br>502 without vIST<br>1,000/8                                                                                                    |
| 2v4/IPv6<br>vR Virtual IP interfaces<br>CMP groups/paths per group<br>ISPF v2/v3 interfaces                                                                                                    | 501 with vIST<br>502 without vIST<br>500/4<br>100                                                                                                    | 502 without vIST<br>1,000/8<br>500                                                                                                    | 501 with vIST<br>502 without vIST<br>1,000/8<br>500                                                                                                    |
| 2v4/Pv6<br>VR Vittual IP interfaces<br>CMP groups/paths per group<br>SPF v2/v3 interfaces<br>SPF v2/v3 neighbors (adjacencies)                                                                                                    | 501 with vIST<br>502 without vIST<br>500/4<br>100<br>100                                                                                                    | 502 without vIST<br>1,000/8<br>500<br>500                                                                                                    | 501 with vIST<br>502 without vIST<br>1,000/8<br>500<br>500                                                                                                    |
| 2v4/Pv6<br>VR Vittual IP interfaces<br>CMP groups/paths per group<br>SPF v2/v3 interfaces<br>SPF v2/v3 neighbors (adjacencies)                                                                                                    | 501 with vIST<br>502 without vIST<br>500/4<br>100                                                                                                    | 502 without vIST<br>1,000/8<br>500                                                                                                    | 501 with vIST<br>502 without vIST<br>1,000/8<br>500                                                                                                    |
| 2v4/IPv6           VR Virtual IP interfaces           CMP groups/paths per group           ISPF v2/v3 interfaces           SSPF v2/v3 neighbors (adjacencies)           ISPF areas           2v4 ARP table                                                                                                    | 501 with vIST<br>502 without vIST<br>500/4<br>100<br>100<br>12 for each VRF<br>64 for the switch<br>6000                                                                                                    | 502 without vIST<br>1,000/8<br>500<br>500<br>12 for each VRF<br>80 for the switch<br>32,000                                                                                                    | 501 with vIST<br>502 without vIST<br>1,000/8<br>500<br>500<br>12 for each VRF<br>80 for the switch<br>32,000                                                                                                    |
| Pv4/IPv6<br>VR Virtual IP interfaces<br>CMP groups/paths per group<br>SPF v2/v3 interfaces<br>JSPF v2/v3 neighbors (adjacencies)<br>JSPF action (adjacencies)<br>SPF areas<br>Pv4 ARP table<br>Pv4 CLIP interfaces                                                                                                    | 501 with vIST<br>502 without vIST<br>500/4<br>100<br>12 for each VRF<br>64 for the switch<br>6000<br>64                                                                                                    | 502 without vIST<br>1,000/8<br>500<br>12 for each VRF<br>80 for the switch<br>32,000<br>64                                                                                                    | 501 with vIST<br>502 without vIST<br>1,000/8<br>500<br>500<br>12 for each VRF<br>80 for the switch<br>32,000<br>64                                                                                                    |
| 2v4/IPv6         VvR Virtual IP interfaces         ICMP groups/paths per group         SSPF v2/v3 interfaces         DSPF v2/v3 neighbors (adjacencies)         DSPF areas         Pv4 ARP table         Pv4 RIP interfaces         Pv4 RIP interfaces                                                                                                    | 501 with vIST<br>502 without vIST<br>500/4<br>100<br>100<br>12 for each VRF<br>64 for the switch<br>6000<br>64<br>24                                                                                                    | 502 without vIST           1,000/8           500           500           12 for each VRF           80 for the switch           32,000           64           200                                                                                                    | 501 with vIST<br>502 without vIST<br>1,000/8<br>500<br>500<br>12 for each VRF<br>80 for the switch<br>32,000<br>64<br>200                                                                                                    |
| 2v4/IPv6         VrR Virtual IP interfaces         ICMP groups/paths per group         JSPF v2/v3 interfaces         JSPF v2/v3 neighbors (adjacencies)         JSPF areas         Pv4 ARP table         Pv4 RIP interfaces         Pv4 RIP interfaces         Pv4 BCP peers                                                                                                    | 501 with vIST<br>502 without vIST<br>500/4<br>100<br>12 for each VRF<br>64 for the switch<br>6000<br>64                                                                                                    | 502 without vIST<br>1,000/8<br>500<br>12 for each VRF<br>80 for the switch<br>32,000<br>64                                                                                                    | 501 with vIST<br>502 without vIST<br>1,000/8<br>500<br>500<br>12 for each VRF<br>80 for the switch<br>32,000<br>64                                                                                                    |
| Pv4/IPv6         VrR Virtual IP interfaces         CMP groups/paths per group         SSPF v2/v3 interfaces         SSPF v2/v3 neighbors (adjacencies)         SSPF areas         Pv4 ARP table         Pv4 4 RP interfaces         Pv4 4 RP interfaces         Pv4 4 BGP peers         Pv4 VRF instances                                                                                                    | 501 with vIST<br>502 without vIST<br>500/4<br>100<br>100<br>12 for each VRF<br>64 for the switch<br>6000<br>64<br>24                                                                                                    | 502 without vIST           1,000/8           500           500           12 for each VRF           80 for the switch           32,000           64           200                                                                                                    | 501 with vIST<br>502 without vIST<br>1,000/8<br>500<br>500<br>12 for each VRF<br>80 for the switch<br>32,000<br>64<br>200                                                                                                    |
| Pv4/IPv6         VrR Virtual IP interfaces         CCMP groups/paths per group         DSPF v2/v3 interfaces         DSPF v2/v3 neighbors (adjacencies)         DSPF areas         Pv4 ARP table         Pv4 ARP table         Pv4 4 RIP interfaces         Pv4 4 RIP interfaces         Pv4 5 RIP interfaces         Pv4 5 RIP interfaces         Pv4 5 RIP interfaces         Pv4 5 RIP interfaces         Pv4 5 RIP interfaces         Pv4 5 RIP interfaces         Pv4 5 RIP interfaces         Pv4 5 RIP interfaces         Pv4 5 RIP interfaces                                                                                                    | 501 with vIST           502 without vIST           500/4           100           12 for each VRF           64 for the switch           6000           64           24           12                                                                                                    | 502 without vIST           1,000/8           500           12 for each VRF           80 for the switch           32,000           64           200           12                                                                                                    | 501 with vIST           502 without vIST           1,000/8           500           500           12 for each VRF           80 for the switch           32,000           64           200           12                                                                                                    |
| Pv4/IPv6         VrR Virtual IP interfaces         CCMP groups/paths per group         DSPF v2/v3 interfaces         DSPF v2/v3 neighbors (adjacencies)         DSPF areas         Pv4 ARP table         Pv4 ARP table         Pv4 4 RIP interfaces         Pv4 4 RIP interfaces         Pv4 5 RIP interfaces         Pv4 5 RIP interfaces         Pv4 5 RIP interfaces         Pv4 5 RIP interfaces         Pv4 5 RIP interfaces         Pv4 5 RIP interfaces         Pv4 5 RIP interfaces         Pv4 5 RIP interfaces         Pv4 5 RIP interfaces                                                                                                    | 501 with vIST           502 without vIST           500/4           100           12 for each VRF           64 for the switch           6000           64           24           12                                                                                                    | 502 without vIST           1,000/8           500           12 for each VRF           80 for the switch           32,000           64           200           12                                                                                                    | 501 with vIST           502 without vIST           1,000/8           500           500           12 for each VRF           80 for the switch           32,000           64           200           12                                                                                                    |
| 2v4/Pv6         VvR Virtual IP interfaces         CCMP groups/paths per group         SSPF v2/v3 interfaces         DSPF v2/v3 neighbors (adjacencies)         DSPF v2/v3 neighbors (adjacencies)         DSPF areas         2v4 ARP table         2v4 CLIP interfaces         2v4 RP tiotefaces         2v4 RP interfaces         2v4 RP interfaces         2v4 RP interfaces         2v4 RP interfaces         2v4 RP interfaces         2v4 RP interfaces         2v4 RP interfaces         2v4 RP interfaces         2v4 RP interfaces         2v4 RP interfaces         2v4 RP interfaces         2v4 RP interfaces         2v4 Set interfaces         2v4 Set interfaces         2v4 Set interfaces         2v4 Set interfaces         2v4 Set interfaces         2v4 Set interfaces         2v4 Set interfaces         2v4 Set interfaces         2v4 Set interfaces         2v4 VRF instances         ice VRF scaling note         2v4 static ARP entries                                                                                                    | 501 with vIST           502 without vIST           500/4           100           100           12 for each VRF           64 for the switch           6000           64           24           12           128 including GRT           200 for each VRF                                                                                                    | 502 without vIST           1,000/8           500           500           12 for each VRF           80 for the switch           32,000           64           200           12           256 including mgmt VRF and GRT           2,000 for each VRF                                                                                                    | 501 with vIST           502 without vIST           1,000/8           500           500           500           12 for each VRF           80 for the switch           32,000           64           200           12           256 including mgmt VRF and GRT           2,000 for each VRF                                                                                                    |
| 2v4/IPv6         vvR Virtual IP interfaces         CMP groups/paths per group         SSPF v2/v3 niterfaces         ISPF v2/v3 neighbors (adjacencies)         SSPF areas         2v4 ARP table         2v4 CLIP interfaces         2v4 RIP interfaces         2v4 RIP interfaces         2v4 VIP interfaces         2v4 VIP interfaces         2v4 VIP interfaces         2v4 VIP interfaces         2v4 VIP interfaces         2v4 VIP interfaces         2v4 VIP interfaces                                                                                                    | 501 with vIST           502 without vIST           500/4           100           100           12 for each VRF           64 for the switch           6000           64           24           12           128 including GRT           200 for each VRF           1,000 for the switch                                                                                                    | 502 without vIST           1,000/8           500           12 for each VRF           80 for the switch           32,000           64           200           12           256 including mgmt VRF and GRT           2,000 for each VRF           10,000 for the switch                                                                                                    | 501 with vIST           502 without vIST           1,000/8           500           500           500           500           500           500           500           500           500           500           500           500           500           64           200           12           256 including mgmt VRF and GRT           2,000 for each VRF           10,000 for the switch                                                                                                    |
| 2v4/IPv6         vR Virtual IP interfaces         CMP groups/paths per group         SPF v2/v3 interfaces         SPF v2/v3 neighbors (adjacencies)         SPF areas         2v4 ARP table         2v4 ARP table         2v4 CIP interfaces         2v4 RIP interfaces         2v4 RIP interfaces         2v4 RIP interfaces         2v4 RIP interfaces         2v4 RIP interfaces         2v4 RIP interfaces         2v4 RIP interfaces         2v4 ARP entries         2v4 static ARP entries                                                                                                    | 501 with vIST           502 without vIST           500/4           100           100           12 for each VRF           64000           64           24           12           128 including GRT           200 for each VRF           1,000 for the switch                                                                                                    | 502 without vIST           1,000/8           500           500           12 for each VRF           80 for the switch           32,000           64           200           12           256 including mgmt VRF and GRT           2,000 for each VRF           10,000 for the switch           1,000 for each VRF                                                                                                    | 501 with vIST           502 without vIST           1,000/8           500           500           12 for each VRF           80 for the switch           32,000           64           200           12           256 including mgmt VRF and GRT           2,000 for each VRF           10,000 for the switch           1,000 for each VRF           5,000 for the switch           5,000 for each VRF           5,000 for each VRF                                                                                                    |
| Vv4/IPv6         VR Virtual IP interfaces         CMP groups/paths per group         SPF v2/v3 nietpfaces         SPF v2/v3 nietphors (adjacencies)         SPF areas         Vv4 ARP table         Vv4 CRP interfaces         Vv4 RIP interfaces         Vv4 RIP interfaces         Vv4 RIP interfaces         Vv4 RIP interfaces         Vv4 RIP interfaces         Vv4 Static ARP entries         Vv4 static routes         Vv4 route policies                                                                                                    | 501 with vIST           502 without vIST           500/4           100           100           12 for each VRF           64 for the switch           6000           64           24           12           128 including GRT           200 for each VRF           1,000 for the switch           1,000 for the switch           500 for each VRF           500 for each VRF           500 for each VRF           500 for each VRF           500 for each VRF           500 for each VRF           500 for each VRF           500 for each VRF           500 for each VRF            | 502 without vIST           1,000/8           500           500           12 for each VRF           80 for the switch           32,000           64           200           12           256 including mgmt VRF and GRT           2,000 for each VRF           1,000 for each VRF           3,000 for the switch           5,000 for the switch                                                                                                    | 501 with vIST           502 without vIST           1,000%           500           500           500           500           500           500           500           500           500           500           500           500           200           12           256 including mgmt VRF and GRT           2,000 for each VRF           10,000 for the switch           1,000 for each VRF           5,000 for the switch           500 for each VRF           5,000 for the switch                                                                                                    |
| 2v4/IPv6         vR Virtual IP interfaces         CMP groups/paths per group         ISPF v2/v3 interfaces         SPF v2/v3 neighbors (adjacencies)         ISPF areas         2v4 ARP table         2v4 ARP table         2v4 CIP interfaces         2v4 BGP peers         2v4 VRF instances         ee VRF scaling note         2v4 static ARP entries         2v4 static routes         2v4 route policies         2v4 UDP forwarding entries                                                                                                    | 501 with vIST           502 without vIST           500/4           100           100           12 for each VRF           6400           64           24           12           128 including GRT           200 for each VRF           1,000 for the switch           1,000 for each VRF           1,000 for each VRF           1,000 for each VRF           1,000 for the switch           5,000 for the switch           128                                                                                                    | 502 without vIST           1,000/8           500           500           12 for each VRF           80 for the switch           32,000           64           200           12           256 including mgmt VRF and GRT           2,000 for each VRF           1,000 for the switch           1,000 for each VRF           5,000 for the switch           500 for each VRF           5,000 for the switch           500 for each VRF           5,000 for the switch           500 for each VRF           5,000 for the switch           512                                                                                                    | 501 with vIST           502 without vIST           1,000/8           500           500           12 for each VRF           80 for the switch           32,000           64           200           12           256 including mgmt VRF and GRT           2,000 for each VRF           10,000 for the switch           1,000 for each VRF           5,000 for the switch           500 for each VRF           5,000 for the switch           500 for each VRF           5,000 for the switch                                                                                                    |
| 2vd/IPv6         vrR Virtual IP interfaces         CMP groups/paths per group         ISPF v2/v3 niterfaces         ISPF v2/v3 neighbors (adjacencies)         ISPF areas         2v4 ARP table         2v4 ALIP interfaces         2v4 RIP interfaces         2v4 RIP interfaces         2v4 RIP interfaces         2v4 RIP interfaces         2v4 RIP interfaces         2v4 RIP interfaces         2v4 RIP interfaces         2v4 RIP interfaces         2v4 RIP interfaces         2v4 RIP interfaces         2v4 RIP interfaces         2v4 RIP interfaces         2v4 RIP interfaces         2v4 RIP interfaces         2v4 KIP interfaces         2v4 KIP interfaces         2v4 VF instances         ee VRF scaling note         2v4 static routes         2v4 static routes         2v4 route policies         2v4 UDP forwarding entries         2v4 UDP forwarding entries                                                                                                    | 501 with vIST           502 without vIST           500/4           100           100           12 for each VRF           64 000           64           24           12           128 including GRT           200 for each VRF           1,000 for the switch           1,000 for each VRF           1,000 for each VRF           1,000 for the switch           5,000 for each VRF           5,000 for each VRF           1,000 for the switch           128           128                                                                                                    | 502 without vIST           1,000/8           500           500           12 for each VRF           80 for the switch           32,000           64           200           12           256 including mgmt VRF and GRT           1,000 for each VRF           1,000 for each VRF           5,000 for the switch           500 for each VRF           5,000 for the switch           500 for each VRF           5,000 for the switch           500 for each VRF           5,000 for the switch           512           1024                                                                                                    | 501 with vIST           502 without vIST           1,000/8           500           500           12 for each VRF           80 for the switch           32,000           64           200           12           256 including mgmt VRF and GRT           2,000 for each VRF           10,000 for the switch           1,000 for each VRF           5,000 for the switch           500 for each VRF           5,000 for the switch           500 for each VRF           5,000 for the switch           500 for each VRF           5,000 for the switch           500 for each VRF           5,000 for the switch           500 for each VRF           5,000 for the switch           501 for each VRF           5,000 for the switch           502           512           1024                                                                                                    |
| 2v4/IPv6         VrR Virtual IP interfaces         CMP groups/paths per group         ISPF v2/v3 interfaces         ISPF v2/v3 neighbors (adjacencies)         ISPF areas         2v4 ARP table         2v4 ARP table         2v4 CIP interfaces         2v4 CIP interfaces         2v4 KIP interfaces         2v4 KIP interfaces         2v4 KIP interfaces         2v4 KIP interfaces         2v4 KIP interfaces         2v4 KIP interfaces         2v4 KIP interfaces         2v4 KIP interfaces         2v4 KIP interfaces         2v4 KIP interfaces         2v4 KIP interfaces         2v4 KIP interfaces         2v4 KIP scaling note         2v4 static routes         2v4 true policies         2v4 UDP forwarding entries         2v4 UDP forwarding entries         2v4 UDP forwarding entries         2v4 DPC Relay forwarding entries         2v4 DPC Paloe entries in Source         2v6 DHCP Snoop entries in Source                                                                                                    | 501 with vIST           502 without vIST           500/4           100           100           12 for each VRF           64 000           24           12           128 including GRT           1,000 for each VRF           1,000 for each VRF           1,000 for each VRF           1,000 for each VRF           1,000 for each VRF           1,000 for the switch           500 for each VRF           1,000 for the switch           128           128           1,024                                                                                                    | 502 without vIST           1,000/8           500           12 for each VRF           80 for the switch           32,000           64           200           12           256 including mgmt VRF and GRT           2,000 for each VRF           10,000 for the switch           1,000 for the switch           1,000 for the switch           5,000 for the switch           500 for the switch           500 for the switch           500 for the switch           512           1024                                                                                                    | 501 with vIST           502 without vIST           1,000/8           500           500           12 for each VRF           80 for the switch           32,000           64           200           12           256 including mgmt VRF and GRT           2,000 for each VRF           10,000 for the switch           1,000 for each VRF           5,000 for the switch           500 for each VRF           5,000 for the switch           500 for each VRF           5,000 for the switch           500 for each VRF           5,000 for the switch           512           1024           1,024                                                                                                    |
| 2vd/IPv6         vrR Virtual IP interfaces         CMP groups/paths per group         ISPF v2/v3 interfaces         ISPF v2/v3 neighbors (adjacencies)         SPF areas         2v4 ARP table         2v4 ARP table         2v4 ARP table         2v4 ARP interfaces         2v4 RIP interfaces         2v4 RIP interfaces         2v4 RIP interfaces         2v4 RIP interfaces         2v4 RIP interfaces         2v4 RIP interfaces         2v4 RIP interfaces         2v4 VRF instances         ee VRF scaling note         2v4 static ARP entries         2v4 votute policies         2v4 UDP forwarding entries         2v4 DHCP Relay forwarding entries         2v4 DHCP Roop entries in Source         inding Table         v6 Neijhbor table                                                                                                    | 501 with vIST           502 without vIST           500/4           100           100           12 for each VRF           64 for the switch           6000           64           24           12           128 including GRT           200 for each VRF           1,000 for the switch           1,000 for the switch           1,000 for the switch           500 for each VRF           1,000 for the switch           128           128           128           1,28           1,024                                                                                             | 502 without vIST           1,000/8           500           12 for each VRF           80 for the switch           32,000           64           200           12           256 including mgmt VRF and GRT           2,000 for each VRF           10,000 for the switch           1,000 for each VRF           5,000 for the switch           500 for each VRF           5,000 for the switch           500 for each VRF           5,000 for the switch           512           1024           1,024           8,000                                                                                                    | 501 with vIST           502 without vIST           1,000/8           500           500           500           500           500           500           500           500           500           500           500           500           500           200           12           256 including mgmt VRF and GRT           2,000 for each VRF           10,000 for the switch           1,000 for each VRF           5,000 for the switch           500 for each VRF           5,000 for the switch           500 for the switch           512           1024           1,024           8,000                                                                                                    |
| 2v4/IPv6       vR Virtual IP interfaces       CMP groups/paths per group       SPF v2/v3 interfaces       SPF v2/v3 neighbors (adjacencies)       SPF areas       2v4 ARP table       2v4 ARP table       2v4 CP interfaces       2v4 RP interfaces       2v4 RP interfaces       2v4 RP interfaces       2v4 RP interfaces       2v4 RP interfaces       2v4 RP interfaces       2v4 RP interfaces       2v4 RP interfaces       2v4 RP interfaces       2v4 RP interfaces       2v4 Static routes       2v4 static routes       2v4 Fourte policies       2v4 OUP forwarding entries       2v4 OUP forwarding entries       2v4 DUP forwarding entries       2v4 DUP forwarding entries       2v4 DUP forwarding entries       2v4 Bighbor table       2v6 Static entries in Source Binding Table                                                                                                    | 501 with vIST           502 without vIST           500/4           100           100           12 for each VRF           64 for the switch           6000           64           24           12           128 including GRT           200 for each VRF           1,000 for the switch           5000 for the switch           1,000 for the switch           128           128           1,024           1,024           256                                                                                                    | 502 without vIST           1,000/8           500           500           12 for each VRF           80 for the switch           32,000           64           200           12           256 including mgmt VRF and GRT           2,000 for each VRF           1,000 for each VRF           5,000 for the switch           500 for the switch           500 for the switch           500 for the switch           1,000 for the switch           500 for the switch           512           1024           1,024           8,000                                                                                                    | 501 with vIST           502 without vIST           1,000/8           500           500           500           500           500           500           500           500           500           500           500           500           500           500           500           200           12           256 including mgmt VRF and GRT           2,000 for each VRF           10,000 for the switch           1,000 for each VRF           5,000 for the switch           5000 for the switch           5000 for the switch           512           1024           1,024           8,000           256                                                                                                    |
| 2vd.Pv6       vrR Virtual IP interfaces       CMP groups/paths per group       SSPF v2/v3 niterfaces       ISPF v2/v3 neighbors (adjacencies)       SSPF areas       2v4 AP table       2v4 ALP interfaces       2v4 AP interfaces       2v4 RP interfaces       2v4 RP interfaces       2v4 RP interfaces       2v4 RP interfaces       2v4 RP interfaces       2v4 RP interfaces       2v4 RP interfaces       2v4 RP interfaces       2v4 RP interfaces       2v4 Static ARP entries       2v4 static routes       2v4 votroute policies       2v4 DHCP Relay forwarding entries       2v6 DHCP Snoop entries in Source       2v6 Neighbor table       2v6 Static enties in Source Binding Table       2v6 static enties bindore cords                                                                                                    | 501 with vIST           502 without vIST           500/4           100           100           12 for each VRF           64 for the switch           6000           64           24           12           128 including GRT           200 for each VRF           1,000 for the switch           1,000 for the switch           1,000 for the switch           500 for each VRF           1,000 for the switch           128           128           128           1,28           1,024                                                                                             | 502 without vIST           1,000/8           500           12 for each VRF           80 for the switch           32,000           64           200           12           256 including mgmt VRF and GRT           2,000 for each VRF           10,000 for the switch           1,000 for each VRF           5,000 for the switch           500 for each VRF           5,000 for the switch           500 for each VRF           5,000 for the switch           512           1024           1,024           8,000                                                                                                    | 501 with vIST           502 without vIST           1,000/8           500           500           12 for each VRF           80 for the switch           32,000           64           200           12           256 including mgmt VRF and GRT           2,000 for each VRF           10,000 for each VRF           5,000 for the switch           5,000 for the switch           500 for each VRF           5,000 for the switch           500 for each VRF           1,024           1,024           8,000           256                                                                                                    |
| 2v4/IPv6         vR Virtual IP interfaces         CMP groups/paths per group         ISPF v2/v3 interfaces         ISPF v2/v3 neighbors (adjacencies)         ISPF areas         2v4 ARP table         2v4 ARP table         2v4 CP interfaces         2v4 BCI peers         2v4 BCI peers         2v4 VRF instances         ee VRF scaling note         2v4 static ARP entries         2v4 static routes         2v4 toute policies         2v4 OUP forwarding entries         2v4 DDP forwarding entries         2v4 DDP forwarding entries         2v4 Static routes         2v4 Static noutes         2v4 DUP forwarding entries         2v4 DUP forwarding entries         2v4 DUP forwarding entries         2v4 DUP forwarding entries         2v4 DUP forwarding entries         2v4 DUP forwarding entries         2v4 DUP forwarding entries         2v4 DUP forwarding entries         2v4 DUP forwarding entries         2v4 DUP forwarding entries         2v4 DUP forwarding entries         2v6 bHCP Relay forwarding entries         2v6 bHCP Relay forwarding entries         2v6 bHCP Relay forwarding entries         2v6 stat                                                             | 501 with vIST           502 without vIST           500/4           100           100           12 for each VRF           64000           64           24           12           128 including GRT           200 for each VRF           1,000 for each VRF           1,000 for each VRF           1,000 for each VRF           1,000 for each VRF           1,000 for each VRF           1,000 for each VRF           1,000 for each VRF           1,000 for 28           128           128           1,024           4,000           256           128           64           1,000 | 502 without vIST           1,000/8           500           500           12 for each VRF           80 for the switch           200           12           256 including mgmt VRF and GRT           2,000 for each VRF           1,000 for each VRF           5,000 for the switch           500           1,000 for each VRF           5,000 for the switch           500 for the switch           512           1,024           1,024           256           64           1,000                                                                                                    | 501 with vIST           502 without vIST           1,000/8           500           500           500           500           500           500           500           500           500           500           500           500           500           500           500           12 for each VRF           2000           12           256 including mgmt VRF and GRT           2,000 for each VRF           1,000 for each VRF           5,000 for the switch           5000 for each VRF           5,000 for the switch           5000 for the switch           512           1024           1,024           8,000           256                                                                                                    |
| Vv4/IPv6           VvR Virtual IP interfaces           CMP groups/paths per group           SPF v2/v3 neighbors (adjacencies)           SPF v2/v3 neighbors (adjacencies)           SPF areas           Vv4 APR table           Vv4 APR table           Vv4 APR table           Vv4 APR interfaces           Vv4 APF interfaces           Vv4 APF interfaces           Vv4 APF interfaces           Vv4 APF interfaces           Vv4 APF interfaces           Vv4 Static ARP entries           Pv4 static ARP entries           Pv4 static routes           Pv4 vote policies           Pv4 DPCP Relay forwarding entries           Pv6 Neighbor table           Vv6 Keighbor table           Vv6 Static entries in Source Binding Table           Vv6 Static entries in Source Binding Table           Vv6 Static entries in Source Sinding Table           Vv6 Static entries in Source Sinding Table           Vv6 Static entries in Source Sinding Table           Vv6 Static entries in Source Sinding Table           Vv6 Static entries in Source Sinding Table           Vv6 Static entries           Vv6 Static entries           Vv6 Static entries           Vv6 Static entries           Vv6 Stat | 501 with vIST           502 without vIST           500/4           100           100           12 for each VRF           64 for the switch           6000           64           24           12           128 including GRT           200 for each VRF           1,000 for each VRF           1,000 for each VRF           500 for each VRF           500 for each VRF           500 for each VRF           1,000 for the switch           128           128           1,024           4,000           256           1,000           254                                           | 502 without vIST           1,000/8           500           12 for each VRF           80 for the switch           32,000           64           200           12           256 including mgmt VRF and GRT           2,000 for each VRF           1,000 for each VRF           5,000 for the switch           500 for the switch           500 for the switch           500 for the switch           500 for the switch           500 for the switch           512           1024           1,024           1,024           256           64           1,000                                                                                                    | 501 with vIST           502 without vIST           1,000/8           500           500           500           500           500           500           500           500           500           12 for each VRF           200           12           256 including mgmt VRF and GRT           2,000 for each VRF           1,000 for the switch           5,000 for the switch           5,000 for |
| Yud/IPv6         VR Virtual IP interfaces         CMP groups/paths per group         SPF v2/v3 nietpfaces         SPF v2/v3 nietpfaces         SPF v2/v3 nietpfaces         SPF areas         V4 ARP table         V4 ARP table         V4 RP interfaces         V4 RP interfaces         V4 RP interfaces         V4 RP interfaces         V4 RP interfaces         V4 RP interfaces         V4 RP interfaces         V4 Static ARP entries         V4 static routes         V4 toute policies         V4 UDP forwarding entries         V4 DHCP Relay forwarding entries         V4 DHCP Snoop entries in Source         V6 Neighbor table         V6 Static entries in Source Binding Table         V6 Static entries in Source Binding Table         V6 Static entries in Source Binding Table         V6 Static routes         V6 GLIP interfaces         V6 GER V6 Relay forwarding         V6 Bind configured tunnels         V6 Bind Configured tunnels         V6 DHCP Relay forwarding                                                                                                    | 501 with vIST           502 without vIST           500/4           100           100           12 for each VRF           64 for the switch           6000           64           24           12           128 including GRT           200 for each VRF           1,000 for the switch           500 for each VRF           1,000 for the switch           500 for each VRF           1,000 for the switch           128           128           1,024           4,000           256           128           64           1,000           254           128                         | 502 without vIST           1,000/8           500           500           12 for each VRF           80 for the switch           32,000           64           200           12           256 including mgmt VRF and GRT           2,000 for each VRF           1,000 for each VRF           5,000 for the switch           500 for each VRF           5,000 for the switch           500 for each VRF           5,000 for the switch           1,020 for each VRF           5,000 for the switch           500 for each VRF           5,000 for the switch           512           1024           1,024           8,000           256           64           1,000           256           64           1,000           506           512 | 501 with vIST           502 without vIST           1,000%           500           500           500           500           500           500           500           500           500           500           500           500           500           500           500           32,000           64           200           12           256 including mgmt VRF and GRT           2,000 for each VRF           1,000 for each VRF           5,000 for the switch           500 for each VRF           5,000 for the switch           500 for each VRF           5,000 for the switch           512           1024           1,024           8,000           256           266           64           1,000           506           512                                                                                                    |
| v4/IPv6         rR Virtual IP interfaces         CMP groups/paths per group         SPF v2/v3 interfaces         SPF v2/v3 neighbors (adjacencies)         SPF areas         v4 ARP table         v4 CLIP interfaces         v4 RIP interfaces         v4 RIP interfaces         v4 RIP interfaces         v4 RIP interfaces         v4 RIP interfaces         v4 RIP interfaces         v4 RIP interfaces         v4 RIP interfaces         v4 RIP interfaces         v4 RIP interfaces         v4 RIP interfaces         v4 RIP interfaces         v4 Static coutes         v4 static routes         v4 static routes         v4 oute policies         v4 DLPC Relay forwarding entries         v6 DHCP Relay forwarding entries         v6 static neighbor table         v6 static neighbor records         v6 static neighbor records         v6 static neighbor records         v6 static neighbor records         v6 static neighbor records         v6 static neighbor records         v6 static neighbor records         v6 static neighbor records         v6 static neighbor records         v6 static neighb                                                                                       | 501 with vIST           502 without vIST           500/4           100           100           12 for each VRF           64 for the switch           6000           64           24           12           128 including GRT           200 for each VRF           1,000 for each VRF           1,000 for each VRF           500 for each VRF           500 for each VRF           500 for each VRF           1,000 for the switch           128           128           1,024           4,000           256           1,000           254                                           | 502 without vIST           1,000/8           500           12 for each VRF           80 for the switch           32,000           64           200           12           256 including mgmt VRF and GRT           2,000 for each VRF           1,000 for each VRF           5,000 for the switch           500 for the switch           500 for the switch           500 for the switch           500 for the switch           500 for the switch           512           1024           1,024           1,024           256           64           1,000                                                                                                    | 501 with vIST           502 without vIST           1,0008           500           500           500           500           500           500           500           500           500           500           500           500           200           12           256 including mgmt VRF and GRT           2,000 for each VRF           1,000 for each VRF           5,000 for the switch           500 for the switch           500 for the switch           500 for the switch           500 for the switch           500 for the switch           500 for the switch           500 for the switch           500 for the switch           500 for the switch           500 for the switch           512           1024           1,024           8,000           256           64           1,000           506                                                                                                    |
|                                                                                                    | 501 with vIST           502 without vIST           500/4           100           100           12 for each VRF           64 for the switch           6000           64           24           12           128 including GRT           200 for each VRF           1,000 for the switch           500 for each VRF           1,000 for the switch           500 for each VRF           1,000 for the switch           128           128           1,024           4,000           256           128           64           1,000           254           128                         | 502 without vIST           1,000/8           500           500           12 for each VRF           80 for the switch           32,000           64           200           12           256 including mgmt VRF and GRT           2,000 for each VRF           1,000 for each VRF           5,000 for the switch           500 for each VRF           5,000 for the switch           500 for each VRF           5,000 for the switch           1,020 for each VRF           5,000 for the switch           500 for each VRF           5,000 for the switch           512           1024           1,024           8,000           256           64           1,000           256           64           1,000           506           512 | 501 with vIST           502 without vIST           1,000%           500           500           500           500           500           500           500           500           500           500           500           500           500           500           500           32,000           64           200           12           256 including mgmt VRF and GRT           2,000 for each VRF           1,000 for each VRF           5,000 for the switch           500 for each VRF           5,000 for the switch           500 for each VRF           5,000 for the switch           512           1024           1,024           8,000           256           266           64           1,000           506           512                                                                                                    |

| Combination of Layer 2 VSNs + number of                                                                                                    | 4.050                                                                                                    | 0.100                                                                                                    | 0.400                                                                                                    |
|----------------------------------------------------------------------------------------------------|----------------------------------------------------------------------------------------------------|----------------------------------------------------------------------------------------------------|----------------------------------------------------------------------------------------------------|
| IPv4 senders + number of IPv6 senders<br>(SPBM mode)                                                                                                    | 4,059                                                                                                    | 8,192                                                                                                    | 8,192                                                                                                    |
| (SPBM mode)<br>IGMP/MLD interfaces (IPv4/IPv6)                                                                                                    | 4,059                                                                                                    | 4.059                                                                                                    | 4,059                                                                                                    |
| PIM interfaces (IPv4/IPv6)                                                                                                    | 128 Active                                                                                                    | 128 Active                                                                                                    | 128 Active                                                                                                    |
| PIM Neighbors (IPv4/IPv6) (GRT Only)                                                                                                    | 128                                                                                                    | 128                                                                                                    | 128                                                                                                    |
| PIM Neighbors (IPV4/IPV6) (GRT Only)<br>PIM-SSM static channels (IPv4/IPv6)                                                                                                    | 512                                                                                                    | 4.000                                                                                                    | 4,000                                                                                                    |
| Multicast receivers/IGMP joins (IPv4/IPv6)                                                                                                    |                                                                                                    | / · · · ·                                                                                                    |                                                                                                    |
| (per switch)                                                                                                    | 1,000                                                                                                    | 6,000                                                                                                    | 6,000                                                                                                    |
| Total multicast routes (S,G,V) (IPv4/IPv6)                                                                                                    | 1 000                                                                                                    | 0.000                                                                                                    | 0.000                                                                                                    |
| (per switch)                                                                                                    | 1,000                                                                                                    | 6,000                                                                                                    | 6,000                                                                                                    |
| Total multicast routes (S,G,V) (IPv4) on an                                                                                                    | 1,000                                                                                                    | 3,000                                                                                                    | 3,000                                                                                                    |
| SPB-PIM Gateway configured switch                                                                                                    |                                                                                                    |                                                                                                    |                                                                                                    |
| Static multicast routes (S,G,V) (IPv4/IPv6)                                                                                                    | 512                                                                                                    | 4,000                                                                                                    | 4,000                                                                                                    |
| Multicast enabled Layer 2 VSN (IPv4)                                                                                                    | 1,000                                                                                                    | 2,000                                                                                                    | 2,000                                                                                                    |
| Multicast enabled Layer 3 VSN (IPv4)                                                                                                    | 128 including mgmt VRF and GRT                                                                                                    | 256 including mgmt VRF and GRT                                                                                                    | 256 including mgmt VRF and GRT                                                                                                    |
| SPB-PIM Gateway controller S,Gs (source<br>announcements) with MSDP (IPv4)                                                                                                    | 6,000                                                                                                    | 6,000                                                                                                    | 6,000                                                                                                    |
| SPB-PIM Gateway controllers per SPB                                                                                                    | 5                                                                                                    | 5                                                                                                    | 5                                                                                                    |
| fabric (IPv4)                                                                                                    | -                                                                                                    | -                                                                                                    | -                                                                                                    |
| SPB-PIM Gateway nodes per SPB fabric<br>(IPv4)                                                                                                    | 64                                                                                                    | 64                                                                                                    | 64                                                                                                    |
| SPB-PIM Gateway interfaces per BEB                                                                                                    | 64                                                                                                    | 64                                                                                                    | 64                                                                                                    |
| (IPv4)                                                                                                    | 64                                                                                                    | 04                                                                                                    | 64                                                                                                    |
| PIM neighbors per SPB-PIM Gateway node                                                                                                    | 64                                                                                                    | 64                                                                                                    | 64                                                                                                    |
| (IPv4)                                                                                                    |                                                                                                    |                                                                                                    |                                                                                                    |
| Distributed Virtual Routing (DvR)                                                                                                    | FOA with vICT                                                                                                    | 501 with vIST                                                                                                    | 501 with vIST                                                                                                    |
| DvR Virtual IP interfaces                                                                                                    | 501 with vIST<br>502 without vIST                                                                                                    | 502 without vIST                                                                                                    | 501 with VIST                                                                                                    |
| DvR domains per SPB fabric                                                                                                    | 16                                                                                                    | 16                                                                                                    | 16                                                                                                    |
| Controller nodes per DvR domain                                                                                                    | n/a                                                                                                    | 8                                                                                                    | 8                                                                                                    |
| Leaf nodes per DvR domain                                                                                                    | 250                                                                                                    | 250                                                                                                    | 250                                                                                                    |
| DvR enabled Layer 2 VSNs                                                                                                    | 501 with vIST                                                                                                    | 501 with vIST                                                                                                    | 501 with vIST                                                                                                    |
|                                                                                                    | 502 without vIST                                                                                                    | 502 without vIST                                                                                                    | 502 without vIST                                                                                                    |
| DvR host route scaling                                                                                                    | 6.000                                                                                                    | 32,000                                                                                                    | 32.000                                                                                                    |
| -On the DVR lear, you must enable the VRF                                                                                                    |                                                                                                    |                                                                                                    |                                                                                                    |
| -Scaling of the VSP 4000 controls the scalin<br>For example, if a VSP 4000 is in a DvR dom                                                                                                    | g of the DvR domain it is in.                                                                                                    | /RFs are required in the DvR domain.<br>J VSP 8000s, the scaling of the entire domain is lin                                                                                                    | nited to the scaling of the VSP 4000.                                                                                                    |
| -Scaling of the VSP 4000 controls the scalin<br>For example, if a VSP 4000 is in a DvR dom<br>VXLAN Gateway                                                                                                    | g of the DvR domain it is in.                                                                                                    | d VSP 8000s, the scaling of the entire domain is lin                                                                                                    |                                                                                                    |
| -Scaling of the VSP 4000 controls the scalin<br>For example, if a VSP 4000 is in a DvR dom                                                                                                    | g of the DvR domain it is in.                                                                                                    |                                                                                                    | nited to the scaling of the VSP 4000.<br>112,000                                                                                                    |
| -Scaling of the VSP 4000 controls the scalin<br>For example, if a VSP 4000 is in a DvR dom<br>VXLAN Gateway<br>MAC addresses in base interworking mode                                                                                                    | g of the DvR domain it is in                                                                                                    | UVSP 8000s, the scaling of the entire domain is lin                                                                                                    | 112,000                                                                                                    |
| -Scaling of the VSP 4000 controls the scalin<br>For example, if a VSP 4000 is in a DvR dom<br>VXLAN Gateway<br>MAC addresses in base interworking mode<br>MAC addresses in full interworking mode                                                                                                    | ig of the DvR domain it is in                                                                                                    | d VSP 8000s, the scaling of the entire domain is lin<br>112,000<br>74,000                                                                                                    | 112,000<br>74,000                                                                                                    |
| -Scaling of the VSP 4000 controls the scalin<br>For example, if a VSP 4000 is in a DvR dom<br>VXLAN Gateway<br>MAC addresses in base interworking mode                                                                                                    | g of the DvR domain it is in                                                                                                    | UVSP 8000s, the scaling of the entire domain is lin                                                                                                    | 112,000<br>74,000<br>VSP 8404C = 4,000                                                                                                    |
| -Scaling of the VSP 4000 controls the scalin<br>For example, if a VSP 4000 is in a DvR dom<br>VXLAN Gateway<br>MAC addresses in base interworking mode<br>MAC addresses in full interworking mode                                                                                                    | ig of the DvR domain it is in                                                                                                    | d VSP 8000s, the scaling of the entire domain is lin<br>112,000<br>74,000                                                                                                    | 112,000<br>74,000                                                                                                    |
| -Scaling of the VSP 4000 controls the scalin<br>For example, if a VSP 4000 is in a DvR dom<br>VXLAN Gateway<br>MAC addresses in base interworking mode<br>MAC addresses in full interworking mode<br>VNI IDs per node                                                                                                    | ig of the DvR domain it is in                                                                                                    | USP 8000s, the scaling of the entire domain is lin           112,000           74,000           2,000                                                                                                    | 112,000<br>74,000<br>VSP 8404C = 4,000<br>Other VSP 8000 Series platforms = 2,000                                                                                                    |
| -Scaling of the VSP 4000 controls the scalin<br>For example, if a VSP 4000 is in a DvR dom<br>VXLAN Gateway<br>MAC addresses in base interworking mode<br>MAC addresses in full interworking mode<br>VNI IDs per node<br>VTEP destinations per node or VTEP<br>Filters, QOS & Security<br>Total IPv4 Ingress rules/ACEs (Port/VLAN                                                                                                    | ig of the DvR domain it is in                                                                                                    | USP 8000s, the scaling of the entire domain is lin           112,000           74,000           2,000                                                                                                    | 112,000<br>74,000<br>VSP 8404C = 4,000<br>Other VSP 8000 Series platforms = 2,000<br>500<br>VSP 8404C = 3,070                                                                                                    |
| Scaling of the VSP 4000 controls the scalin<br>For example, if a VSP 4000 is in a DvR dom<br>VXLAN Gateway<br>MAC addresses in base interworking mode<br>MAC addresses in full interworking mode<br>VNI IDs per node<br>VTEP destinations per node or VTEP<br>Filters, QOS & Security<br>Total IPv4 Ingress rules/ACEs (Port/VLAN<br>based, Security/COS filters)                                                                                                    | ig of the DvR domain it is in                                                                                                    | VSP 8000s, the scaling of the entire domain is lin<br>112,000<br>74,000<br>2,000<br>500<br>766                                                                                                    | 112,000<br>74,000<br>VSP 8404C = 4,000<br>Other VSP 8000 Series platforms = 2,000<br>500<br>VSP 8404C = 3,070<br>Other VSP 8000 Series platforms = 766                                                                                                    |
| -Scaling of the VSP 4000 controls the scalin<br>For example, if a VSP 4000 is in a DvR dom<br>VXLAN Gateway<br>MAC addresses in base interworking mode<br>MAC addresses in full interworking mode<br>VNI IDs per node<br>VVII Ds per node<br>VTEP destinations per node or VTEP<br>Filters, QOS & Security<br>Total IPv4 Ingress rules/ACEs (Port/VLAN<br>based, Security/QOS filters)<br>Total IPv4 Egress rules/ACEs (Port based,                                                                                                    | ig of the DvR domain it is in                                                                                                    | UVSP 8000s, the scaling of the entire domain is lin           112,000           74,000           2,000           500                                                                                                    | 112,000<br>74,000<br>VSP 8404C = 4,000<br>Other VSP 8000 Series platforms = 2,000<br>500<br>VSP 8404C = 3,070<br>Other VSP 8000 Series platforms = 766<br>VSP 8404 and 8404C = 251                                                                                                    |
| Scaling of the VSP 4000 controls the scalin<br>For example, if a VSP 4000 is in a DvR dom<br>VXLAN Gateway<br>MAC addresses in base interworking mode<br>MAC addresses in full interworking mode<br>VII IDs per node<br>VTEP destinations per node or VTEP<br>Filters, QOS & Security<br>Total IPv4 Ingress rules/ACEs (Port/VLAN<br>based, Security/QoS filters)<br>Total IPv4 Egress rules/ACEs (Port based,<br>Security/Iters)                                                                                                    | ig of the DVR domain it is in                                                                                                    | USP 8000s, the scaling of the entire domain is lin           112,000           74,000           2,000           500           766           252                                                                                                    | 112,000<br>74,000<br>VSP 8404C = 4,000<br>Other VSP 8000 Series platforms = 2,000<br>500<br>VSP 8404 C = 3,070<br>Other VSP 8000 Series platforms = 766<br>VSP 8404 and 8404C = 251<br>Other VSP 8000 Series platforms = 252                                                                                                    |
| -Scaling of the VSP 4000 controls the scalin<br>For example, if a VSP 4000 is in a DvR dom<br>VXLAN Gateway<br>MAC addresses in base interworking mode<br>MAC addresses in full interworking mode<br>VNI IDs per node<br>VVII Ds per node<br>VTEP destinations per node or VTEP<br>Filters, QOS & Security<br>Total IPv4 Ingress rules/ACEs (Port/VLAN<br>based, Security/QOS filters)<br>Total IPv4 Egress rules/ACEs (Port based,                                                                                                    | ig of the DvR domain it is in                                                                                                    | VSP 8000s, the scaling of the entire domain is lin<br>112,000<br>74,000<br>2,000<br>500<br>766                                                                                                    | 112,000<br>74,000<br>VSP 8404C = 4,000<br>Other VSP 8000 Series platforms = 2,000<br>500<br>VSP 8404C = 3,070<br>Other VSP 8000 Series platforms = 766<br>VSP 8404 and 8404C = 251                                                                                                    |
| Scaling of the VSP 4000 controls the scalin<br>For example, if a VSP 4000 is in a DvR dom<br>VXLAN Gateway<br>MAC addresses in base interworking mode<br>MAC addresses in full interworking mode<br>VNI IDs per node<br>VTEP destinations per node or VTEP<br>Filters, QOS & Security<br>Total IPv4 Ingress rules/ACEs (Port/VLAN<br>based, Security/QOS filters)<br>Total IPv4 Egress rules/ACEs (Port/VLAN<br>Security filters)<br>Total IPv4 Egress rules/ACEs (Port/VLAN<br>Total IPv4 Egress rules/ACEs (Port/VLAN<br>Security filters)                                                                                                    | ig of the DVR domain it is in                                                                                                    | USP 8000s, the scaling of the entire domain is lin           112,000           74,000           2,000           500           766           252                                                                                                    | 112,000<br>74,000<br>VSP 8404C = 4,000<br>Other VSP 8000 Series platforms = 2,000<br>500<br>VSP 8404C = 3,070<br>Other VSP 8000 Series platforms = 766<br>VSP 8404 and 8404C = 251<br>Other VSP 8000 Series platforms = 252<br>VSP 8404 = 511<br>VSP 8404 = 511<br>VSP 8404 = 2,047                                                                                                    |
| Scaling of the VSP 4000 controls the scalin<br>For example, if a VSP 4000 is in a DvR dom<br>VXLAN Gateway<br>MAC addresses in base interworking mode<br>MAC addresses in full interworking mode<br>VII IDs per node<br>VTEP destinations per node or VTEP<br>Filters, QOS & Security<br>Total IPv4 Ingress rules/ACEs (Port/VLAN<br>based, Security/QoS filters)<br>Total IPv4 Egress rules/ACEs (Port/VLAN<br>based, Security/QoS filters)                                                                                                    | g of the DvR domain it is in                                                                                                    | USP 8000s, the scaling of the entire domain is lin           112,000           74,000           2,000           500           766           252                                                                                                    | 112,000<br>74,000<br>VSP 8404C = 4,000<br>Other VSP 8000 Series platforms = 2,000<br>500<br>VSP 8404C = 3,070<br>Other VSP 8000 Series platforms = 766<br>VSP 8404 and 8404C = 251<br>Other VSP 8000 Series platforms = 252<br>VSP 8404 = 511<br>VSP 8404 = 511<br>VSP 8404 = 2,047                                                                                                    |
| Scaling of the VSP 4000 controls the scalin<br>For example, if a VSP 4000 is in a DvR dom<br>VXLAN Gateway<br>MAC addresses in base interworking mode<br>MAC addresses in full interworking mode<br>VII IDs per node<br>VTEP destinations per node or VTEP<br>Filters, QOS & Security<br>Total IPv4 Ingress rules/ACEs (Port/VLAN<br>based, Security/COS filters)<br>Total IPv4 Egress rules/ACEs (Port/VLAN<br>based, Security/COS filters)<br>Total IPv4 Ingress rules/ACEs (Port/VLAN<br>based, Security/COS filters)<br>For more information on filter scaling, see<br>EAPoL 802.1x (clients per port)                                                                                                    | g of the DvR domain it is in                                                                                                    | A VSP 8000s, the scaling of the entire domain is lin<br>112,000<br>74,000<br>2,000<br>500<br>766<br>252<br>256                                                                                                    | 112,000           74,000           VSP 8404C = 4,000           Other VSP 8000 Series platforms = 2,000           500           VSP 8404C = 3,070           Other VSP 8000 Series platforms = 766           VSP 8404 and 8404C = 251           Other VSP 8000 Series platforms = 252           VSP 8404 = 511           VSP 8404C = 2,047           Other VSP 8000 Series platforms = 256                                                                                                    |
| Scaling of the VSP 4000 controls the scalin<br>For example, if a VSP 4000 is in a DvR dom<br>VXLAN Gateway<br>MAC addresses in base interworking mode<br>MAC addresses in full interworking mode<br>VNI IDs per node<br>VTEP destinations per node or VTEP<br>Filters, QOS & Security<br>Total IPv4 Ingress rules/ACEs (Port/VLAN<br>based, Security/QOS filters)<br>Total IPv4 Egress rules/ACEs (Port/VLAN<br>based, Security/QOS filters)<br>For more information on filter scaling, see<br>EAPoL 802.1x (clients per port)<br>OAM & Diagnostics                                                                                                    | g of the DvR domain it is in<br>aain with other platforms such as VSP 7200s and<br>n/a<br>n/a<br>n/a<br>1,020<br>255<br>Eilter Scaling<br>32                                                                                                    | A VSP 8000s, the scaling of the entire domain is lin<br>112,000<br>74,000<br>2,000<br>500<br>766<br>252<br>256<br>32                                                                                                    | 112,000           74,000           VSP 8404C = 4,000           Other VSP 8000 Series platforms = 2,000           500           VSP 8404C = 3,070           Other VSP 8000 Series platforms = 766           VSP 8404 and 8404C = 251           Other VSP 8000 Series platforms = 252           VSP 8404 = 511           VSP 8404C = 2,047           Other VSP 8000 Series platforms = 256                                                                                                    |
| Scaling of the VSP 4000 controls the scalin<br>For example, if a VSP 4000 is in a DvR dom<br>VXLAN Gateway<br>MAC addresses in base interworking mode<br>MAC addresses in full interworking mode<br>VII IDs per node<br>VTEP destinations per node or VTEP<br>Filters, QOS & Security<br>Total IPv4 Ingress rules/ACEs (Port/VLAN<br>based, Security/COS filters)<br>Total IPv4 Egress rules/ACEs (Port/VLAN<br>based, Security/COS filters)<br>Total IPv4 Ingress rules/ACEs (Port/VLAN<br>based, Security/COS filters)<br>For more information on filter scaling, see<br>EAPoL 802.1x (clients per port)                                                                                                    | g of the DvR domain it is in                                                                                                    | A VSP 8000s, the scaling of the entire domain is lin<br>112,000<br>74,000<br>2,000<br>500<br>766<br>252<br>256                                                                                                    | 112,000           74,000           VSP 8404C = 4,000           Other VSP 8000 Series platforms = 2,000           500           VSP 8404C = 3,070           Other VSP 8000 Series platforms = 766           VSP 8404 and 8404C = 251           Other VSP 8000 Series platforms = 252           VSP 8404 = 511           VSP 8404 = 511           VSP 8404C = 2,047           Other VSP 8000 Series platforms = 256                                                                                                    |
| Scaling of the VSP 4000 controls the scalin<br>For example, if a VSP 4000 is in a DvR dom<br>VXLAN Gateway<br>MAC addresses in base interworking mode<br>MAC addresses in full interworking mode<br>VII IDs per node<br>VTEP destinations per node or VTEP<br>Filters, QOS & Security<br>Total IPv4 Ingress rules/ACEs (Port/VLAN<br>based, Security/QoS filters)<br>Total IPv4 Ingress rules/ACEs (Port/VLAN<br>based, Security/QoS filters)<br>Total IPv4 Ingress rules/ACEs (Port/VLAN<br>based, Security/QoS filters)<br>Total IPv4 Ingress rules/ACEs (Port/VLAN<br>based, Security/QoS filters)<br>For more information on filter scaling, see<br>EAPoL 802.1x (clients per port)<br>OAM & Diagnostics<br>FTP sessions (IPv4/IPv6)                                                                                                    | g of the DVR domain it is in.<br>Nain with other platforms such as VSP 7200s and<br>n/a<br>n/a<br>n/a<br>1,020<br>255<br>Filter Scaling<br>32<br>4                                                                                                    | USP 8000s, the scaling of the entire domain is lin           112,000           74,000           2,000           500           766           252           256           32           4                                                                                                    | 112,000<br>74,000<br>VSP 8404C = 4,000<br>Other VSP 8000 Series platforms = 2,000<br>500<br>VSP 8404C = 3,070<br>Other VSP 8000 Series platforms = 766<br>VSP 8404 and 8404C = 251<br>Other VSP 8000 Series platforms = 252<br>VSP 8404 = 511<br>VSP 8404 = 511<br>VSP 8404C = 2,047<br>Other VSP 8000 Series platforms = 256<br>32<br>4                                                                                                    |
| Scaling of the VSP 4000 controls the scalin<br>For example, if a VSP 4000 is in a DvR dom<br>VXLAN Gateway<br>MAC addresses in base interworking mode<br>MAC addresses in full interworking mode<br>VII IDs per node<br>VTEP destinations per node or VTEP<br>Filters, QOS & Security<br>Total IPv4 Ingress rules/ACEs (Port/VLAN<br>based, Security/QOS filters)<br>Total IPv4 Egress rules/ACEs (Port/VLAN<br>based, Security/QOS filters)<br>Total IPv4 Egress rules/ACEs (Port/VLAN<br>based, Security/QOS filters)<br>Total IPv6 Ingress rules/ACEs (Port/VLAN<br>based, Security/QOS filters)<br>For more information on filter scaling, see<br>EAPOL 802.1x (clients per port)<br>OAM & Diagnostics<br>FTP sessions (IPv4/IPv6)<br>Rlogin sessions (IPv4/IPv6)<br>Telnet sessions (IPv4/IPv6)                                                                                                    | g of the DvR domain it is in.<br>n/a vith other platforms such as VSP 7200s and<br>n/a<br>n/a<br>n/a<br>1,020<br>255<br>255<br>Filter Scaling<br>32<br>4<br>8<br>8 total (any combination of IPv4 and IPv6)<br>8                                                                                                    | 4 VSP 8000s, the scaling of the entire domain is lin<br>112,000<br>74,000<br>2,000<br>500<br>766<br>252<br>256<br>32<br>4<br>8 total (any combination of IPv4 and IPv6)<br>8                                                                                                    | 112,000           74,000           VSP 8404C = 4,000           Other VSP 8000 Series platforms = 2,000           500           VSP 8404C = 3,070           Other VSP 8000 Series platforms = 766           VSP 8404 and 8404C = 251           Other VSP 8000 Series platforms = 252           VSP 8404 = 511           VSP 8404C = 2,047           Other VSP 8000 Series platforms = 256           32           4           8           8 total (any combination of IPv4 and IPv6)                                                                                                    |
| Scaling of the VSP 4000 controls the scalin<br>For example, if a VSP 4000 is in a DvR dom<br>VXLAN Gateway<br>MAC addresses in base interworking mode<br>MAC addresses in full interworking mode<br>VNI IDs per node<br>VTEP destinations per node or VTEP<br>Filters, QOS & Security<br>Total IPv4 Ingress rules/ACEs (Port/VLAN<br>based, Security/QOS filters)<br>Total IPv4 Egress rules/ACEs (Port/VLAN<br>based, Security/QOS filters)<br>For more information on filter scaling, see<br>EAPoL 802.1x (clients per port)<br>OAM & Diagnostics<br>FTP sessions (IPv4/IPv6)<br>Rlogin sessions (IPv4/IPv6)                                                                                                    | g of the DvR domain it is in.<br>ain with other platforms such as VSP 7200s and<br>n/a<br>n/a<br>n/a<br>1,020<br>255<br>Filter Scaling<br>4<br>8 total (any combination of IPv4 and IPv6)                                                                                                    | USP 8000s, the scaling of the entire domain is lin           112,000           74,000           2,000           500           766           252           256           32           4           8           8 total (any combination of IPv4 and IPv6)                                                                                                    | 112,000           74,000           VSP 8404C = 4,000           Other VSP 8000 Series platforms = 2,000           500           VSP 8404C = 3,070           Other VSP 8000 Series platforms = 766           VSP 8404 and 8404C = 251           Other VSP 8000 Series platforms = 252           VSP 8404 = 511           VSP 8404C = 2,047           Other VSP 8000 Series platforms = 256           32           4           8           8 total (any combination of IPv4 and IPv6)                                                                                                    |
| Scaling of the VSP 4000 controls the scalin<br>For example, if a VSP 4000 is in a DvR dom<br>VXLAN Gateway<br>MAC addresses in base interworking mode<br>MAC addresses in full interworking mode<br>VTEP destinations per node or VTEP<br>Filters, QOS & Security<br>Total IPv4 Ingress rules/ACEs (Port/VLAN<br>based, Security/QOS filters)<br>Total IPv4 Ingress rules/ACEs (Port/VLAN<br>based, Security/QOS filters)<br>Total IPv4 Ingress rules/ACEs (Port/VLAN<br>based, Security/QOS filters)<br>Total IPv4 Ingress rules/ACEs (Port/VLAN<br>based, Security/QOS filters)<br>For more information on filter scaling, see<br>EAPoL 802.1x (clients per port)<br>OAM & Diagnostics<br>FTP sessions (IPv4/IPv6)<br>SSH sessions (IPv4/IPv6)<br>SSH sessions (IPv4/IPv6)<br>Mirrored ports<br>Fabric RSPAN Port mirror instances per<br>switch (Ingress only)                                                                                 | g of the DvR domain it is in.<br>n/a with other platforms such as VSP 7200s and<br>n/a<br>n/a<br>n/a<br>1,020<br>255<br>255<br>Filter Scaling<br>32<br>4<br>8<br>8 total (any combination of IPv4 and IPv6)<br>8<br>Port mirror sessions can be mapped to 24<br>unique I-SID offsets for Ingress Mirror. Only<br>one I-SID offsets for Ingress Mirror.                                                                                                    | 4 VSP 8000s, the scaling of the entire domain is lin<br>112,000<br>74,000<br>2,000<br>500<br>766<br>252<br>256<br>32<br>4<br>8 total (any combination of IPv4 and IPv6)<br>8 total (any combination of IPv4 and IPv6)<br>8<br>53 (up to 71 with channelization)<br>Port mirror sessions can be mapped to 24 unique<br>I-SID offsets for Ingress Mirror. Only one I-SID<br>offset for Egress Mirror.                                | 112,000           74,000           VSP 8404C = 4,000           Other VSP 8000 Series platforms = 2,000           500           VSP 8404C = 3,070           Other VSP 8000 Series platforms = 766           VSP 8404 and 8404C = 251           Other VSP 8000 Series platforms = 252           VSP 8404 = 511           VSP 8404 = 511           VSP 8404 = 511           VSP 8404 = 2,047           Other VSP 8000 Series platforms = 256           32           4           8           8 total (any combination of IPv4 and IPv6)           8           83 (up to 95 with channelization)           Port mirror sessions can be mapped to 24 unique I-SID offsets for Ingress Mirror. Only one I-SID offset for Egress Mirror.                                                  |
| Scaling of the VSP 4000 controls the scalin<br>For example, if a VSP 4000 is in a DvR dom<br>VXLAN Gateway<br>MAC addresses in base interworking mode<br>MAC addresses in base interworking mode<br>VII IDs per node<br>VTEP destinations per node or VTEP<br>Filters, QoS & Security<br>Total IPv4 Ingress rules/ACEs (Port/VLAN<br>based, Security/CoS filters)<br>Total IPv4 Egress rules/ACEs (Port/VLAN<br>based, Security/CoS filters)<br>Total IPv4 Ingress rules/ACEs (Port/VLAN<br>based, Security/CoS filters)<br>Total IPv4 Ingress rules/ACEs (Port/VLAN<br>based, Security/CoS filters)<br>Total IPv4 Ingress rules/ACEs (Port/VLAN<br>based, Security/CoS filters)<br>For more information on filter scaling, see<br>EAPoL 802.1x (clients per port)<br>OAM & Diagnostics<br>FTP sessions (IPv4/IPv6)<br>Ritored ports<br>Fabric RSPAN Port mirror instances per<br>switch (Ingress only)<br>Fabric RSPAN Flow mirror instances per | g of the DvR domain it is in.<br>an with other platforms such as VSP 7200s and<br>n/a<br>n/a<br>n/a<br>1,020<br>255<br>255<br>Filter Scaling<br>4<br>8 total (any combination of IPv4 and IPv6)<br>8<br>49<br>Port mirror sessions can be mapped to 24<br>unique I-SID offset for Ingress Mirror. Only<br>one I-SID offset for Egress Mirror. Only<br>Filter ACL ACE sessions can be mapped to                                                                                                    | 4 VSP 8000s, the scaling of the entire domain is lin<br>112,000<br>74,000<br>2,000<br>500<br>766<br>252<br>256<br>32<br>4<br>8 total (any combination of IPv4 and IPv6)<br>8<br>53 (up to 71 with channelization)<br>Port mirror sessions can be mapped to 24 unique<br>I-SID offsets for Ingress Mirror. Only one I-SID<br>offset for Egress Mirror.                                                                              | 112,000           74,000           VSP 8404C = 4,000           Other VSP 8000 Series platforms = 2,000           500           VSP 8404C = 3,070           Other VSP 8000 Series platforms = 766           VSP 8404 and 8404C = 251           Other VSP 8000 Series platforms = 252           VSP 8404 = 511           VSP 8404C = 2,047           Other VSP 8000 Series platforms = 256           32           4           8           81 total (any combination of IPv4 and IPv6)           8           83 (up to 95 with channelization)           Port mirror sessions can be mapped to 24 unique I-SID offset for Egress Mirror. Only one I-SID offset for Figress Mirror.           Filter ACL ACE sessions can be mapped to 24 unique I                                    |
| Scaling of the VSP 4000 controls the scalin<br>For example, if a VSP 4000 is in a DvR dom<br>VXLAN Gateway<br>MAC addresses in base interworking mode<br>MAC addresses in full interworking mode<br>VNI IDs per node<br>VTEP destinations per node or VTEP<br>Filters, QOS & Security<br>Total IPv4 Ingress rules/ACEs (Port/VLAN<br>based, Security/QOS filters)<br>Total IPv4 Ingress rules/ACEs (Port/VLAN<br>based, Security/QOS filters)<br>For more information on filter scaling, see<br>EAPoL 802.1x (clients per port)<br>OAM & Diagnostics<br>FTP sessions (IPv4/IPv6)<br>Rlogin sessions (IPv4/IPv6)<br>Sels sessions (IPv4/IPv6)<br>Telnet sessions (IPv4/IPv6)<br>Fabric RSPAN Port mirror instances per<br>switch (Ingress only)                                                                                                    | g of the DvR domain it is in.<br>ain with other platforms such as VSP 7200s and<br>n/a<br>n/a<br>n/a<br>n/a<br>1,020<br>255<br>Filter Scaling<br>32<br>4<br>8 total (any combination of IPv4 and IPv6)<br>8<br>8 total (any combination of IPv4 and IPv6)<br>9<br>49<br>Port mirror sessions can be mapped to 24<br>unique I-SID offset for Ingress Mirror. Only<br>one I-SID offset for Ingress Mirror. Only<br>one I-SID offset for Ingress Mirror. Only<br>one I-SID offset for Ingress Mirror. Only<br>one I-SID offset for Ingress Mirror. Filter ACL ACE sessions can be mapped to<br>only 1 mirror I-SID offset. | A VSP 8000s, the scaling of the entire domain is lin<br>112,000<br>74,000<br>2,000<br>500<br>766<br>252<br>256<br>32<br>4<br>8<br>8 total (any combination of IPv4 and IPv6)<br>8<br>53 (up to 71 with channelization)<br>Port mirror sessions can be mapped to 24 unique<br>I-SID offsets for Ingress Mirror. Only one I-SID<br>offset for Egress Mirror.<br>Filter ACL ACE sessions can be mapped to 24 unique<br>I-SID offsets. | 112,000           74,000           VSP 8404C = 4,000           Other VSP 8000 Series platforms = 2,000           500           VSP 8404C = 3,070           Other VSP 8000 Series platforms = 766           VSP 8404 and 8404C = 251           Other VSP 8000 Series platforms = 252           VSP 8404 = 511           VSP 8404 = 511           VSP 8404C = 2,047           Other VSP 8000 Series platforms = 256           32           4           8           8 total (any combination of IPv4 and IPv6)           8           83 (up to 95 with channelization)           Port mirror sessions can be mapped to 24 unique I-SID offset for Ingress Miror. Only one I-SID offset for Egress Miror.           Filter ACL ACE sessions can be mapped to 24 unique I-SID offsets. |
| Scaling of the VSP 4000 controls the scalin<br>For example, if a VSP 4000 is in a DvR dom<br>VXLAN Gateway<br>MAC addresses in base interworking mode<br>MAC addresses in base interworking mode<br>VII IDs per node<br>VTEP destinations per node or VTEP<br>Filters, QoS & Security<br>Total IPv4 Ingress rules/ACEs (Port/VLAN<br>based, Security/CoS filters)<br>Total IPv4 Egress rules/ACEs (Port/VLAN<br>based, Security/CoS filters)<br>Total IPv4 Ingress rules/ACEs (Port/VLAN<br>based, Security/CoS filters)<br>Total IPv4 Ingress rules/ACEs (Port/VLAN<br>based, Security/CoS filters)<br>Total IPv4 Ingress rules/ACEs (Port/VLAN<br>based, Security/CoS filters)<br>For more information on filter scaling, see<br>EAPoL 802.1x (clients per port)<br>OAM & Diagnostics<br>FTP sessions (IPv4/IPv6)<br>Ritored ports<br>Fabric RSPAN Port mirror instances per<br>switch (Ingress only)<br>Fabric RSPAN Flow mirror instances per | g of the DvR domain it is in.<br>an with other platforms such as VSP 7200s and<br>n/a<br>n/a<br>n/a<br>1,020<br>255<br>255<br>Filter Scaling<br>4<br>8 total (any combination of IPv4 and IPv6)<br>8<br>49<br>Port mirror sessions can be mapped to 24<br>unique I-SID offset for Ingress Mirror. Only<br>one I-SID offset for Egress Mirror. Only<br>Filter ACL ACE sessions can be mapped to                                                                                                    | 4 VSP 8000s, the scaling of the entire domain is lin<br>112,000<br>74,000<br>2,000<br>500<br>766<br>252<br>256<br>32<br>4<br>8 total (any combination of IPv4 and IPv6)<br>8<br>53 (up to 71 with channelization)<br>Port mirror sessions can be mapped to 24 unique<br>I-SID offsets for Ingress Mirror. Only one I-SID<br>offset for Egress Mirror.                                                                              | 112,000           74,000           VSP 8404C = 4,000           Other VSP 8000 Series platforms = 2,000           500           VSP 8404C = 3,070           Other VSP 8000 Series platforms = 766           VSP 8404 and 8404C = 251           Other VSP 8000 Series platforms = 252           VSP 8404 = 511           VSP 8404C = 2,047           Other VSP 8000 Series platforms = 256           32           4           8           81 total (any combination of IPv4 and IPv6)           8           83 (up to 95 with channelization)           Port mirror sessions can be mapped to 24 unique I-SID offset for Egress Mirror. Only one I-SID offset for Figress Mirror.           Filter ACL ACE sessions can be mapped to 24 unique I                                    |

VRF scaling note By default, the system reserves VLAN IDs 4060 to 4094 for internal use. If you enable both the VRF scaling and the SPBM mode boot configuration flags, the system reserves additional VLAN IDs (3500 to 3998) for internal use. By default, VRF scaling is disabled and SPBM mode is enabled.

#### **Chapter 9: Fabric scaling capabilities**

This section lists the fabric scaling information.

|                                                              | VSP 40                             | 000 Series             | VSP 720                            | 0 Series                           | VSP 800                            | 0 Series                           |
|--------------------------------------------------------------|------------------------------------|------------------------|------------------------------------|------------------------------------|------------------------------------|------------------------------------|
|                                                              |                                    |                        |                                    | vIST not                           |                                    | vIST not                           |
| Attribute                                                    | vIST configured                    | vIST not configured    | vIST configured                    | configured                         | vIST configured                    | configured                         |
| Number of SPB regions                                        | 1                                  | 1                      | 1                                  | 1                                  | 1                                  | 1                                  |
| Number of B-VIDs                                             | 2                                  | 2                      | 2                                  | 2                                  | 2                                  | 2                                  |
| Maximum number of Physical and Logical (Fabric               | VSP 4450 = 255                     | VSP 4450 = 255         |                                    |                                    |                                    |                                    |
| Extend) NNI interfaces/adjacencies                           | VSP 4850 = 24                      | VSP 4850 = 24          | 255                                | 255                                | 255                                | 255                                |
| SPBM enabled nodes per region (BEB + BCB)                    | 550                                | 550                    | 800                                | 800                                | 800                                | 800                                |
| Number of BEBs this node can share services                  |                                    |                        |                                    |                                    |                                    |                                    |
| with (Layer 2 VSNs, Layer 3 VSNs, E-Tree,                    |                                    |                        |                                    |                                    |                                    |                                    |
| Multicast, Transparent Port UNI).                            |                                    |                        |                                    |                                    |                                    |                                    |
|                                                              |                                    |                        |                                    |                                    |                                    |                                    |
| vIST clusters are counted as 3 nodes. Each Fabric            |                                    |                        |                                    |                                    |                                    |                                    |
| Extend IS-IS adjacency or VXLAN remote VTEP                  |                                    |                        |                                    |                                    |                                    |                                    |
| reduces this number by 1.                                    | 500                                | 500                    | 500                                | 500                                | 500                                | 500                                |
| Maximum number of vIST/IST clusters this node                |                                    |                        |                                    |                                    |                                    |                                    |
| can share I-SIDs with                                        | 500                                | 500                    | 330                                | 330                                | 330                                | 330                                |
| Layer 2 MAC table size (with SPBM)                           | 16,000                             | 16,000                 | 112,000                            | 112,000                            | 112,000                            | 112,000                            |
| I-SIDs supported                                             | See Number of I-                   | See Number of I-SIDs   | See Number of I-                   | See Number of I-                   | See Number of I-                   | See Number of I-                   |
|                                                              | SIDs supported                     | supported              | SIDs supported                     | SIDs supported                     | SIDs supported                     | SIDs supported                     |
| Maximum number of Layer 2 VSNs per switch                    | 1,000                              | 1,000                  | 4,059                              | 4,059                              | 4,059                              | 4,059                              |
| Maximum number of Switched UNI I-SIDs per                    | See Number of I-                   | See Number of I-SIDs   | See Number of I-                   | See Number of I-                   | See Number of I-                   | See Number of I-                   |
| switch                                                       | SIDs supported                     | supported              | SIDs supported                     | SIDs supported                     | SIDs supported                     | SIDs supported                     |
| Maximum number of Transparent Port UNIs per                  | 48                                 | 48                     | 54 (up to 72 with                  | 54 (up to 72 with                  | 84 (up to 96 with                  | 84 (up to 96 with                  |
| switch                                                       |                                    |                        | channelization)                    | channelization)                    | channelization)                    | channelization)                    |
| Maximum number of E-Tree PVLAN UNIs per                      |                                    |                        |                                    |                                    |                                    |                                    |
| switch                                                       | 1,000                              | 1,000                  | 4,059                              | 4,059                              | 4,059                              | 4,059                              |
| Maximum number of Layer 3 VSNs per switch                    |                                    |                        |                                    |                                    |                                    |                                    |
|                                                              | 128 including mgmt                 | 128 including mgmt     |                                    |                                    | 256 including mgmt                 |                                    |
|                                                              | VRF and GRT                        | VRF and GRT            | VRF and GRT                        | VRF and GRT                        | VRF and GRT                        | VRF and GRT                        |
| See VRF scaling note Maximum number of SPB Layer 2 multicast | Cas Number of I                    | See Number of I-SIDs   | Cas Number of I                    | Can Number of I                    | Cas Number of I                    | Cas Number of I                    |
| UNI I-SIDs                                                   | See Number of I-<br>SIDs supported | supported              | See Number of I-<br>SIDs supported | See Number of I-<br>SIDs supported | See Number of I-<br>SIDs supported | See Number of I-<br>SIDs supported |
| Maximum number of SPB Layer 3 multicast                      |                                    |                        |                                    |                                    |                                    |                                    |
| UNI I-SIDs                                                   |                                    | a BEB: Due to internal | Maximum 6,000 for                  |                                    | Maximum 6,000 for a                |                                    |
| UNI I-SIDS                                                   | resource sharing IP I              |                        | internal resource sha              |                                    | internal resource sha              |                                    |
|                                                              | depends on network                 |                        | scaling depends on                 |                                    | scaling depends on                 |                                    |
|                                                              |                                    | ning when 85 and 90%   | Switch will issue war              |                                    | Switch will issue war              |                                    |
|                                                              | of available resource              | s are reached.         | 90% of available res               | ources are reached.                | 90% of available res               | ources are reached.                |
| Maximum number of FA ISID/VLAN assignments                   |                                    |                        |                                    |                                    |                                    |                                    |
| per port                                                     | 94                                 | 94                     | 94                                 | 94                                 | 94                                 | 94                                 |
| Maximum number of IP multicast S,Gs when                     |                                    |                        |                                    |                                    |                                    |                                    |
| operating as a BCB                                           | 1,000                              | 1,000                  | 16,000                             | 16,000                             | 16,000                             | 16,000                             |

#### Number of I-SIDs supported for the number of configured IS-IS interfaces and adjacencies (NNIs)

The number of I-SIDs supported depends on the number of IS-IS interfaces and adjacencies (NNIs) configured. The following table shows the number of UNI I-SIDs supported per BEB. UNI I-SIDs are used for Layer 2 VSN, Layer 3 VSN, Transparent-UNI, E-Tree, Switched-UNI and S, G for Multicast

|                                   |                   | 000 Series          | VSP 7200 Series   |                 | VSP 8000 Series   |                     |
|-----------------------------------|-------------------|---------------------|-------------------|-----------------|-------------------|---------------------|
|                                   | I-SIDs with vIST  | I-SIDs without vIST | I-SIDs with vIST  | I-SIDs without  | I-SIDs with vIST  | I-SIDs without vIST |
|                                   | configured on the | configured on the   | configured on the | vIST configured | configured on the | configured on the   |
| Number of IS-IS interfaces (NNIs) | platform          | platform            | platform          | on the platform | platform          | platform            |
| 4                                 | 1,000             | 1,000               | 4,000             | 4,000           | 4,000             | 4,000               |
| 6                                 | 1,000             | 1,000               | 3,500             | 4,000           | 3,500             | 4,000               |
| 10                                | 650               | 1,000               | 2,900             | 4,000           | 2,900             | 4,000               |
| 20                                | 350               | 700                 | 2,000             | 4,000           | 2,000             | 4,000               |
| 48                                | n/a               | n/a                 | 1,000             | 2,000           | 1,000             | 2,000               |
| 72                                | n/a               | n/a                 | 750               | 1,500           | 750               | 1,500               |
| 100                               | n/a               | n/a                 | 550               | 1,100           | 550               | 1,100               |
| 128                               | n/a               | n/a                 | 450               | 900             | 450               | 900                 |
| 250                               | n/a               | n/a                 | 240               | 480             | 240               | 480                 |

#### Recommendations

This section provides recommendations that affect feature configuration.

Pay special attention to the expected scaling of routes in the network and the number of OSPF neighbors in a single VRF when you select configuration values for the **isis I1-hellointerval** and **isis I1-hello-multiplier** commands on IS-IS interfaces. The default values for these commands work well for most networks, including those using moderately-scaled routes.

#### VSP 7200 and VSP 8000 Series

The default values work well for 16,000 routes and 64 OSPF neighbors in a single VRF. However, in highly-scaled networks, you may need to configure higher values for these commands.

For example, if the total number of non IS-IS routes on a given BEB exceeds 16,000 in combination with approximately 128 OSPF neighbors in a single VRF, you should configure a value of 12 for **isis I1-hellomultiplier**, instead of using the default value of 3.

#### VSP 4000 Series

If the total number of non IS-IS routes on a given BEB exceeds 25,000 in combination with approximately 60,000 IS-IS routes that the BEB receives from other BEBs in the network, you should configure a value of 12 for **isis I1-hellomultiplier**, instead of using the default value of 3.

#### Interoperability considerations for IS-IS external metric

BEBs running VOSS 5.0 can advertise routes into IS-IS with the metric type as external. They can also correctly interpret route advertisements with metric type external received via IS-IS. In an SPB network with a mix of products running different versions of software releases, you must take care to ensure that turning on the ability to use metric-type external does not cause unintended loss of connectivity.

Note the following before turning on IS-IS external metric if the SPB network has switches running a release prior to VOSS 5.0:

- There are no special release or product type implications if the switch does not have IP Shortcuts or Layer 3 VSN enabled. For example, this applies to Layer 2 only BEBs and BCBs.

- There are no special release or product type implications if the Layer 3 VSN in which routes are being advertised with a metric-type of external is not configured on the switch.

- If a switch running a VOSS release that is prior to VOSS 5.0 but VOSS 4.2.1 or later, it will treat all IS-IS routes as having metric-type internal, regardless of the metric-type (internal or external) used by the advertising BEB in its route advertisement.

7

- Switches running VSP 9000 release 4.1.0.0 or later will treat all IS-IS routes as having metric-type internal, regardless of the metric-type (internal or external) used by the advertising BEB in its route advertisement.

- Switches running VOSS releases prior to 4.2.1.0 may not correctly install IS-IS routes in a Layer 3 VSN if any routes advertised with metric-type external are advertised in that Layer 3 VSN by other BEBs in the network. Layer 3 VSNs in which there are no routes with an external metric-type will not be impacted. Similar note applies to the GRT.

- Switches running VSP 9000 releases prior to 4.1.0.0 may not correctly install IS-IS routes in a Layer 3 VSN if any routes advertised with metric-type external are advertised in that Layer 3 VSN by other BEBs in the network. Layer 3 VSNs in which there are no routes with an external metric-type will not be impacted. Similar note applies to GRT.

- Switches running any ERS 8800 release may not correctly install IS-IS routes in a Layer 3 VSN if any routes advertised with metric-type external are advertised in that Layer 3 VSN by other BEBs in the network. Layer 3 VSNs in which there are no routes with an external metric-type will not be impacted. Similar note applies to GRT.

### **Chapter 10: Route scaling capabilities**

The following table provides information on IPv4 and IPv6 route scaling.

The route scaling does not depend on the protocol itself, but rather the general system limitation in the following configuration modes:

- URPF check mode - Enable this boot configuration flag to support Unicast Reverse Path Forwarding check mode.

- IPv6 mode - Enable this boot configuration flag to support IPv6 routes with prefix-lengths greater than 64 bits. When the IPv6-mode is enabled, the maximum number of IPv4 routing table entries decreases. This flag does not apply to all hardware platforms.

|      |      | VSP 4000 Series |                  |                | VSP 7200 Series and VSP 8000 Series |                  |                |
|------|------|-----------------|------------------|----------------|-------------------------------------|------------------|----------------|
| URPF | IPv6 |                 | IP               | v6             |                                     | IP               | v6             |
| -    | _    | IPv4            | Prefix less than | Prefix greater | IPv4                                | Prefix less than | Prefix greater |
| mode | mode |                 | 64               | than 64        |                                     | 64               | than 64        |
| No   | No   | 15,744          | 7,887            | 256            | 15,488                              | 7,744            | n/a            |
| No   | Yes  | n/a             | n/a              | n/a            | 7,488                               | 3,744            | 2,000          |
| Yes  | No   | 7,744           | 3,872            | 256            | 7,488                               | 3,744            | n/a            |
| Yes  | Yes  | n/a             | n/a              | n/a            | 3,488                               | 1,744            | 1,000          |

### **Chapter 11: Filter scaling capabilities**

This section provides filter scaling numbers for the following platforms: <u>Filter scaling for VSP 4000 Series</u> <u>Filter scaling for VSP 7200 Series and VSP 8000 Series</u> <u>Filter scaling for the VSP 8404C</u>

### Filter scaling for the VSP 4000 Series

This section provides more details on filter scaling numbers for the VSP 4000 Series.

The switch supports the following maximum limits:

- 220 IPv4 ingress ACLs
- 50 IPv4 egress ACLs
- 128 IPv6 ingress ACLs
- 1,020 IPv4 ingress ACEs
- 255 IPv4 egress ACEs
- 255 IPv6 ingress ACEs

### Filter scaling for the VSP 7200 Series and VSP 8000 Series

This section provides more details on filter scaling numbers for the VSP 7200 Series and VSP 8000 Series.

The switch supports the following maximum limits:

- 256 ingress ACLs (see Note 1)
- 126 egress ACLs (see Note 2)
- 766 ingress ACEs (see Note 3)
- 252 egress ACEs (see Note 4)

Note 1: Regarding ingress ACLs (inPort or inVlan), the switch supports:

- 256 ACLs with 1 security ACE each, or
- 128 ACLs with 1 QoS ACE each, or
- a combination based on this rule:
- ( (num ACLs + num security ACEs) <= 512) && ((num ACLs + num QoS ACEs) <= 256)

This maximum implies a VLAN member count of 1 for inVlan ACLs

**Note 2**: Regarding egress ACLs (outPort only), the switch supports: - 126 ACLs with 1 security ACE each (one of these ACLs can have 2 ACEs) This maximum implies a port member count of 1 for outPort ACLs.

**Note 3**: Theoretical maximum of 766 implies 1 ingress ACL with 511 security ACEs and 255 QoS ACEs. - Ingress ACEs supported: (512 (security) - # of ACLs) + (256(QoS) - # of ACLs). This maximum also implies a VLAN member count of 1 for an inVlan ACL.

Note 4: Theoretical maximum of 252 implies 1 egress ACL with 252 security ACEs.

- Egress ACEs supported: 253 - # of ACLs.

This maximum also implies a port member count of 1 for the outPort ACL.

### Filter scaling for the VSP 8404C

This section provides more details on filter scaling numbers for the VSP 8404C.

The switch supports a maximum 3070 non-IPv6 ingress ACEs, 2047 IPv6 ingress ACEs, and 251 non-IPv6 egress ACEs.

IPv6 ingress QoS ACL/Filters and IPv6 egress security with QoS ACL/Filters are not supported. If you disable an ACL, the ACL state affects the administrative state of all of the ACEs within it.

### ACL scaling

The switch supports the following maximum limits:

- 1024 non-IPv6 ingress ACLs (see Note 1)
- 1024 IPv6 ingress ACLs (see Note 2)
- 126 non-IPv6 egress ACLs (see Note 3)

Note 1: For 1024 non-IPv6 ingress ACLs (inPort or inVlan), the maximum is:

- 1024 ACLs with 1 security ACE each OR
- a combination based on the following rule: num of ACLs <= 1024 AND (num of ACLs + Security ACEs) <= 2048 AND</li>

This maximum implies a VLAN member count of 1 for inVlan ACLs.

Note 2: For 1024 IPv6 ingress ACLs (inPort), the maximum is:

- 1024 IPv6 ACLs with 1 security ACE each OR
- a combination based on the following rule: num of IPv6 ACLs <= 1024 AND (num of IPv6 ACLs + Security ACEs) <= 2048</li>

Note 3: For 126 non-IPv6 egress ACLs (outPort), the maximum is:

- 126 ACLs with 1 Security ACE each OR
- a combination based on the following rule: num ACLs <= 126 AND (num ACLs + num security ACEs) <= 252</li>
   This maximum implies a port member counter of 1 for outPort ACLs.

### ACE scaling

The switch supports the following maximum limits:

- 3070 non-IPv6 ingress ACEs (see Note 4)
- 2047 IPv6 ingress ACEs (see Note 5)
- 251 non-IPv6 egress ACEs (see Note 6)

Note 4: For 3070 non-IPv6 ingress ACEs, the theoretical maximum implies the following configuration:

- 1 non-IPv6 ingress ACL with 2047 security ACEs and 1023 QoS ACEs.
- a VLAN member count of 1 for inVlan ACLs
- Non-IPv6 Ingress ACEs supported: [2048(security) - (num of ACLs)] + [1024(QoS) - (num of ACLs)]

**Note 5:** For 2047 IPv6 ingress ACEs, the theoretical maximum implies the following configuration:

- 1 IPv6 ingress ACL with 2047 security ACEs
- IPv6 Ingress ACEs supported: [2048(security) - (num of ACLs)]

Note 6: For 251 non-IPv6 egress ACEs, the theoretical maximum implies the following configuration:

1 egress ACL with 251 security ACEs

- a port member count of 1 for outPort ACLs
- Non IPv6 egress ACEs supported:

252 - (num egress ACLs)

### Chapter 12: Known issues

| Issue number | Description                                                                                                    | Workaround                                                                                                    |
|--------------|----------------------------------------------------------------------------------------------------|----------------------------------------------------------------------------------------------------|
| VOSS-1265    | On the port that is removed from a T-UNI LACP MLT, non T-UNI configuration<br>is blocked as a result of T-UNI consistency checks.                               | When a port is removed from a T-UNI LACP MLT, the LACP key of the port must be set to default.                                                                                                    |
| VOSS-1278    | SLA Mon tests fail (between 2% and 8% failure) between devices when you                                                                                         | This happens only in a scaled scenario with more than seven agents, otherwise the                                                                                                    |
|              | have too many agents involved with scaled configurations.                                                                                                    | failure does not occur. The acceptable failure percentage is 5%, but you may see failures of up to 8%.                                                                                                    |
| VOSS-1279    | The command sys shutdown does not change the STATUS LED.                                                                                                    | None. This issue does not impact any functionality.                                                                                                    |
| VOSS-1280    | The following error message occurs when performing shutdown/no-shutdown                                                                                         | None. When this issue occurs, the port in question can go down, then performs a                                                                                                    |
|              | commands continuously:                                                                                                    | shutdown/no-shutdown of the port to bring it up and resumes operation.                                                                                                    |
|              | IO1 [05/02/14 06:59:55.178:UTC] 0x0011c525 00000000                                                                                                    |                                                                                                    |
|              | GlobalRouter COP-SW ERROR vsp4kTxEnable Error changing TX                                                                                                    |                                                                                                    |
|              | disable for SFP module: 24, code: -8                                                                                                    |                                                                                                    |
| VOSS-1284    | On a fresh boot, peer ports connected to ports 1/49 and 1/50 bounce and can                                                                                     | None.                                                                                                    |
| 1000 4005    | cause additional transitions in the network.                                                                                                    |                                                                                                    |
| VOSS-1285    | CAKs are not cleared after setting the device to factory-default.                                                                                               | None. Currently this is the default behavior and does not affect functionality of the<br>MACsec feature.                                                                                                    |
| VOSS-1287    | A reboot with verbose configuration does not allow you to delete a VRF.                                                                                         | This issue occurs only if you save the configuration file in verbose mode and reboot th<br>switch in that configuration. This situation is unlikely to exist; verbose mode is used<br>more as a diagnostic tool. This issue does not impact functionality. |
| VOSS-1288    | Shutting down the T1 link from one end of the link does not shut down the link                                                                                  | This issue occurs only when a T1 SFP link from one end is shutdown. Enable a                                                                                                    |
|              |                                                                                                    | dynamic link layer protocol such as LACP or VLACP on both ends to shut the remote                                                                                                    |
|              | is not shut down.                                                                                                    | end down too. As an alternative, administratively disable both ends of the T1 SFP link<br>to avoid the impact.                                                                                                    |
| VOSS-1289    | On a MACsec enabled port, you can see delayed packets when the MACsec                                                                                           | None.                                                                                                    |
|              | port is kept running for more than 12 hours.<br>This delayed packet counter can also increment when there is complete                                           |                                                                                                    |
|              | reordering of packets so that the application might receive a slow response.                                                                                    |                                                                                                    |
|              | But in this second case, it is a marginal increase in the packet count, which                                                                                   |                                                                                                    |
|              | occurs due to PN mismatch sometimes only during Key expiry, and does not<br>induce any latency.                                                                 |                                                                                                    |
| VOSS-1309    | You cannot use EDM to issue ping or traceroute commands for IPv6                                                                                                | Use CLI to initiate ping and traceroute.                                                                                                    |
| VOSS-1310    | addresses.                                                                                                    | Lice CLI to initiate ning and traceroute                                                                                                    |
| v USS-1310   | You cannot use EDM to issue ping or traceroute commands for IPv4<br>addresses.                                                                                  | Use CLI to initiate ping and traceroute.                                                                                                    |
| VOSS-1312    | On the 40-gigabit ports, the small metallic fingers that surround the ports are                                                                                 | Insert the QSFP+ carefully. If the port gets damaged, it needs to be repaired.                                                                                                    |
|              | fragile and can bend out of shape during removal and insertion of the<br>transceivers. When the fingers are bent, they prevent the insertion of the             |                                                                                                    |
|              | QSFP+ transceiver.                                                                                                    |                                                                                                    |
| VOSS-1335    | In an IGMP snoop environment, after dynamically downgrading the IGMP                                                                                            | Use a v3 interface as querier in a LAN segment that has snoop-enabled v2 and v3                                                                                                    |
|              | version to version 2 (v2), when you revert back to version 3 (v3), the following is observed:                                                                   | interfaces.                                                                                                    |
|              | - The multicast traffic does not flow.                                                                                                    |                                                                                                    |
|              | - The sender entries are not learned on the local sender switch.                                                                                                |                                                                                                    |
|              | <ul> <li>The Indiscard packet count gets incremented on the show int gig error<br/>statistics command.</li> </ul>                                               |                                                                                                    |
| VOSS-1340    | From EDM, you cannot perform a Layer 2 IP ping for an IPv6 address. EDM                                                                                         | Use the CLI to perform a Layer 2 IP ping.                                                                                                    |
|              | displays the following error:                                                                                                    |                                                                                                    |
| VOSS-1344    | No next Hop address found for ip address provided<br>In EDM, you cannot select multiple 40 gigabit ports or a range of ports that                               | None.                                                                                                    |
|              | includes 40 gigabit ports to graph or edit. You need to select them and edit                                                                                    |                                                                                                    |
| VOSS-1348    | them individually.<br>In the COM EDM Plugin command, the Layer 2 Traceroute IPv6 does not work                                                                  | Lise the CLL to initiate the Laver 2 Traceroute for IPv6                                                                                                    |
| 0000-1040    | properly and gives the error, No Such Name.                                                                                                    |                                                                                                    |
| VOSS-1349    | On EDM, the port LED for channelized ports only shows the status of sub-port                                                                                    | None.                                                                                                    |
|              | #1, but not the rest of the sub-ports. When you remove sub-port #1, and at<br>least one other sub-port is active and online, the LED color changes to amber,    |                                                                                                    |
|              | when it should be green because at least one other sub-ports is active and                                                                                      |                                                                                                    |
| 1000 1051    | online. The LED only shows the status of sub-port #1.                                                                                                    |                                                                                                    |
| VOSS-1354    | An intermittent link-flap issue can occur in the following circumstance for the<br>copper ports. If you use a crossover cable and disable auto-negotiation, the | Administratively shutdown, and then reenable the port.<br>Use auto-negotiation. Disabling auto-negotiation on these ports is not a recommende                                                                                                    |
|              | port operates at 100 Mbps. A link flap issue can occur intermittently and link                                                                                  | configuration.                                                                                                    |
| VOSS 1259    | flap detect will shutdown the port.<br>Traffic is forwarded to IGMP v2 SSM group, even after you delete the IGMP                                                | If you perform the delete action first, you can recreate the SSM-map record, and then                                                                                                    |
| VOSS-1358    | SSM-map entry for the group.                                                                                                    | If you perform the delete action first, you can recreate the SSM-map record, and then<br>disable the SSM-map record.                                                                                                    |
|              |                                                                                                    | The disabled SSM-map record causes the receiver to timeout because any                                                                                                    |
|              |                                                                                                    | subsequent membership reports that arrive and match the disabled SSM-map record<br>are dropped.                                                                                                    |
|              |                                                                                                    | You can delete the SSM-map record after the receivers time out.                                                                                                    |
| VOSS-1359    | The 4 byte AS confederation identifier and peers configuration are not retained                                                                                 | Reconfigure the 4 byte AS confederation identifier and peers on the device, and                                                                                                    |
|              | across a reboot. This problem occurs when 4 Byte AS is enabled with<br>confederation.                                                                           | reboot.                                                                                                    |
| VOSS-1360    | After you enable enhanced secure mode, and log in for the first time, the                                                                                       | None.                                                                                                    |
|              | system prompts you to enter a new password. If you do not meet the minimum password requirements, the following system output message appears:                  |                                                                                                    |
|              | Password should contain a minimum of 2 upper and lowercase                                                                                                    |                                                                                                    |
|              | letters, 2 numbers and 2 special characters like !@#\$%^*(). Password change aborted. Enter the New                                                             |                                                                                                    |
|              | <pre>!@#\$%^*(). Password change aborted. Enter the New password:</pre>                                                                                         |                                                                                                    |
|              | The system output message does not display the actual minimum password                                                                                          |                                                                                                    |
|              | requirements you need to meet, which are configured on your system.<br>The output message is an example of what the requirements may need to                    |                                                                                                    |
|              | meet. The actual minimum password requirements you need to meet are                                                                                             |                                                                                                    |
|              | configured on your system by the administrator.                                                                                                    |                                                                                                    |
|              |                                                                                                    |                                                                                                    |
| VOSS-1363    | The switch provides an NTP log message that indicates that the NTP server<br>did not synchronize, even though one of the NTP servers synchronized               | None.                                                                                                    |
|              | correctly and the NTP stats show that it did.                                                                                                    |                                                                                                    |
| VOSS-1367    | The router ospf entry always appears in the configuration file regardless of                                                                                    | None.                                                                                                    |
| 1000 1001    |                                                                                                    |                                                                                                    |
|              | whether OSPF is configured. This<br>line does not perform any configuration and has no impact on the running                                                    |                                                                                                    |

| VOSS-1368                           | When you use Telnet or SSH to connect to the switch, it can take up to 60<br>seconds for the login prompt to appear. However, this situation is very unlikely<br>to happen, and it does not appear in a standard normal operational network.                                                                                                    | Do not provision DNS servers on a switch to avoid this issue altogether.                                                                                                    |
|-------------------------------------|----------------------------------------------------------------------------------------------------|----------------------------------------------------------------------------------------------------|
| VOSS-1370                           | If you configure egress mirroring on NNI ports, you do not see the MAC-in-<br>MAC header on captured packets.                                                                                                    | Use an Rx mirror on the other end of the link to see the packets.                                                                                                    |
| VOSS-1371                           | A large number of Pv6 VRRP VR instances on the same VLAN can cause<br>high CPU utilization.                                                                                                    | Do not create more than 10 IPv6 VRRP VRs on a single VLAN.                                                                                                    |
| VOSS-1389                           | If you disable IPv6 on one RSMLT peer, the switch can intermittently display<br>COP-SW ERROR and RCIP6 ERROR error messages.<br>This issue has no impact.                                                                                                    | None.                                                                                                    |
| VOSS-1390                           | If you delete the SPBM configuration and re-configure SPBM using the same<br>nickname but a different IS-IS system ID without rebooting, the switch displays<br>an error message.                                                                                                    | Reboot the switch after you delete the SPBM configuration.                                                                                                    |
| VOSS-1402                           | You cannot use EDM to configure SSH rekey, or to enable or disable SFTP.                                                                                                    | Use CLI to configure SSH rekey, and to enable or disable SFTP.                                                                                                    |
| VOSS-1403                           | EDM displays the user name as Admin, even though you login using a<br>different user name.                                                                                                    | None.                                                                                                    |
| VOSS-1404<br>VOSS-1406              | You cannot use EDM to view the IPv6 DHCP relay counters.<br>When you re-enable insecure protocols in the CLI SSH secure mode, the                                                                                                    | Use CLI to view the IPv6 DHCP relay counters.<br>None.                                                                                                    |
| VOSS-1418                           | switch does not display a warning message.<br>EDM displays the IGMP group entry that is learned on a vIST MLT port as TX-                                                                                                    | Use CLI to view the IGMP group entry learned on a vIST MLT port.                                                                                                    |
|                                     | NNI.                                                                                                    | • • • •                                                                                                    |
| VOSS-1428                           | When port-lock is enabled on the port and re-authentication on the EAP client<br>fails, the port is removed from the RAIUS-assigned VLAN. This adds the port<br>to the default VLAN and displays an error message.<br>This issue has no impact.                                                                                                    | The error message is incorrect and can be ignored.                                                                                                    |
| VOSS-1431                           | When IS-IS is disabled on one of the vIST peer nodes with RSMLT interfaces<br>and it has ECMP routes with the RSMLT peer as the next hop, the ECMP<br>routes that are being replaced during the transition of the IS-IS state now will<br>have a next hop of the local interface. This results in an error message COP-<br>SW ERROR ercdProcIpRecMsg: Failed to Replace IP Records.                                                                                                    | Enable IS-IS on both vIST peers.                                                                                                    |
| VOSS-1433                           | When you manually enable or disable IS-IS on 40 Gbps ports with CR4 direct attach cables (DAC), the port bounces once.                                                                                                    | Configure IS-IS during the maintenance period. Bring the port down, configure the port<br>and then bring the port up.                                                                                         |
| VOSS-1438                           | In a rare scenario in Simplified VIST configuration when VIST state is toggled<br>immediately followed by vIST MLT ports are toggled, one of the MLT ports will<br>go into blocking state resulting in failure to process data packets hashing to<br>that link.                                                                                                    | Before enabling vIST state ensure all vIST MLT ports are shut and re-enabled after<br>vIST is enabled on the DUT.                                                                                             |
| VOSS-1440<br>VOSS-1441              | When you configure a scaled Layer 3 VSN (24 Layer 3 VSN instances), route<br>leaking from GRT to VRF on the local DUT does not happen. The switch<br>displays an incorrect error message: Only 24 L3 VSNs can be<br>configured.                                                                                                    | None.                                                                                                    |
| VOSS-1459<br>VOSS-1463<br>VOSS-1471 | When you use Fabric Extend over IP (FE-IP) and Fabric Extend over Layer 2<br>VLAN (FE-VID) solution, if you change the ingress and egress .1p map,<br>packets may not follow correct internal QoS queues for FE tunnel to FE<br>tunnel, or FE tunnel to regular NNI traffic.                                                                                                    | Do not change the default ingress and egress .1p maps when using Fabric Extend.<br>With default ingress and egress .1p maps, packets follow the correct internal QoS<br>when using the Fabric Extend feature. |
| VOSS-1470                           | You cannot use EDM to enable or disable ASG. You can only view ASG status.                                                                                                    | Use the CLI to enable or disable ASG.                                                                                                    |
| VOSS-1473                           | If the I-SID associated with a Switched UNI or Fabric Attach port does not<br>have a platform VLAN association and you disable Layer 2<br>Trusted, then the non IP traffic coming from that port does not take the port<br>QoS and still uses the .1p priority in the packet.                                                                                                    | None.                                                                                                    |
| VOSS-1530                           | If you improperly close an SSH session, the session structure information<br>does not clear and the client can stop functioning.                                                                                                    | Disable and enable SSH.                                                                                                    |
| VOSS-1560                           | If you apply an ipv6-out-route-map on a BGP peer to filter a particular IPv6<br>prefix range with a match network condition, it does not filter the full prefix<br>range.                                                                                                    | Configure the incoming policy to filter incoming advertised routes on BGP+ peers.                                                                                                    |
| VOSS-1584<br>VOSS-1585              | The <b>show debug-file all</b> command is missing.<br>The system does not generate a log message, either in the log file or on                                                                                                    | None.<br>None.                                                                                                    |
| VOSS-1608                           | screen, when you run the <b>flight-recorder</b> command.<br>If you use an ERS 4850 FA Proxy with a VOSS FA Server, a mismatch can                                                                                                    | There is no functional impact.                                                                                                    |
|                                     | exist in the show output for tagged management traffic. The ERS device<br>always sends traffic as tagged. The VOSS FA Server can send both tagged<br>and untagged. For untagged, the VOSS FA Server sends VLAN ID 4095 in<br>the management VLAN field of the FA element TLV. The ERS device does not<br>recognize this VLAN ID and so still reports the traffic as tagged.                                                                                                    |                                                                                                    |
| VOSS-1706                           | EAPOL: Untagged traffic is not honoring the port QOS for Layer 2 trusted/<br>Layer 3 untrusted. This issue is only seen on EAPOL enabled ports.                                                                                                    | None.                                                                                                    |
| VOSS-2014                           | IPV6 MLD Group is learned for Link-Local Scope Multicast Addresses.<br>This displays additional entries in the Multicast<br>routing tables.                                                                                                    | None.                                                                                                    |
| VOSS-2033                           | Touring tables.<br>The following error messages appear when you use the <b>shutdown</b> and <b>no</b><br><b>shutdown</b> commands on the MLT interface with ECMP and BGP+ enabled:<br>CP1 [01/23/16 11:10:16.474:UTC] 0x00108628 00000000<br>GlobalRouter RCIPG ERROR rCIPReplaceRouteNotifyIpv6:FAIL<br>ReplaceTunnelRec conn_id 2<br>CP1 [12/09/15 12:27:02.203:UTC] 0x00108649 00000000<br>GlobalRouter RCIPG ERROR ifyRpcOutDelFibEntry: del FIB of<br>Ipv6Route failed with 0: ipv6addr: 201:6:604:0:0:0:0:0,<br>mask: 96, nh: 0:0:0:0:0:0:0:0:1000108649 00000000<br>GlobalRouter RCIP6 ERROR ifyRpcOutDelFibEntry: del FIB of<br>Ipv6Route failed with 0: ipv6addr: 210:6:782:0:0:0:0:0,<br>mask: 96, nh: fe80:0:0:0:0b2ad:aaff:fe55:5088 cid 2361<br>owner OSPF |                                                                                                    |
| VOSS-2036                           | IPsec statistics for the management interface do not increment for<br>inESPFailures or InAHFailures.                                                                                                    | None.                                                                                                    |
| VOSS-2117                           | If you configure static IGMP receivers on an IGMPv3 interface and a dynamic<br>join and leave are received on that device from the same destination VLAN or<br>egress point, the device stops forwarding traffic to the static receiver group<br>after the dynamic leave is processed on the device. The end result is that the<br>IGMP static groups still exist on the device but traffic is not forwarded.                                                                                                    | Disable and re-enable IGMP Snooping on the interface.                                                                                                    |

|                                     | EAP Security and Authentication EDM tabs display additional information with                                                                                                    | There is no functional impact. Ignore the additional information in EDM.                                                                                                    |
|-------------------------------------|----------------------------------------------------------------------------------------------------|----------------------------------------------------------------------------------------------------|
| VOSS-2207                           | internal values populated, which is not useful for the end user.<br>You cannot configure an SMTP server hostname that begins with a digit. The                                                                                                    | Use the CLI command show eapol port interface to see port status.<br>None.                                                                                                    |
| v 0 0 0 - 2207                      | system displays the following error:                                                                                                    | nono.                                                                                                    |
|                                     | Error: Invalid IP Address or Hostname for SMTP server                                                                                                    | N                                                                                                    |
| VOSS-2208                           | While performing CFM Layer 2 traceroute between two BEBs via a transit<br>BCB, the transit BCB hop is not seen, if the transit BCB has ISIS adjacencies<br>over FE I3core with both source BEB and destination BEB.                                                                                                    | None.                                                                                                    |
| VOSS-2253                           | Trace level command does not list module IDs when '?' is used.                                                                                                    | To get the list of all module IDs, type trace level, and then press Enter.                                                                                                    |
| VOSS-2270                           | The packet internal CoS is derived incorrectly for packets sourced from a<br>brouter port when the CoS should be derived from the port level QoS.                                                                                                    | Use the port default QoS configuration for the brouter port. The port default<br>configuration is Layer 2 trusted and Layer 3 trusted, and under this configuration, only                                                                                                    |
|                                     | The following list identifies scenarios that derive the internal CoS from the port QoS:                                                                                                    | the first scenario in the list is still an issue. The other scenarios do not occur.                                                                                                    |
|                                     | Untagged non-IP packet     Untagged IP packet, and the source port is Layer 3 untrusted                                                                                                    |                                                                                                    |
|                                     | Tagged non-IP packet and the source port is Layer 2 untrusted     Tagged IP packet and the source port is Layer 3 untrusted and Layer 2                                                                                                    |                                                                                                    |
| VOSS-2279                           | untrusted<br>When an IPv6 neighbor device boots, the following error message occurs in                                                                                                    | There is no functional impact. Port shutdown and no shutdown commands, which                                                                                                    |
|                                     | the peer device console:                                                                                                    | recovers the traffic, works even when the switch is in an error state.                                                                                                    |
|                                     | GlobalRouter COP-SW ERROR ercdProcIpv6RouteMsg: Failed to<br>Delete IPV6 Record - Ip:                                                                                                    |                                                                                                    |
|                                     | fe80:0:0:8dc:b2ad:aaff:fe55:1b91, NextHop:0:0:0:0:0:0:0:0, mask: 128                                                                                                    |                                                                                                    |
| VOSS-2285                           | When on BEB, continuously pinging IPv6 neighbor address using CLI<br>command <b>ping -s</b> , ping packets do not drop, but instead return no answer<br>messages.                                                                                                    | Restart the ping. Avoid intensive CPU processing.                                                                                                    |
| VOSS-2333                           | Layer 2 ping to Virtual BMAC (VBMAC) fails, if the VBMAC is reachable via<br>Layer 2 core.                                                                                                    | None.                                                                                                    |
| VOSS-2397                           | If you configure a channelized port in EDM by using the <b>Configuration &gt; Edit</b> > <b>Port &gt; General</b> or <b>Configuration &gt; Edit &gt; Port &gt; IP</b> or <b>IPv6</b> navigation                                                                                                    | In the Device Physical View, right-click the port and use the General, IP, or IPv6 sub-<br>menu to configure all sub-ports.                                                                                                    |
|                                     | paths, you can only see and configuration > Euro > Fort > IF or IP or IP | menu to comigure an sub-ports.                                                                                                    |
| VOSS-2411                           | On a VSP 4450GSX-DC device, the https-port info is not displayed or saved<br>into the config.                                                                                                    | None.                                                                                                    |
| VOSS-2415                           | There is no option in the Insert V3 Interface screen of EDM to insert a                                                                                                    | There is no functional impact. EDM has two menus of IP and IPv6 and this functionality                                                                                                    |
| VOSS-2418                           | VRRPv3 interface for IPv6. The two check boxes in the screen are disabled.<br>When you configure and enable the SLA Mon agent, the SLA Mon server is<br>able to discover it but the agent registration on the switch does not occur.                                                                                                    | is available there along with other features.<br>None.                                                                                                    |
| VOSS-2422                           | When a BGP Neighbor times out, the following error message occurs:                                                                                                    | There is no functional impact. Ignore the error message.                                                                                                    |
|                                     | CP1 [03/11/16 13:43:39.084:EST] 0x000b45f2 0000000<br>GlobalRouter SW ERROR ip_rtdeleteVrf: orec is NULL!                                                                                                    |                                                                                                    |
| VOSS-2859                           | You cannot modify the port membership on a protocol-based VLAN using EDM, after it has been created.                                                                                                    | Use CLI to provision the port membership on the protocol-based VLAN or delete the<br>protocol-based VLAN, and then re-create it with the correct port member setting.                                                                                                    |
| VOSS-3393                           | When the SLA Mon agent IP is created on a CLIP interface, the switch                                                                                                    | There is no functional impact.                                                                                                    |
| VOSS-4255                           | provides the CLIP-id as the agent MAC.<br>If you run IP traceroute from one end host to another end host with a DvR Leaf                                                                                                    | Use different clip-id's to differentiate the SLA Mon agents from the SLA Mon server.                                                                                                    |
| 1000 4200                           | in between, an intermediate hop will appear as not responding because the Leaf does not have an IP interface to respond. The IP traceroute to the end                                                                                                    |                                                                                                    |
| VOSS-4728                           | host will still work.<br>If you remove and recreate an IS-IS instance on an NNI port with                                                                                                    | If you need to remove and recreate an IS-IS instance on an autonegotiation enabled                                                                                                    |
|                                     | autonegotiation enabled in addition to vIST and R/SMLT enabled, it is possible<br>that the NNI port will briefly become operationally down but does recover<br>quickly. This operational change can lead to a brief traffic loss and possible<br>reconvergence if non-ISIS protocols like OSPF or BGP are also on the NNI                                                                                                    | NNI port that also has non-ISIS traffic, do so during a maintenance window to minimize<br>possible impact to other non-ISIS traffic.                                                                                                    |
| VOSS-4840                           | port.<br>If you run the <b>show fulltech</b> command in an SSH session, do not disable                                                                                                    | None.                                                                                                    |
| 1000 1010                           | SSH on the system. Doing so can block the SSH session.                                                                                                    |                                                                                                    |
| VOSS-4912<br>VOSS-5130              | The VSP 4000 does not advertise an LLDP Management TLV.<br>Disabling and immediately enabling IS-IS results in the following log message:                                                                                                    | None.<br>There is no functional impact. Ignore the                                                                                                    |
|                                     | PLSBFIB ERROR: /vob/cb/nd_protocols/plsb/lib/<br>plsbFib.cpp(line 1558) unregisterLocalInfo() local entry<br>does not exist. key(0xfda010000fffa40)                                                                                                    | error message.                                                                                                    |
| VOSS-5159 &                         | If you use a CLIP address as the management IP address, the switch sends                                                                                                    | None.                                                                                                    |
| VOSS-5160                           | out 127.1.0.1 as the source IP address in both SMTP packets and TACACS+ packets.                                                                                                    |                                                                                                    |
| VOSS-5173                           | A device on a DvR VLAN cannot authenticate using RADIUS if the RADIUS<br>server is on a DvR VLAN on a DvR Leaf using an in-band management IP<br>address.                                                                                                    | Place the RADIUS server in a non-DvR VLAN off a DvR Leaf or DvR Controller.                                                                                                    |
|                                     |                                                                                                    | None.                                                                                                    |
| VOSS-5197                           | A BGP peer-group is uniquely identified by its name and not by its index. It is possible that the index that is configured for a peer-group changes between                                                                                                    |                                                                                                    |
| VOSS-5197<br>VOSS-5331              | possible that the index that is configured for a peer-group changes between<br>system reboots; however this has no functional impact.<br>When you enable FHS ND inspection on a<br>VLAN, and an IPv6 interface exists on the same VLAN, the IPv6 host client                                                                                                    | None.                                                                                                    |
| VOSS-5331                           | possible that the index that is configured for a peer-group changes between<br>system reboots; however this has no functional impact.<br>When you enable FHS ND inspection on a<br>VLAN, and an IPv6 interface exists on the same VLAN, the IPv6 host client<br>does not receive a ping response from the VLAN.                                                                                                    |                                                                                                    |
|                                     | possible that the index that is configured for a peer-group changes between<br>system reboots; however this has no functional impact.<br>When you enable FHS ND inspection on a<br>VLAN, and an IPv6 interface exists on the same VLAN, the IPv6 host client<br>does not receive a ping response from the VLAN.<br>If a MinM Unicast packet (destined to a virtual BMAC) is sent over an FE<br>tunnel to a vIST paired BEB, and that destination BEB has not yet learned the<br>customer destination MAC, then the flooded packet is not received by its vIST                                                                                                    | None.<br>Ensure that you flush the customer MAC addresses in the particular VLAN or I-SID on<br>both the vIST peer BEBs on which the FE tunnel is terminated.                                                                                                    |
| VOSS-5331                           | possible that the index that is configured for a peer-group changes between<br>system reboots; however this has no functional impact.<br>When you enable FHS ND inspection on a<br>VLAN, and an IPv6 interface exists on the same VLAN, the IPv6 host client<br>does not receive a ping response from the VLAN.<br>If a MinM Unicast packet (destined to a virtual BMAC) is sent over an FE<br>tunnel to a vIST paired BEB, and that destination BEB has not yet learned the                                                                                                    | Ensure that you flush the customer MAC addresses in the particular VLAN or I-SID on                                                                                                    |
| VOSS-5331<br>VOSS-5467              | possible that the index that is configured for a peer-group changes between<br>system reboots; however this has no functional impact.<br>When you enable FHS ND inspection on a<br>VLAN, and an IPv6 interface exists on the same VLAN, the IPv6 host client<br>does not receive a ping response from the VLAN.<br>If a MinM Unicast packet (destined to a virtual BMAC) is sent over an FE<br>tunnel to a vIST paired BEB, and that destination BEB has not yet learned the<br>customer destination MAC, then the flooded packet is not received by its vIST<br>peer.<br>In a scaled DvR environment (scaled DvR VLANs), you may see a higher<br>CPU utilization while deleting a DvR leaf node from the DvR domain (no dvr<br>leaf). The CPU utilization stays higher for several minutes on that node only<br>and then returns to normal after deleting all the internal VLANs on the leaf                                                                                                    | Ensure that you flush the customer MAC addresses in the particular VLAN or I-SID on<br>both the vIST peer BEBs on which the FE tunnel is terminated.                                                                                                    |
| VOSS-5331<br>VOSS-5467              | possible that the index that is configured for a peer-group changes between<br>system reboots; however this has no functional impact.<br>When you enable FHS ND inspection on a<br>VLAN, and an IPv6 interface exists on the same VLAN, the IPv6 host client<br>does not receive a ping response from the VLAN.<br>If a MinM Unicast packet (destined to a virtual BMAC) is sent over an FE<br>tunnel to a vIST paired BEB, and that destination BEB has not yet learned the<br>customer destination MAC, then the flooded packet is not received by its vIST<br>peer.<br>In a scaled DvR environment (scaled DvR VLANs), you may see a higher<br>CPU utilization while deleting a DvR leaf node from the DvR domain (no dvr<br>leaf). The CPU utilization stays higher for several minutes on that node only                                                                                                    | Ensure that you flush the customer MAC addresses in the particular VLAN or I-SID on<br>both the vIST peer BEBs on which the FE tunnel is terminated.<br>It is recommended to use a maintenance window when removing leaf(s) from a DvR                                                                                                    |
| VOSS-5331<br>VOSS-5467<br>VOSS-5603 | possible that the index that is configured for a peer-group changes between<br>system reboots; however this has no functional impact.<br>When you enable FHS ND inspection on a<br>VLAN, and an IPv6 interface exists on the same VLAN, the IPv6 host client<br>does not receive a ping response from the VLAN.<br>If a MinM Unicast packet (destined to a virtual BMAC) is sent over an FE<br>tunnel to a vIST paired BEB, and that destination BEB has not yet learned the<br>customer destination MAC, then the flooded packet is not received by its vIST<br>peer.<br>In a scaled DvR environment (scaled DvR VLANs), you may see a higher<br>CPU utilization while deleting a DvR leaf node from the DvR domain (no dvr<br>leaf). The CPU utilization stays higher for several minutes on that node only<br>and then returns to normal after deleting all the internal VLANs on the leaf<br>node.                                                                                                    | Ensure that you flush the customer MAC addresses in the particular VLAN or I-SID on<br>both the vIST peer BEBs on which the FE tunnel is terminated.<br>It is recommended to use a maintenance window when removing leaf(s) from a DvR<br>domain.<br>Ensure that you configure NLB and Directed Broadcast on not more that 100 VLANs<br>simultaneously, assuming one NLB cluster for each VLAN.<br>Also, ensure that you configure NLB and Directed Broadcast, so<br>as to not exhaust the NLB and Directed Broadcast shared resources. The shared<br>resources are NLB interfaces and VLANs with Directed Broadcast enabled. The |
| /OSS-5331<br>/OSS-5467<br>/OSS-5603 | possible that the index that is configured for a peer-group changes between<br>system reboots; however this has no functional impact.<br>When you enable FHS ND inspection on a<br>VLAN, and an IPv6 interface exists on the same VLAN, the IPv6 host client<br>does not receive a ping response from the VLAN.<br>If a MinM Unicast packet (destined to a virtual BMAC) is sent over an FE<br>tunnel to a vIST paired BEB, and that destination BEB has not yet learned the<br>customer destination MAC, then the flooded packet is not received by its vIST<br>peer.<br>In a scaled DvR environment (scaled DvR VLANs), you may see a higher<br>CPU utilization while deleting a DvR leaf node from the DvR domain (no dvr<br>leaf). The CPU utilization stays higher for several minutes on that node only<br>and then returns to normal after deleting all the internal VLANs on which you can<br>simultaneously configure NLB and Directed Broadcast, resulting in resource                                                                                                    | Ensure that you flush the customer MAC addresses in the particular VLAN or I-SID on<br>both the vIST peer BEBs on which the FE tunnel is terminated.<br>It is recommended to use a maintenance window when removing leaf(s) from a DvR<br>domain.<br>Ensure that you configure NLB and Directed Broadcast on not more that 100 VLANs<br>simultaneously, assuming one NLB cluster for each VLAN.<br>Also, ensure that you configure NLB and Directed Broadcast shared resources. The shared                                                                                                    |

| V000 = 4   |                                                                                                    |                                                                                                    |
|------------|----------------------------------------------------------------------------------------------------|----------------------------------------------------------------------------------------------------|
| VOSS-5982  | When using Microsoft Edge to login to EDM, the first attempt fails if you use<br>http.                                                                                                    | Use https, another browser (Firefox or Internet Explorer), or login a second time.                                                                                                    |
| VOSS-6189  | When you connect to EDM using HTTPS in Microsoft Edge or Mozilla FireFox,<br>the configured values for the RADIUS KeepAliveTimer and CFM SBM MepId<br>do not appear.                                                                                                    | Use Internet Explorer when using an HTTPS connection.                                                                                                    |
| VOSS-6822  | If the IPsec/IKE software used in the Radius server side is strongSwan, there<br>is a compatibility issue between VOSS and strongSwan in terms of IPv6<br>Digicert (IKEv1/v2) authentication.                                                                                                    | None.                                                                                                    |
| VOSS-6928  | On VSP 8000 Series platforms IPv4 Filters with redirect next hop action is not<br>forwarding when a default route is not present or a VLAN common to ingress<br>VLAN of the filtered packet is not present.                                                                                                    | Configure a default route if possible.                                                                                                    |
| VOSS-6959  | On VSP 4000 platforms, if you configure an ACL with default-action<br>deny and control-packet-action deny, it causes all packets to be<br>dropped including packets matching ACEs with permit action.                                                                                                    | Do not configure the ACL control-packet-action deny option on VSP 4000 platforms.                                                                                                    |
| VOSS-7006  | SMLT MACs are not synced correctly when you create a new VLAN on one of<br>the vIST peers.                                                                                                    | After you create a VLAN, enter the following command: vlan mac-address-entry                                                                                                    |
| VOSS-7058  | Redirect to the next-hop ACL takes longer than expected to become active<br>after a link down/link up scenario.                                                                                                    | evlan id> re-sync Configure a dummy static route pointing to the next-hop.                                                                                                    |
| VOSS-7139  | DHCPv6 Snooping is not working in an SPB network as the DHCPv6<br>Snooping entries are not being displayed.                                                                                                    | Administrator should add manual entries.                                                                                                    |
| VOSS-7396  | After EAP is globally enabled, RADIUS Reachability is triggered. It will take a<br>few seconds until RADIUS Response packet is received and RADIUS Server<br>is declared reachable. NEAP authentication will not be possible in this very<br>short period of time, as RADIUS Server reachability is not known.                                                                                                    | If this situation occurs, for NEAP authentication to work properly, MAC should be aged<br>and learned again. Any of the following commands should be used:<br>- clear mac-address-table port 1/1 address <mac-addr><br/>- vlan action <vlan-id> flush<br/>- vlan mac-address-entry <vlan-id> flush</vlan-id></vlan-id></mac-addr>                                                              |
| VOSS-7439  | When the RADIUS server changes the reachability state, no log message is<br>generated. The switch sends a trap.                                                                                                    | None.                                                                                                    |
| VOSS-7443  | You may detect MHMV ports in the NULL VLAN.                                                                                                    | Manually change the VLAN membership.                                                                                                    |
| VOSS-7445  | If global EAPOL is disabled while NEAP clients are authenticated, error<br>message "CP1 [06/26/17 11:36:57.998:UTC] 0x000e8590<br>00000000 GlobalRouter EAP ERROR Unable to restore port 1/4<br>to Vlan 1" will indicate that VLAN membership or default-vlan-id has been<br>affected.                                                                                                    | Manually configure VLAN membership of default-vlan-id.                                                                                                    |
| VOSS-7457  | The switch can experience an intermittent traffic loss after you disable a Fabric<br>Extend tunnel.                                                                                                    | Bounce the tunnel between the devices.                                                                                                    |
| VOSS-7471  | EDM does not provide a menu for valid TCP flag options when configuring an<br>ACL/ACE filter. You cannot see what flags are supported for eq and mask.                                                                                                    | Use CLI, which shows the valid TCP flag options.                                                                                                    |
| VOSS-7472  | EDM shows incorrect guidance for ACL TCP flag mask. EDM reports 063<br>as hexadecimal. CLI correctly shows <0-0x3F   0-63> Mask value <hex  <br="">Decimal&gt;. This is a display issue only with no functional impact.</hex>                                                                                                    | Use CLI to see the correct unit values.                                                                                                    |
| VOSS-7495  | The VSP 4000 CLI Help text shows an incorrect port for <b>boot config flags</b><br>linerate-directed-broadcast. The Help text shows 1/48. The correct port is<br>1/46.                                                                                                    | None                                                                                                    |
| VOSS-7504  | A port is not removed from a RADIUS assigned VLAN (RAV) when you<br>disable EAP (RAV and egress attribute are returned by the RADIUS server).<br>VLAN membership is not restored but traffic is still blocked for unauthenticated<br>clients so there is no functional impact. This issue is observed when both the<br>RAV and egress VLAN attributes are received with the same value from the<br>RADIUS server.                                                                | <ol> <li>Disable EAP.</li> <li>Add the port to the RAV, and then remove it.</li> </ol>                                                                                                    |
| VOSS-7520  | The switch can experience an intermittent traffic loss where an autolearned<br>client behind an authenticated client (EAP/NEAP) will have its traffic filtered.<br>This issues occurs if the following conditions are met:<br>-NEAP authentication configured.<br>- one MAC to learn before the main MHSA client so a NEAP RADIUS<br>authentication must be tried.<br>- RADIUS response for the main client to be received before the other one,<br>even if it is learned later. | Clear the MAC address that lost connectivity.                                                                                                    |
| wi01208650 | The console gets disconnected frequently when you enable screen trace. The error displayed is<br>Forced log-out after 65535 secs                                                                                                    | None.                                                                                                    |
| wi01217871 | If you attach the QSFP+ end of a passive breakout cable to a VSP 4000 or<br>VSP 7200 Series or VSP 8000 Series switch, and the SFP+ ends of the cable<br>to a VSP 9000 running Release 4.0.1, the output for the show pluggable-<br>optical-modules basic command on the VSP 9000 shows an incorrect vendor<br>name and part number. The incorrect information also appears in EDM under<br>the Edit > Port > General menu path.                                                 | None.                                                                                                    |
| -          | HTTPS connection fails for CA-signed certificate with certificate inadequate type error on FF.                                                                                                    | Ensure End-Entity, Intermediate CA and Root CA certificates are all SHA256 based<br>and RSA2048 key signed, and Extended key usage field is set to TLS webserver Auth<br>only for subject and root.<br>For intermediate, it must be set with other required bits to avoid this issue.<br>Add the root, intermediate CAs in the trust store of the browser for accessing the EDM<br>with HTTPS. |
| -          | VRF provisioning is restricted to 127 VRFs on VSP 4000.                                                                                                    | None.                                                                                                    |

### **Chapter 13: Limitations and expected behaviors**

This section lists known limitations and expected behaviors that may first appear to be issues.

Limitations for VSP 4450GTX-HT-PWR+ General limitations and expected behaviors SSH connections SSL certificates Fabric Extend IP over ELAN/VPLS Redirect next-hop filter limitations Filter limitations

### Limitations for VSP 4450GTX-HT-PWR+

# Caution: The VSP 4450GTX-HT-PWR+ has operating temperature and power limitations. For safety and optimal operation of the device, ensure that the prescribed thresholds are strictly adhered to.

The following table provides a description of the limitation or behavior and the work around, if one exists.

| Behavior                                     | Description                                                                                                    | Workaround                                                                                                    |
|----------------------------------------------|----------------------------------------------------------------------------------------------------|----------------------------------------------------------------------------------------------------|
| For high-temperature threshold               | The VSP 4450GTX-HT-PWR + supports a temperature range<br>of 0°C to 70°C.<br>In the alpha release, power supply does not shut down at an<br>intended over-temperature threshold of 79°C.                                                            | To prevent equipment damage, ensure that the operating temperature is within the supported temperature range of 0°C to 70°C.                                                                                                   |
| For power supply wattage threshold           | Software functionality to reduce the POE power budget based<br>on the number of operational power supplies and operating<br>temperature is not available in the Alpha SW image.                                                                    | Ensure that the POE device power draw is maintained<br>at the following when the device is at temperatures<br>between 61°C and 70°C:<br>• 400W — with 1 operational power supply<br>• 832W — with 2 operational power supplies |
| For inoperable<br>external USB<br>receptacle | The VSP 4450GTX-HT-PWR+ has an empty external USB receptacle that was not available in GTS models. Software to support the use of the external USB receptacle is not yet available in the Alpha SW image.<br>Therefore the USB port is inoperable. | No workarounds are provided with the alpha image.                                                                                                    |

### General limitations and expected behaviors

The following table provides a description of the limitation or behavior.

| Issue number | Description                                                                                                    | Workaround                                                                                                    |
|--------------|----------------------------------------------------------------------------------------------------|----------------------------------------------------------------------------------------------------|
| VOSS-7       | Even when you change the LLDP mode of an interface from<br>CDP to LLDP, if the remote side sends CDP packets, the<br>switch accepts them and refreshes the existing CDP neighbor                                                                                                    | Disable LLDP on the interface first, and then disable CDP and re-enable LLDP.                                                                                                    |
| VOSS-687     | entry.<br>EDM and CLI show different local preference values for a BGP<br>IPv6 route.<br>EDM displays path attributes as received and stored in the<br>BGP subsystem. If the attribute is from an eBGP peer, the<br>local preference appears as zero.<br>CLI displays path attributes associated with the route entry,<br>which can be modified by a policy. If a route policy is not                                                                                            | None.                                                                                                    |
| VOSS-1954    | configured, the<br>local preference shows the default value of 100.<br>After you log in to EDM, if you try to refresh the page by<br>clicking on the refresh button in the browser toolbar, it will<br>redirect to a blank page. This issue happens only for the very<br>first attempt and only in Firefox.                                                                                                    | To refresh the page and avoid this issue, use the EDM refresh button instead of the browser refresh button. If you do encounter this issue, place your cursor in the address bar of the browser, and press <b>Enter.</b> This will return you to the EDM home page. |
| VOSS-2166    | The IPsec security association (SA) configuration has a NULL<br>Encryption option under the <b>Encrpt-algo</b> parameter.<br>Currently, you must fill the <b>encrptKey</b> and <b>keyLength</b> sub-<br>parameters to set this option; however, these values are not<br>used for actual IPsec processing as it is a NULL encryption<br>option. The NULL option is required to interoperate with other<br>vendors whose IPsec solution only supports that mode for<br>encryption. | There is no functional impact due to this configuration<br>and it only leads to an unnecessary configuration step.<br>No workaround required.                                                                                                    |

| VOSS-2185  | MAC move of the client to the new port does not automatically happen when you move a Non-EAP client authenticated on a                                                                                                    | As a workaround, do one of the following:<br>- Clear the non-EAP session on the port that the client                                                                                                    |
|------------|----------------------------------------------------------------------------------------------------|----------------------------------------------------------------------------------------------------|
|            | specific port to another EAPoL or Non-EAP enabled port.                                                                                                    | is first authenticated on, before you move the client to<br>another port.<br>- Create a VLAN on the switch with the same VLAN ID<br>as that dynamically assigned by the RADIUS server<br>during client authentication. Use the command <b>vlan</b><br><b>create &lt;2-4059&gt; type port-mstprstp &lt;0–63&gt;</b> . Ensure<br>that the new port is a member of this VLAN.                         |
| wi01068569 | The system displays a warning message that routes will not<br>inject until the apply command is issued after the enable<br>command. The warning applies only after you enable<br>redistribution, and not after you disable redistribution.<br>For example:<br>Switch:1(config)#isis apply redistribute direct vrf 2                                                                                                    | n/a                                                                                                    |
| wi01112491 | IS-IS enabled ports cannot be added to an MLT. The current release does not support this configuration.                                                                                                    | n/a                                                                                                    |
| wi01122478 | Stale SNMP server community entries for different VRFs<br>appear after reboot with no VRFs.<br>On a node with a valid configuration file saved with more than<br>the default vrf0, SNMP community entries for that VRF are<br>created and maintained in a separate text file, snmp_comm.txt,<br>on every boot. The node reads this file and updates the SNMP<br>communities available on the node. As a result, if you boot a<br>configuration that has no VRFs, you may still see SNMP<br>community entries for VRFs other than the globalRouter vrf0. | n/a                                                                                                    |
| wi01137195 | A static multicast group cannot be configured on a Layer 2<br>VLAN before enabling IGMP snooping on the VLAN. After<br>IGMP snooping is enabled on the Layer 2 VLAN for the first<br>time, static multicast group configuration is allowed, even when<br>IGMP snooping is disabled later on that Layer 2 VLAN.                                                                                                    | n/a                                                                                                    |
| wi01138851 | Configuring and retrieving licenses using EDM is not<br>supported.                                                                                                    | n/a                                                                                                    |
| wi01141638 | When a VLAN with 1000 multicast senders is deleted, the<br>console or Telnet session stops responding and SNMP<br>requests time out for up to 2 minutes.                                                                                                    | n/a                                                                                                    |
| wi01142142 | When a multicast sender moves from one port to another<br>within the same BEB or from one vIST peer BEB to another,<br>with the old port operationally up, the source port information in<br>the output of the <b>show ip igmp sender</b> command is not<br>updated with new sender port information.                                                                                                    | You can perform one of the following workarounds:<br>- On an IGMP snoop-enabled interface, you can flush<br>IGMP sender records. <b>CAUTION:</b> Flushing sender<br>records can cause a transient traffic loss.<br>- On an IGMP-enabled Layer 3 interface, you can<br>toggle the IGMP state. <b>CAUTION:</b> Expect traffic loss<br>until IGMP records are built after toggling the IGMP<br>state. |
| wi01145099 | IP multicast packets with a time-to-live (TTL) equal to 1 are not<br>switched across the SPB cloud over a Layer 2 VSN. They are<br>dropped by the ingress BEB.                                                                                                    | To prevent IP multicast packets from being dropped,<br>configure multicast senders to send traffic with TTL<br>greater than 1.                                                                                                    |
| wi01159075 | VSP 4450GSX-PWR+: Mirroring functionality is not working for<br>RSTP BPDUs.                                                                                                    |                                                                                                    |
| wi01171670 | Telnet packets get encrypted on MACsec enabled ports.                                                                                                    | None.                                                                                                    |
| wi01198872 | A loss of learned MAC addresses occurs in a vIST setup<br>beyond 10k addresses.<br>In a SPB setup the MAC learning is limited to 13k MAC<br>addresses, due to the limitation of the internal architecture<br>when using SPB. Moreover, as vIST uses SPB and due to the<br>way vIST synchronizes MAC addresses with a vIST pair, the<br>MAC learning in a vIST setup is limited to 10K Mac addresses.                                                                                                    | None.                                                                                                    |
| wi01210217 | The command <b>show eapol auth-stats</b> displays LAST-SRC-<br>MAC for NEAP sessions incorrectly.                                                                                                    | n/a                                                                                                    |
| wi01211415 | In addition to the fan modules, each power supply also has a<br>fan. The power supply stops working if a power supply fan<br>fails, but there is no LED or software warning that indicates this<br>failure.<br>Try to recover the power supply fan by resetting the switch. If<br>the fan does not recover, then replace the faulty power supply.                                                                                                    | n/a                                                                                                    |
| wi01212034 | When you disable EAPoL globally:<br>- Traffic is allowed for static MAC configured on EAPoL<br>enabled port without authentication.<br>- Static MAC config added for authenticated NEAP client is<br>lost.                                                                                                    | n/a                                                                                                    |

| wi01010047 | PCD tende to have many routes. Frequent additions or            | Pourse the PCD protocol dehally                     |
|------------|-----------------------------------------------------------------|-----------------------------------------------------|
| wi01212247 | BGP tends to have many routes. Frequent additions or            | Bounce the BGP protocol globally.                   |
|            | deletions impact network connectivity. To prevent frequent      |                                                     |
|            | additions or deletions, reflected routes are not withdrawn from |                                                     |
|            | client 2 even though they are withdrawn from client 1.          |                                                     |
|            | Disabling route-reflection can create a black hole in the       |                                                     |
|            | network.                                                        |                                                     |
| wi01212585 | LED blinking in EDM is representative of, but not identical to, | n/a                                                 |
|            | the actual LED blinking rates on the switch.                    |                                                     |
| wi01213040 | When you disable auto-negotiation on both sides, the 10 Gbps    | n/a                                                 |
|            | copper link does not come up.                                   |                                                     |
| wi01213066 | EAP and NEAP are not supported on brouter ports.                | n/a                                                 |
| wi01213374 |                                                                 |                                                     |
| wi01213336 | When you configure tx mode port mirroring on T-UNI and          | n/a                                                 |
|            | SPBM NNI ports, unknown unicast, broadcast and multicast        |                                                     |
|            | traffic packets that ingress these ports appear on the mirror   |                                                     |
|            | destination port, although they do not egress the mirror source |                                                     |
|            | port. This is because tx mode port mirroring happens on the     |                                                     |
|            | mirror source port before the source port squelching            |                                                     |
|            | logic drops the packets at the egress port.                     |                                                     |
| wi01219658 | The command show khi port-statistics does not display           | n/a                                                 |
|            | the count for NNI ingress control packets going to the CP.      |                                                     |
| wi01219295 | SPBM QOS: Egress UNI port does not follow port QOS with         | n/a                                                 |
|            | ingress NNI port and Mac-in-Mac incoming packets.               |                                                     |
| wi01223526 | ISIS logs duplicate system ID only when the device is a direct  | n/a                                                 |
|            | neighbor.                                                       |                                                     |
| wi01223557 | Multicast outage occurs on LACP MLT when simplified vIST        | You can perform one of the following work arounds:  |
|            | peer is rebooted.                                               | - Enable PIM on the edge.                           |
|            |                                                                 | - Ensure that IST peers are either RP or DR but not |
|            |                                                                 | both.                                               |
| wi01224683 | Additional link bounce may occur on 10 Gbps ports when          | n/a                                                 |
| wi01224689 | toggling links or during cable re-insertion.                    |                                                     |
| wi01224683 | Additional link bounce may occur with 40 Gbps optical cables    | n/a                                                 |
| wi01224689 | and 40 Gbps break-out cables, when toggling links or during     |                                                     |
|            | cable re-insertion.                                             |                                                     |
| wi01229417 | Origination and termination of IPv6 6-in-4 tunnel is not        | None.                                               |
|            | supported on a node with vIST enabled.                          |                                                     |
| wi01232578 | When SSH keyboard-interactive-auth mode is enabled, the         | None.                                               |
|            | server generates the password prompt to be displayed and        |                                                     |
|            | sends it to the SSH client. The server always sends an          |                                                     |
|            | expanded format of the IPv6 address.                            |                                                     |
|            | When SSH keyboard-interactive-auth mode is disabled and         |                                                     |
|            | password-auth is enabled, the client itself generates the       |                                                     |
|            | password prompt, and it displays the IPv6 address format used   |                                                     |
|            | in the <b>ssh</b> command.                                      |                                                     |
| wi01234289 | HTTP management of the ONA is not supported when it is          | None.                                               |
|            |                                                                 |                                                     |

### **SSH** connections

VOSS 4.1.0.0 and VOSS 4.2.0.0 SSH server and SSH client support password authentication mode.

VOSS 4.2.1.0 changed the SSH server from password authentication to keyboard-interactive. VOSS 4.2.1.0 changed the SSH client to automatically support either password authentication or keyboard-interactive mode.

In VOSS 4.2.1.0, you cannot configure the SSH server to support password authentication. This limitation creates a backward compatibility issue for SSH clients that do not support keyboardinteractive mode, including SSH clients that are part of pre-VOSS 4.2.1.0 software releases. For example, VOSS 4.1.0.0 SSH clients, VOSS 4.2.0.0 SSH clients, and external SSH clients that only support password authentication cannot connect to VOSS 4.2.1.0 SSH servers.

This issue is addressed in software release VOSS 4.2.1.1 and later. The default mode of the SSH server starting from VOSS 4.2.1.1 is changed back to password authentication. Beginning with VOSS 5.0, you can use an CLI command to change the SSH server mode to keyboard-interactive.

For more information about how to configure the SSH server authentication mode, see *Administering*. **Note:** If you enable the ASG feature, the SSH server must use keyboard-interactive.

See the following table to understand SSH connections between specific client and server software releases.

| Client software |                         |               |
|-----------------|-------------------------|---------------|
| release         | Server software release | Support       |
| VOSS 4.1.0.0    | VOSS 4.2.0.0            | Supported     |
| VOSS 4.1.0.0    | VOSS 4.2.1.0            | Not supported |
| VOSS 4.2.0.0    | VOSS 4.2.1.0            | Not supported |
| VOSS 4.1.0.0    | VOSS 4.2.1.1            | Supported     |
| VOSS 4.2.0.0    | VOSS 4.2.1.1            | Supported     |

### SSL certificates

The switch uses the Extreme Networks SSL certificate by default.

For more information about SSL certificates, see Administering.

### Fabric Extend IP over ELAN/VPLS

This feature allows multiple switches running Fabric Extend IP to be directly connected over a Layer 2 broadcast domain without the need for loopback VRFs in Release 6.0 or later.

Releases earlier than 6.0 have a single next hop/ARP restriction that require the use of loopback VRFs to deploy Fabric Extend IP over ELAN/VPLS.

For more information, see Configuring Fabric Basics and Layer 2 Services.

### **Redirect next-hop filter limitations**

This feature does not behave the same way on all platforms. See the appropriate section below for your platform.

#### VSP 4000 limitation:

The redirect next-hop filter redirects packets with a time-to-live (TTL) of 1 rather than sending them to the CPU where the CPU would generate ICMP TTL expired messages. IP Traceroute does not correctly report the hop. For more information, see Configuring QoS and ACL-Based Traffic Filtering.

### VSP VSP 7200/8000 limitation:

The redirect next-hop filter does not redirect packets with a time-to-live (TTL) of 1 nor does it send them to the CPU where the CPU would generate ICMP TTL expired messages. IP Traceroute reports a timeout for the hop. For more information, see Configuring QoS and ACL-Based Traffic Filtering.

### **Filter limitations**

The following table identifies known limitations.

| Applies To           | Limitation                                                                                                    |  |
|----------------------|----------------------------------------------------------------------------------------------------|--|
| VSP 4000             | The switch does not support logging and PCAP with filters.                                                             |  |
| VSP 7200             |                                                                                                    |  |
| VSP 8000             |                                                                                                    |  |
|                      | ACL limitations                                                                                                    |  |
| VSP 4000             | Only Port-based ACLs are supported on egress. VLAN-based ACLs are not supported.                                       |  |
| VSP 7200             |                                                                                                    |  |
| VSP 8000             |                                                                                                    |  |
| VSP 4000             | IPv6 ingress QoS ACL/Filters and IPv6 egress security and QoS ACL/Filters are not supported.                           |  |
| VSP 7200             |                                                                                                    |  |
| VSP 8000             |                                                                                                    |  |
| VSP 4000             | Control packet action is not supported on IPv6 filters.                                                                |  |
| VSP 7200             |                                                                                                    |  |
| VSP 8000             |                                                                                                    |  |
| VSP 4000             | IPv4/IPv6 VLAN based ACL filters will be applied on traffic received on all the ports if it matches VLAN ID associated |  |
| VSP 7200             | with the ACL.                                                                                                    |  |
| VSP 8000             |                                                                                                    |  |
| VSP 7200             | VLAN ID and VLAN_DOT1p attributes for untagged traffic are not supported for ingress/egress filters.                   |  |
| VSP 8000             |                                                                                                    |  |
| VSP 4000             | Scaling numbers are reduced for IPv6 filters.                                                                          |  |
| VSP 7200             |                                                                                                    |  |
| VSP 8000             |                                                                                                    |  |
|                      | ACE limitations                                                                                                    |  |
| VSP 4000             | When an ACE with action count is disabled, the statistics associated with the ACE are reset.                           |  |
| VSP 7200             |                                                                                                    |  |
| VSP 8000             |                                                                                                    |  |
| VSP 4000             | Only security ACEs are supported on egress. QoS ACEs are not supported.                                                |  |
| VSP 7200             |                                                                                                    |  |
| VSP 8000             |                                                                                                    |  |
| VSP 4000             | ICMP type code qualifier is supported only on ingress filters.                                                         |  |
| VSP 7200             |                                                                                                    |  |
| VSP 8000             |                                                                                                    |  |
| VSP 4000             | For port-based ACLs, you can configure VLAN qualifiers. Configuring Port qualifiers are not permitted.                 |  |
| VSP 7200             |                                                                                                    |  |
| VSP 8000             |                                                                                                    |  |
| VSP 4000             | For VLAN-based ACLs, you can configure port qualifiers. Configuring VLAN qualifiers are not permitted.                 |  |
| VSP 7200             |                                                                                                    |  |
| VSP 8000             |                                                                                                    |  |
| VSP 4000             | Egress Security/QoS filters are not supported for IPv6 filters.                                                        |  |
| VSP 7200             |                                                                                                    |  |
| VSP 8000             |                                                                                                    |  |
|                      |                                                                                                    |  |
| VSP 4000             | Indress QoS filters are not supported for IPv6 filters.                                                                |  |
| VSP 4000<br>VSP 7200 | Ingress QoS filters are not supported for IPv6 filters.                                                                |  |

| VSP 4000 | Source/Destination MAC addresses cannot be added as attributes for IPv6 filters ACEs.  |
|----------|----------------------------------------------------------------------------------------|
| VSP 7200 |                                                                                        |
| VSP 8000 |                                                                                        |
| VSP 4000 | If more than 256 IPv6 filters are configured, number of IPv4 filters will get reduced. |
| VSP 7200 |                                                                                        |
| VSP 8000 |                                                                                        |

# **Chapter 14: Resolved issues**

The following table identifies the issues resolved in Release 6.1.

### Fixes from previous releases

VOSS 6.1 incorporates all fixes from prior releases, up to and including VOSS 5.1.1.6 and VOSS 6.0.1.2.

| Issue number                        | Description                                                                                                    |
|-------------------------------------|----------------------------------------------------------------------------------------------------|
| VOSS-687                            | EDM and CLI show different local preference values for a BGP IPv6 route.                                                                                                    |
|                                     | EDM displays path attributes as received and stored in the BGP subsystem. If the attribute is                                                                                                    |
|                                     | from an eBGP peer, the local preference appears as zero.                                                                                                    |
|                                     | CLI displays path attributes associated with the route entry, which can be modified by a policy. If                                                                                                    |
|                                     | a route policy is not configured, the local preference shows the default value of 100.                                                                                                    |
|                                     |                                                                                                    |
| VOSS-1420                           | On an untagged ARP packet, ingressing on a Layer 2 VSN interface will honor default the port                                                                                                    |
|                                     | QoS. Changing port QoS value will not be honored.                                                                                                    |
| VOSS-1430                           | When an operational SMLT is removed from a T-UNI ISID and is not added to any other VLAN                                                                                                    |
|                                     | or T-UNI ISID, then Spanning Tree is enabled on this SMLT interface. Spanning Tree is                                                                                                    |
|                                     | disabled when added to a VLAN or T-UNI ISID.                                                                                                    |
|                                     | This issue has no impact.                                                                                                    |
| VOSS-1499                           | You cannot use EDM to clear Fabric Attach statistics.                                                                                                    |
| VOSS-1545                           | The switch does not Support Fabric Extend over Layer 2 VLAN                                                                                                    |
|                                     | (FE-VID) logical interface configuration over an MLT interface.                                                                                                    |
| VOSS-1747                           | On a VSP 8404 with MLT on 10G ports on an 8424XT or 8424XTQ module, multiple VLANs                                                                                                    |
| 1                                   | that have the MLT as a member of the VLAN, there is a possibility that a copy of the IP                                                                                                    |
|                                     | multicast traffic may not be sent on all VLANs that have a receiver on the MLT.                                                                                                    |
| VOSS-2444                           | The output of the show ip mroute stats [group address] command wraps to an additional                                                                                                    |
| 1                                   | line.                                                                                                    |
|                                     | Four columns of data are on one line and the fifth column, AverageSize, wraps to an                                                                                                    |
|                                     | additional line.                                                                                                    |
|                                     | There is also an extra line feed in the column header.                                                                                                    |
| VOSS-2792                           | Untagged (access) ports drop 9600 byte packets when the system MTU is set to 9600. (9596                                                                                                    |
|                                     | byte packets are accepted.) The same packets are not dropped if ingressing on a tagged port.                                                                                                    |
|                                     |                                                                                                    |
| VOSS-3546                           |                                                                                                    |
| VOSS-3546<br>VOSS-4918              | VSP8404 was unresponsive after reboot.                                                                                                    |
| VOSS-4918                           | You cannot use FireFox 50 or newer to connect to EDM using HTTPS.                                                                                                    |
| VOSS-4114,<br>VOSS-4116,            | Tou carinor use thier ox 50 of newer to connect to EDW dsing 1111 5.                                                                                                    |
| VOSS-4972 &                         |                                                                                                    |
| VOSS-5258                           |                                                                                                    |
| VOSS-4505                           | EDM-DDI tab displays all ports on system instead of single channelized ports for 40G                                                                                                    |
|                                     | channelized ports                                                                                                    |
| VOSS-4554 &                         | The show ip vrrp address command does not accurately display the value of the holddown                                                                                                    |
| VOSS-4910                           | timer remaining.                                                                                                    |
| VOSS-4627                           | The <b>qos if-policer</b> allows configuration of <b>peak-rate</b> and <b>svc-rate</b> in the range 64 - 10000000                                                                                                    |
|                                     | Kbps. However on 1G and 10G links, the effective policer rate is on the nearest 500 Kbps                                                                                                    |
|                                     | boundary (approximately), with a minimum policer rate of 500 Kbps. For example, configuring                                                                                                    |
|                                     | both peak-rate and svc-rate at 900 will result in an effective policer rate of 1000 (Kbps). This                                                                                                    |
|                                     | limitation does not apply to 10M and 100M negotiated links. On 10M and 100M links, the                                                                                                    |
|                                     |                                                                                                    |
|                                     |                                                                                                    |
|                                     | Note: Due to a related issue, the minimum rate of 64 should not be used on any link.                                                                                                    |
| VOSS-4724                           | Inter-VRF static route where next-hop address is in another VRF was not being cleaned up                                                                                                    |
|                                     | properly when the nexthop is removed.                                                                                                    |
| VOSS-4843                           | CDP packet is sending prompt for Device ID and Platform.                                                                                                    |
| VOSS-4856                           | On a DvR Leaf, you cannot configure an sFlow agent IP address to use one of the subnets that                                                                                                    |
|                                     | is DvR enabled or a DvR controller.                                                                                                    |
| VOSS-4724<br>VOSS-4843<br>VOSS-4856 | Inter-VRF static route where next-hop address is in another VRF was not being cleaned u<br>properly when the nexthop is removed.<br>CDP packet is sending prompt for Device ID and Platform.<br>On a DvR Leaf, you cannot configure an sFlow agent IP address to use one of the subne |

| of the following functions simultaneously in both vIST peers:       - Delete a VLAN.         - Delete SID of a VLAN.       - Disable DVR.         - Reboot the switch.       - Vou can experience MIB walk failures on the following tables:         - VOSS-5086       - rolgspenderTable         - vrolgspenderTable       - vrolgspenderTable         - vrolgspenderTable       - vrolgspenderTable         - vrolgspenderTable       - vrolgspenderTable         - vrolgspenderTable       - vrolgspenderTable         - vrolgspenderTable       - the interface table (IF-MIB) on a DvR leaf         - vrolgset       - the interface table (IF-MIB) on a DvR leaf         - vrolgset       When using EDM, changing the VLAN configuration of a Tagged MLT composed of multiple vlans results in only the last VLAN being selected.         VOSS-50161       If you configure a DvR Leaf for in-band management (inband-mgmt-ip), SNMP and SYSLOG protocols send out the DvR Gateway IP as the source address of packets.         VOSS-5256       Add support for new extended range SR4 40G module AA1404006 from Finissar         VOSS-5274       CFM L2 ping/traceroute from a VOSS device towards an end device is failing when there are two bec CMP paths on different SPBM Jans. Return path is selecting wrong interface.         VOSS-5602       Enhance SPB L3 Unicast to support overload bit for IP shortcut and IPv6 Routes.         VOSS-5670       In an SPBM environment, when you execute the traceroute command to                                                                                                    | VOSS-4908                                            | When a tunnel to a VTEP goes down on a vIST peer, the MAC address is not relearned during the first mac-aging timer interval. The VTEP continues to flood traffic ensuring there is no traffic loss. The MAC address is synchronized at the next mac-aging timer trigger.                          |
|----------------------------------------------------------------------------------------------------|------------------------------------------------------|----------------------------------------------------------------------------------------------------|
| VOSS-6030,       -rcIgmpSenderTable         VOSS-5046 &         VOSS-5046 &         -rcIsisPlabIpMotastFibTable         -rcIsisPlabMoastFibTable         -rcIspRedistributeInterVrfTable if you use DvR and route redistribution         VOSS-5076         When using EDM, changing the VLAN configuration of a Tagged MLT composed of multiple vlans results in only the last VLAN being selected.         VOSS-5161         If you configure a DvR Leaf for in-band management (inband-mgmt-ip), SNMP and SYSLOG protocols send out the DvR Gateway IP as the source address of packets.         VOSS-5256         Add support for new extended range SR4 40G module AA1404006 from Finissar         VOSS-5274       CFM L2 ping/traceroute from a VOSS device towards an end device is failing when there are two ECMP paths on different SPBM vlans. Return path is selecting wrong interface.         VOSS-5602       Enhance SPB L3 Unicast to support overload bit for IP shortcut and IPv6 Routes.         VOSS-5670       In an SPBM environment, when you execute the traceroute command to a destination IP address learned using inter-VRF routing, the traceroute fails.         VOSS-6875       You cannot use SFTP to download the alarm log files or the output of the show fulltech file <file anae=""> command.         VOSS-6423       Using SPB nickname of 3.33.33 causes issues forwarding broadcast and subnet multicast packets.         VOSS-6424       Redistributed Default route learnt via ISIS is not learnt correctly.</file>                                                                                                    | VOSS-4935                                            | of the following functions simultaneously in both vIST peers:<br>- Delete a VLAN.<br>- Delete ISID of a VLAN.<br>- Disable DvR.                                                                                                    |
| Vlans results in only the last VLAN being selected.         VOSS-5161       If you configure a DvR Leaf for in-band management (inband-mgmt-ip), SNMP and SYSLOG protocols send out the DvR Gateway IP as the source address of packets.         VOSS-5256       Add support for new extended range SR4 40G module AA1404006 from Finissar         VOSS-5274       CFM L2 ping/traceroute from a VOSS device towards an end device is failing when there are two ECMP paths on different SPBM vlans. Return path is selecting wrong interface.         VOSS-5413       LSDB detail sometimes incorrectly populating TLV 147 chassis mac with chassis mac associated with another nodes LDP information         VOSS-5602       Enhance SPB L3 Unicast to support overload bit for IP shortcut and IPv6 Routes.         VOSS-5670       In an SPBM environment, when you execute the traceroute command to a destination IP address learned using inter-VRF routing, the traceroute fails.         VOSS-66377       Traffic loss between VOSS systems that have adjacent FE tunnels.         VOSS-66443       Using SPB nickname of 33.33 causes issues forwarding broadcast and subnet multicast packets.         VOSS-6702 & Redistributed Default route learnt via ISIS is not learnt correctly.       VOSS-6848         VOSS-6848       Reserved ISIDs for DVR have been changed to match DVR functionality in 6.1.0.0 and beyond. This requires that if any DVR node is upgraded to 6.0.1.2 or higher, all nodes running DVR need to be running 6.0.1.2 or higher. Also a consistency check was added to prevent the entire reserved ISID for DVR have been changed to match DVR functionality in 6.1.0.0 and beyond. This r                                                   | VOSS-4986,<br>VOSS-5030,<br>VOSS-5046 &<br>VOSS-5065 | - rcIgmpSenderTable<br>- rcIsisPlsbIpUnicastFibTable<br>- rcIsisPlsbMcastFibTable<br>- the interface table (IF-MIB) on a DvR leaf                                                                                                    |
| protocols send out the DvR Gateway IP as the source address of packets.         VOSS-5256       Add support for new extended range SR4 40G module AA1404006 from Finissar         VOSS-5274       CFM L2 ping/traceroute from a VOSS device towards an end device is failing when there are two ECMP paths on different SPBM vlans. Return path is selecting wrong interface.         VOSS-5413       LSDB detail sometimes incorrectly populating TLV 147 chassis mac associated with another nodes LDP information         VOSS-5602       Enhance SPB L3 Unicast to support overload bit for IP shortcut and IPv6 Routes.         VOSS-5670       In an SPBM environment, when you execute the traceroute command to a destination IP address learned using inter-VRF routing, the traceroute fails.         VOSS-5687       Traffic loss between VOSS systems that have adjacent FE tunnels.         VOSS-6443       Using SPB nickname of 3.33.33 causes issues forwarding broadcast and subnet multicast packets         VOSS-6888       Redistributed Default route learnt via ISIS is not learnt correctly.         VOSS-6894       Redistributed Sf or DVR have been changed to match DVR functionality in 6.1.0.0 and beyond. This requires that if any DVR node is upgraded to 6.0.1.2 or higher, all nodes running DVR need to be running 0.0.1.2 or higher. Also a consistency check was added to prevent the entire reserved ISID range greater than or equal to16,000,000 from being configured. See the following section:         VOSS-6994       DVR host entry is not relearnt after clearing ARP(manual forced clear)from controllers connected to SMLT host with continuous bi-directional traffic.                                                           | VOSS-5076                                            |                                                                                                    |
| VOSS-5274         CFM L2 ping/traceroute from a VOSS device towards an end device is failing when there are<br>two ECMP paths on different SPBM vlans. Return path is selecting wrong interface.           VOSS-5413         LSDB detail sometimes incorrectly populating TLV 147 chassis mac with chassis mac<br>associated with another nodes LDP information           VOSS-5602         Enhance SPB L3 Unicast to support overload bit for IP shortcut and IPv6 Routes.           VOSS-5670         In an SPBM environment, when you execute the traceroute command to a destination IP<br>address learned using inter-VRF routing, the traceroute fails.           VOSS-5855         You cannot use SFTP to download the alarm log files or the output of the show_fulltech<br>file <filename> command.           VOSS-6443         Using SPB nickname of 3.33.33 causes issues forwarding broadcast and subnet multicast<br/>packets.           VOSS-6702 &amp;<br/>VOSS-6848         Redistributed Default route learnt via ISIS is not learnt correctly.           VOSS-6895         Reserved ISIDs for DVR have been changed to match DVR functionality in 6.1.0.0 and beyond.<br/>This requires that if any DVR node is upgraded to 6.0.1.2 or higher, all nodes running DVR<br/>need to be running 6.0.1.2 or higher. Also a consistency check was added to prevent the entire<br/>reserved ISID range greater than or equal to16,000,000 from being configured. See the<br/>following section:<br/>Upgrade considerations           VOSS-7124         ARP learnt on one IST peer is not learnt by the other IST peer.           VSP4000-58         VSP4000-18         Vatchdog coredump collection enhanced to collect more information for state of the IO</filename> | VOSS-5161                                            |                                                                                                    |
| two ECMP paths on different SPBM vlans. Return path is selecting wrong interface.           VOSS-5413         LSDB detail sometimes incorrectly populating TLV 147 chassis mac with chassis mac associated with another nodes LDP information           VOSS-5602         Enhance SPB L3 Unicast to support overload bit for IP shortcut and IPv6 Routes.           VOSS-5670         In an SPBM environment, when you execute the traceroute command to a destination IP address learned using inter-VRF routing, the traceroute fails.           VOSS-5855         You cannot use SFTP to download the alarm log files or the output of the show fulltech file <fileamae> command.           VOSS-6443         Using SPB nickname of 3.33.33 causes issues forwarding broadcast and subnet multicast packets           VOSS-6702 &amp; Redistributed Default route learnt via ISIS is not learnt correctly.           VOSS-6848           VOSS-6848           VOSS-6848           VOSS-6895           Reserved ISIDs for DVR have been changed to match DVR functionality in 6.1.0.0 and beyond. This requires that if any DVR node is upgraded to 6.0.1.2 or higher, all nodes running DVR need to be running 6.0.1.2 or higher. Also a consistency check was added to prevent the entire reserved ISID range greater than or equal to16,000,000 from being configured. See the following section:<br/>Upgrade considerations           VOSS-6994         DVR host entry is not relearnt after clearing ARP(manual forced clear)from controllers connected to SMLT host with continuous bi-directional traffic.           VOSS-7124         ARP learnt on one IST peer is not learnt by t</fileamae>                                                                            | VOSS-5256                                            | Add support for new extended range SR4 40G module AA1404006 from Finissar                                                                                                    |
| associated with another nodes LDP information         VOSS-5602       Enhance SPB L3 Unicast to support overload bit for IP shortcut and IPv6 Routes.         VOSS-5670       In an SPBM environment, when you execute the traceroute command to a destination IP address learned using inter-VRF routing, the traceroute fails.         VOSS-5855       You cannot use SFTP to download the alarm log files or the output of the show fulltech file <filename> command.         VOSS-6377       Traffic loss between VOSS systems that have adjacent FE tunnels.         VOSS-6443       Using SPB nickname of 3.33.33 causes issues forwarding broadcast and subnet multicast packets         VOSS-6702 &amp; Redistributed Default route learnt via ISIS is not learnt correctly.         VOSS-6848         VOSS-6848         VOSS-6895         Reserved ISIDs for DVR have been changed to match DVR functionality in 6.1.0.0 and beyond. This requires that if any DVR node is upgraded to 6.0.1.2 or higher, all nodes running DVR need to be running 6.0.1.2 or higher. Also a consistency check was added to prevent the entire reserved ISID range greater than or equal to16,000,000 from being configured. See the following section: Upgrade considerations         VOSS-6994       DVR host entry is not relearnt after clearing ARP(manual forced clear)from controllers connected to SMLT host with continuous bi-directional traffic.         VOSS-7124       ARP learnt on one IST peer is not learnt by the other IST peer.         VSP4000-186       Watchdog coredump collection enhanced to collect more information for state of the IO</filename>                                                                                                    | VOSS-5274                                            |                                                                                                    |
| VOSS-5670       In an SPBM environment, when you execute the traceroute command to a destination IP address learned using inter-VRF routing, the traceroute fails.         VOSS-5855       You cannot use SFTP to download the alarm log files or the output of the show fulltech file <filename> command.         VOSS-6377       Traffic loss between VOSS systems that have adjacent FE tunnels.         VOSS-6443       Using SPB nickname of 3.33.33 causes issues forwarding broadcast and subnet multicast packets         VOSS-6702 &amp; Redistributed Default route learnt via ISIS is not learnt correctly.         VOSS-6848         VOSS-6895         Reserved ISIDs for DVR have been changed to 6.0.1.2 or higher, all nodes running DVR need to be running 6.0.1.2 or higher. Also a consistency check was added to prevent the entire reserved ISID range greater than or equal to16,000,000 from being configured. See the following section:         Upgrade considerations         VOSS-6994         DVR host entry is not relearnt after clearing ARP(manual forced clear)from controllers connected to SMLT host with continuous bi-directional traffic.         VOSS-7124       ARP learnt on one IST peer is not learnt by the other IST peer.         VSP4000-58       VSP4000 tagged ARP packets are allowed to CP for processing even if that tagged packet ingresses a port that is not a vlan member.         VSP4000-118       Watchdog coredump collection enhanced to collect more information for state of the IO</filename>                                                                                                    | VOSS-5413                                            |                                                                                                    |
| address learned using inter-VRF routing, the traceroute fails.         VOSS-5855       You cannot use SFTP to download the alarm log files or the output of the show fulltech file <filename> command.         VOSS-6377       Traffic loss between VOSS systems that have adjacent FE tunnels.         VOSS-6443       Using SPB nickname of 3.33.33 causes issues forwarding broadcast and subnet multicast packets         VOSS-6702 &amp;       Redistributed Default route learnt via ISIS is not learnt correctly.         VOSS-6848       Reserved ISIDs for DVR have been changed to match DVR functionality in 6.1.0.0 and beyond. This requires that if any DVR node is upgraded to 6.0.1.2 or higher, all nodes running DVR need to be running 6.0.1.2 or higher. Also a consistency check was added to prevent the entire reserved ISID range greater than or equal to16,000,000 from being configured. See the following section:         VOSS-6894       DVR host entry is not relearnt after clearing ARP(manual forced clear)from controllers connected to SMLT host with continuous bi-directional traffic.         VOSS-7124       ARP learnt on one IST peer is not learnt by the other IST peer.         VSP4000-58       VSP4000 tagged ARP packets are allowed to CP for processing even if that tagged packet ingresses a port that is not a vlan member.         VSP4000-118       Vatchdog coredump collection enhanced to collect more information for state of the IO</filename>                                                                                                    | VOSS-5602                                            | Enhance SPB L3 Unicast to support overload bit for IP shortcut and IPv6 Routes.                                                                                                    |
| file <filename> command.         VOSS-6377       Traffic loss between VOSS systems that have adjacent FE tunnels.         VOSS-6443       Using SPB nickname of 3.33.33 causes issues forwarding broadcast and subnet multicast packets         VOSS-6702 &amp; VOSS-6702 &amp; VOSS-6848       Redistributed Default route learnt via ISIS is not learnt correctly.         VOSS-6848       Reserved ISIDs for DVR have been changed to match DVR functionality in 6.1.0.0 and beyond. This requires that if any DVR node is upgraded to 6.0.1.2 or higher, all nodes running DVR need to be running 6.0.1.2 or higher. Also a consistency check was added to prevent the entire reserved ISID range greater than or equal to16,000,000 from being configured. See the following section:         VOSS-6994       DVR host entry is not relearnt after clearing ARP(manual forced clear)from controllers connected to SMLT host with continuous bi-directional traffic.         VOSS-7124       ARP learnt on one IST peer is not learnt by the other IST peer.         VSP4000-58       VSP4000 tagged ARP packets are allowed to CP for processing even if that tagged packet ingresses a port that is not a vlan member.         VSP4000-126       Watchdog coredump collection enhanced to collect more information for state of the IO</filename>                                                                                                    | VOSS-5670                                            |                                                                                                    |
| VOSS-6443       Using SPB nickname of 3.33.33 causes issues forwarding broadcast and subnet multicast packets         VOSS-6702 & Redistributed Default route learnt via ISIS is not learnt correctly.         VOSS-6848         VOSS-6848         Reserved ISIDs for DVR have been changed to match DVR functionality in 6.1.0.0 and beyond. This requires that if any DVR node is upgraded to 6.0.1.2 or higher, all nodes running DVR need to be running 6.0.1.2 or higher. Also a consistency check was added to prevent the entire reserved ISID range greater than or equal to16,000,000 from being configured. See the following section:         Upgrade considerations         VOSS-6994         VSP4000-58         VSP4000-58         VSP4000-126         Watchdog coredump collection enhanced to collect more information for state of the IO                                                                                                    | VOSS-5855                                            |                                                                                                    |
| packets         VOSS-6702 & Redistributed Default route learnt via ISIS is not learnt correctly.         VOSS-6848         VOSS-6848         Reserved ISIDs for DVR have been changed to match DVR functionality in 6.1.0.0 and beyond.<br>This requires that if any DVR node is upgraded to 6.0.1.2 or higher, all nodes running DVR<br>need to be running 6.0.1.2 or higher. Also a consistency check was added to prevent the entire<br>reserved ISID range greater than or equal to16,000,000 from being configured. See the<br>following section:<br>Upgrade considerations         VOSS-6994       DVR host entry is not relearnt after clearing ARP(manual forced clear)from controllers<br>connected to SMLT host with continuous bi-directional traffic.         VOSS-7124       ARP learnt on one IST peer is not learnt by the other IST peer.         VSP4000-58       VSP4000 tagged ARP packets are allowed to CP for processing even if that tagged packet<br>ingresses a port that is not a vlan member.         VSP4000-118       Watchdog coredump collection enhanced to collect more information for state of the IO                                                                                                    | VOSS-6377                                            | Traffic loss between VOSS systems that have adjacent FE tunnels.                                                                                                    |
| VOSS-6848VOSS-6895Reserved ISIDs for DVR have been changed to match DVR functionality in 6.1.0.0 and beyond.<br>This requires that if any DVR node is upgraded to 6.0.1.2 or higher, all nodes running DVR<br>need to be running 6.0.1.2 or higher. Also a consistency check was added to prevent the entire<br>reserved ISID range greater than or equal to16,000,000 from being configured. See the<br>following section:<br>Upgrade considerationsVOSS-6994DVR host entry is not relearnt after clearing ARP(manual forced clear)from controllers<br>connected to SMLT host with continuous bi-directional traffic.VOSS-7124ARP learnt on one IST peer is not learnt by the other IST peer.VSP4000-58VSP4000 tagged ARP packets are allowed to CP for processing even if that tagged packet<br>ingresses a port that is not a vlan member.VSP4000-126Watchdog coredump collection enhanced to collect more information for state of the IO                                                                                                    | VOSS-6443                                            | packets                                                                                                    |
| VOSS-6895This requires that if any DVR node is upgraded to 6.0.1.2 or higher, all nodes running DVR<br>need to be running 6.0.1.2 or higher. Also a consistency check was added to prevent the entire<br>reserved ISID range greater than or equal to16,000,000 from being configured. See the<br>following section:<br>Upgrade considerationsVOSS-6994DVR host entry is not relearnt after clearing ARP(manual forced clear)from controllers<br>connected to SMLT host with continuous bi-directional traffic.VOSS-7124ARP learnt on one IST peer is not learnt by the other IST peer.VSP4000-58VSP4000 tagged ARP packets are allowed to CP for processing even if that tagged packet<br>ingresses a port that is not a vlan member.VSP4000-126Watchdog coredump collection enhanced to collect more information for state of the IO                                                                                                    | VOSS-6702 &<br>VOSS-6848                             |                                                                                                    |
| VOSS-6994         DVR host entry is not relearnt after clearing ARP(manual forced clear)from controllers<br>connected to SMLT host with continuous bi-directional traffic.           VOSS-7124         ARP learnt on one IST peer is not learnt by the other IST peer.           VSP4000-58         VSP4000 tagged ARP packets are allowed to CP for processing even if that tagged packet<br>ingresses a port that is not a vlan member.           VSP4000-118         Watchdog coredump collection enhanced to collect more information for state of the IO                                                                                                    | VOSS-6895                                            | This requires that if any DVR node is upgraded to 6.0.1.2 or higher, all nodes running DVR need to be running 6.0.1.2 or higher. Also a consistency check was added to prevent the entire reserved ISID range greater than or equal to16,000,000 from being configured. See the following section: |
| VSP4000-58         VSP4000 tagged ARP packets are allowed to CP for processing even if that tagged packet ingresses a port that is not a vlan member.           VSP4000-118         VSP4000-126           VSP4000-126         Watchdog coredump collection enhanced to collect more information for state of the IO                                                                                                    | VOSS-6994                                            | DVR host entry is not relearnt after clearing ARP(manual forced clear)from controllers                                                                                                    |
| VSP4000-56         ingresses a port that is not a vlan member.           VSP4000-118         VSP4000-126           Watchdog coredump collection enhanced to collect more information for state of the IO                                                                                                    | VOSS-7124                                            | ARP learnt on one IST peer is not learnt by the other IST peer.                                                                                                    |
| VSP4000-126 Watchdog coredump collection enhanced to collect more information for state of the IO                                                                                                    | VSP4000-58                                           |                                                                                                    |
|                                                                                                    | VSP4000-118                                          |                                                                                                    |
|                                                                                                    | VSP4000-126<br>VSP4000-125                           | Watchdog coredump collection enhanced to collect more information for state of the IO<br>SNMP MIB walk does not return complete set of objects for dot1dBasePortTable                                                                                                    |

|             | Netboot process fails for Apple Mac PC when DHCP-relay is configured on VSP 4450 switches                                                                                        |
|-------------|----------------------------------------------------------------------------------------------------|
| VSP4000-129 | running SPBM-L2VSN                                                                                                    |
| VSP4000-123 | Inconsistency in EDM LED Status With Physical Device LED Status                                                                                                    |
|             | ISIS logical adjacency does not re-establish when the physical port containing the IP tunnel is                                                                                  |
|             | bounced. In this scenario, the ISIS control packets are sent with a source mac of all zeros,                                                                                     |
|             | leading to any intermediate L2 devices between the logical adjacency endpoints dropping the                                                                                      |
| VSP4000-134 | packet.                                                                                                    |
| VSP4000-135 | Syslog showed passwords and SNMP community strings in the clear.                                                                                                    |
|             | Trace level 125 is defaulted to very terse.                                                                                                    |
| VSP4000-138 | This results in a large number of PLSB/ISIS related messages in the trace file.                                                                                                  |
| VSP4000-144 | VSP4000 datapath support of IP Directed Broadcast using port 1/46                                                                                                    |
|             | Duplicate Nickname connected to existing SPBM topology caused network outage.                                                                                                    |
|             | SPBM ISIS Duplicate System Id/Nickname Detection.                                                                                                    |
|             | Enhancements were made to the SPBM code in all products to help prevent network outages                                                                                          |
|             | caused by duplicate misconfigurations of Nickname and/or System-id.                                                                                                    |
|             | - The upgraded code has algorithms to detect duplicate system-id and/or Nickname when a                                                                                          |
|             | node is introduced into the SPB network. When duplication is detected the newly added duplicate system is isolated from the SPBM network by automatically disabling ISIS and the |
|             | existing SPBM nodes perform clean-up activities for the corruption introduced.                                                                                                   |
|             | - The recovery procedure is as follows depending on which entity was duplicated:                                                                                                 |
|             | a. If both the Nickname and System-id were duplicated, then both need to be made                                                                                                 |
|             | unique and ISIS re-enabled                                                                                                    |
|             | b. If only the System-id was duplicated then the Nickname needs to be changed, the                                                                                               |
|             | System-id needs to be made unique and ISIS re-enabled                                                                                                    |
| VSP4000-141 | c. If only the Nickname was duplicated then:                                                                                                    |
|             | 1. Either wait 20 minutes for the LSPs from that System-id to age out of the network,                                                                                            |
|             | make the Nickname unique and re-enable ISIS                                                                                                    |
|             | 2. Or if the node needs to be introduced into the network immediately, make the                                                                                                  |
|             | Nickname unique, change the System-id and re-enable ISIS                                                                                                    |
|             | - A CLI consistency check was introduced to prevent a virtual BMAC being erroneously                                                                                             |
|             | configured equal to the "system-id" or the "IST peer's system-id".                                                                                                    |
|             | - To help administrators identify and avoid introducing a duplicate, the existing CLI command                                                                                    |
|             | "show isis spbm nick-name" was augmented to include all system identifications that need to be                                                                                   |
|             | unique:<br>LSP-id /system-id, Nickname, Virtual BMAC and Host name.                                                                                                    |
|             | - Filtering by nick-name, smlt-virtual-bmac and sysid options were added to the "show isis                                                                                       |
|             | spbm nick-name" command.                                                                                                    |
|             |                                                                                                    |
|             | ISIS logical adjacency does not re-establish when the physical port containing the IP tunnel is                                                                                  |
|             | bounced. In this scenario, the ISIS control packets are sent with a source mac of all zeros,                                                                                     |
| VSP4000-146 | leading to any intermediate L2 devices between the logical adjacency endpoints dropping the                                                                                      |
|             | packet.                                                                                                    |
|             |                                                                                                    |
| VSP4000-150 | Changes to an OSPF interface metric via EDM are not reflected in the running config                                                                                              |
|             | If a VLAN becomes active on the local node while our IST peer is down, the RSMLT for that                                                                                        |
| VSP4000-160 | VLAN was being kept in holddown state for 60 secs, preventing the local node from forwarding                                                                                     |
|             | on behalf of the downed peer during this period.                                                                                                    |
| VSP4000-161 | BGP adjacency fails to re-establish after a port bounces multiple times in succession.                                                                                           |
|             | On a VSP 4000 platform pair, users are able to set port operation to 10M-half duplex on either                                                                                   |
| VSP4000-163 | side and able to see the link is running at 10M-half duplex. However, when configuration save                                                                                    |
|             | and reboot action is performed, the operation will revert back to 10M-full duplex.                                                                                               |
|             |                                                                                                    |
| VSP4000-171 | FE-ONA Tunnels not coming up with VOSS 6.0.x.x.                                                                                                    |
| VSP7200-14  | L3VSN traffic destined for routes within a VRF context that learned any routes via ISIS accept                                                                                   |
|             | policies may get dropped.                                                                                                    |
| VSP7200-16  | L3VSN traffic destined for routes within a VRF context that learned any routes via ISIS                                                                                          |
|             | accept policies may get dropped                                                                                                    |

| VSP7200-20  | Following messages seen when PLSB FIB DB exceeded. "Failed to insert VpnIdBmacEntry:<br>vpnId(0x16f) bvlan(4052) bmac(0xbb00000200) index(64385)<br>PLSBFIB ERROR: /vob/cb/nd_protocols/plsb/lib/spbRemotePort.cpp(line 815)<br>addBmacBVlanToVpnId()<br>Failed to insert VpnIdBmacEntry: vpnId(0x182) bvlan(4052) bmac(0xbb00000200)<br>index(64403)"   |
|-------------|----------------------------------------------------------------------------------------------------|
| VSP7200-22  | 'SW ERROR Invalid tPORT: 81 for getLpidFromPort conversion!!' error started appearing in<br>system logs without any functional impact                                                                                                    |
| VSP7200-23  | "CP1 [02/02/17 12:26:34.774:UTC] 0x00010870 00400028.1 DYNAMIC SET GlobalRouter HW WARNING Fans airflow direction mismatch" log message seen after upgrade to 6.0.1.0                                                                                                    |
| VSP7200-24  | For a VIST cluster with asymmetric SMLT traffic flows, MAC aging and re-ARPing logic causes extended period of traffic loss. ARPs can be seen pointing to TX-NNI for extended times and the peer has ARP pointing to the SMLT port, however no MAC is present.<br>Fix detects the condition and re-initiates MAC learning so packets may flow correctly. |
| VSP8000-130 | Show running config command incorrectly shows truncated display of software version<br>information                                                                                                    |
| VSP8000-144 | EDM/SNMP Walk of IP DHCP Relay global table does not show up entries for VRF                                                                                                    |
| VSP8000-145 | Route map deletion causes crash after removing OSPF instance in VRF<br>VRRP Hold-down timers do not come into effect at the same time for multiple VRRP instances                                                                                                    |
| VSP8000-157 | during failover tests.                                                                                                    |
| VSP8000-162 | Traps not sent on GBIC insertion and GBIC removal.                                                                                                    |
| VSP8000-166 | ARP table Entry maybe learned in wrong VRF context after disabling an NNI Link.<br>Switch may reset when deleting a VRF and a static route which has a next hop in the deleted<br>VRF. Consistency check added to not allow VRF deletion until all routes that refer to the VRF                                                                          |
| VSP8000-168 | are deleted.                                                                                                    |
| VSP8000-171 | VSP 8000 crash during a FTP upload                                                                                                    |
| VSP8000-173 | Inconsistent ARP table Entry noticed after disabling NNI Link                                                                                                    |
| VSP8000-178 | SPBM-ISIS Configuration Not Displayed with 'show run' Config.                                                                                                    |
| VSP8000-182 | MIB "ifSpeed" for 10G/40G ports returns 1,345,294,336.                                                                                                    |
| VSP8000-183 | Adding a new SPB node into network causes OSPF adjacencies to fail on interfaces where ISIS adjacency is okay. This is a symptom of generic SPB network node scaling limits exceeded. Increased scaling limits. See the following section:<br><u>Fabric Scaling</u>                                                                                      |
|             |                                                                                                    |
| VSP8000-184 | SPBM-ISIS Configuration Not Displayed with 'show run' Config.                                                                                                    |
| VSP8000-187 | "AggregateOrIndividual" column in EDM is misleading. Column is removed.                                                                                                    |
| VSP8000-188 | If a VRRP mac is learned via an SMLT port, then moves to a different port (VIST port, another SMLT), the mac is not completely cleaned up from the original SMLT port. If the original SMLT port bounces, the VRRP mac is incorrectly re-tied to the original port, resulting in routing issues for packets sent to the VRRP mac address.                |
| VSP8000-189 | Prevent internal IP addresses (127.x.x.x) from being returned in SNMP requests for the ipNetToMediaTable.                                                                                                    |
| VSP8000-195 | GlobalRouter SNMP INFO Duplicate IP address message should be set as WARNING, not just INFO.                                                                                                    |
| VSP8000-196 | VSP 8000: Switch Erases The Route Policy Config Parameter "Match Route-Type ExternalType-2" Post The Device Reboot.                                                                                                    |
| VSP8000-197 | Unable to SSH to switch with error message "sshError: SSH: Server is shutting down. Please try after some time".                                                                                                    |
| VSP8000-199 | SCP does not work with DSA/RSA certificate authentication methods.                                                                                                    |
| VSP8000-202 | High CPU utilization and memory leak when responding to large ICMP echo request packets that required fragmentation.                                                                                                    |
| VSP8000-208 | MIB ifOperStatus is reported down on a SPB VLAN with no UNI local port assigned to that VLAN.                                                                                                    |
| VSP8000-214 | OSPF statically configured neighbors on NBMA circuits are lost after a reboot if the nbma circuit is configured on a brouter port.                                                                                                    |
|             |                                                                                                    |

| VSP8000-215 | Port statistics show zero in EDM for attributes that are not valid for 1 Gig ports.         |
|-------------|---------------------------------------------------------------------------------------------|
|             | Connectivity issue reaching L3VSN ECMP routes to a node with an ISIS system ID having the   |
|             | 0x020000000000 bit set (locally administered bit). Problem appears when the route using the |
| VSP8000-218 | secondary bvid is removed or replaced.                                                      |

## **Chapter 15: Feature licensing**

The VSP 4000, VSP 7200, VSP 8200, and VSP 8400 series support a licensing model that includes Base and Premier licenses. The Base License, which is included with the purchase of the switch, enables the basic networking capabilities of the device. You can purchase Premier Licenses separately to enable advanced features on the switch.

Premier Licenses enable advanced features not available in the Base License. The following table provides information on the Premier Licenses that the switch supports.

| License type | Supported features                                                          |
|--------------|-----------------------------------------------------------------------------|
| Premier      | <ul> <li>Fabric Connect Layer 3 Virtual Services Networks (VSNs)</li> </ul> |
| License      | - DvR                                                                       |
|              | - VXLAN Gateway                                                             |
|              | - Greater than 24 VRFs and Layer 3 VSNs                                     |
|              |                                                                             |
| Premier with | - Fabric Connect Layer 3 Virtual Services Networks (VSNs)                   |
| MACsec       | - DvR                                                                       |
| License      | - VXLAN Gateway                                                             |
|              | - Greater than 24 VRFs and Layer 3 VSNs                                     |
|              | - IEEE 802.1AE MACsec                                                       |
|              |                                                                             |

For information about licensing including how to load a license file, see Administering.

# **Chapter 16: Features by release**

The following table identifies the release that first introduced feature support on a hardware platform. Each new release includes all the features from previous releases unless specifically stated otherwise.

#### NOTE:

- Release 4.1 was the first VOSS release. Release numbers earlier than 4.1 are releases specific to the particular platform.

|                                                                                                    | Release introduced (by platform series) |          |          |          |
|----------------------------------------------------------------------------------------------------|-----------------------------------------|----------|----------|----------|
| Features                                                                                                    | VSP 4000                                | VSP 7200 | VSP 8200 | VSP 8400 |
| Access Control List (ACL)-based filtering:<br>- Egress ACLs<br>- Ingress ACLs<br>- Layer 2 to Layer 4 filtering                                                                                                    |                                         |          |          |          |
| - Port-based<br>- VLAN-based<br>For more information, see <i>Configuring QoS and ACL-Based Traffic</i><br><i>Filtering.</i>                                                                                                    | 3.0                                     | 4.2.1    | 4.0      | 4.2      |
| Address Resolution Protocol (ARP)<br>- Proxy ARP<br>- Static ARP<br>For more information, see <i>Configuring IPv4 Routing</i> .                                                                                                    | 3.0                                     | 4.2.1    | 4.0      | 4.2      |
| All Fabric Connect services with switch cluster<br>For more information, see the Fabric Connect documents:<br>Configuring Fabric Basics and Layer 2 Services<br>Configuring Layer 3 Fabric Services<br>Configuring Fabric Multicast Services | 4.1                                     | 4.2.1    | 4.0      | 4.2      |
| Alternative routes for IPv4<br>For more information, see <i>Configuring IPv4 Routing</i> .                                                                                                    | 3.1                                     | 4.2.1    | 4.0      | 4.2      |
| Alternative routes for IPv6<br>For more information, see <i>Configuring IPv6 Routing</i> .                                                                                                    | 5.1                                     | 5.1      | 5.1      | 5.1      |
| Automatic QoS<br>For more information, see <i>Configuring QoS and ACL-Based Traffic</i><br><i>Filtering.</i>                                                                                                    | 3.0                                     | 4.2.1    | 4.0      | 4.2      |
| Border Gateway Protocol (BGP) for IPv4<br>For more information, see <i>Configuring BGP Services</i> .                                                                                                    | 3.1                                     | 4.2.1    | 4.1      | 4.2      |
| BGP+ (BGP for IPv6)<br>For more information, see <i>Configuring BGP Services</i> .                                                                                                    | 5.0                                     | 5.0      | 5.0      | 5.0      |
| Bridge Protocol Data Unit (BPDU) Guard<br>For more information, see <i>Configuring VLANs, Spanning Tree, and</i><br><i>NLB.</i>                                                                                                    | 6.0                                     | 6.0      | 6.0      | 6.0      |
| CFM configuration on C-VLANs<br>For more information, see <i>Troubleshooting</i> .                                                                                                    | 3.1                                     | n/a      | n/a      | n/a      |
| Certificate order priority<br><b>NOTE:</b> Releases 6.0 and 6.0.1 do not support this feature.<br>For more information, see <i>Configuring Security</i> .                                                                                    | 5.1.2                                   | 5.1.2    | 5.1.2    | 5.1.2    |
| Channelization of 40 Gbps ports<br>For more information, see the hardware documentation and<br><i>Administering.</i>                                                                                                    | n/a                                     | 4.2.1    | 4.2      | 4.2      |
| Channelization of 100 Gbps ports<br>For more information, see the hardware documentation and<br><i>Administering.</i>                                                                                                    | n/a                                     | n/a      | n/a      | n/a      |
| Command Line Interface (CLI)<br>For more information, see Using CLI and EDM.                                                                                                    | 3.0                                     | 4.2.1    | 4.0      | 4.2      |
| Configuration and Orchestration Manager Plus (COM Plus)<br>For more information, see Extreme Networks COM Plus<br>documentation, http://extremenetworks.com/support/documentation                                                            | 3.0                                     | 4.2.1    | 4.0      | 4.2      |
| DHCPv6 Guard<br>For more information, see <i>Configuring Security</i> .                                                                                                    | 5.0                                     | 5.0      | 5.0      | 5.0      |
| DHCP Snooping (IPv4)<br>For more information, see <i>Configuring Security</i> .                                                                                                    | 6.1                                     | 6.1      | 6.1      | 6.1      |
| DHCP Snooping (IPv6)<br>For more information, see <i>Configuring Security</i> .                                                                                                    | 5.1                                     | 5.1      | 5.1      | 5.1      |

| Digital certificate/PKI                                                                                                    |       |       |       |       |
|----------------------------------------------------------------------------------------------------|-------|-------|-------|-------|
| <b>NOTE:</b> Releases 6.0 and 6.0.1 do not support this feature.                                                                   | 5.1.2 | 5.1.2 | 5.1.2 | 5.1.2 |
| For more information, see <i>Configuring Security</i> .                                                                            |       |       |       |       |
| Differentiated Services (DiffServ) including Per-Hop Behavior                                                                      |       | 101   |       | 1.0   |
| For more information, see <i>Configuring QoS and ACL-Based Traffic</i>                                                             | 3.0   | 4.2.1 | 4.0   | 4.2   |
| Filtering.                                                                                                    |       |       |       |       |
| Directed Broadcast                                                                                                    | 5.1.1 | 5.1.1 | 5.1.1 | 5.1.1 |
| For more information, see Configuring Security.                                                                                    | 0.111 | 0.1.1 | 0     | 0.1.1 |
| Distributed Virtual Routing (DvR) controller                                                                                       | n/a   | 6.0.1 | 6.0.1 | 6.0.1 |
| For more information, see Configuring IPv4 Routing.                                                                                | Π/α   | 0.0.1 | 0.0.1 | 0.0.1 |
| Distributed Virtual Routing (DvR) leaf                                                                                             | 6.1   | 6.0.1 | 6.0.1 | 6.0.1 |
| For more information, see Configuring IPv4 Routing.                                                                                | 0.1   | 0.0.1 | 0.0.1 | 0.0.1 |
| Domain Name Service (DNS) client (IPv4)                                                                                            | 3.0   | 4.2.1 | 4.0   | 4.2   |
| For more information, see Administering.                                                                                           | 0.0   | 4.2.1 | 4.0   | 7.2   |
| DNS client (IPv6)                                                                                                    | 4.1   | 4.2.1 | 4.1   | 4.2   |
| For more information, see Administering.                                                                                           | 4.1   | 4.2.1 | 7.1   | ٦.٢   |
| Dynamic ARP Inspection (DAI)                                                                                                    | 6.1   | 6.1   | 6.1   | 6.1   |
| For more information, see Configuring Security.                                                                                    | 0.1   | 0.1   | 0.1   | 0.1   |
| Dynamic Host Configuration Protocol (DHCP) Relay, DHCP Option                                                                      |       |       |       |       |
| 82                                                                                                    | 3.0   | 4.2.1 | 4.0   | 4.2   |
| For more information, see Configuring IPv4 Routing.                                                                                |       |       |       |       |
| Egress port mirror                                                                                                    | 4.0   | . 1.  | - 1-  |       |
| For more information, see Troubleshooting.                                                                                         | 4.0   | n/a   | n/a   | n/a   |
| Egress port shaper                                                                                                    |       |       |       |       |
| For more information, see Configuring QoS and ACL-Based Traffic                                                                    | 3.0   | 4.2.1 | 4.0   | 4.2   |
| Filtering.                                                                                                    |       |       |       |       |
| Encryption modules - The encryption modules file is included in the                                                                |       |       |       |       |
| runtime software image file; it is not a separate file.                                                                            | 4.2   | 4.2.1 | 4.2   | 4.2   |
| Enhanced Secure mode                                                                                                    |       |       |       |       |
|                                                                                                    | 4.2   | 4.2.1 | 4.2   | 4.2   |
| For more information, see Administering.                                                                                           |       |       |       |       |
| Enhanced Secure mode for JITC and non-JITC sub-modes.                                                                              | 5.1   | 5.1   | 5.1   | 5.1   |
| For more information, see Administering.                                                                                           |       |       |       |       |
| Enterprise Device Manager (EDM)                                                                                                    | 3.0   | 4.2.1 | 4.0   | 4.2   |
| For more information, see Using CLI and EDM.                                                                                       |       |       |       |       |
| EDM representation of physical LED status                                                                                          |       |       |       |       |
| For more information, see the following documents:                                                                                 |       |       |       |       |
| Installing Extreme Networks Virtual Services Platform 4850GTS                                                                      |       |       |       |       |
| Series, NN46251-300                                                                                                    |       |       |       |       |
| Installing Extreme Networks Virtual Services Platform 4450GTX-                                                                     |       |       |       |       |
| HTPWR+ Switch, NN46251–304                                                                                                    | 3.0   | 4.2.1 | 4.2   | 4.2   |
| Installing Extreme Networks Virtual Services Platform 4450GSX-                                                                     | 0.0   | 7.2.1 | 7.2   | 7.2   |
| PWR+ Switch, NN46251-307                                                                                                    |       |       |       |       |
| <ul> <li>Installing the Extreme Networks Virtual Services Platform 7200</li> </ul>                                                 |       |       |       |       |
| Series, NN47228-302                                                                                                    |       |       |       |       |
| <ul> <li>Installing the Extreme Networks Virtual Services Platform 8000</li> </ul>                                                 |       |       |       |       |
| Series, NN47227-300                                                                                                    |       |       |       |       |
| Entity MIB - Physical Table                                                                                                    | 6.0   | 6.0   | 6.0   | 6.0   |
| For more information, see Administering.                                                                                           | 0.0   | 0.0   | 0.0   | 0.0   |
| Equal Cost Multiple Path (ECMP) for IPv4                                                                                           | 2.0   | 4.0.4 | 4.0   | 4.0   |
| For more information, see Configuring IPv4 Routing.                                                                                | 3.0   | 4.2.1 | 4.0   | 4.2   |
| ECMP for IPv6                                                                                                    |       |       |       |       |
| For more information, see the following documents:                                                                                 |       |       |       |       |
| Configuring IPv4 Routing                                                                                                    | 5.1   | 5.1   | 5.1   | 5.1   |
| Configuring IPv6 Routing                                                                                                    | 0.1   | 0.1   | 0.1   | 0.1   |
| Configuring BGP Services                                                                                                    |       |       |       |       |
| ECMP support for VXLAN Gateway and Fabric Extend                                                                                   |       |       |       |       |
| For more information, see <i>Configuring VLANs</i> , Spanning Tree, and                                                            | 2/2   | 6.0   | 6.0   | 6.0   |
| NLB.                                                                                                    | n/a   | 6.0   | 0.0   | 0.0   |
|                                                                                                    |       |       |       |       |
| Equal Cost Trees (ECT)                                                                                                    |       |       |       | 4.0   |
| For more information, see <i>Configuring Fabric Basics and Layer 2</i>                                                             | 3.0   | 4.2.1 | 4.0   | 4.2   |
| Services.                                                                                                    |       |       |       |       |
| E-Tree and Private VLANs                                                                                                    |       |       |       |       |
| IFor more information about E Trop, con Configuring Entrie Design                                                                  |       |       |       |       |
| For more information about E-Tree, see Configuring Fabric Basics                                                                   |       |       |       |       |
| and Layer 2 Services.                                                                                                    |       |       |       |       |
| and Layer 2 Services.<br>For more information about Private VLANs, see Configuring                                                 | 3.0.1 | 4.2.1 | 4.1   | 4.2   |
| and Layer 2 Services.<br>For more information about Private VLANs, see <i>Configuring</i><br><i>VLANs, Spanning Tree, and NLB.</i> | 3.0.1 | 4.2.1 | 4.1   | 4.2   |
| and Layer 2 Services.<br>For more information about Private VLANs, see Configuring                                                 | 3.0.1 | 4.2.1 | 4.1   | 4.2   |
| and Layer 2 Services.<br>For more information about Private VLANs, see <i>Configuring</i><br><i>VLANs, Spanning Tree, and NLB.</i> | 3.0.1 | 4.2.1 | 4.1   | 4.2   |

| Extensible Authentication Protocol (EAP) and EAP over LAN         4.1         4.2.1         4.1         4.2           Por more information, see Configuring Security.         5.1         5.1         5.1         5.1           EAPOL, MINUMAN, Saw Configuring Security.         5.1         5.1         5.1         6.1           EAPOL, BritIANN, Saw Configuring Security.         6.1         6.1         6.1         6.1           EAPOL, BritIANN, Saw Configuring Security.         5.0         5.0         5.0         5.0           Earonal BGP (EBGP)         7.0         5.0         5.0         5.0         5.0           For more information, see Configuring Fabric Basics and Layer 2         6.0         6.0         6.0         6.0           Fabric Attach         Earon Configuring Fabric Basics and Layer 2         5.0         5.0         5.0         5.0           Fabric BEB mode         For more information, see Configuring Fabric Basics and Layer 2         3.0         4.2.1         4.0         4.2           Fabric BEB mode         For more information, see Configuring Fabric Basics and Layer 2         5.0         5.0         5.0         5.0         5.0         5.0         5.0         5.0         5.0         5.0         5.0         5.0         5.0         5.0         5.0                                                                                                    |                                                                 |                |       |     |     |
|----------------------------------------------------------------------------------------------------|-----------------------------------------------------------------|----------------|-------|-----|-----|
| Error moti information, see Configuring Security.         5.1         5.1         5.1         5.1           EAPCL MMANAW         5.1         5.1         5.1         5.1         5.1         5.1           For mote information, see Configuring Security.         6.1         6.1         6.1         6.1           For mote information, see Configuring Fabric Basics and Layer 2         5.0         5.0         5.0           For mote information, see Configuring Fabric Basics and Layer 2         5.0         5.0         5.0           Service         For mote information, see Configuring Fabric Basics and Layer 2         6.0         6.0         6.0           Service         Service         Service         5.0         5.0         5.0         5.0           For mote information, see Configuring Fabric Basics and Layer 2         3.0         4.2.1         4.0         4.2           For mote information, see Configuring Fabric Basics and Layer 2         3.0         4.2.1         4.0         4.2           Service         Fabric Extend         So         5.0         5.0         5.0         5.0         5.0           For mote information, see Configuring Fabric Basics and Layer 2         So         5.0         5.0         5.0         5.0         5.0         5.0         5.0 <t< td=""><td>Extensible Authentication Protocol (EAP) and EAP over LAN</td><td></td><td></td><td></td><td></td></t<>                                                                                                    | Extensible Authentication Protocol (EAP) and EAP over LAN       |                |       |     |     |
| EAPGL MHMA-MW         5.1         5.1         5.1         5.1         5.1           EAPGL enhancements: Enhanced MHMV, Fail Open VLAN, Guest         6.1         6.1         6.1         6.1         6.1         6.1         6.1         6.1         6.1         6.1         6.1         6.1         6.1         6.1         6.1         6.1         6.1         6.1         6.1         6.1         6.1         6.1         6.1         6.1         6.1         6.1         6.1         6.1         6.1         6.1         6.1         6.1         6.1         6.1         6.1         6.1         6.1         6.1         6.1         6.1         6.1         6.1         6.1         6.1         6.0         6.0         6.0         6.0         6.0         6.0         6.0         6.0         6.0         6.0         6.0         6.0         6.0         6.0         6.0         6.0         6.0         6.0         6.0         6.0         6.0         6.0         6.0         6.0         6.0         6.0         6.0         6.0         6.0         6.0         6.0         6.0         6.0         6.0         6.0         6.0         6.0         6.0         6.0         6.0         6.0         6.0                                                                                                    |                                                                 | 4.1            | 4.2.1 | 4.1 | 4.2 |
| For more information, see Configuring Security.         5.1         5.1         5.1         5.1         5.1         5.1         5.1         5.1         5.1         5.1         5.1         5.1         5.1         5.1         5.1         5.1         5.1         5.1         5.1         5.1         5.1         5.1         5.1         5.1         5.1         5.1         5.1         5.1         5.1         5.1         5.1         5.1         5.1         5.1         5.1         5.1         5.1         5.1         5.1         5.1         5.1         5.1         5.1         5.1         5.1         5.1         5.1         5.1         5.1         5.1         5.1         5.1         5.1         5.1         5.1         5.1         5.1         5.1         5.1         5.1         5.1         5.1         5.1         5.1         5.1         5.1         5.1         5.1         5.1         5.1         5.1         5.1         5.1         5.1         5.0         5.0         5.0         5.0         5.0         5.0         5.0         5.0         5.0         5.0         5.0         5.0         5.0         5.0         5.0         5.0         5.0         5.0         5.0         5.0 </td <td></td> <td></td> <td></td> <td></td> <td></td>                                                                                                    |                                                                 |                |       |     |     |
| Point motivation         Second period           Point and others         Enhanced memory           VLAN, and others         6.1           For more information, see Configuring Security.         6.1           External BOP (EDG)         5.0           External BOP (EDG)         5.0           Even return information, see Configuring Fabric Basics and Layer 2         5.0           Service         5.0           Form one information, see Configuring Fabric Basics and Layer 2         5.0           Service         5.0           Form one information, see Configuring Fabric Basics and Layer 2         3.0           Service         5.0           Fabric BEB mode         5.0           For more information, see Configuring Fabric Basics and Layer 2         3.0           Service         5.0           Fabric BEB mode         5.0           For more information, see Configuring Fabric Basics and Layer 2         5.0           Service         5.0           Fabric EBE mode         5.0           For more information, see Configuring Fabric Basics and Layer 2           Service         5.0           Fabric Extend         6.0           For more information, see Configuring VLANs, Spanning Tree, and           Ret more information, see Configur                                                                                                    |                                                                 | 5 1            | 51    | 5 1 | 5 1 |
| VLAN, and others         6.1         6.1         6.1         6.1         6.1         6.1         6.1         6.1         6.1         6.1         6.1         6.1         6.1         6.1         6.1         6.1         6.1         6.1         6.1         6.1         6.1         6.1         6.1         6.1         6.1         6.1         6.1         6.1         6.1         6.1         6.1         6.1         6.1         6.1         6.1         6.1         6.1         6.1         6.1         6.1         6.1         6.1         6.1         6.1         6.1         6.1         6.1         6.1         6.1         6.1         6.1         6.1         6.1         6.1         6.1         6.1         6.1         6.1         6.1         6.1         6.1         6.1         6.1         6.1         6.1         6.1         6.1         6.1         6.1         6.1         6.1         6.1         6.1         6.1         6.1         6.1         6.1         6.1         6.1         6.1         6.1         6.1         6.1         6.1         6.1         6.1         6.1         6.1         6.1         6.1         6.1         6.1         6.1         6.1         6.1                                                                                                    |                                                                 | 5.1            | 5.1   | 5.1 | 5.1 |
| For more information, see Configuring Security.         Image: Configuring Security.           For more information, see Configuring Fabric Basics and Layer 2         5.0         5.0         5.0           Service.         Fabric Natch         6.0         6.0         6.0           For more information, see Configuring Fabric Basics and Layer 2         5.0         5.0         5.0           Service.         Fabric Natch Zero Touch Client Attachment         6.0         6.0         6.0         6.0           For more information, see Configuring Fabric Basics and Layer 2         3.0         4.2.1         4.0         4.2           Fabric BEB mode         For more information, see Configuring Fabric Basics and Layer 2         3.0         4.2.1         4.0         4.2           Fabric BEB mode         For more information, see Configuring Fabric Basics and Layer 2         5.0         5.0         5.0         5.0           For more information, see Configuring Fabric Basics and Layer 2         5.0         5.0         5.0         5.0         5.0         5.0         5.0         5.0         5.0         5.0         5.0         5.0         5.0         5.0         5.0         5.0         5.0         5.0         5.0         5.0         5.0         5.0         5.0         5.0         5.0         5.0                                                                                                    | EAPoL enhancements: Enhanced MHMV, Fail Open VLAN, Guest        |                |       |     |     |
| External BGP (EBGP)         3.1         4.2.1         4.1         4.2           Patrix Attach         For more information, see Configuring Fabric Basics and Layer 2         5.0         5.0         5.0         5.0           Service.         Fabric Attach         For more information, see Configuring Fabric Basics and Layer 2         6.0         6.0         6.0         6.0           Fabric REG mode         Fabric BEG mode         6.0         6.0         6.0         6.0           For more information, see Configuring Fabric Basics and Layer 2         3.0         4.2.1         4.0         4.2           Service.         Fabric BEG mode         For more information, see Configuring Fabric Basics and Layer 2         5.0         5.0         5.0         5.0           For more information, see Configuring Fabric Basics and Layer 2         5.0         5.0         5.0         5.0         5.0         5.0         5.0         5.0         5.0         5.0         5.0         5.0         5.0         5.0         5.0         5.0         5.0         5.0         5.0         5.0         5.0         5.0         5.0         5.0         5.0         5.0         5.0         5.0         5.0         5.0         5.0         5.0         5.0         5.0         5.0         5.0                                                                                                    | VLAN, and others                                                | 6.1            | 6.1   | 6.1 | 6.1 |
| External BGP (EBGP)         3.1         4.2.1         4.1         4.2           Patrix Attach         For more information, see Configuring Fabric Basics and Layer 2         5.0         5.0         5.0         5.0           Service.         Fabric Attach         For more information, see Configuring Fabric Basics and Layer 2         6.0         6.0         6.0         6.0           Fabric REG mode         Fabric BEG mode         6.0         6.0         6.0         6.0           For more information, see Configuring Fabric Basics and Layer 2         3.0         4.2.1         4.0         4.2           Service.         Fabric BEG mode         For more information, see Configuring Fabric Basics and Layer 2         5.0         5.0         5.0         5.0           For more information, see Configuring Fabric Basics and Layer 2         5.0         5.0         5.0         5.0         5.0         5.0         5.0         5.0         5.0         5.0         5.0         5.0         5.0         5.0         5.0         5.0         5.0         5.0         5.0         5.0         5.0         5.0         5.0         5.0         5.0         5.0         5.0         5.0         5.0         5.0         5.0         5.0         5.0         5.0         5.0         5.0                                                                                                    | For more information, see Configuring Security.                 |                |       |     |     |
| For more information, see Configuring BDP Services.         3.1         4.2.1         4.1         4.2           For more information, see Configuring Fabric Basics and Layer 2         5.0         5.0         5.0         5.0           Fabric Attach Zero Touch Client Attachment         For more information, see Configuring Fabric Basics and Layer 2         6.0         6.0         6.0           For more information, see Configuring Fabric Basics and Layer 2         3.0         4.2.1         4.0         4.2           Fabric BCB mode         For more information, see Configuring Fabric Basics and Layer 2         3.0         4.2.1         4.0         4.2           For more information, see Configuring Fabric Basics and Layer 2         3.0         5.0         5.0         5.0           Service.         Fabric Extend         5.0         5.0         5.0         5.0         5.0           For more information, see Configuring Fabric Basics and Layer 2         5.0         5.0         5.0         5.0         5.0           For more information, see Configuring VLANs, Spanning Tree, and 3.0         nr/a         n/a         n/a         n/a           FDB protected by port (MAC security limit-learning)         For more information, see Administering,         5.0         5.0         5.0         5.0           For more information, see Administering,                                                                                                    |                                                                 |                |       |     |     |
| Fabric Attach         5.0         5.0         5.0         5.0         5.0           Service.         Service.         5.0         5.0         5.0         5.0         5.0         5.0           Fabric Attach Zero Touch Client Attachment         For more information, see Configuring Fabric Basics and Layer 2         6.0         6.0         6.0         6.0           Fabric SEB mode         For more information, see Configuring Fabric Basics and Layer 2         3.0         4.2.1         4.0         4.2           Service.         Fabric SEB mode         For more information, see Configuring Fabric Basics and Layer 2         3.0         5.0         5.0         5.0         5.0         5.0         5.0         5.0         5.0         5.0         5.0         5.0         5.0         5.0         5.0         5.0         5.0         5.0         5.0         5.0         5.0         5.0         5.0         5.0         5.0         5.0         5.0         5.0         5.0         5.0         5.0         5.0         5.0         5.0         5.0         5.0         5.0         5.0         5.0         5.0         5.0         5.0         5.0         5.0         5.0         5.0         5.0         5.0         5.0         5.0         5.0         <                                                                                                    |                                                                 | 3.1            | 4.2.1 | 4.1 | 4.2 |
| For more information, see Configuring Fabric Basics and Layer 2         5.0         5.0         5.0         5.0         5.0           Fabric Attach Zero Touch Client Attachment         For more information, see Configuring Fabric Basics and Layer 2         6.0         6.0         6.0         6.0         6.0         6.0         6.0         6.0         6.0         6.0         6.0         6.0         6.0         6.0         6.0         6.0         6.0         6.0         6.0         6.0         6.0         6.0         6.0         6.0         6.0         6.0         6.0         6.0         6.0         6.0         6.0         6.0         6.0         6.0         6.0         6.0         6.0         6.0         6.0         6.0         6.0         6.0         6.0         5.0         5.0         5.0         5.0         5.0         5.0         5.0         5.0         5.0         5.0         5.0         5.0         5.0         5.0         5.0         5.0         5.0         5.0         5.0         5.0         5.0         5.0         5.0         5.0         5.0         5.0         5.0         5.0         5.0         5.0         5.0         5.0         5.0         5.0         5.0         5.0         5.0         <                                                                                                    |                                                                 |                |       |     |     |
| Service.         Image: Configuring Fabric Basics and Layer 2         6.0         6.0         6.0         6.0           Fabric Attach Zero Touch Client Attachment<br>For more information, see Configuring Fabric Basics and Layer 2         3.0         4.2.1         4.0         4.2           Fabric BCB mode<br>For more information, see Configuring Fabric Basics and Layer 2         3.0         4.2.1         4.0         4.2           Service.         Fabric BEB mode<br>For more information, see Configuring Fabric Basics and Layer 2         3.0         5.0         5.0         5.0           Fabric SEE mode<br>For more information, see Configuring Fabric Basics and Layer 2         5.0         5.0         5.0         5.0           Fabric RSPAN (Mirror to 1-SID)<br>For more information, see Troubleshooting.         Flow-based<br>mirroring into<br>single F-SID         6.0         6.0         6.0           FID protected by port (MAC security limit-learning)<br>For more information, see Configuring VLANs, Spanning Tree, and<br>N.B.         3.0         n/a         n/a         n/a           File Transfer Protocol (FTP) server and client (IPv4)<br>For more information, see Configuring Security.         5.0         5.0         5.0         5.0           FIRS -DHCP Snooping (IPv4)         6.1         6.1         6.1         6.1         6.1         6.1         6.1         6.1         6.1         6.1         6.1         6.1                                                                                                    |                                                                 | 5.0            | 5.0   | 5.0 | 5.0 |
| Fabric Attach Zero Touch Client Attachment         6.0         6.0         6.0         6.0           Service.         Service.         6.0         6.0         6.0         6.0           Service.         Service.         3.0         4.2.1         4.0         4.2           Fabric BCB mode         Service.         3.0         4.2.1         4.0         4.2           Fabric BCB mode         For more information, see Configuring Fabric Basics and Layer 2         3.0         4.2.1         4.0         4.2           Service.         Fabric Extend         Source         5.0         5.0         5.0         5.0         Source           For more information, see Configuring Fabric Basics and Layer 2         Source         5.0         Source         Source                                                                                                    |                                                                 | 5.0            | 5.0   | 5.0 | 5.0 |
| For more information, see Configuring Fabric Basics and Layer 2         6.0         6.0         6.0         6.0           Fabric BCB mode         For more information, see Configuring Fabric Basics and Layer 2         3.0         4.2.1         4.0         4.2           Fabric BEB mode         For more information, see Configuring Fabric Basics and Layer 2         3.0         4.2.1         4.0         4.2           Fabric BEB mode         For more information, see Configuring Fabric Basics and Layer 2         5.0         5.0         5.0         5.0         5.0         5.0         5.0         5.0         5.0         5.0         5.0         5.0         5.0         5.0         5.0         5.0         5.0         5.0         5.0         5.0         5.0         5.0         5.0         5.0         5.0         5.0         5.0         5.0         5.0         5.0         5.0         5.0         5.0         5.0         5.0         5.0         5.0         5.0         5.0         5.0         5.0         5.0         5.0         5.0         5.0         5.0         5.0         5.0         5.0         5.0         5.0         5.0         5.0         5.0         5.0         5.0         5.0         5.0         5.0         5.0         5.0         5.0 <td></td> <td></td> <td></td> <td></td> <td></td>                                                                                                    |                                                                 |                |       |     |     |
| Service.         Image: Control information, see Configuring Fabric Basics and Layer 2         3.0         4.2.1         4.0         4.2           Fabric BCB mode         For more information, see Configuring Fabric Basics and Layer 2         3.0         4.2.1         4.0         4.2           Service.         Fabric BCB mode         5.0         5.0         5.0         5.0         5.0           Fabric RSPAN (Mirror to I-SID)         For more information, see Configuring Fabric Basics and Layer 2         5.0         5.0         5.0         5.0           For more information, see Toubleshooting.         Flow-based mirroring into single I-SID         6.0         6.0           For more information see Configuring VLANs, Spanning Tree, and N.B.         N/a         n/a         n/a           Fle Transfer Potocol (FTP) server and client (IPv4)         3.0         4.2.1         4.1         4.2           For more information, see Administering.         For more information, see Administering.         5.0         5.0         5.0         5.0           File Transfer Potocol (FTP) server and client (IPv4)         3.0         4.2.1         4.1         4.2         4.2           For more information, see Administering.         For more information, see Administering.         5.0         5.0         5.0         5.0         5.0         5.0         <                                                                                                    |                                                                 |                |       |     |     |
| Fabric BCB mode         Fabric Basics and Layer 2         3.0         4.2.1         4.0         4.2           Service.         Fabric BEB mode         5.0         5.0         4.2.1         4.0         4.2           For more information, see Configuring Fabric Basics and Layer 2         3.0         4.2.1         4.0         4.2           Fabric EBE mode         For more information, see Configuring Fabric Basics and Layer 2         5.0         5.0         5.0         5.0         5.0           Service.         All platforms require an Open Networking Adapter (ONA).         For more information, see Troubleshooting.         For-based         For-based                                                                                                    |                                                                 | 6.0            | 6.0   | 6.0 | 6.0 |
| For more information, see Configuring Fabric Basics and Layer 2         3.0         4.2.1         4.0         4.2           Fabric BEB mode         For more information, see Configuring Fabric Basics and Layer 2         3.0         4.2.1         4.0         4.2           Service.         Service.         3.0         4.2.1         4.0         4.2           Service.         Service.         5.0         5.0         5.0         5.0         5.0           Service.         All platforms require an Open Networking Adapter (ONA).         6.0         6.0         6.0         6.0           For more information, see Configuring VLANS, Spanning Tree, and N.B.         Flow-based         mirroring into single I-SID only         0         0         0         0         0         0         0         0         0         0         0         0         0         0         0         0         0         0         0         0         0         0         0         0         0         0         0         0         0         0         0         0         0         0         0         0         0         0         0         0         0         0         0         0         0         0         0         0         0                                                                                                    |                                                                 |                |       |     |     |
| Service.         No.         Automation           Fabric BEB mode         For more information, see Configuring Fabric Basics and Layer 2         3.0         4.2.1         4.0         4.2           Service.         Fabric Extend         5.0         5.0         5.0         5.0           All platforms require an Open Networking Adapter (ONA).         Fabric RSPAM (Miror to ISD)         For more information, see Troubleshooting.         Flow-based           FDB protected by port (MAC security limit-learning)         For more information see Configuring VLANs, Spanning Tree, and         3.0         n/a         n/a           FDB protected by port (MAC security limit-learning)         For more information, see Administering.         3.0         n/a         n/a           File Transfer Protocol (FTP) server and client (IPv4)         3.0         4.2.1         4.1         4.2           For more information, see Administering.         For more information, see Administering.         5.0         5.0         5.0           First DHCP Socient (FHS)         Socient (FHS)         5.0         5.0         5.0         5.0           First DHCP Socient (IPv4)         6.1         6.1         6.1         6.1         6.1           First DHCP Socient (IPv4)         5.0         5.0         5.0         5.0           First DHCP Socophy (IP                                                                                                    | Fabric BCB mode                                                 |                |       |     |     |
| Fabric BEB mode         3.0         4.2.1         4.0         4.2           Service.         Fabric Extend         5.0         5.0         5.0         5.0           Fabric Extend         For more information, see Configuring Fabric Basics and Layer 2         5.0         5.0         5.0         5.0           Service.         All platforms require an Open Networking Adapter (ONA).         6.0         6.0         6.0         6.0           Fabric RSPAN (Mirror to I-SID)         6.0         6.0         6.0         6.0         6.0           FDB protected by port (MAC security limit-learning)         only         n/a         n/a         n/a           FIe Transfer Protocol (FTP) server and client (IPv4)         3.0         4.2.1         4.0         4.2           Frist Ton Security (FHS)         5.0         5.0         5.0         5.0         5.0           First Hop Security (FHS)         5.0         5.0         5.0         5.0         5.0           Frist Potocol (FTP) server and client (IPv6)         6.1         6.1         6.1         6.1         6.1         6.1         6.1         6.1         6.1         6.1         6.1         6.1         6.1         6.1         6.1         6.1         6.1         6.1         6.1                                                                                                    | For more information, see Configuring Fabric Basics and Layer 2 | 3.0            | 4.2.1 | 4.0 | 4.2 |
| For more information, see Configuring Fabric Basics and Layer 2         3.0         4.2.1         4.0         4.2           Fabric Extend         For more information, see Configuring Fabric Basics and Layer 2         5.0         5.0         5.0         5.0           All platforms require an Open Networking Adapter (ONA).         Fobit RSPAM (Miror to I-SID)         Fo.0         5.0         5.0         5.0         5.0           For more information, see Troubleshooting.         Flow-based         6.0         6.0         6.0         6.0           FOB protected by port (MAC security limit-learning)         For more information see Configuring VLANs, Spanning Tree, and         3.0         n/a         n/a         n/a           FIe Transfer Protocol (FTP) server and client (IPv4)         3.0         4.2.1         4.1         4.2           For more information, see Administering.         5.0         5.0         5.0         5.0           First Hop Security (FHS)         For more information, see Configuring Security.         5.0         5.0         5.0           FIRS DHCP Snooping (IPv4)         6.1         6.1         6.1         6.1         6.1           FIRS The Sonder Miritsering.         5.0         5.0         5.0         5.0         5.0           First Hop Security (IPu3)         6.1         6.1                                                                                                    | Service.                                                        |                |       |     |     |
| Service.         Service.         5.0         5.0         5.0         5.0           Fabric Extend         For more information, see Configuring Fabric Basics and Layer 2<br>Service.         5.0         5.0         5.0         5.0         5.0         5.0         5.0         5.0         5.0         5.0         5.0         5.0         5.0         5.0         5.0         5.0         5.0         5.0         5.0         5.0         5.0         5.0         5.0         5.0         5.0         5.0         5.0         5.0         5.0         5.0         5.0         5.0         5.0         5.0         5.0         5.0         5.0         5.0         5.0         5.0         5.0         5.0         5.0         5.0         5.0         5.0         5.0         5.0         5.0         5.0         5.0         5.0         5.0         5.0         5.0         5.0         5.0         5.0         5.0         5.0         5.0         5.0         5.0         5.0         5.0         5.0         5.0         5.0         5.0         5.0         5.0         5.0         5.0         5.0         5.0         5.0         5.0         5.0         5.0         5.0         5.0         5.0         5.0         5.0<                                                                                                    | Fabric BEB mode                                                 |                |       |     |     |
| Service.         Service.         5.0         5.0         5.0         5.0           Fabric Extend         For more information, see Configuring Fabric Basics and Layer 2<br>Service.         5.0         5.0         5.0         5.0         5.0         5.0         5.0         5.0         5.0         5.0         5.0         5.0         5.0         5.0         5.0         5.0         5.0         5.0         5.0         5.0         5.0         5.0         5.0         5.0         5.0         5.0         5.0         5.0         5.0         5.0         5.0         5.0         5.0         5.0         5.0         5.0         5.0         5.0         5.0         5.0         5.0         5.0         5.0         5.0         5.0         5.0         5.0         5.0         5.0         5.0         5.0         5.0         5.0         5.0         5.0         5.0         5.0         5.0         5.0         5.0         5.0         5.0         5.0         5.0         5.0         5.0         5.0         5.0         5.0         5.0         5.0         5.0         5.0         5.0         5.0         5.0         5.0         5.0         5.0         5.0         5.0         5.0         5.0         5.0<                                                                                                    |                                                                 | 3.0            | 4.2.1 | 4.0 | 4.2 |
| Fabric Extend       5.0       5.0       5.0       5.0         Service.       All platforms require an Open Networking Adapter (ONA).       6.0       5.0       5.0         All platforms require an Open Networking Adapter (ONA).       Folw-based       6.0       6.0       6.0         For more information, see Troubleshooting.       Flow-based       6.0       6.0       6.0       6.0         FDB protected by port (MAC security limit-learning)       0.0       n/a       n/a       n/a         FOr more information, see Administering.       3.0       4.2.1       4.0       4.2         File Transfer Protocol (FTP) server and client (IPv6)       4.1       4.2.1       4.1       4.2         For more information, see Administering.       5.0       5.0       5.0       5.0         For more information, see Administering.       5.0       5.0       5.0       5.0         First Hop Security (FHS)       5.0       5.0       5.0       5.0       5.0         FHS - DHCPv6 Guard       5.1       5.1       5.1       5.1       5.1       5.1       5.1       5.1       5.1       5.1       5.1       5.1       5.1       5.1       5.1       5.1       5.1       5.1       5.1       5.1       5.1 <t< td=""><td></td><td></td><td>··· ·</td><td></td><td>=</td></t<>                                                                                                    |                                                                 |                | ··· · |     | =   |
| For more information, see Configuring Fabric Basics and Layer 2<br>Service.         5.0         5.0         5.0         5.0         5.0           Fabric RSPAN (Mirror to I-SID)         6.0         6.0         6.0         6.0         6.0           For more information, see Troubleshooting.         Flow-based<br>mirroring into<br>single I-SID<br>only         6.0         6.0         6.0         6.0           FDB protected by port (MAC security limit-learning)         For more information see Configuring VLANs, Spanning Tree, and<br>MB.         3.0         n/a         n/a         n/a           File Transfer Protocol (FTP) server and client (IPV4)         3.0         4.2.1         4.1         4.2           For more information, see Administering.         5.0         5.0         5.0         5.0           First Hop Security (FHS)         5.0         5.0         5.0         5.0           FHS on PCP Snooping (IPV4)         6.1         6.1         6.1         6.1           FHS on PCP Snooping (IPV6)         5.1         5.1         5.1         5.1         5.1           FHS on PCP Snooping (IPV6)         5.1         5.1         5.1         5.1         5.1           FHS on PCP Snooping (IPV6)         5.1         5.1         5.1         5.1         5.1         5.1           FHS                                                                                                    |                                                                 |                |       |     |     |
| Service.     5.0     5.0     5.0     5.0       All platforms require an Open Networking Adapter (ONA).     6.0     6.0     6.0       Fabric RSPAN (Mirror to I-SID)     6.0     6.0     6.0       For more information, see Troubleshooting.     6.0     6.0     6.0       FDB protected by port (MAC security limit-learning)     only     6.0     6.0     6.0       For more information see Configuring VLANs, Spanning Tree, and NLB.     3.0     n/a     n/a     n/a       File Transfer Protocol (FTP) server and client (IPv4)     3.0     4.2.1     4.0     4.2       For more information, see Administering.     5.0     5.0     5.0     5.0       From Toor information, see Administering.     5.0     5.0     5.0     5.0       Frist Hop Security (IPS)     5.0     5.0     5.0     5.0       For more information, see Configuring Security.     5.0     5.0     5.0       FHS - DHCPK 6 Guard     5.1     5.1     5.1     5.1       FHS - DHCPK 6 Sough (IPv4)     6.1     6.1     6.1       FHS - NEQDe Sonoging (IPv4)     6.1     6.1     6.1       FHS - NEQDe Sonoging (IPv4)     5.1     5.1     5.1       FHS - NEQDe Sonoging (IPv4)     6.1     6.1     6.1       FHS - NEQDe Sonoging (IPv4                                                                                                    |                                                                 |                |       |     |     |
| All platorms require an Open Networking Adapter (ONA).       6.0         Fabric RSPAN (Mirror to I-SID)       Flow-based<br>mirroring into<br>single I-SID<br>only       6.0       6.0       6.0         FDB protected by port (MAC security limit-learning)       For more information see Configuring VLANs, Spanning Tree, and<br>NLB.       3.0       n/a       n/a       n/a         FIe Transfer Protocol (FTP) server and client (IPv4)       3.0       4.2.1       4.0       4.2         For more information, see Administering.       5.0       5.0       5.0       5.0         For more information, see Administering.       5.0       5.0       5.0       5.0         First Hop Security (FHS)       5.0       5.0       5.0       5.0         First Hop Security (FHS)       6.1       6.1       6.1       6.1         FHS - DHCP S Gnooping (IPv4)       6.1       6.1       6.1       6.1         FHS - DHCP Snooping (IPv4)       6.1       6.1       6.1       6.1         FHS - DHCP Snooping (IPv4)       6.1       6.1       6.1       6.1         FHS - DHCP Snooping (IPv4)       6.1       6.1       6.1       6.1         FHS - DHCP Snooping (IPv4)       6.1       6.1       6.1       6.1         FHS - DHCP Snooping (IPv4 and IPv6)       6.1 <td></td> <td>5.0</td> <td>5.0</td> <td>5.0</td> <td>5.0</td>                                                                                                    |                                                                 | 5.0            | 5.0   | 5.0 | 5.0 |
| Fabric RSPAN (Mirror to I-SID)       6.0       Flow-based         For more information, see Troubleshooting.       Flow-based       6.0       6.0         FDB protected by port (MAC security limit-learning)       only       n/a       n/a       n/a         FDB protected by port (MAC security limit-learning)       only       3.0       n/a       n/a       n/a         FDB protected by port (MAC security limit-learning)       3.0       n/a       n/a       n/a         For more information, see Administering.       3.0       4.2.1       4.0       4.2         For more information, see Administering.       5.0       5.0       5.0       5.0         For more information, see Administering.       5.0       5.0       5.0       5.0         For more information, see Administering.       5.0       5.0       5.0       5.0         For more information, see Administering.       5.1       5.1       5.1       5.1         FHS -DHCP Snooping (IPv6)       5.1       5.1       5.1       5.1       5.1         FHS -DHCP Snooping (IPv6)       5.1       5.1       5.1       5.1       5.1         FHS -DHCP Snooping (IPv6)       5.1       5.1       5.1       5.1       5.1         FHS -DHCP Snooping (IPv6)                                                                                                    |                                                                 |                |       |     |     |
| For more information, see Troubleshooting.Flow-based<br>mirroring into<br>single I-SID6.06.06.0FDB protected by port (MAC security limit-learning)<br>For more information see Configuring VLANs, Spanning Tree, and<br>N.B.3.0n/an/an/aFile Transfer Protocol (FTP) server and client (IPv4)<br>For more information, see Administering.3.04.2.14.04.2File Transfer Protocol (FTP) server and client (IPv6)<br>For more information, see Administering.4.14.2.14.14.2First Hop Security (FHS)5.05.05.05.05.0FYS IDP Security (FHS)5.05.05.05.05.0FHS - DHCP Gauad5.15.15.15.15.1FHS - DHCP Snooping (IPv4)6.16.16.16.16.1-FHS - Neighbor Discovery Inspection (IPv6)5.15.15.15.1-FHS - Neighbor Discovery Inspection (IPv6)5.15.15.15.1-FHS - Neighbor Discovery Inspection (IPv6)5.15.15.15.1-FHS - Neighbor Discovery Inspection (IPv6)5.15.15.15.1-FHS - Neighbor Discovery Inspection (IPv6)5.05.05.05.0-FHS - Neighbor Discovery Inspection (IPv6)5.15.15.15.1-FHS - Neighbor Discovery Inspection (IPv6)5.05.05.05.0-FHS - Neighbor Discovery Inspection (IPv6)6.06.06.06.0-FHS - IPv6 Source Guard (IPv4 and IPv6)6.16.16.1<                                                                                                    |                                                                 |                |       |     |     |
| mirroring into<br>single I-SID<br>only         6.0         6.0         6.0           FDB protected by port (MAC security limit-learning)<br>For more information see Configuring VLANs, Spanning Tree, and<br>NLB.         3.0         n/a         n/a         n/a           File Transfer Protocol (FTP) server and client (IPV4)         3.0         4.2.1         4.0         4.2           For more information, see Administering.         6.0         5.0         5.0         5.0           First Hop Security (FHS)         5.0         5.0         5.0         5.0           For more information, see Configuring Security.         5.0         5.0         5.0         5.0           - FHS - DHCPv6 Guard         5.0         5.0         5.0         5.0         5.0           - FHS - DHCPv6 Guard (IPv4)         6.1         6.1         6.1         6.1         6.1           - FHS - DHCPv6 Guard (IPv4)         6.1         6.1         6.1         6.1         6.1           - FHS - DHCP Snooping (IPv6)         5.1         5.1         5.1         5.1         5.1           - FHS - IP Source Guard (IPv4 and IPv6)         6.1         6.1         6.1         6.1         6.1           - FHS - IPv6 Router Advertisement (RA) Guard         5.0         5.0         5.0         5.0         5.0<                                                                                                    |                                                                 |                |       |     |     |
| single I-SID<br>only         single I-SID<br>only           FDB protected by port (MAC security limit-learning)         n/a         n/a         n/a           For more information see Configuring VLANs, Spanning Tree, and<br>NLB.         3.0         n/a         n/a         n/a           File Transfer Protocol (FTP) server and client (IPv4)         3.0         4.2.1         4.0         4.2           File Transfer Protocol (FTP) server and client (IPv6)         4.1         4.2.1         4.1         4.2           For more information, see Administering.         5.0         5.0         5.0         5.0           For more information, see Configuring Security.         5.0         5.0         5.0         5.0           FHS - DHCP6 Snooping (IPv4)         6.1         6.1         6.1         6.1         6.1           FHS - DHCP Snooping (IPv4)         6.1         6.1         6.1         6.1         6.1           FHS - DHCP Snooping (IPv4)         5.0         5.0         5.0         5.0         5.0           FHS - DHCP Snooping (IPv4)         6.1         6.1         6.1         6.1         6.1         6.1         6.1         6.1         6.1         6.1         6.1         6.1         6.1         6.1         6.1         6.1         6.1         6.1                                                                                                    | For more information, see <i>Troubleshooting</i> .              | Flow-based     |       |     |     |
| Image: construction of the information set of the information set of the informatin set of the information set of the information set of |                                                                 | mirroring into | 6.0   | 6.0 | 6.0 |
| Image: construction of the information set of the information set of the informatin set of the information set of the information set of |                                                                 | single I-SID   |       |     |     |
| FDB protected by port (MAC security limit-learning)         n/a         n/a         n/a           FDB protected by port (MAC security limit-learning)         3.0         n/a         n/a         n/a           FIB Transfer Protocol (FTP) server and client (IPv4)         3.0         4.2.1         4.0         4.2           File Transfer Protocol (FTP) server and client (IPv6)         4.1         4.2.1         4.1         4.2           First Hop Security (FHS)         5.0         5.0         5.0         5.0         5.0           For more information, see Administering.         5.0         5.0         5.0         5.0         5.0           FIHS - DHCP Snooping (IPv4)         6.1         6.1         6.1         6.1         6.1         6.1         6.1         6.1         6.1         6.1         6.1         6.1         6.1         6.1         6.1         6.1         6.1         6.1         6.1         6.1         6.1         6.1         6.1         6.1         6.1         6.1         6.1         6.1         6.1         6.1         6.1         6.1         6.1         6.1         6.1         6.1         6.1         6.1         6.1         6.1         6.1         6.1         6.1         6.1         6.1         6.1                                                                                                    |                                                                 | -              |       |     |     |
| For more information see Configuring VLANs, Spanning Tree, and       3.0       n/a       n/a       n/a         NLB.       File Transfer Protocol (FTP) server and client (IPv4)       3.0       4.2.1       4.0       4.2         For more information, see Administering.       4.1       4.2.1       4.1       4.2         File Transfer Protocol (FTP) server and client (IPv6)       4.1       4.2.1       4.1       4.2         For more information, see Administering.       5.0       5.0       5.0       5.0       5.0         For more information, see Configuring Security.       5.0       5.0       5.0       5.0       5.0         FHS - DHCP Snooping (IPv4)       6.1       6.1       6.1       6.1       6.1       6.1       6.1       6.1       6.1       6.1       6.1       6.1       6.1       6.1       6.1       6.1       6.1       6.1       6.1       6.1       6.1       6.1       6.1       6.1       6.1       6.1       6.1       6.1       6.1       6.1       6.1       6.1       6.1       6.1       6.1       6.1       6.1       6.1       6.1       6.1       6.1       6.1       6.1       6.1       6.1       6.1       6.1       6.1       6.1       6.1 <t< td=""><td>EDB protected by port (MAC security limit-learning)</td><td>51.1.9</td><td></td><td></td><td></td></t<>                                                                                                    | EDB protected by port (MAC security limit-learning)             | 51.1.9         |       |     |     |
| NLB.       Automation       Automation       Automation         File Transfer Protocol (FTP) server and client (IPv6)       3.0       4.2.1       4.0       4.2         File Transfer Protocol (FTP) server and client (IPv6)       4.1       4.2.1       4.1       4.2         For more information, see Administering.       5.0       5.0       5.0       5.0         For more information, see Configuring Security.       5.0       5.0       5.0       5.0         FHS - DHCP Snooping (IPv4)       6.1       6.1       6.1       6.1       6.1         FHS - DHCP Snooping (IPv6)       5.1       5.1       5.1       5.1       5.1         FHS - DHCP Snooping (IPv6)       5.1       5.1       5.1       5.1       5.1         FHS - Neighbor Discovery Inspection (IPv6)       5.1       5.1       5.1       5.1       5.1         Fight Recorder for system health monitoring       3.0       4.2.1       4.0       4.2         For more information, see Configuring IPv4 Routing.       4.2       4.2       4.2       4.2         Fight Recorder for system health monitoring       3.0       4.2.1       4.0       4.2         For more information, see Configuring IPv4 Routing.       n/a       n/a       n/a                                                                                                    |                                                                 | 3.0            | n/a   | n/a | n/a |
| File Transfer Protocol (FTP) server and client (IPv4)       3.0       4.2.1       4.0       4.2         For more information, see Administering.       3.0       4.2.1       4.0       4.2         File Transfer Protocol (FTP) server and client (IPv6)       4.1       4.2.1       4.1       4.2         For more information, see Administering.       5.0       5.0       5.0       5.0       5.0         First Hop Security (FHS)       5.0       5.0       5.0       5.0       5.0       5.0         FHS - DHCP Snooping (IPv4)       6.1       6.1       6.1       6.1       6.1       6.1       6.1       6.1       6.1       6.1       6.1       6.1       6.1       6.1       6.1       6.1       6.1       6.1       6.1       6.1       6.1       6.1       6.1       6.1       6.1       6.1       6.1       6.1       6.1       6.1       6.1       6.1       6.1       6.1       6.1       6.1       6.1       6.1       6.1       6.1       6.1       6.1       6.1       6.1       6.1       6.1       6.1       6.1       6.1       6.1       6.1       6.1       6.1       6.1       6.1       6.1       6.1       6.1       6.1       6.1       6.1 </td <td></td> <td>5.0</td> <td>n/a</td> <td>n/a</td> <td>n/a</td>                                                                                                    |                                                                 | 5.0            | n/a   | n/a | n/a |
| For more information, see Administering.         3.0         4.2.1         4.0         4.2           File Transfer Protocol (FTP) server and client (IPv6)         4.1         4.2.1         4.1         4.2           First Hop Security (FHS)         5.0         5.0         5.0         5.0         5.0           First Hop Security (FHS)         5.0         5.0         5.0         5.0         5.0           FHS - DHCP Snooping (IPv4)         6.1         6.1         6.1         6.1         6.1           - FHS - DHCP Snooping (IPv6)         5.1         5.1         5.1         5.1         5.1           - FHS - DHCP Snooping (IPv6)         6.1         6.1         6.1         6.1         6.1           - FHS - IPv6 Router Advertisement (RA) Guard         5.0         5.0         5.0         5.0           - FHS - IPv6 Router Advertisement (RA) Guard         5.0         5.0         5.0         5.0           - FHS - IPv6 Router Advertisement (RA) Guard         5.0         5.0         5.0         5.0           - For more information, see Configuring IPv4 Routing.         4.2         4.2.1         4.0         4.2           Gratuitous ARP filtering         n/a         n/a         n/a         n/a         n/a           For mor                                                                                                    |                                                                 |                |       |     |     |
| File Transfer Protocol (FTP) server and client (IPv6)       4.1       4.2.1       4.1       4.2         For more information, see Administering.       5.0       5.0       5.0       5.0         First Hop Security (FHS)       5.0       5.0       5.0       5.0       5.0         FHS -DHCP Snooping (IPv4)       6.1       6.1       6.1       6.1       6.1       6.1         - FHS -DHCP Snooping (IPv4)       5.1       5.1       5.1       5.1       5.1       5.1         - FHS -DHCP Snooping (IPv4)       6.1       6.1       6.1       6.1       6.1       6.1         - FHS -DHCP Snooping (IPv6)       5.1       5.1       5.1       5.1       5.1       5.1         - FHS -Neighbor Discovery Inspection (IPv6)       5.1       5.1       5.1       5.1       5.1         - FHS -DHCP Snooping (IPv4 and IPv6)       5.0       5.0       5.0       5.0       5.0         - FHS -DHCP Snooping (IPv4 and IPv6)       5.1       5.1       5.1       5.1       5.1         - FHS - Neighbor Discovery Inspection (IPv6)       5.0       5.0       5.0       5.0       5.0         For more information, see Administering.       n/a       n/a       n/a       n/a       n/a                                                                                                    |                                                                 | 3.0            | 4.2.1 | 4.0 | 4.2 |
| For more information, see Administering.         4.1         4.2.1         4.1         4.2.1           First Hop Security (FHS)         5.0         5.0         5.0         5.0         5.0           FHS - DHCP% Guard         5.0         5.0         5.0         5.0         5.0           - FHS - DHCP% Guard         5.1         5.1         5.1         5.1         5.1           - FHS - DHCP Snooping (IPv6)         5.1         5.1         5.1         5.1         5.1           - FHS - DHCP Snooping (IPv6)         6.1         6.1         6.1         6.1         6.1         6.1         6.1         6.1         6.1         6.1         6.1         6.1         6.1         6.1         6.1         6.1         6.1         6.1         6.1         6.1         6.1         6.1         6.1         6.1         6.1         6.1         6.1         6.1         6.1         6.1         6.1         6.1         6.1         6.1         6.1         6.1         6.1         6.1         6.1         6.1         6.1         6.1         6.1         6.1         6.1         6.1         6.1         6.1         6.1         6.1         6.1         7.1         7.1         7.1         7.1         7                                                                                                    |                                                                 |                |       |     |     |
| For more information, see Administering.5.05.05.05.0First Hop Security (HS)5.05.05.05.0FHS - DHCP Snooping (IPv4)6.16.16.16.1- FHS - DHCP Snooping (IPv4)6.16.16.16.1- FHS - DHCP Snooping (IPv4)6.16.16.16.1- FHS - DHCP Snooping (IPv6)5.15.15.15.1- FHS - IPV6 Router Advertisement (RA) Guard5.05.05.05.0- FHS - IPv6 Router Advertisement (RA) Guard5.05.05.05.0- FHS - IPv6 Router Advertisement (RA) Guard5.05.05.05.0- For more information, see Troubleshooting.3.04.2.14.04.2Gratuitous ARP filtering<br>For more information, see Configuring IPv4 Routing.n/an/an/aFor more information, see Administering.n/an/an/an/a- TraceRoute3.14.2.14.04.2- TraceTree<br>For more information, see Configuring Fabric Basics and Layer 2<br>Services.5.06.06.06.0IEEE 802.3X Pause frame transmit<br>For more information, see Administering.6.06.06.06.0Industry Standard Discovery Protocol (ISDP) (CDP compatible)<br>For more information, see Administering.6.06.06.0Industry Standard Discovery Protocol (ISDP) (CDP compatible)<br>For more information, see Configuring GoS and ACL-Based Traffic<br>Filtering.3.0n/an/aInternal BPG (IBGP)<br>For more informat                                                                                                    |                                                                 | 4.1            | 4.2.1 | 4.1 | 4.2 |
| For more information, see Configuring Security.         5.0         5.0         5.0         5.0           - FHS - DHCP S Guard         5.0         5.0         5.0         5.0         5.0           - FHS - DHCP Snooping (IPv4)         6.1         6.1         6.1         6.1         6.1           - FHS - DHCP Snooping (IPv4)         6.1         6.1         6.1         6.1         6.1           - FHS - DHCP Snooping (IPv4)         5.1         5.1         5.1         5.1         5.1           - FHS - IPv6 Router Advertisement (RA) Guard         5.0         5.0         5.0         5.0           - FHS - IPv6 Router Advertisement (RA) Guard         5.0         5.0         5.0         5.0           - FHS - IPv6 Router Advertisement (RA) Guard         5.0         5.0         5.0         5.0           - FHS - IPv6 Router Advertisement (RA) Guard         5.0         5.0         5.0         5.0           - For more information, see Configuring IPv4 Routing.         4.2         4.2.1         4.0         4.2           For more information, see Administering.         n/a         n/a         n/a         n/a           - TraceRoute         -         3.1         4.2.1         4.0         4.2           - TraceTree         For                                                                                                    |                                                                 |                |       |     |     |
| For more information, see Configuring Security.       5.0       5.0       5.0       5.0         FHS - DHCP Snooping (IPv4)       6.1       6.1       6.1       6.1       6.1         FHS - DHCP Snooping (IPv6)       5.1       5.1       5.1       5.1       5.1         FHS - DHCP Snooping (IPv6)       5.1       5.1       5.1       5.1       5.1         FHS - DHCP Source Guard (IPv4 and IPv6)       6.1       6.1       6.1       6.1       6.1         FHS - DHCP Source Guard (IPv6)       5.1       5.1       5.1       5.1       5.1       5.1         FHS - DHCP Source Guard (IPv6)       5.0       5.0       5.0       5.0       5.0         FHS - IPv6 Router Advertisement (RA) Guard       5.0       5.0       5.0       5.0         For more information, see Troubleshooting.       3.0       4.2.1       4.0       4.2         For more information, see Configuring IPv4 Routing.       n/a       n/a       n/a       n/a         For more information, see Administering.       n/a       n/a       n/a       n/a         IEEE 802.3X Pause frame transmit       6.0       6.0       6.0       6.0       6.0         For more information, see Administering.       6.0       6.0       6.0<                                                                                                    |                                                                 | 5.0            | 5.0   | 5.0 | 5.0 |
| - FHS - DHCP Snooping (IPv4)       6.1       6.1       6.1       6.1       6.1         - FHS - DHCP Snooping (IPv6)       5.1       5.1       5.1       5.1       5.1         - FHS - IP Source Guard (IPv4 and IPv6)       6.1       6.1       6.1       6.1       6.1         - FHS - Neighbor Discovery Inspection (IPv6)       5.1       5.1       5.1       5.1       5.1         - FHS - IPv6 Router Advertisement (RA) Guard       5.0       5.0       5.0       5.0       5.0         - FHS - IPv6 Router Advertisement (RA) Guard       5.0       5.0       5.0       5.0       5.0         - For more information, see <i>Troubleshooting</i> .       3.0       4.2.1       4.0       4.2         - Gratuitous ARP filtering       n/a       n/a       n/a       n/a         For more information, see <i>Configuring IPv4 Routing</i> .       4.2       4.2.1       4.2       4.2         High Availability       For more information, see <i>Administering</i> .       n/a       n/a       n/a       n/a         - TraceFree       3.1       4.2.1       4.0       4.2       4.2         For more information, see <i>Administering</i> .       6.0       6.0       6.0       6.0       6.0         Industry Standard Discovery Protocol (ISDP) (                                                                                                    | For more information, see Configuring Security.                 |                | 0.0   | 0.0 | 0.0 |
| - FHS - DHCP Snooping (IPv6)         5.1         5.1         5.1         5.1         5.1         5.1         5.1         5.1         5.1         5.1         5.1         5.1         5.1         5.1         5.1         5.1         5.1         5.1         5.1         5.1         5.1         5.1         5.1         5.1         5.1         5.1         5.1         5.1         5.1         5.1         5.1         5.1         5.1         5.1         5.1         5.1         5.1         5.1         5.1         5.1         5.1         5.1         5.1         5.1         5.1         5.1         5.1         5.1         5.1         5.1         5.1         5.1         5.1         5.1         5.1         5.1         5.1         5.1         5.1         5.1         5.1         5.1         5.1         5.1         5.1         5.1         5.1         5.1         5.1         5.1         5.1         5.1         5.1         5.1         5.1         5.1         5.1         5.1         5.1         5.1         5.1         5.1         5.1         5.1         5.1         5.1         5.1         5.1         5.1         5.1         5.1         5.1         5.1         5.0         5.0                                                                                                    | - FHS - DHCPv6 Guard                                            | 5.0            | 5.0   | 5.0 | 5.0 |
| - FHS - IP Source Guard (IPv4 and IPv6)6.16.16.16.16.1- FHS - Neighbor Discovery Inspection (IPv6)5.15.15.15.15.1- FHS - IPv6 Router Advertisement (RA) Guard5.05.05.05.05.0Flight Recorder for system health monitoring3.04.2.14.04.2Gratuitous ARP filtering4.24.2.14.24.24.2For more information, see Configuring IPv4 Routing.n/an/an/an/aFor more information, see Administering.n/an/an/an/aFor more information, see Configuring Fabric Basics and Layer 23.14.2.14.04.2- TraceRoute-3.14.2.14.04.2- TraceRoute TraceRoute6.06.06.06.06.0For more information, see Administering.6.06.06.06.0IEEE 802.3X Pause frame transmit6.06.06.06.0For more information, see Administering.6.06.06.06.0Industry Standard Discovery Protocol (ISDP) (CDP compatible)6.06.06.06.0For more information, see Configuring QoS and ACL-Based Traffic3.0n/an/an/aIngress dual rate port policers4.24.24.24.24.2Internal BPG (IBGP)For more information, see Configuring BGP Services.4.24.2.14.24.2 <tr <tr="">Internal B</tr>                                                                                                    | - FHS - DHCP Snooping (IPv4)                                    | 6.1            | 6.1   | 6.1 | 6.1 |
|                                                                                                    |                                                                 |                |       |     |     |
| - FHS - Neighbor Discovery Inspection (IPv6)5.15.15.15.15.1- FHS - IPv6 Router Advertisement (RA) Guard5.05.05.05.05.0Flight Recorder for system health monitoring<br>For more information, see <i>Troubleshooting</i> .3.04.2.14.04.2Gratuitous ARP filtering<br>For more information, see <i>Configuring IPv4 Routing</i> .4.24.24.2.14.24.2High Availability<br>For more information, see <i>Administering</i> .n/an/an/an/an/aIEEE 802.1ag Connectivity Fault Management (CFM):<br>- Layer 2 Ping<br>- TraceRoute<br>- TraceRoute3.14.2.14.04.2Services.3.14.2.14.04.2IEEE 802.3X Pause frame transmit<br>For more information, see <i>Administering</i> .6.06.06.06.0Industry Standard Discovery Protocol (ISDP) (CDP compatible)<br>For more information, see <i>Administering</i> .6.06.06.06.0Ingress dual rate port policers<br>For more information, see <i>Configuring QoS and ACL-Based Traffic</i><br>For more information, see <i>Configuring BGP Services</i> .3.0n/an/an/aInternal BPG (IBGP)<br>For more information, see <i>Configuring BGP Services</i> .4.24.24.24.2Internal BPG (IBGP)<br>For more information, see <i>Configuring BGP Services</i> .4.24.2.14.24.2Internal BPG (IBGP)<br>For more information, see <i>Configuring BGP Services</i> .4.24.2.14.24.2Internet Control Message Protocol (ICMP)2.04.2.14.04.2 <td>- FHS - DHCP Snooping (IPv6)</td> <td>5.1</td> <td>5.1</td> <td>5.1</td> <td>5.1</td>                                                                                                    | - FHS - DHCP Snooping (IPv6)                                    | 5.1            | 5.1   | 5.1 | 5.1 |
| - FHS - Neighbor Discovery Inspection (IPv6)5.15.15.15.15.1- FHS - IPv6 Router Advertisement (RA) Guard5.05.05.05.05.0Flight Recorder for system health monitoring<br>For more information, see <i>Troubleshooting</i> .3.04.2.14.04.2Gratuitous ARP filtering<br>For more information, see <i>Configuring IPv4 Routing</i> .4.24.24.2.14.24.2High Availability<br>For more information, see <i>Administering</i> .n/an/an/an/an/aIEEE 802.1ag Connectivity Fault Management (CFM):<br>                                                                                                    | - FHS - IP Source Guard (IPv4 and IPv6)                         | 6.1            | 6.1   | 6.1 | 6.1 |
| - FHS - IPv6 Router Advertisement (RA) Guard5.05.05.05.0Fight Recorder for system health monitoring<br>For more information, see Troubleshooting.3.04.2.14.04.2Gratuitous ARP filtering<br>For more information, see Configuring IPv4 Routing.4.24.2.14.24.2High Availability<br>For more information, see Administering.n/an/an/an/aIEEE 802.1ag Connectivity Fault Management (CFM):<br>- Layer 2 Ping<br>- TraceRoute<br>- TraceTree3.14.2.14.04.2For more information, see Configuring Fabric Basics and Layer 2<br>Services.3.14.2.14.04.2IEEE 802.3X Pause frame transmit<br>For more information, see Administering.6.06.06.06.0Industry Standard Discovery Protocol (ISDP) (CDP compatible)<br>For more information, see Configuring QoS and ACL-Based Traffic<br>For more information, see Configuring BGP Services.3.0n/an/an/aInternal BPG (IBGP)<br>For more information, see Configuring BGP Services.4.24.24.24.24.2Internal BPG (IBGP)<br>For more information, see Configuring BGP Services.4.24.24.24.24.2Internet Control Message Protocol (ICMP)2.04.2.14.04.2                                                                                                    |                                                                 |                | -     |     | -   |
| Flight Recorder for system health monitoring<br>For more information, see Troubleshooting.3.04.2.14.04.2Gratuitous ARP filtering<br>For more information, see Configuring IPv4 Routing.4.24.24.2.14.24.2High Availability<br>For more information, see Administering.n/an/an/an/an/aIEEE 802.1ag Connectivity Fault Management (CFM):<br>- Layer 2 Ping<br>- TraceRoute<br>- TraceTree3.14.2.14.04.2For more information, see Configuring Fabric Basics and Layer 2<br>Services.3.14.2.14.04.2IEEE 802.3X Pause frame transmit<br>For more information, see Administering.6.06.06.06.0Industry Standard Discovery Protocol (ISDP) (CDP compatible)<br>For more information, see Configuring QoS and ACL-Based Traffic<br>For more information, see Configuring BGP Services.3.0n/an/an/aInternet Control Message Protocol (ICMP)2.04.2.14.24.24.2                                                                                                    |                                                                 |                |       |     |     |
| For more information, see Troubleshooting.3.04.2.14.04.2Gratuitous ARP filtering<br>For more information, see Configuring IPv4 Routing.4.24.24.2.14.24.2High Availability<br>For more information, see Administering.n/an/an/an/an/aIEEE 802.1 ag Connectivity Fault Management (CFM):<br>- Layer 2 Ping<br>- TraceRoute<br>- TraceTree3.14.2.14.04.2For more information, see Configuring Fabric Basics and Layer 2<br>Services.3.14.2.14.04.2IEEE 802.3X Pause frame transmit<br>For more information, see Administering.6.06.06.06.0Industry Standard Discovery Protocol (ISDP) (CDP compatible)<br>For more information, see Configuring QoS and ACL-Based Traffic<br>Filtering.3.0n/an/an/aInternal BPG (IBGP)<br>For more information, see Configuring BGP Services.4.24.24.24.2Internal BPG (IBGP)<br>For more information, see Configuring BGP Services.4.24.24.24.2Internal BPG (IBGP)<br>For more information, see Configuring BGP Services.4.24.24.24.2Internal BPG (IBGP)<br>For more information, see Configuring BGP Services.4.24.24.24.2Internal BPG (IBGP)<br>For more information, see Configuring BGP Services.4.24.24.24.2Internet Control Message Protocol (ICMP)3.04.24.24.2                                                                                                    |                                                                 | 5.0            | 0.0   | 5.0 | 5.0 |
| Gratuitous ARP filtering<br>For more information, see Configuring IPv4 Routing.4.24.2.14.24.2High Availability<br>For more information, see Administering.n/an/an/an/an/aIEEE 802.1ag Connectivity Fault Management (CFM):<br>- Layer 2 Ping<br>- TraceRoute<br>- TraceTree3.14.2.14.04.2For more information, see Configuring Fabric Basics and Layer 2<br>Services.3.14.2.14.04.2IEEE 802.3X Pause frame transmit<br>For more information, see Administering.6.06.06.06.0Industry Standard Discovery Protocol (ISDP) (CDP compatible)<br>For more information, see Configuring QoS and ACL-Based Traffic<br>Filtering.3.0n/an/an/aInternal BPG (IBGP)<br>For more information, see Configuring BGP Services.4.24.24.24.2Internal BPG (IBGP)<br>For more information, see Configuring BGP Services.4.24.24.24.2Internal BPG (IBGP)<br>For more information, see Configuring BGP Services.4.24.24.24.2Internet Control Message Protocol (ICMP)3.01.24.04.2                                                                                                    |                                                                 | 3.0            | 4.2.1 | 4.0 | 4.2 |
| For more information, see Configuring IPv4 Routing.4.24.2.14.24.2High Availability<br>For more information, see Administering.n/an/an/an/aIEEE 802.1 ag Connectivity Fault Management (CFM):<br>- Layer 2 Ping<br>- TraceRoute<br>- TraceRoute3.14.2.14.04.2- TraceRoute<br>For more information, see Configuring Fabric Basics and Layer 2<br>Services.3.14.2.14.04.2IEEE 802.3X Pause frame transmit<br>For more information, see Administering.6.06.06.06.0Industry Standard Discovery Protocol (ISDP) (CDP compatible)<br>For more information, see Administering.6.06.06.06.0Industry Standard Discovery Protocol (ISDP) (CDP compatible)<br>For more information, see Configuring QoS and ACL-Based Traffic<br>Filtering.3.0n/an/an/aInternal BPG (IBGP)<br>For more information, see Configuring BGP Services.4.24.24.24.2Internal BPG (IBGP)<br>For more information, see Configuring BGP Services.4.24.24.24.2Internal BPG (IBGP)<br>For more information, see Configuring BGP Services.4.24.24.24.2Internal BPG (IBGP)<br>For more information, see Configuring BGP Services.4.24.24.24.2Internet Control Message Protocol (ICMP)2.04.2.14.04.2                                                                                                    |                                                                 |                |       |     |     |
| Port mote information, see Configuring IPV4 Rotating.n/an/an/an/aHigh Availability<br>For more information, see Administering.n/an/an/an/aIEEE 802.1ag Connectivity Fault Management (CFM):<br>- Layer 2 Ping<br>- TraceRoute<br>- TraceTree3.14.2.14.04.2For more information, see Configuring Fabric Basics and Layer 2<br>Services.3.14.2.14.04.2IEEE 802.3X Pause frame transmit<br>For more information, see Administering.6.06.06.06.0Industry Standard Discovery Protocol (ISDP) (CDP compatible)<br>For more information, see Administering.6.06.06.06.0Ingress dual rate port policers<br>For more information, see Configuring QoS and ACL-Based Traffic<br>For more information, see Configuring BGP Services.3.0n/an/an/aInternal BPG (IBGP)<br>For more information, see Configuring BGP Services.4.24.2.14.24.2Internal BPG (IBGP)<br>For more information, see Configuring BGP Services.4.24.2.14.04.2                                                                                                    |                                                                 | 4.2            | 4.2.1 | 4.2 | 4.2 |
| For more information, see Administering.n/an/an/aIEEE 802.1ag Connectivity Fault Management (CFM):<br>- Layer 2 Ping<br>- TraceRoute<br>- TraceRoute<br>- TraceTree<br>For more information, see Configuring Fabric Basics and Layer 2<br>Services.3.14.2.14.04.2EIEEE 802.3X Pause frame transmit<br>For more information, see Administering.6.06.06.06.0Industry Standard Discovery Protocol (ISDP) (CDP compatible)<br>For more information, see Administering.6.06.06.06.0Industry Standard Discovery Protocol (ISDP) (CDP compatible)<br>For more information, see Administering.3.0n/an/an/aIngress dual rate port policers<br>For more information, see Configuring BGP Services.3.0n/an/an/aInternal BPG (IBGP)<br>For more information, see Configuring BGP Services.4.24.2.14.24.2Internet Control Message Protocol (ICMP)3.04.2.14.04.3                                                                                                    |                                                                 |                |       |     |     |
| For more information, see Administering.3.14.2.14.04.2IEEE 802.1ag Connectivity Fault Management (CFM):<br>- Layer 2 Ping<br>- TraceRoute<br>- TraceTree<br>For more information, see Configuring Fabric Basics and Layer 2<br>Services.3.14.2.14.04.2IEEE 802.3X Pause frame transmit<br>For more information, see Administering.6.06.06.06.0Industry Standard Discovery Protocol (ISDP) (CDP compatible)<br>For more information, see Administering.6.06.06.0Industry Standard Discovery Protocol (ISDP) (CDP compatible)<br>For more information, see Administering.6.06.06.0Ingress dual rate port policers<br>For more information, see Configuring QoS and ACL-Based Traffic<br>For more information, see Configuring BGP Services.3.0n/an/aInternal BPG (IBGP)<br>For more information, see Configuring BGP Services.4.24.2.14.24.2Internet Control Message Protocol (ICMP)3.04.2.14.04.3                                                                                                    |                                                                 | n/a            | n/a   | n/a | n/a |
| - Layer 2 Ping<br>- TraceRoute<br>- TraceTree<br>For more information, see Configuring Fabric Basics and Layer 2<br>Services.3.14.2.14.04.2IEEE 802.3X Pause frame transmit<br>For more information, see Administering.6.06.06.06.06.0Industry Standard Discovery Protocol (ISDP) (CDP compatible)<br>For more information, see Administering.6.06.06.06.06.0Ingress dual rate port policers<br>For more information, see Configuring QoS and ACL-Based Traffic<br>Filtering.3.0n/an/an/aInternal BPG (IBGP)<br>For more information, see Configuring BGP Services.4.24.24.24.2Internet Control Message Protocol (ICMP)2.04.2.14.04.2                                                                                                    |                                                                 | n/a            | 1/4   | 174 | n/a |
| - TraceRoute<br>- TraceTree<br>For more information, see Configuring Fabric Basics and Layer 2<br>Services.3.14.2.14.04.2IEEE 802.3X Pause frame transmit<br>For more information, see Administering.6.06.06.06.06.0Industry Standard Discovery Protocol (ISDP) (CDP compatible)<br>For more information, see Administering.6.06.06.06.06.0Industry Standard Discovery Protocol (ISDP) (CDP compatible)<br>For more information, see Administering.6.06.06.06.0Ingress dual rate port policers<br>For more information, see Configuring QoS and ACL-Based Traffic<br>Filtering.3.0n/an/an/aInternal BPG (IBGP)<br>For more information, see Configuring BGP Services.4.24.2.14.24.2Internet Control Message Protocol (ICMP)2.04.2.14.04.2                                                                                                    | IEEE 802.1ag Connectivity Fault Management (CFM):               |                |       |     |     |
| - TraceRoute<br>- TraceTree<br>For more information, see Configuring Fabric Basics and Layer 2<br>Services.3.14.2.14.04.2IEEE 802.3X Pause frame transmit<br>For more information, see Administering.6.06.06.06.06.0Industry Standard Discovery Protocol (ISDP) (CDP compatible)<br>For more information, see Administering.6.06.06.06.06.0Industry Standard Discovery Protocol (ISDP) (CDP compatible)<br>For more information, see Administering.6.06.06.06.0Ingress dual rate port policers<br>For more information, see Configuring QoS and ACL-Based Traffic<br>Filtering.3.0n/an/an/aInternal BPG (IBGP)<br>For more information, see Configuring BGP Services.4.24.2.14.24.2Internet Control Message Protocol (ICMP)2.04.2.14.04.2                                                                                                    | - Layer 2 Ping                                                  |                |       |     |     |
| - TraceTree3.14.2.14.04.2For more information, see Configuring Fabric Basics and Layer 2<br>Services.3.14.2.14.04.2IEEE 802.3X Pause frame transmit<br>For more information, see Administering.6.06.06.06.0Industry Standard Discovery Protocol (ISDP) (CDP compatible)<br>For more information, see Administering.6.06.06.06.0Industry Standard Discovery Protocol (ISDP) (CDP compatible)<br>For more information, see Administering.6.06.06.06.0Ingress dual rate port policers<br>For more information, see Configuring QoS and ACL-Based Traffic<br>Filtering.3.0n/an/an/aInternal BPG (IBGP)<br>For more information, see Configuring BGP Services.4.24.2.14.24.2Internet Control Message Protocol (ICMP)2.04.2.14.04.2                                                                                                    |                                                                 |                |       |     |     |
| For more information, see Configuring Fabric Basics and Layer 2<br>Services.       IEEE 802.3X Pause frame transmit         IEEE 802.3X Pause frame transmit       6.0       6.0       6.0       6.0         For more information, see Administering.       6.0       6.0       6.0       6.0         Industry Standard Discovery Protocol (ISDP) (CDP compatible)       6.0       6.0       6.0       6.0         For more information, see Administering.       6.0       6.0       6.0       6.0         Ingress dual rate port policers       For more information, see Configuring QoS and ACL-Based Traffic       3.0       n/a       n/a       n/a         Filtering.       Internal BPG (IBGP)       4.2       4.2       4.2       4.2       4.2         Internet Control Message Protocol (ICMP)       2.0       4.2.1       4.0       4.2                                                                                                    |                                                                 | 3.1            | 4.2.1 | 4.0 | 4.2 |
| Services.       IEEE 802.3X Pause frame transmit         For more information, see Administering.       6.0       6.0       6.0       6.0         Industry Standard Discovery Protocol (ISDP) (CDP compatible)       6.0       6.0       6.0       6.0         For more information, see Administering.       6.0       6.0       6.0       6.0       6.0         Industry Standard Discovery Protocol (ISDP) (CDP compatible)       6.0       6.0       6.0       6.0         For more information, see Administering.       6.0       6.0       6.0       6.0         Ingress dual rate port policers       For more information, see Configuring QoS and ACL-Based Traffic       3.0       n/a       n/a       n/a         Filtering.       1       1       1       4.2       4.2       4.2       4.2         Internal BPG (IBGP)       2.0       4.2.1       4.0       4.2         For more information, see Configuring BGP Services.       4.2       4.2.1       4.0       4.2                                                                                                    |                                                                 |                |       |     |     |
| IEEE 802.3X Pause frame transmit<br>For more information, see Administering.6.06.06.06.0Industry Standard Discovery Protocol (ISDP) (CDP compatible)<br>For more information, see Administering.6.06.06.06.0Ingress dual rate port policers<br>For more information, see Configuring QoS and ACL-Based Traffic<br>                                                                                                    | •••                                                             |                |       |     |     |
| For more information, see Administering.6.06.06.06.0Industry Standard Discovery Protocol (ISDP) (CDP compatible)<br>For more information, see Administering.6.06.06.06.0Ingress dual rate port policers<br>For more information, see Configuring QoS and ACL-Based Traffic<br>Filtering.3.0n/an/an/aInternal BPG (IBGP)<br>For more information, see Configuring BGP Services.4.24.2.14.24.2Internet Control Message Protocol (ICMP)2.04.2.14.04.2                                                                                                    |                                                                 |                |       |     |     |
| For more information, see Administering.       6.0       6.0       6.0       6.0         Industry Standard Discovery Protocol (ISDP) (CDP compatible)       6.0       6.0       6.0       6.0         For more information, see Administering.       8.0       6.0       6.0       6.0       6.0         Ingress dual rate port policers       8.0       n/a       n/a       n/a       n/a         For more information, see Configuring QoS and ACL-Based Traffic       3.0       n/a       n/a       n/a         Internal BPG (IBGP)       4.2       4.2       4.2       4.2       4.2         Internet Control Message Protocol (ICMP)       2.0       4.2.1       4.0       4.2                                                                                                    |                                                                 | 6.0            | 6.0   | 6.0 | 6.0 |
| For more information, see Administering.6.06.06.06.0Ingress dual rate port policers<br>For more information, see Configuring QoS and ACL-Based Traffic<br>Filtering.3.0n/an/an/aInternal BPG (IBGP)<br>For more information, see Configuring BGP Services.4.24.2.14.24.2Internet Control Message Protocol (ICMP)2.04.2.14.04.2                                                                                                    |                                                                 |                |       |     |     |
| For more information, see Administering.       Ingress dual rate port policers         For more information, see Configuring QoS and ACL-Based Traffic       3.0       n/a       n/a         Filtering.       Internal BPG (IBGP)       4.2       4.2.1       4.2       4.2         Internet Control Message Protocol (ICMP)       2.0       4.2.1       4.0       4.2                                                                                                    |                                                                 | 6.0            | 6.0   | 6.0 | 6.0 |
| For more information, see Configuring QoS and ACL-Based Traffic3.0n/an/aFiltering.Internal BPG (IBGP)For more information, see Configuring BGP Services.4.24.2Internet Control Message Protocol (ICMP)2.04.24.24.24.24.24.24.24.24.24.24.24.24.24.24.24.24.24.24.24.24.24.24.24.24.24.2                                                                                                    |                                                                 | 0.0            | 0.0   | 0.0 | 0.0 |
| Filtering.       4.2       4.2.1       4.2       4.2         Internal BPG (IBGP)       4.2       4.2.1       4.2       4.2         For more information, see Configuring BGP Services.       4.2       4.2.1       4.2       4.2         Internet Control Message Protocol (ICMP)       2.0       4.2.1       4.0       4.2                                                                                                    | Ingress dual rate port policers                                 |                |       |     |     |
| Filtering.       4.2       4.2.1       4.2       4.2         Internal BPG (IBGP)       4.2       4.2.1       4.2       4.2         For more information, see Configuring BGP Services.       4.2       4.2.1       4.2       4.2         Internet Control Message Protocol (ICMP)       2.0       4.2.1       4.0       4.2                                                                                                    | For more information, see Configuring QoS and ACL-Based Traffic | 3.0            | n/a   | n/a | n/a |
| Internal BPG (IBGP)     4.2     4.2.1     4.2     4.2       For more information, see Configuring BGP Services.     4.2     4.2.1     4.2     4.2       Internet Control Message Protocol (ICMP)     2.0     4.2.1     4.0     4.2                                                                                                    |                                                                 |                |       |     |     |
| For more information, see Configuring BGP Services.     4.2     4.2     4.2       Internet Control Message Protocol (ICMP)     2.0     4.2.1     4.0     4.2                                                                                                    |                                                                 |                |       |     |     |
| Internet Control Message Protocol (ICMP)                                                                                                    |                                                                 | 4.2            | 4.2.1 | 4.2 | 4.2 |
|                                                                                                    |                                                                 |                |       |     |     |
|                                                                                                    |                                                                 | 3.0            | 4.2.1 | 4.0 | 4.2 |
|                                                                                                    | i or more information, see coninguning iF v4 Kouting.           |                |       |     |     |

| ICMP broadcast and multicast enable or disable<br>For more information, see <i>Configuring IPv4 Routing</i> and                                                                                                    |       | ·            |            |            |
|----------------------------------------------------------------------------------------------------|-------|--------------|------------|------------|
| For more information, see Configuring IPv4 Routing and                                                                                                    |       |              |            |            |
|                                                                                                    | 5.1   | 5.1          | 5.1        | 5.1        |
| Configuring IPv6 Routing.                                                                                                    |       |              |            |            |
| Internet Group Management Protocol (IGMP), including                                                                                                    |       |              |            |            |
| virtualization                                                                                                    | 3.0   | 4.2.1        | 4.0.1      | 4.2        |
| For more information, see Configuring IP Multicast Routing                                                                                                    |       |              |            |            |
| Protocols.                                                                                                    |       |              |            |            |
| Internet Key Exchange (IKE) v2                                                                                                    |       |              |            |            |
| <b>NOTE:</b> Releases 6.0 and 6.0.1 do not support this feature.                                                                                                    | 5.1.2 | 5.1.2        | 5.1.2      | 5.1.2      |
| For more information, see Configuring Security.                                                                                                    |       |              |            |            |
| Inter-VSN routing                                                                                                    |       |              |            |            |
| For more information, see Configuring Layer 3 Fabric Services.                                                                                                    | 3.0   | 4.2.1        | 4.0        | 4.2        |
|                                                                                                    |       |              |            |            |
| IP Multicast over Fabric Connect                                                                                                    |       |              |            |            |
| For more information, see Configuring Fabric Multicast Services.                                                                                                    | 3.1   | 4.2.1        | 4.1        | 4.2        |
| · · · · · · · · · · · · · · · · · · ·                                                                                                    |       |              |            |            |
| IP route policies                                                                                                    |       |              |            |            |
| For more information, see <i>Configuring IPv4 Routing</i> .                                                                                                    | 3.0   | 4.2.1        | 4.0        | 4.2        |
| IP Shortcut routing including ECMP                                                                                                    |       |              |            |            |
|                                                                                                    |       |              | 4.0        | 4.0        |
| For more information, see Configuring Layer 3 Fabric Services.                                                                                                    | 3.0   | 4.2.1        | 4.0        | 4.2        |
|                                                                                                    |       |              |            |            |
| IP Source Guard (IPv4 and IPv6)                                                                                                    | 6.1   | 6.1          | 6.1        | 6.1        |
| For more information, see Configuring Security.                                                                                                    | 0.1   | 0.1          | 0.1        | 0.1        |
| IP Source Routing enable or disable                                                                                                    |       |              |            |            |
| For more information, see <i>Configuring IPv4 Routing</i> and                                                                                                    | 5.1   | 5.1          | 5.1        | 5.1        |
| Configuring IPv6 Routing.                                                                                                    |       |              |            |            |
| IPsec for the Out-of-band management port (IPv4)                                                                                                    |       |              |            |            |
| For more information, see Configuring Security.                                                                                                    | 4.2   | 4.2.1        | 4.2        | 4.2        |
| IPsec for the Out-of-band management port (IPv6)                                                                                                    |       |              |            |            |
| For more information, see <i>Configuring Security</i> .                                                                                                    | 6.0   | 6.0          | 6.0        | 6.0        |
| IPv6 (OSPFv3, VRRP, RSMLT, DHCP Relay, IPv4 in IPv6 tunnels)                                                                                                    |       |              |            |            |
| For more information, see <i>Configuring IPv6 Routing</i> .                                                                                                    | 4.1   | 4.2.1        | 4.1        | 4.2        |
| For more mormation, see configuring invo Routing.                                                                                                    | 4.1   | 4.2.1        | 4.1        | 4.2        |
|                                                                                                    |       |              |            |            |
| IPv6 ACL filters                                                                                                    |       |              |            | 4.0        |
| For more information, see <i>Configuring QoS and ACL-Based Traffic</i>                                                                                                    | 4.1   | 4.2.1        | 4.1        | 4.2        |
| Filtering.                                                                                                    |       |              |            |            |
| IPv6 inter-VSN routing                                                                                                    |       |              |            |            |
| For more information, see Configuring Layer 3 Fabric Services.                                                                                                    | 4.1   | 4.2.1        | 4.1        | 4.2        |
|                                                                                                    |       |              |            |            |
| IPv6 mode flag (boot config flags ipv6-mode)                                                                                                    | - 1-  | 101          |            | 4.0        |
| For more information, see Configuring IPv6 Routing.                                                                                                    | n/a   | 4.2.1        | 4.1        | 4.2        |
| IPv6 Router Advertisement (RA) Guard                                                                                                    | 5.0   | 5.0          | - 0        | 5.0        |
| For more information, see Configuring Security.                                                                                                    | 5.0   | 5.0          | 5.0        | 5.0        |
| IPv6 Shortcut routing                                                                                                    |       |              |            |            |
| For more information, see <i>Configuring Layer 3 Fabric Services</i> .                                                                                                    | 4.1   | 4.2.1        | 4.1        | 4.2        |
| i or more information, see configuring Layer 57 abrie cervices.                                                                                                    | 4.1   | 4.2.1        | 4.1        | 4.2        |
| IO IO eccent policies                                                                                                    |       |              |            |            |
| IS-IS accept policies                                                                                                    |       | 101          |            | 4.0        |
| For more information, see Configuring Layer 3 Fabric Services.                                                                                                    | 4.1   | 4.2.1        | 4.1        | 4.2        |
| Very Lie elde Le die etce (VLII)                                                                                                    |       |              |            |            |
| Key Health Indicator (KHI)                                                                                                    | 3.0   | 4.2.1        | 4.0        | 4.2        |
| For more information, see <i>Monitoring Performance</i> .                                                                                                    |       |              |            |            |
| Layer 2 video surveillance install script                                                                                                    |       |              |            |            |
| For more information, see Configuring Fabric Basics and Layer 2                                                                                                    | 6.1   | 6.1          | 6.1        | 6.1        |
| Services.                                                                                                    |       |              |            |            |
| Layer 2 Virtual Service Network (VSN)                                                                                                    |       |              |            |            |
| For more information, see Configuring Fabric Basics and Layer 2                                                                                                    | 3.0   | 4.2.1        | 4.0        | 4.2        |
| Services.                                                                                                    |       |              |            |            |
| Layer 3 switch cluster (Routed SMLT) with Simplified vIST                                                                                                    |       |              |            |            |
|                                                                                                    | 4.1   | 4.2.1        | 4.0.1      | 4.2        |
| For more information, see Configuring Link Aggregation, MLT,                                                                                                    |       |              | -          |            |
|                                                                                                    |       | 1            |            |            |
| SMLT, and vIST.                                                                                                    |       |              |            |            |
| SMLT, and vIST.<br>Layer 3 switch cluster (Routed SMLT) with Virtual Inter-Switch                                                                                                    |       |              |            |            |
| SMLT, and vIST.<br>Layer 3 switch cluster (Routed SMLT) with Virtual Inter-Switch<br>Trunk (vIST)                                                                                                    | 4.1   | 4.2.1        | 4.0        | 4.2        |
| <i>SMLT, and vIST.</i><br>Layer 3 switch cluster (Routed SMLT) with Virtual Inter-Switch<br>Trunk (vIST)<br>For more information, see <i>Configuring Link Aggregation, MLT,</i>                                                                            | 4.1   | 4.2.1        | 4.0        | 4.2        |
| SMLT, and vIST.         Layer 3 switch cluster (Routed SMLT) with Virtual Inter-Switch         Trunk (vIST)         For more information, see Configuring Link Aggregation, MLT,         SMLT, and vIST.                                                   | 4.1   | 4.2.1        | 4.0        | 4.2        |
| SMLT, and vIST.         Layer 3 switch cluster (Routed SMLT) with Virtual Inter-Switch         Trunk (vIST)         For more information, see Configuring Link Aggregation, MLT,         SMLT, and vIST.         Layer 3 video surveillance install script | 4.1   | 4.2.1        | 4.0        | 4.2        |
| SMLT, and vIST.         Layer 3 switch cluster (Routed SMLT) with Virtual Inter-Switch         Trunk (vIST)         For more information, see Configuring Link Aggregation, MLT,         SMLT, and vIST.                                                   | 4.1   | 4.2.1<br>n/a | 4.0<br>n/a | 4.2<br>n/a |

|                                                                                                    |       | 1     | 1     |       |
|----------------------------------------------------------------------------------------------------|-------|-------|-------|-------|
| Layer 3 VSN<br>For more information, see <i>Configuring Layer 3 Fabric Services.</i>                 | 3.0   | 4.2.1 | 4.1   | 4.2   |
|                                                                                                    | 0.0   | 7.2.1 | 7.1   | 7.2   |
| linerate-directed-broadcast boot flag (boot config flags                                             |       |       |       |       |
| linerate-directed-broadcast)                                                                         | 6.1   | n/a   | n/a   | n/a   |
| For more information, see Administering.                                                             |       |       |       |       |
| Link Layer Discovery Protocol (LLDP)<br>For more information, see <i>Administering.</i>              | 6.0   | 6.0   | 6.0   | 6.0   |
| Logging to a file and syslog (IPv4)                                                                  |       |       |       |       |
| For more information, see <i>Monitoring Performance</i> .                                            | 3.0   | 4.2.1 | 4.0   | 4.2   |
| Logging to a file and syslog (IPv6)                                                                  | 4.4   | 4.0.4 |       | 4.0   |
| For more information, see Monitoring Performance.                                                    | 4.1   | 4.2.1 | 4.1   | 4.2   |
| Logon banner                                                                                         |       |       |       |       |
| <b>NOTE:</b> Releases 6.0 and 6.0.1 do not support this feature.                                     | 5.1.2 | 5.1.2 | 5.1.2 | 5.1.2 |
| For more information, see <i>Administering</i> .<br>MACsec 2AN mode                                  |       |       |       |       |
| Note: VOSS 5.0 officially removes the replay protection                                              |       |       |       |       |
| commands. Do not use replay protection in earlier releases.                                          | 4.0   | 4.2.1 | 4.1   | 4.2   |
| For more information, see <i>Configuring Security</i> .                                              |       |       |       |       |
| MACsec 4AN mode                                                                                      |       |       | 0.0   |       |
| For more information, see Configuring Security.                                                      | 6.0   | 6.0   | 6.0   | 6.0   |
| Mirroring (port and flow-based)                                                                      | 3.0   | 4.2.1 | 4.0   | 4.2   |
| For more information, see <i>Troubleshooting</i> .                                                   | 5.0   | 7.2.1 | 4.0   | 7.2   |
| Multicast Listener Discovery (MLD)                                                                   | 5.4   | 5.4   | 5.4   | 5.4   |
| For more information, see Configuring IP Multicast Routing<br>Protocols.                             | 5.1   | 5.1   | 5.1   | 5.1   |
| Multicast route (mroute) statistics for IPv4 and IPv6                                                |       | -     |       |       |
| For more information, see Configuring IP Multicast Routing                                           | n/a   | 5.1   | 5.1   | 5.1   |
| Protocols.                                                                                           | n/a   | 0.1   | 0.1   | 0.1   |
| MultiLink Trunking (MLT) / Link Aggregation Group (LAG)                                              |       |       |       |       |
| For more information, see Configuring Link Aggregation, MLT,                                         | 3.0   | 4.2.1 | 4.0   | 4.2   |
| SMLT, and vIST.                                                                                      |       |       |       |       |
| Neighbor Discovery Inspection (IPv6)                                                                 | 5.1   | 5.1   | 5.1   | 5.1   |
| For more information, see Configuring Security.                                                      |       | 0.1.  | 0.1   | 0.1.  |
| Network Load Balancing (NLB) - multicast operation                                                   |       |       |       | 0.0   |
| For more information, see Configuring VLANs, Spanning Tree, and NLB.                                 | n/a   | 6.0   | 6.0   | 6.0   |
| Network Load Balancing (NLB) - unicast operation                                                     |       |       |       |       |
| For more information, see <i>Configuring VLANs, Spanning Tree, and</i>                               | n/a   | 4.2.1 | 4.0   | 4.2   |
| NLB.                                                                                                 |       |       | -     |       |
| Network Time Protocol (NTP) v3                                                                       | 3.0   | 4.2.1 | 4.0   | 4.2   |
| For more information, see Administering.                                                             | 5.0   | 4.2.1 | 4.0   | 4.2   |
| NTPv3 with SHA Authentication                                                                        | 5.1   | 5.1   | 5.1   | 5.1   |
| For more information, see <i>Administering.</i><br>nni-mstp boot flag                                |       |       |       |       |
| This flag has special upgrade considerations the first time you                                      |       |       |       |       |
| upgrade to a release that supports it.                                                               | 6.0   | 6.0   | 6.0   | 6.0   |
| For more information, see <i>Administering</i> .                                                     |       |       |       |       |
| Non EAPoL MAC RADIUS authentication                                                                  | 4.2.1 | 4.2.4 | 4.0.4 | 4.0.4 |
| For more information, see Configuring Security.                                                      | 4.2.1 | 4.2.1 | 4.2.1 | 4.2.1 |
| Open Shortest Path First (OSPF)                                                                      | 3.1   | 4.2.1 | 4.0   | 4.2   |
| For more information, see <i>Configuring OSPF and RIP.</i>                                           | 0.1   |       | 1.0   |       |
| Protocol Independent Multicast-Sparse Mode (PIM-SM), PIM-<br>Source Specific Mode (PIM-SSM) for IPv4 |       |       |       |       |
| For more information, see <i>Configuring IP Multicast Routing</i>                                    | 4.1   | 4.2.1 | 4.0.1 | 4.2   |
| Protocols.                                                                                           |       |       |       |       |
| PIM over IPv6                                                                                        |       |       |       |       |
| For more information, see Configuring IP Multicast Routing                                           | 5.1   | 5.1   | 5.1   | 5.1   |
| Protocols.                                                                                           |       |       |       |       |
| Power Management                                                                                     | n/a   | n/a   | n/a   | n/a   |
| For more information, see Administering.                                                             |       |       |       |       |
| Power over Ethernet (PoE)<br>For more information, see <i>Administering.</i>                         | 3.0   | n/a   | n/a   | n/a   |
| PoE/PoE+ allocation using LLDP                                                                       |       |       |       |       |
| For more information, see Administering.                                                             | 5.1   | n/a   | n/a   | n/a   |
| QoS Access Control Entries (ACE)                                                                     |       |       |       |       |
| For more information, see <i>Configuring QoS and ACL-Based Traffic</i>                               | 3.0   | 4.2.1 | 4.0   | 4.2   |
| Filtering.                                                                                           |       |       |       |       |
|                                                                                                    |       |       |       |       |

| QoS ingress port rate limiter<br>For more information, see <i>Configuring QoS and ACL-Based Traffic</i>             | n/a   | 4.2.1 | 4.0   | 4.2   |
|----------------------------------------------------------------------------------------------------|-------|-------|-------|-------|
| Filtering.                                                                                                    | n/a   | 7.2.1 | 4.0   | 7.2   |
| QoS per queue rate limiting                                                                                         |       |       |       |       |
| For more information, see <i>Configuring QoS and ACL-Based Traffic</i>                                              | 5.1   | 5.1.1 | 5.1.1 | 5.1.1 |
| Filtering.<br>RADIUS (IPv6)                                                                                         |       |       |       |       |
| For more information, see Configuring Security.                                                                     | 4.1   | 4.2.1 | 4.1   | 4.2   |
| RADIUS, community-based users (IPv4)                                                                                | 2.0   | 4.0.4 | 4.0   | 4.0   |
| For more information, see Configuring Security.                                                                     | 3.0   | 4.2.1 | 4.0   | 4.2   |
| RADIUS secure communication using IPSec for IPv4                                                                    |       |       |       |       |
| <b>NOTE:</b> Releases 6.0 and 6.0.1 do not support this feature.                                                    | 5.1.2 | 5.1.2 | 5.1.2 | 5.1.2 |
| For more information, see <i>Configuring Security</i> .<br>RADIUS secure communication using IPSec for IPv6         |       |       |       |       |
| <b>NOTE:</b> Releases 6.0 and 6.0.1 do not support this feature.                                                    | 5.1.2 | 5.1.2 | 5.1.2 | 5.1.2 |
| For more information, see Configuring Security.                                                                     |       | ••••  |       |       |
| Remote Login (Rlogin) server/client (IPv4)                                                                          | 3.0   | 4.2.1 | 4.0   | 4.2   |
| For more information, see Administering.                                                                            | 5.0   | 4.2.1 | 4.0   | 4.2   |
| Riogin server (IPv6)                                                                                                | 4.1   | 4.2.1 | 4.1   | 4.2   |
| For more information, see Administering.                                                                            |       |       |       |       |
| Remote Monitoring 1 (RMON1) for Layer 1 and Layer 2                                                                 | 3.0   | 4.2.1 | 4.0   | 4.2   |
| For more information, see <i>Monitoring Performance</i> .<br><b>Note:</b> Release 5.0 and 5.1 do not support RMON1. | 3.0   | 4.2.1 | 4.0   | 4.2   |
| Remote Monitoring 2 (RMON2) for network and application layer                                                       |       |       |       |       |
| protocols                                                                                                    | 4.2   | 4.2.1 | 4.2   | 4.2   |
| For more information, see <i>Monitoring Performance</i> .                                                           |       |       |       |       |
| Remote Shell (RSH) server/client                                                                                    | 3.0   | 4.2.1 | 4.0   | 4.2   |
| For more information, see Administering.                                                                            | 3.0   | 4.2.1 | 4.0   | 4.2   |
| Route Information Protocol (RIP)                                                                                    | 3.1   | 4.2.1 | 4.0   | 4.2   |
| For more information, see <i>Configuring OSPF and RIP.</i><br>Route metric for BGP route redistribution             | -     |       | -     |       |
| For more information, see <i>Configuring BGP Services</i> .                                                         | 6.1   | 6.1   | 6.1   | 6.1   |
| RIPng                                                                                                    |       |       |       |       |
| For more information, see Configuring IPv6 Routing.                                                                 | 5.0   | 5.0   | 5.0   | 5.0   |
| run spbm installation script                                                                                        |       |       |       |       |
| For more information, see <i>Configuring Fabric Basics and Layer</i> 2                                              | 4.1   | 4.2.1 | 4.1   | 4.2   |
| Services.                                                                                                    |       |       |       |       |
| Russia summer time zone change<br>For more information, see <i>Administering</i> .                                  | 4.2   | 4.2.1 | 4.2   | 4.2   |
| Secure Copy (SCP)                                                                                                   |       |       |       |       |
| <b>Note:</b> The switch does not support the WinSCP client.                                                         | 3.0   | 5.0   | 4.0   | 5.0   |
| For more information, see Administering.                                                                            |       |       |       |       |
| Secure hash algorithm 1 (SHA-1) and SHA-2                                                                           | 4.2   | 4.2.1 | 4.2   | 4.2   |
| For more information, see Configuring OSPF and RIP.                                                                 | 7.2   | 7.2.1 | 7.2   | 7.2   |
| Secure Shell (SSH) (IPv4)                                                                                           | 3.0   | 4.2.1 | 4.0   | 4.2   |
| For more information, see <i>Administering.</i><br>Secure Sockets Layer (SSL) certificate management                |       |       |       |       |
| For more information, see <i>Administering</i> .                                                                    | 4.1   | 4.2.1 | 4.1   | 4.2   |
| Security ACEs                                                                                                    |       |       |       |       |
| For more information, see Configuring QoS and ACL-Based Traffic                                                     | 3.0   | 4.2.1 | 4.0   | 4.2   |
| Filtering.                                                                                                    |       |       |       |       |
| sFlow                                                                                                    | 6.0   | 6.0   | 6.0   | 6.0   |
| For more information, see <i>Monitoring Performance</i> .<br>Simple Loop Prevention Protocol (SLPP)                 |       |       |       |       |
| For more information, see <i>Configuring VLANs</i> , Spanning Tree, and                                             | 3.0   | 4.2.1 | 4.0   | 4.2   |
| NLB.                                                                                                    | 0.0   |       | 1.0   |       |
| Simple Mail Transfer Protocol (SMTP) for log notification                                                           | 6.0   | 6.0   | 6.0   | 6.0   |
| For more information, see Monitoring Performance.                                                                   | 0.0   | 0.0   | 6.0   | 0.0   |
| Simple Network Management Protocol (SNMP) v1/2/3 (IPv4)                                                             | 3.0   | 4.2.1 | 4.0   | 4.2   |
| For more information, see Configuring Security.                                                                     |       |       |       |       |
| SLA Mon<br>For more information, see <i>Configuring the SLA Mon Agent</i> .                                         | 4.1   | 6.0   | 4.1   | 4.2   |
| SLPP Guard                                                                                                    |       | +     |       |       |
| For more information, see Configuring Link Aggregation, MLT,                                                        | 6.1   | 6.1   | 6.1   | 6.1   |
| SMLT, and vIST.                                                                                                    | -     | -     | -     | _     |
| SNMP (IPv6)                                                                                                    | 4.1   | 4.2.1 | 4.1   | 4.2   |
| For more information, see Configuring Security.                                                                     | 7.1   | 7.2.1 | 7.1   | 7.2   |
| SoNMP<br>For more information, see <i>Administering.</i>                                                            | 3.0   | 4.2.1 | 4.0   | 4.2   |
| For more information, see Aurimistering.                                                                            |       |       |       | []    |

|                                                                                       | 1     | í.    | i i   |       |
|---------------------------------------------------------------------------------------|-------|-------|-------|-------|
| Spanning Tree Protocol (STP):                                                         |       |       |       |       |
| - Multiple STP (MSTP)                                                                 |       |       | 4.0   | 10    |
| - Rapid STP (RSTP)                                                                    | 3.0   | 4.2.1 | 4.0   | 4.2   |
| For more information, see <i>Configuring VLANs, Spanning Tree, and NLB.</i>           |       |       |       |       |
|                                                                                       |       |       |       |       |
| spbm-config-mode<br>For more information, see <i>Configuring IP Multicast Routing</i> | 4.4   | 4.0.4 | 101   | 4.0   |
| Por more information, see Configuring in Multicast Routing<br>Protocols.              | 4.1   | 4.2.1 | 4.0.1 | 4.2   |
|                                                                                       |       |       |       |       |
| SPB-PIM Gateway controller node                                                       |       |       |       | 0.0   |
| For more information, see Configuring Fabric Multicast Services.                      | 6.0   | 6.0   | 6.0   | 6.0   |
|                                                                                       |       |       |       |       |
| SPB-PIM Gateway interface                                                             |       |       |       |       |
| For more information, see Configuring Fabric Multicast Services.                      | 6.0   | 6.0   | 6.0   | 6.0   |
|                                                                                       |       | -     |       |       |
| SSH (IPv6)                                                                            | 4.1   | 4.2.1 | 4.1   | 4.2   |
| For more information, see Administering.                                              |       |       |       |       |
| SSH client disable                                                                    | 6.0   | 6.0   | 6.0   | 6.0   |
| For more information, see Administering.                                              |       |       |       |       |
| SSH key size                                                                          |       |       |       |       |
| <b>NOTE:</b> Releases 6.0 and 6.0.1 do not support this feature.                      | 5.1.2 | 5.1.2 | 5.1.2 | 5.1.2 |
| For more information, see Administering.                                              |       |       |       |       |
| SSH rekey                                                                             | 5.1   | 5.1   | 5.1   | 5.1   |
| For more information, see Administering.                                              | 5.1   | 5.1   | 5.1   | 5.1   |
| Static routing                                                                        | 3.0   | 4.2.1 | 4.0   | 4.2   |
| For more information, see Configuring IPv4 Routing.                                   | 5.0   | 4.2.1 | 4.0   | 4.2   |
| Suspend duplicate system ID detection                                                 |       |       |       |       |
| For more information, see Configuring Fabric Connect Basics and                       | 6.1   | 6.1   | 6.1   | 6.1   |
| Layer 2 Services.                                                                     |       |       |       |       |
| Switch cluster (multi-chassis LAG)                                                    |       |       |       |       |
| -Virtual Inter-Switch Trunk (vIST)                                                    |       | 4.0.4 | 1.0   | 1.0   |
| For more information, see Configuring Link Aggregation, MLT,                          | 4.1   | 4.2.1 | 4.0   | 4.2   |
| SMLT, and vIST.                                                                       |       |       |       |       |
| Switched UNI                                                                          |       |       |       |       |
| For more information, see Configuring Fabric Basics and Layer 2                       | 5.0   | 5.0   | 5.0   | 5.0   |
| Services.                                                                             |       |       |       |       |
| TACACS+                                                                               | 4.0   | 10.1  |       | 4.0   |
| For more information, see Configuring Security.                                       | 4.0   | 4.2.1 | 4.1   | 4.2   |
| TACACS+ secure communication using IPSec for IPv4                                     |       |       |       |       |
| <b>NOTE:</b> Releases 6.0 and 6.0.1 do not support this feature.                      | 5.1.2 | 5.1.2 | 5.1.2 | 5.1.2 |
| For more information, see Configuring Security.                                       | -     | -     | -     | -     |
| Telnet server and client (IPv4)                                                       |       |       |       |       |
| For more information, see Administering.                                              | 3.0   | 4.2.1 | 4.0   | 4.2   |
| Telnet server and client (IPv6)                                                       |       |       |       |       |
| For more information, see Administering.                                              | 4.1   | 4.2.1 | 4.1   | 4.2   |
| TLS server with secure https                                                          |       |       |       |       |
| <b>NOTE:</b> Releases 6.0 and 6.0.1 do not support this feature.                      | 5.1.2 | 5.1.2 | 5.1.2 | 5.1.2 |
| For more information, see Using CLI and EDM.                                          | 0=    | 0     | 0     | 02    |
| TLS client for secure syslog                                                          |       |       |       |       |
| <b>NOTE:</b> Releases 6.0 and 6.0.1 do not support this feature.                      | 5.1.2 | 5.1.2 | 5.1.2 | 5.1.2 |
| For more information, see <i>Troubleshooting</i> .                                    | 0.1.2 | 0.1.2 | 0.1.2 | 0.1.2 |
| Transparent Port UNI (T-UNI)                                                          |       |       |       |       |
| For more information, see <i>Configuring Fabric Basics and Layer 2</i>                | 3.1   | 4.2.1 | 4.2.1 | 4.2.1 |
| Services.                                                                             | 5.1   | 4.2.1 | 4.2.1 | 4.2.1 |
| Trivial File Transfer Protocol (TFTP) server and client (IPv4)                        |       |       |       |       |
| For more information, see Administering.                                              | 3.0   | 4.2.1 | 4.0   | 4.2   |
| TFTP server and client (IPv6)                                                         |       |       |       |       |
| For more information, see Administering.                                              | 4.1   | 4.2.1 | 4.1   | 4.2   |
|                                                                                       |       |       |       |       |
| Unicast Reverse Path Forwarding (URPF) checking (IPv4 and                             | 5.0   | 5.0   | 5.0   | 5.0   |
| IPv6)                                                                                 | 5.0   | 5.0   | 5.0   | 5.0   |
| For more information, see <i>Configuring Security</i> .                               |       |       |       |       |
| Virtual Link Aggregation Control Protocol (VLACP)                                     |       |       |       |       |
| For more information, see <i>Configuring Link Aggregation, MLT</i> ,                  | 3.0   | 4.2.1 | 4.0   | 4.2   |
| SMLT, and vIST.                                                                       |       |       |       |       |
| Virtual Router Redundancy Protocol (VRRP)                                             | 3.0   | 4.2.1 | 4.0   | 4.2   |
| For more information, see Configuring IPv4 Routing.                                   |       | L     |       |       |
|                                                                                       |       |       |       |       |

| Virtualization with IPv4 Virtual Routing and Forwarding (VRF)<br>- ARP<br>- DHCP Relay<br>- Inter-VRF Routing (static, dynamic, and policy)<br>- Local routing<br>- OSPFv2<br>- RIPv1 and v2<br>- Route policies<br>- Static routing<br>- VRRP<br>For more information, see <i>Configuring IPv4 Routing</i> . | 3.0 | 4.2.1 | 4.0 | 4.2 |
|----------------------------------------------------------------------------------------------------|-----|-------|-----|-----|
| Increased VRF and Layer 3 VSN scaling<br>For more information, see <i>Configuring IPv4 Routing</i> .                                                                                                    | 6.0 | 6.0   | 6.0 | 6.0 |
| VRRPv3 for IPv4 and IPv6<br>For more information, see <i>Configuring IPv4 Routing</i> and<br><i>Configuring IPv6 Routing</i> .                                                                                                    | 5.1 | 5.1   | 5.1 | 5.1 |
| VXLAN Gateway<br>For more information, see <i>Configuring VLANs, Spanning Tree, and</i><br><i>NLB</i> .                                                                                                    | n/a | 6.0   | 6.0 | 6.0 |

Chapter 17: MIB changes in this release The following tables identify when MIB objects are first deprecated, added, or made obsolete. Deprecated MIBs New MIBs Obsolete MIBs

#### Deprecated MIBs

| Object Name                          | Object OID                      | Deprecated in Release |
|--------------------------------------|---------------------------------|-----------------------|
| msdpRequestsTable                    | 1.3.6.1.3.92.1.1.4              | 6.0                   |
| msdpRequestsEntry                    | 1.3.6.1.3.92.1.1.4.1            | 6.0                   |
| msdpRequestsGroupAddress             | 1.3.6.1.3.92.1.1.4.1.1          | 6.0                   |
| msdpRequestsGroupMask                | 1.3.6.1.3.92.1.1.4.1.2          | 6.0                   |
| msdpRequestsPeer                     | 1.3.6.1.3.92.1.1.4.1.3          | 6.0                   |
| msdpRequestsStatus                   | 1.3.6.1.3.92.1.1.4.1.4          | 6.0                   |
| msdpPeerInSAResponses                | 1.3.6.1.3.92.1.1.5.1.9          | 6.0                   |
| msdpPeerOutSAResponses               | 1.3.6.1.3.92.1.1.5.1.10         | 6.0                   |
| msdpPeerProcessRequestsFrom          | 1.3.6.1.3.92.1.1.5.1.24         | 6.0                   |
| msdpPeerInNotifications              | 1.3.6.1.3.92.1.1.5.1.31         | 6.0                   |
| msdpPeerOutNotifications             | 1.3.6.1.3.92.1.1.5.1.32         | 6.0                   |
| msdpPeerLastError                    | 1.3.6.1.3.92.1.1.5.1.33         | 6.0                   |
| msdpMIBPeerGroup                     | 1.3.6.1.3.92.1.1.8.2.2          | 6.0                   |
| msdpMIBRequestsGroup                 | 1.3.6.1.3.92.1.1.8.2.6          | 6.0                   |
| rclsisLogicalInterfaceNextHopIfIndex | 1.3.6.1.4.1.2272.1.63.26.1.11   | 6.0                   |
| rclsisLogicalInterfaceNextHopVid     | 1.3.6.1.4.1.2272.1.63.26.1.12   | 6.0                   |
| rcMsdpPeerAsNumber                   | 1.3.6.1.4.1.2272.1.80.1.1.2.1.1 | 6.0                   |
| rcMsdpSACacheTable                   | 1.3.6.1.4.1.2272.1.80.1.1.3     | 6.0                   |
| rcVlanIpsecEnable                    | 1.3.6.1.4.1.2272.1.3.2.1.64     | 6.1                   |
| rcPortIpsecEnable                    | 1.3.6.1.4.1.2272.1.4.10.1.1.113 | 6.1                   |

#### New MIBs

| Object Name                       | Object OID              | New in Release |
|-----------------------------------|-------------------------|----------------|
| msdpMIB                           | 1.3.6.1.3.92            | 6.0            |
| msdpMIBobjects                    | 1.3.6.1.3.92.1          | 6.0            |
| msdp                              | 1.3.6.1.3.92.1.1        | 6.0            |
| msdpTraps                         | 1.3.6.1.3.92.1.1.0      | 6.0            |
| msdpEstablished                   | 1.3.6.1.3.92.1.1.0.1    | 6.0            |
| msdpBackwardTransition            | 1.3.6.1.3.92.1.1.0.2    | 6.0            |
| msdpEnabled                       | 1.3.6.1.3.92.1.1.1      | 6.0            |
| msdpRPAddress                     | 1.3.6.1.3.92.1.1.11     | 6.0            |
| msdpMeshGroupTable                | 1.3.6.1.3.92.1.1.12     | 6.0            |
| msdpMeshGroupEntry                | 1.3.6.1.3.92.1.1.12.1   | 6.0            |
| msdpMeshGroupName                 | 1.3.6.1.3.92.1.1.12.1.1 | 6.0            |
| msdpMeshGroupPeerAddress          | 1.3.6.1.3.92.1.1.12.1.2 | 6.0            |
| msdpMeshGroupStatus               | 1.3.6.1.3.92.1.1.12.1.3 | 6.0            |
| msdpCacheLifetime                 | 1.3.6.1.3.92.1.1.2      | 6.0            |
| msdpNumSACacheEntries             | 1.3.6.1.3.92.1.1.3      | 6.0            |
| msdpPeerTable                     | 1.3.6.1.3.92.1.1.5      | 6.0            |
| msdpPeerEntry                     | 1.3.6.1.3.92.1.1.5.1    | 6.0            |
| msdpPeerRemoteAddress             | 1.3.6.1.3.92.1.1.5.1.1  | 6.0            |
| msdpPeerOutSAResponses            | 1.3.6.1.3.92.1.1.5.1.10 | 6.0            |
| msdpPeerInControlMessages         | 1.3.6.1.3.92.1.1.5.1.11 | 6.0            |
| msdpPeerOutControlMessages        | 1.3.6.1.3.92.1.1.5.1.12 | 6.0            |
| msdpPeerInDataPackets             | 1.3.6.1.3.92.1.1.5.1.13 | 6.0            |
| msdpPeerOutDataPackets            | 1.3.6.1.3.92.1.1.5.1.14 | 6.0            |
| msdpPeerFsmEstablishedTransitions | 1.3.6.1.3.92.1.1.5.1.15 | 6.0            |
| msdpPeerFsmEstablishedTime        | 1.3.6.1.3.92.1.1.5.1.16 | 6.0            |
| msdpPeerInMessageTime             | 1.3.6.1.3.92.1.1.5.1.17 | 6.0            |
| msdpPeerLocalAddress              | 1.3.6.1.3.92.1.1.5.1.18 | 6.0            |
| msdpPeerConnectRetryInterval      | 1.3.6.1.3.92.1.1.5.1.20 | 6.0            |
| msdpPeerHoldTimeConfigured        | 1.3.6.1.3.92.1.1.5.1.21 | 6.0            |
| msdpPeerKeepAliveConfigured       | 1.3.6.1.3.92.1.1.5.1.22 | 6.0            |
| msdpPeerDataTtl                   | 1.3.6.1.3.92.1.1.5.1.23 | 6.0            |
| msdpPeerProcessRequestsFrom       | 1.3.6.1.3.92.1.1.5.1.24 | 6.0            |
| msdpPeerStatus                    | 1.3.6.1.3.92.1.1.5.1.25 | 6.0            |
| msdpPeerRemotePort                | 1.3.6.1.3.92.1.1.5.1.26 | 6.0            |
| msdpPeerLocalPort                 | 1.3.6.1.3.92.1.1.5.1.27 | 6.0            |
| msdpPeerEncapsulationType         | 1.3.6.1.3.92.1.1.5.1.29 | 6.0            |
| msdpPeerState                     | 1.3.6.1.3.92.1.1.5.1.3  | 6.0            |
| msdpPeerConnectionAttempts        | 1.3.6.1.3.92.1.1.5.1.30 | 6.0            |
| msdpPeerInNotifications           | 1.3.6.1.3.92.1.1.5.1.31 | 6.0            |
| msdpPeerOutNotifications          | 1.3.6.1.3.92.1.1.5.1.32 | 6.0            |

| Γ                                                                |                                                                                                    | 1                 |
|------------------------------------------------------------------|----------------------------------------------------------------------------------------------------|-------------------|
| msdpPeerLastError                                                | 1.3.6.1.3.92.1.1.5.1.33                                                                                                  | 6.0               |
| msdpPeerDiscontinuityTime                                        | 1.3.6.1.3.92.1.1.5.1.34                                                                                                  | 6.0               |
| msdpPeerRPFFailures                                              | 1.3.6.1.3.92.1.1.5.1.4                                                                                                   | 6.0               |
| msdpPeerInSAs                                                    | 1.3.6.1.3.92.1.1.5.1.5                                                                                                   | 6.0               |
| msdpPeerOutSAs                                                   | 1.3.6.1.3.92.1.1.5.1.6                                                                                                   | 6.0               |
| msdpPeerInSARequests                                             | 1.3.6.1.3.92.1.1.5.1.7                                                                                                   | 6.0               |
| msdpPeerOutSARequests                                            | 1.3.6.1.3.92.1.1.5.1.8                                                                                                   | 6.0               |
| msdpPeerInSAResponses                                            | 1.3.6.1.3.92.1.1.5.1.9                                                                                                   | 6.0               |
| msdpSACacheTable                                                 | 1.3.6.1.3.92.1.1.6                                                                                                    | 6.0               |
| msdpSACacheEntry                                                 | 1.3.6.1.3.92.1.1.6.1                                                                                                    | 6.0               |
| msdpSACacheGroupAddr                                             | 1.3.6.1.3.92.1.1.6.1.1                                                                                                   | 6.0               |
| msdpSACacheStatus                                                | 1.3.6.1.3.92.1.1.6.1.10                                                                                                  | 6.0               |
| msdpSACacheSourceAddr                                            | 1.3.6.1.3.92.1.1.6.1.2                                                                                                   | 6.0               |
| msdpSACacheOriginRP                                              | 1.3.6.1.3.92.1.1.6.1.3                                                                                                   | 6.0               |
| msdpSACachePeerLearnedFrom                                       | 1.3.6.1.3.92.1.1.6.1.4                                                                                                   | 6.0               |
| msdpSACacheRPFPeer                                               | 1.3.6.1.3.92.1.1.6.1.5                                                                                                   | 6.0               |
| msdpSACacheInSAs                                                 | 1.3.6.1.3.92.1.1.6.1.6                                                                                                   | 6.0               |
| msdpSACacheInDataPackets                                         | 1.3.6.1.3.92.1.1.6.1.7                                                                                                   | 6.0               |
| msdpSACacheUpTime                                                | 1.3.6.1.3.92.1.1.6.1.8                                                                                                   | 6.0               |
| msdpSACacheExpiryTime                                            | 1.3.6.1.3.92.1.1.6.1.9                                                                                                   | 6.0               |
| msdpMIBConformance                                               | 1.3.6.1.3.92.1.1.8                                                                                                    | 6.0               |
| msdpMIBCompliances                                               | 1.3.6.1.3.92.1.1.8.1                                                                                                    | 6.0               |
| msdpMIBCompliance                                                | 1.3.6.1.3.92.1.1.8.1.1                                                                                                   | 6.0               |
| msdpMIBFullCompliance                                            | 1.3.6.1.3.92.1.1.8.1.2                                                                                                   | 6.0               |
| msdpMIBReadOnlyCompliance                                        | 1.3.6.1.3.92.1.1.8.1.3                                                                                                   | 6.0               |
| msdpMIBGroups                                                    | 1.3.6.1.3.92.1.1.8.2                                                                                                    | 6.0               |
| msdpMIBGlobalsGroup                                              | 1.3.6.1.3.92.1.1.8.2.1                                                                                                   | 6.0               |
| msdpMIBEncapsulationGroup                                        | 1.3.6.1.3.92.1.1.8.2.3                                                                                                   | 6.0               |
| msdpMIBSACacheGroup                                              | 1.3.6.1.3.92.1.1.8.2.4                                                                                                   | 6.0               |
| msdpMIBNotificationGroup                                         | 1.3.6.1.3.92.1.1.8.2.5                                                                                                   | 6.0               |
| msdpMIBRPGroup                                                   | 1.3.6.1.3.92.1.1.8.2.7                                                                                                   | 6.0               |
| msdpMIBMeshGroupGroup                                            | 1.3.6.1.3.92.1.1.8.2.8                                                                                                   | 6.0               |
| msdpMIBPeerGroup2                                                | 1.3.6.1.3.92.1.1.8.2.9                                                                                                   | 6.0               |
| sflow                                                            | 1.3.6.1.4.1.14706                                                                                                    | 6.0               |
| sFlowMIB                                                         | 1.3.6.1.4.1.14706.1                                                                                                    | 6.0               |
| sFlowAgent                                                       | 1.3.6.1.4.1.14706.1.1                                                                                                    | 6.0               |
| sFlowRcvrTable                                                   | 1.3.6.1.4.1.14706.1.1.4                                                                                                  | 6.0               |
| sFlowRcvrEntry                                                   | 1.3.6.1.4.1.14706.1.1.4.1                                                                                                | 6.0               |
| sFlowRcvrIndex                                                   | 1.3.6.1.4.1.14706.1.1.4.1.1                                                                                              | 6.0               |
| sFlowRcvrOwner                                                   | 1.3.6.1.4.1.14706.1.1.4.1.2                                                                                              | 6.0               |
| sFlowRcvrTimeout                                                 | 1.3.6.1.4.1.14706.1.1.4.1.3                                                                                              | 6.0               |
| sFlowRcvrMaximumDatagramSize                                     | 1.3.6.1.4.1.14706.1.1.4.1.4                                                                                              | 6.0               |
| sFlowRcvrAddressType                                             | 1.3.6.1.4.1.14706.1.1.4.1.5                                                                                              | 6.0               |
| sFlowRcvrAddress                                                 | 1.3.6.1.4.1.14706.1.1.4.1.6                                                                                              | 6.0               |
| sFlowRcvrPort                                                    | 1.3.6.1.4.1.14706.1.1.4.1.7                                                                                              | 6.0               |
| sFlowRcvrDatagramVersion                                         | 1.3.6.1.4.1.14706.1.1.4.1.8                                                                                              | 6.0               |
| sFlowFsTable                                                     | 1.3.6.1.4.1.14706.1.1.5                                                                                                  | 6.0               |
| sFlowFsEntry                                                     | 1.3.6.1.4.1.14706.1.1.5.1                                                                                                | 6.0               |
| sFlowFsDataSource                                                | 1.3.6.1.4.1.14706.1.1.5.1.1                                                                                              | 6.0               |
| sFlowFsInstance                                                  | 1.3.6.1.4.1.14706.1.1.5.1.2                                                                                              | 6.0               |
| sFlowFsReceiver                                                  | 1.3.6.1.4.1.14706.1.1.5.1.3                                                                                              | 6.0               |
| sFlowFsPacketSamplingRate                                        | 1.3.6.1.4.1.14706.1.1.5.1.4                                                                                              | 6.0               |
| sFlowFsMaximumHeaderSize                                         | 1.3.6.1.4.1.14706.1.1.5.1.5                                                                                              | 6.0               |
| sFlowCpTable                                                     | 1.3.6.1.4.1.14706.1.1.6                                                                                                  | 6.0               |
| sFlowCpEntry                                                     | 1.3.6.1.4.1.14706.1.1.6.1                                                                                                | 6.0               |
| sFlowCpDataSource                                                | 1.3.6.1.4.1.14706.1.1.6.1.1                                                                                              | 6.0               |
| sFlowCpInstance                                                  | 1.3.6.1.4.1.14706.1.1.6.1.2                                                                                              | 6.0               |
| sFlowCpReceiver                                                  | 1.3.6.1.4.1.14706.1.1.6.1.3                                                                                              | 6.0               |
| sFlowCpInterval                                                  | 1.3.6.1.4.1.14706.1.1.6.1.4                                                                                              | 6.0               |
| rc2kBootConfigEnableVxlanGwFullInterworkingMode                  | 1.3.6.1.4.1.2272.1.100.5.1.52                                                                                            | 6.0               |
| rc2kBootConfigEnableDvrLeafMode                                  | 1.3.6.1.4.1.2272.1.100.5.1.54                                                                                            | 6.0               |
| rcBridgeVnidFdbTable                                             | 1.3.6.1.4.1.2272.1.14.24                                                                                                 | 6.0               |
| rcBridgeVnidFdbEntry                                             | 1.3.6.1.4.1.2272.1.14.24                                                                                                 | 6.0               |
| rcBridgeVnidFdbVnid                                              | 1.3.6.1.4.1.2272.1.14.24.1                                                                                               | 6.0               |
| rcBridgeVnidFdbAddress                                           |                                                                                                    |                   |
| rcBridgeVnidFdbStatus                                            | 1.3.6.1.4.1.2272.1.14.24.1.2                                                                                             | 6.0               |
| rcBridgeVnidFdbInterfaceIndex                                    | 1.3.6.1.4.1.2272.1.14.24.1.3                                                                                             | 6.0               |
|                                                                  | 1 3 6 1 4 1 2272 1 14 24 1 4                                                                                             | 0.0               |
| IrcBridge\/nidEdbType                                            | 1.3.6.1.4.1.2272.1.14.24.1.4                                                                                             |                   |
| rcBridgeVnidFdbType<br>rcPrEilterAceMonitoringIsidOffset         | 1.3.6.1.4.1.2272.1.14.24.1.5                                                                                             | 6.0               |
| rcPrFilterAceMonitoringIsidOffset                                | 1.3.6.1.4.1.2272.1.14.24.1.5           1.3.6.1.4.1.2272.1.202.1.1.2.4.1.1.32                                             | 6.0<br>6.0        |
| rcPrFilterAceMonitoringIsidOffset<br>rcPrFilterAceMonitoringIsid | 1.3.6.1.4.1.2272.1.14.24.1.5         1.3.6.1.4.1.2272.1.202.1.1.2.4.1.1.32         1.3.6.1.4.1.2272.1.202.1.1.2.4.1.1.33 | 6.0<br>6.0<br>6.0 |
| rcPrFilterAceMonitoringIsidOffset                                | 1.3.6.1.4.1.2272.1.14.24.1.5           1.3.6.1.4.1.2272.1.202.1.1.2.4.1.1.32                                             | 6.0<br>6.0        |

| rcPrFilterAceProtoShowIcmpv6MsgTypeList                         | 1.3.6.1.4.1.2272.1.202.1.1.2.4.27.1.24                       | 6.0 |
|-----------------------------------------------------------------|--------------------------------------------------------------|-----|
| rcPrFilterAceProtoShowIcmpv6MsgTypeOper                         | 1.3.6.1.4.1.2272.1.202.1.1.2.4.27.1.25                       | 6.0 |
| rcPrFilterAceProtoIcmpv6MsgTypeTable                            | 1.3.6.1.4.1.2272.1.202.1.1.2.4.38.1                          | 6.0 |
| rcVxlan                                                         | 1.3.6.1.4.1.2272.1.218                                       | 6.0 |
| rcVxlanVtepSourceIp                                             | 1.3.6.1.4.1.2272.1.218.1                                     | 6.0 |
| rcVxlanVtepVrf                                                  | 1.3.6.1.4.1.2272.1.218.2                                     | 6.0 |
| rcVxlanVtepTable                                                | 1.3.6.1.4.1.2272.1.218.3                                     | 6.0 |
| rcVxlanVtepEntry                                                | 1.3.6.1.4.1.2272.1.218.3.1                                   | 6.0 |
| rcVxlanVtepId                                                   | 1.3.6.1.4.1.2272.1.218.3.1.1                                 | 6.0 |
| rcVxlanVtepIpAddr<br>rcVxlanVtepName                            | 1.3.6.1.4.1.2272.1.218.3.1.2                                 | 6.0 |
| rcVxlanVtepRowStatus                                            | 1.3.6.1.4.1.2272.1.218.3.1.3<br>1.3.6.1.4.1.2272.1.218.3.1.4 | 6.0 |
| rcVxlanVtepNextHopVrfName                                       | 1.3.6.1.4.1.2272.1.218.3.1.5                                 | 6.0 |
| rcVxlanVnidTable                                                | 1.3.6.1.4.1.2272.1.218.4                                     | 6.0 |
| rcVxlanVnidEntry                                                | 1.3.6.1.4.1.2272.1.218.4.1                                   | 6.0 |
| rcVxlanVnidIdentifier                                           | 1.3.6.1.4.1.2272.1.218.4.1.1                                 | 6.0 |
| rcVxlanVnidIsid                                                 | 1.3.6.1.4.1.2272.1.218.4.1.2                                 | 6.0 |
| rcVxlanVnidRowStatus                                            | 1.3.6.1.4.1.2272.1.218.4.1.3                                 | 6.0 |
| rcVxlanVnidAction                                               | 1.3.6.1.4.1.2272.1.218.4.1.4                                 | 6.0 |
| rcVxlanVnidEndPointTable                                        | 1.3.6.1.4.1.2272.1.218.5                                     | 6.0 |
| rcVxlanVnidEndPointEntry                                        | 1.3.6.1.4.1.2272.1.218.5.1                                   | 6.0 |
| rcVxlanVnidEndPointVnid                                         | 1.3.6.1.4.1.2272.1.218.5.1.1                                 | 6.0 |
| rcVxlanVnidEndPointVtepId                                       | 1.3.6.1.4.1.2272.1.218.5.1.2                                 | 6.0 |
| rcVxlanVnidEndPointIsid                                         | 1.3.6.1.4.1.2272.1.218.5.1.3                                 | 6.0 |
| rcVxlanVnidEndPointRowStatus                                    | 1.3.6.1.4.1.2272.1.218.5.1.4                                 | 6.0 |
| rcVxlanVtepNextHopTable                                         | 1.3.6.1.4.1.2272.1.218.6                                     | 6.0 |
| rcVxlanVtepNextHopEntry<br>rcVxlanVtepNextHopVtepId             | 1.3.6.1.4.1.2272.1.218.6.1                                   | 6.0 |
| rcVxlanVtepNextHopIp                                            | 1.3.6.1.4.1.2272.1.218.6.1.1<br>1.3.6.1.4.1.2272.1.218.6.1.2 | 6.0 |
| rcVxlanVtepNextHopIfIndex                                       | 1.3.6.1.4.1.2272.1.218.6.1.3                                 | 6.0 |
| rcVxlanVtepNextHopVid                                           | 1.3.6.1.4.1.2272.1.218.6.1.4                                 | 6.0 |
| rcVxlanVnidElanEndPointTable                                    | 1.3.6.1.4.1.2272.1.218.7                                     | 6.0 |
| rcVxlanVnidElanEndPointEntry                                    | 1.3.6.1.4.1.2272.1.218.7.1                                   | 6.0 |
| rcVxlanVnidElanEndPointVnid                                     | 1.3.6.1.4.1.2272.1.218.7.1.1                                 | 6.0 |
| rcVxlanVnidElanEndPointCvid                                     | 1.3.6.1.4.1.2272.1.218.7.1.2                                 | 6.0 |
| rcVxlanVnidElanEndPointIfIndex                                  | 1.3.6.1.4.1.2272.1.218.7.1.3                                 | 6.0 |
| rcVxlanVnidElanEndPointIsid                                     | 1.3.6.1.4.1.2272.1.218.7.1.4                                 | 6.0 |
| rcVxlanVnidElanEndPointRowStatus                                | 1.3.6.1.4.1.2272.1.218.7.1.5                                 | 6.0 |
| rcDvr                                                           | 1.3.6.1.4.1.2272.1.219                                       | 6.0 |
| rcDvrGlobal                                                     | 1.3.6.1.4.1.2272.1.219.1                                     | 6.0 |
| rcDvrGlobalDomainId                                             | 1.3.6.1.4.1.2272.1.219.1.1                                   | 6.0 |
| rcDvrGlobalGatewayMac                                           | 1.3.6.1.4.1.2272.1.219.1.10                                  | 6.0 |
| rcDvrGlobalInbandMgmtIp<br>rcDvrGlobalInjectDefaultRouteDisable | 1.3.6.1.4.1.2272.1.219.1.11                                  | 6.0 |
| rcDvrGlobalOperState                                            | 1.3.6.1.4.1.2272.1.219.1.12<br>1.3.6.1.4.1.2272.1.219.1.13   | 6.0 |
| rcDvrGlobalSystemIdAsMac                                        | 1.3.6.1.4.1.2272.1.219.1.14                                  | 6.0 |
| rcDvrGlobalRole                                                 | 1.3.6.1.4.1.2272.1.219.1.2                                   | 6.0 |
| rcDvrGlobalEnable                                               | 1.3.6.1.4.1.2272.1.219.1.3                                   | 6.0 |
| rcDvrVirtualIstLocalAddr                                        | 1.3.6.1.4.1.2272.1.219.1.4                                   | 6.0 |
| rcDvrVirtualIstLocalMask                                        | 1.3.6.1.4.1.2272.1.219.1.5                                   | 6.0 |
| rcDvrVirtualIstPeerAddr                                         | 1.3.6.1.4.1.2272.1.219.1.6                                   | 6.0 |
| rcDvrVirtualIstClusterId                                        | 1.3.6.1.4.1.2272.1.219.1.7                                   | 6.0 |
| rcDvrGlobalDomainIsid                                           | 1.3.6.1.4.1.2272.1.219.1.8                                   | 6.0 |
| rcDvrGlobalBackbonelsid                                         | 1.3.6.1.4.1.2272.1.219.1.9                                   | 6.0 |
| rcDvrRouteTable                                                 | 1.3.6.1.4.1.2272.1.219.2                                     | 6.0 |
| rcDvrRouteEntry                                                 | 1.3.6.1.4.1.2272.1.219.2.1                                   | 6.0 |
| rcDvrRouteDestIpAddrType                                        | 1.3.6.1.4.1.2272.1.219.2.1.1                                 | 6.0 |
| rcDvrRouteType<br>rcDvrRouteDestIpAddr                          | 1.3.6.1.4.1.2272.1.219.2.1.10                                | 6.0 |
| rcDvrRouteDestipAddi                                            | 1.3.6.1.4.1.2272.1.219.2.1.2<br>1.3.6.1.4.1.2272.1.219.2.1.3 | 6.0 |
| rcDvrRouteL3Isid                                                | 1.3.6.1.4.1.2272.1.219.2.1.3                                 | 6.0 |
| rcDvrRouteEcmpIndex                                             | 1.3.6.1.4.1.2272.1.219.2.1.5                                 | 6.0 |
| rcDvrRouteNextHopMac                                            | 1.3.6.1.4.1.2272.1.219.2.1.6                                 | 6.0 |
| rcDvrRouteL2Isid                                                | 1.3.6.1.4.1.2272.1.219.2.1.7                                 | 6.0 |
| rcDvrRouteCost                                                  | 1.3.6.1.4.1.2272.1.219.2.1.8                                 | 6.0 |
| rcDvrRouteNextHopName                                           | 1.3.6.1.4.1.2272.1.219.2.1.9                                 | 6.0 |
| rcDvrMembersTable                                               | 1.3.6.1.4.1.2272.1.219.3                                     | 6.0 |
| rcDvrMembersEntry                                               | 1.3.6.1.4.1.2272.1.219.3.1                                   | 6.0 |
| rcDvrMemberMacAddress                                           | 1.3.6.1.4.1.2272.1.219.3.1.1                                 | 6.0 |
| rcDvrMemberSysId                                                | 1.3.6.1.4.1.2272.1.219.3.1.2                                 | 6.0 |
| to a Decod dia cashe a chille la bia cashe                      | 1 0 0 4 4 4 0070 4 040 0 4 0                                 | 6.0 |
| rcDvrMemberNickName<br>rcDvrMemberRole                          | 1.3.6.1.4.1.2272.1.219.3.1.3<br>1.3.6.1.4.1.2272.1.219.3.1.4 | 6.0 |

|                                                           |                                                              | 1   |
|-----------------------------------------------------------|--------------------------------------------------------------|-----|
| rcDvrMemberDomainId                                       | 1.3.6.1.4.1.2272.1.219.3.1.5                                 | 6.0 |
| rcDvrInterfacesTable                                      | 1.3.6.1.4.1.2272.1.219.4                                     | 6.0 |
| rcDvrInterfacesEntry                                      | 1.3.6.1.4.1.2272.1.219.4.1                                   | 6.0 |
| rcDvrInterfaceVlanIpAddrType                              | 1.3.6.1.4.1.2272.1.219.4.1.1                                 | 6.0 |
| rcDvrInterfaceAdminState                                  | 1.3.6.1.4.1.2272.1.219.4.1.10                                | 6.0 |
| rcDvrInterfaceSpbmcState                                  | 1.3.6.1.4.1.2272.1.219.4.1.11                                | 6.0 |
| rcDvrInterfaceIgmpVersion                                 | 1.3.6.1.4.1.2272.1.219.4.1.12                                | 6.0 |
| rcDvrInterfaceVlanIpAddr                                  | 1.3.6.1.4.1.2272.1.219.4.1.2                                 | 6.0 |
| rcDvrInterfaceL3Isid                                      | 1.3.6.1.4.1.2272.1.219.4.1.3                                 | 6.0 |
| rcDvrInterfaceL2Isid<br>rcDvrInterfaceVlanIpMask          | 1.3.6.1.4.1.2272.1.219.4.1.4                                 | 6.0 |
| rcDvrInterfaceVrfld                                       | 1.3.6.1.4.1.2272.1.219.4.1.5                                 | 6.0 |
|                                                           | 1.3.6.1.4.1.2272.1.219.4.1.6                                 | 6.0 |
| rcDvrInterfaceVlanId<br>rcDvrInterfaceGwIpAddrType        | 1.3.6.1.4.1.2272.1.219.4.1.7                                 | 6.0 |
|                                                           | 1.3.6.1.4.1.2272.1.219.4.1.8                                 | 6.0 |
| rcDvrInterfaceGwIpAddr<br>rcDvrHostEntriesTable           | 1.3.6.1.4.1.2272.1.219.4.1.9                                 | 6.0 |
|                                                           | 1.3.6.1.4.1.2272.1.219.5                                     | 6.0 |
| rcDvrHostEntriesEntry                                     | 1.3.6.1.4.1.2272.1.219.5.1                                   | 6.0 |
| rcDvrHostEntriesIpAddrType<br>rcDvrHostEntriesNextHopName | 1.3.6.1.4.1.2272.1.219.5.1.1                                 | 6.0 |
| rcDvrHostEntriesNextHopMac                                | 1.3.6.1.4.1.2272.1.219.5.1.10                                | 6.0 |
|                                                           | 1.3.6.1.4.1.2272.1.219.5.1.11                                | 6.0 |
| rcDvrHostEntriesIpAddr                                    | 1.3.6.1.4.1.2272.1.219.5.1.2                                 | 6.0 |
| rcDvrHostEntriesMask<br>rcDvrHostEntriesL3Isid            | 1.3.6.1.4.1.2272.1.219.5.1.3                                 | 6.0 |
| rcDvrHostEntriesMacAddr                                   | 1.3.6.1.4.1.2272.1.219.5.1.4                                 | 6.0 |
| rcDvrHostEntriesL2Isid                                    | 1.3.6.1.4.1.2272.1.219.5.1.5                                 | 6.0 |
| rcDvrHostEntriesPort                                      | 1.3.6.1.4.1.2272.1.219.5.1.6<br>1.3.6.1.4.1.2272.1.219.5.1.7 | 6.0 |
| rcDvrHostEntriesDomainId                                  | 1.3.6.1.4.1.2272.1.219.5.1.7                                 | 6.0 |
| rcDvrHostEntriesType                                      | 1.3.6.1.4.1.2272.1.219.5.1.9                                 | 6.0 |
| rcDvrL3vsnTable                                           | 1.3.6.1.4.1.2272.1.219.5.1.9                                 | 6.0 |
| rcDvrL3vsnEntry                                           | 1.3.6.1.4.1.2272.1.219.6.1                                   | 6.0 |
| rcDvrL3vsnVrfld                                           | 1.3.6.1.4.1.2272.1.219.6.1.1                                 | 6.0 |
| rcDvrL3vsnIsid                                            | 1.3.6.1.4.1.2272.1.219.6.1.2                                 | 6.0 |
| rcDvrL3vsnVrfName                                         | 1.3.6.1.4.1.2272.1.219.6.1.3                                 | 6.0 |
| rcDvrDatabaseTable                                        | 1.3.6.1.4.1.2272.1.219.0.1.3                                 | 6.0 |
| rcDvrDatabaseEntry                                        | 1.3.6.1.4.1.2272.1.219.7                                     | 6.0 |
| rcDvrDatabaseDestIpAddrType                               | 1.3.6.1.4.1.2272.1.219.7.1.1                                 | 6.0 |
| rcDvrDatabasePrefixCost                                   | 1.3.6.1.4.1.2272.1.219.7.1.10                                | 6.0 |
| rcDvrDatabaseNextHopName                                  | 1.3.6.1.4.1.2272.1.219.7.1.11                                | 6.0 |
| rcDvrDatabaseAge                                          | 1.3.6.1.4.1.2272.1.219.7.1.12                                | 6.0 |
| rcDvrDatabaseDestIpAddr                                   | 1.3.6.1.4.1.2272.1.219.7.1.2                                 | 6.0 |
| rcDvrDatabaseDestMask                                     | 1.3.6.1.4.1.2272.1.219.7.1.3                                 | 6.0 |
| rcDvrDatabaseL3Isid                                       | 1.3.6.1.4.1.2272.1.219.7.1.4                                 | 6.0 |
| rcDvrDatabaseEcmpIndex                                    | 1.3.6.1.4.1.2272.1.219.7.1.5                                 | 6.0 |
| rcDvrDatabaseNextHop                                      | 1.3.6.1.4.1.2272.1.219.7.1.6                                 | 6.0 |
| rcDvrDatabaseL2Isid                                       | 1.3.6.1.4.1.2272.1.219.7.1.7                                 | 6.0 |
| rcDvrDatabaseOutgoingInterface                            | 1.3.6.1.4.1.2272.1.219.7.1.8                                 | 6.0 |
| rcDvrDatabaseSpbCost                                      | 1.3.6.1.4.1.2272.1.219.7.1.9                                 | 6.0 |
| rcDvrBackboneEntriesTable                                 | 1.3.6.1.4.1.2272.1.219.8                                     | 6.0 |
| rcDvrBackboneEntriesEntry                                 | 1.3.6.1.4.1.2272.1.219.8.1                                   | 6.0 |
| rcDvrBackboneEntriesIpAddrType                            | 1.3.6.1.4.1.2272.1.219.8.1.1                                 | 6.0 |
| rcDvrBackboneEntriesNextHopName                           | 1.3.6.1.4.1.2272.1.219.8.1.10                                | 6.0 |
| rcDvrBackboneEntriesNextHopMac                            | 1.3.6.1.4.1.2272.1.219.8.1.11                                | 6.0 |
| rcDvrBackboneEntriesIpAddr                                | 1.3.6.1.4.1.2272.1.219.8.1.2                                 | 6.0 |
| rcDvrBackboneEntriesL3Isid                                | 1.3.6.1.4.1.2272.1.219.8.1.3                                 | 6.0 |
| rcDvrBackboneEntriesDomainId                              | 1.3.6.1.4.1.2272.1.219.8.1.4                                 | 6.0 |
| rcDvrBackboneEntriesEcmpIndex                             | 1.3.6.1.4.1.2272.1.219.8.1.5                                 | 6.0 |
| rcDvrBackboneEntriesHostMacAddr                           | 1.3.6.1.4.1.2272.1.219.8.1.6                                 | 6.0 |
| rcDvrBackboneEntriesL2Isid                                | 1.3.6.1.4.1.2272.1.219.8.1.7                                 | 6.0 |
| rcDvrBackboneEntriesAdvControllerName                     | 1.3.6.1.4.1.2272.1.219.8.1.8                                 | 6.0 |
| rcDvrBackboneEntriesAdvController                         | 1.3.6.1.4.1.2272.1.219.8.1.9                                 | 6.0 |
| rcDvrBackboneMembersTable                                 | 1.3.6.1.4.1.2272.1.219.9                                     | 6.0 |
| rcDvrBackboneMembersEntry                                 | 1.3.6.1.4.1.2272.1.219.9.1                                   | 6.0 |
| rcDvrBackboneMemberMacAddress                             | 1.3.6.1.4.1.2272.1.219.9.1.1                                 | 6.0 |
| rcDvrBackboneMemberSysId                                  | 1.3.6.1.4.1.2272.1.219.9.1.2                                 | 6.0 |
| rcDvrBackboneMemberNickName                               | 1.3.6.1.4.1.2272.1.219.9.1.3                                 | 6.0 |
| rcDvrBackboneMemberRole                                   | 1.3.6.1.4.1.2272.1.219.9.1.4                                 | 6.0 |
| rcDvrBackboneMemberDomainId                               | 1.3.6.1.4.1.2272.1.219.9.1.5                                 | 6.0 |
| rcSflow                                                   | 1.3.6.1.4.1.2272.1.221                                       | 6.0 |
|                                                           |                                                              |     |
| rcSflowMib                                                | 1.3.6.1.4.1.2272.1.221.1                                     | 6.0 |
| rcSflowMib<br>rcSflowObjects                              | 1.3.6.1.4.1.2272.1.221.1<br>1.3.6.1.4.1.2272.1.221.1.1       | 6.0 |
|                                                           |                                                              |     |

|                                                                                                    | 1                                                                                                    |            |
|----------------------------------------------------------------------------------------------------|----------------------------------------------------------------------------------------------------|------------|
| rcSflowAgentAddressType                                                                                              | 1.3.6.1.4.1.2272.1.221.1.1.1.2                                                                           | 6.0        |
| rcSflowAgentAddress                                                                                                  | 1.3.6.1.4.1.2272.1.221.1.1.1.3                                                                           | 6.0        |
| rcSflowStatsTable                                                                                                    | 1.3.6.1.4.1.2272.1.221.1.1.2                                                                             | 6.0        |
| rcSflowStatsEntry                                                                                                    | 1.3.6.1.4.1.2272.1.221.1.1.2.1                                                                           | 6.0        |
| rcSflowStatsIndex                                                                                                    | 1.3.6.1.4.1.2272.1.221.1.1.2.1.1                                                                         | 6.0        |
| rcSflowStatsDatagramCount                                                                                            | 1.3.6.1.4.1.2272.1.221.1.1.2.1.2                                                                         | 6.0        |
| rcSflowStatsClearStats                                                                                               | 1.3.6.1.4.1.2272.1.221.1.1.2.1.3                                                                         | 6.0        |
| rcDiagMirrorMonitoringIsidOffset                                                                                     | 1.3.6.1.4.1.2272.1.23.1.1.21                                                                             | 6.0        |
| rcDiagMirrorMonitoringIsid                                                                                           | 1.3.6.1.4.1.2272.1.23.1.1.22                                                                             | 6.0        |
| rcDiagMirrorMirroringQos                                                                                             | 1.3.6.1.4.1.2272.1.23.1.1.23                                                                             | 6.0        |
| rcDiagMonitorByIsidTable                                                                                             | 1.3.6.1.4.1.2272.1.23.18                                                                                 | 6.0        |
| rcDiagMonitorByIsidEntry                                                                                             | 1.3.6.1.4.1.2272.1.23.18.1                                                                               | 6.0        |
| rcDiagMonitorByIsidIndex                                                                                             | 1.3.6.1.4.1.2272.1.23.18.1.1                                                                             | 6.0        |
| rcDiagMonitorByIsidMonitorIsidOffset                                                                                 | 1.3.6.1.4.1.2272.1.23.18.1.2                                                                             | 6.0        |
| rcDiagMonitorByIsidMonitorIsid                                                                                       | 1.3.6.1.4.1.2272.1.23.18.1.3                                                                             | 6.0        |
| rcDiagMonitorByIsidEgressPortList                                                                                    | 1.3.6.1.4.1.2272.1.23.18.1.4                                                                             | 6.0        |
| rcDiagMonitorByIsidEgressMltId                                                                                       | 1.3.6.1.4.1.2272.1.23.18.1.5                                                                             | 6.0        |
| rcDiagMonitorByIsidMapToVlanId                                                                                       | 1.3.6.1.4.1.2272.1.23.18.1.6                                                                             | 6.0        |
| rcDiagMonitorByIsidEnable                                                                                            | 1.3.6.1.4.1.2272.1.23.18.1.8                                                                             | 6.0        |
| rcDiagMonitorByIsidRowStatus                                                                                         | 1.3.6.1.4.1.2272.1.23.18.1.9                                                                             | 6.0        |
| rcDiagIsidMirroringStatsTable                                                                                        | 1.3.6.1.4.1.2272.1.23.19                                                                                 | 6.0        |
| rcDiagIsidMirroringStatsEntry                                                                                        | 1.3.6.1.4.1.2272.1.23.19.1                                                                               | 6.0        |
| rcDiagIsidMirroringStatsIndex                                                                                        | 1.3.6.1.4.1.2272.1.23.19.1.1                                                                             | 6.0        |
| rcDiagIsidMirroringStatsMonitorIsid                                                                                  | 1.3.6.1.4.1.2272.1.23.19.1.2                                                                             | 6.0        |
| rcDiagIsidMirroringStatsMirroredPackets                                                                              | 1.3.6.1.4.1.2272.1.23.19.1.3                                                                             | 6.0        |
| rcDiagIsidMirroringStatsClearStats                                                                                   | 1.3.6.1.4.1.2272.1.23.19.1.4                                                                             | 6.0        |
| rcVlanPimGatewayEnable                                                                                               | 1.3.6.1.4.1.2272.1.3.2.1.73                                                                              | 6.0        |
| rcVlanDvrEnable                                                                                                    | 1.3.6.1.4.1.2272.1.3.2.1.76                                                                              | 6.0        |
| rcVlanDvrGwlpv4Addr                                                                                                  | 1.3.6.1.4.1.2272.1.3.2.1.77                                                                              | 6.0        |
| rclsisGlobalBackboneEnable                                                                                           | 1.3.6.1.4.1.2272.1.63.1.22                                                                               | 6.0        |
| rclsisLogicalInterfaceNextHopTable                                                                                   | 1.3.6.1.4.1.2272.1.63.28                                                                                 | 6.0        |
| rclsisLogicalInterfaceNextHopEntry                                                                                   | 1.3.6.1.4.1.2272.1.63.28.1                                                                               | 6.0        |
| rclsisLogicalInterfaceNextHopId                                                                                      | 1.3.6.1.4.1.2272.1.63.28.1.1                                                                             | 6.0        |
| rclsisLogicalInterfaceNextHopIp                                                                                      | 1.3.6.1.4.1.2272.1.63.28.1.2                                                                             | 6.0        |
| rclsisLogicalInterfaceNextHopDestIfIndex                                                                             |                                                                                                    | 6.0        |
| rclsisLogicalInterfaceNextHopDestVid                                                                                 | 1.3.6.1.4.1.2272.1.63.28.1.3                                                                             | 6.0        |
| rclsisPlsbMcastSpbPimGwControllerEnable                                                                              | 1.3.6.1.4.1.2272.1.63.28.1.4                                                                             | 6.0        |
| rclsisPlsbMcastSpbPimGwGatewayEnable                                                                                 | 1.3.6.1.4.1.2272.1.63.4.1.15                                                                             |            |
| rclpConfPimGatewayEnable                                                                                             | 1.3.6.1.4.1.2272.1.63.4.1.16                                                                             | 6.0        |
| rclpSpbPimGw                                                                                                    | 1.3.6.1.4.1.2272.1.8.1.1.1.30                                                                            | 6.0        |
|                                                                                                    | 1.3.6.1.4.1.2272.1.8.114                                                                                 | 6.0        |
| rclpSpbPimGwGlobal                                                                                                   | 1.3.6.1.4.1.2272.1.8.114.1                                                                               | 6.0        |
| rclpSpbPimGwGlobalHelloInterval                                                                                      | 1.3.6.1.4.1.2272.1.8.114.1.1                                                                             | 6.0        |
| rclpSpbPimGwGlobalJoinPruneInterval                                                                                  | 1.3.6.1.4.1.2272.1.8.114.1.2                                                                             | 6.0        |
| rclpSpbPimGwInterfaceTable                                                                                           | 1.3.6.1.4.1.2272.1.8.114.2                                                                               | 6.0        |
| rclpSpbPimGwInterfaceEntry                                                                                           | 1.3.6.1.4.1.2272.1.8.114.2.1                                                                             | 6.0        |
| rclpSpbPimGwInterfaceIfIndex                                                                                         | 1.3.6.1.4.1.2272.1.8.114.2.1.1                                                                           | 6.0        |
| rclpSpbPimGwInterfaceOperState                                                                                       | 1.3.6.1.4.1.2272.1.8.114.2.1.2                                                                           | 6.0        |
| rclpSpbPimGwInterfaceAddressType                                                                                     | 1.3.6.1.4.1.2272.1.8.114.2.1.3                                                                           | 6.0        |
| rclpSpbPimGwInterfaceAddress                                                                                         | 1.3.6.1.4.1.2272.1.8.114.2.1.4                                                                           | 6.0        |
| rclpSpbPimGwInterfaceAddressMask                                                                                     | 1.3.6.1.4.1.2272.1.8.114.2.1.5                                                                           | 6.0        |
| rclpSpbPimGwInterfaceHelloInterval                                                                                   | 1.3.6.1.4.1.2272.1.8.114.2.1.6                                                                           | 6.0        |
| rclpSpbPimGwInterfaceJoinPruneInterval                                                                               | 1.3.6.1.4.1.2272.1.8.114.2.1.7                                                                           | 6.0        |
| rclpSpbPimGwNeighborTable                                                                                            | 1.3.6.1.4.1.2272.1.8.114.3                                                                               | 6.0        |
| rclpSpbPimGwNeighborEntry                                                                                            | 1.3.6.1.4.1.2272.1.8.114.3.1                                                                             | 6.0        |
| rclpSpbPimGwNeighborlfIndex                                                                                          | 1.3.6.1.4.1.2272.1.8.114.3.1.1                                                                           | 6.0        |
| rclpSpbPimGwNeighborAddressType                                                                                      | 1.3.6.1.4.1.2272.1.8.114.3.1.2                                                                           | 6.0        |
| rclpSpbPimGwNeighborAddress                                                                                          | 1.3.6.1.4.1.2272.1.8.114.3.1.3                                                                           | 6.0        |
| rclpSpbPimGwNeighborUpTime                                                                                           | 1.3.6.1.4.1.2272.1.8.114.3.1.4                                                                           | 6.0        |
| rclpSpbPimGwNeighborExpiryTime                                                                                       | 1.3.6.1.4.1.2272.1.8.114.3.1.5                                                                           | 6.0        |
| rclpSpbPimGwControllerForeignSrcTable                                                                                | 1.3.6.1.4.1.2272.1.8.114.4                                                                               | 6.0        |
| rclpSpbPimGwControllerForeignSrcEntry                                                                                | 1.3.6.1.4.1.2272.1.8.114.4.1                                                                             | 6.0        |
| rclpSpbPimGwControllerForeignSrcSourceAddress                                                                        | 1.3.6.1.4.1.2272.1.8.114.4.1.1                                                                           | 6.0        |
| rclpSpbPimGwControllerForeignSrcGroupAddress                                                                         | 1.3.6.1.4.1.2272.1.8.114.4.1.2                                                                           | 6.0        |
| rclpSpbPimGwControllerForeignSrcRowStatus                                                                            | 1.3.6.1.4.1.2272.1.8.114.4.1.3                                                                           | 6.0        |
| rclpSpbPimGwControllerForeignSrcGatewaySysId                                                                         | 1.3.6.1.4.1.2272.1.8.114.4.1.4                                                                           | 6.0        |
|                                                                                                    |                                                                                                    | 6.0        |
| rclpSpbPimGwControllerForeignSrcGatewayHostName                                                                      | 1.3.0.1.4.1.2272.1.8.114.4.1.5                                                                           |            |
| rclpSpbPimGwControllerForeignSrcGatewayHostName<br>rclpSpbPimGwControllerForeignSrcType                              | 1.3.6.1.4.1.2272.1.8.114.4.1.5<br>1.3.6.1.4.1.2272.1.8.114.4.1.6                                         | 6.0        |
|                                                                                                    |                                                                                                    | 6.0<br>6.0 |
| rclpSpbPimGwControllerForeignSrcType                                                                                 | 1.3.6.1.4.1.2272.1.8.114.4.1.6<br>1.3.6.1.4.1.2272.1.8.114.4.1.7                                         |            |
| rclpSpbPimGwControllerForeignSrcType<br>rclpSpbPimGwControllerForeignSrcOwner                                        | 1.3.6.1.4.1.2272.1.8.114.4.1.6         1.3.6.1.4.1.2272.1.8.114.4.1.7         1.3.6.1.4.1.2272.1.8.114.5 | 6.0<br>6.0 |
| rclpSpbPimGwControllerForeignSrcType<br>rclpSpbPimGwControllerForeignSrcOwner<br>rclpSpbPimGwControllerSpbmcSrcTable | 1.3.6.1.4.1.2272.1.8.114.4.1.6<br>1.3.6.1.4.1.2272.1.8.114.4.1.7                                         | 6.0        |

| rela Sa h Dim Ou Constralla r Carban a San Origin ato a Sueld                                    |                                                                 | <u> </u>   |
|--------------------------------------------------------------------------------------------------|-----------------------------------------------------------------|------------|
| rcIpSpbPimGwControllerSpbmcSrcOriginatorSysId<br>rcIpSpbPimGwControllerSpbmcSrcOriginatorHostNan | 1.3.6.1.4.1.2272.1.8.114.5.1.3                                  | 6.0<br>6.0 |
| rclpSpbPimGwGatewayForeignSrcTable                                                               | 1.3.6.1.4.1.2272.1.8.114.5.1.4                                  | 6.0        |
| rclpSpbPimGwGatewayForeignSrcEntry                                                               | 1.3.6.1.4.1.2272.1.8.114.6.1                                    | 6.0        |
| rclpSpbPimGwGatewayForeignSrcSourceAddress                                                       | 1.3.6.1.4.1.2272.1.8.114.6.1.1                                  | 6.0        |
| rclpSpbPimGwGatewayForeignSrcGroupAddress                                                        | 1.3.6.1.4.1.2272.1.8.114.6.1.2                                  | 6.0        |
| rclpSpbPimGwGatewayForeignSrcControllerSysId                                                     | 1.3.6.1.4.1.2272.1.8.114.6.1.3                                  | 6.0        |
| rclpSpbPimGwGatewayForeignSrcControllerHostNam                                                   |                                                                 | 6.0        |
| rclpSpbPimGwGatewayForeignSrcGatewaySysId                                                        | 1.3.6.1.4.1.2272.1.8.114.6.1.5                                  | 6.0        |
| rclpSpbPimGwGatewayForeignSrcGatewayHostName                                                     |                                                                 | 6.0        |
| rclpSpbPimGwGatewayForeignSrcInVid                                                               | 1.3.6.1.4.1.2272.1.8.114.6.1.7                                  | 6.0        |
| rclpSpbPimGwGatewayForeignSrcInPort                                                              | 1.3.6.1.4.1.2272.1.8.114.6.1.8                                  | 6.0        |
| rclpSpbPimGwGatewayForeignSrcOwnerType                                                           | 1.3.6.1.4.1.2272.1.8.114.6.1.9                                  | 6.0        |
| rcMRouteExt                                                                                      | 1.3.6.1.4.1.2272.1.8.115                                        | 6.0        |
| rcMRouteExtTable                                                                                 | 1.3.6.1.4.1.2272.1.8.115.1                                      | 6.0        |
| rcMRouteExtEntry                                                                                 | 1.3.6.1.4.1.2272.1.8.115.1.1                                    | 6.0        |
| rcMRouteExtProtocol                                                                              | 1.3.6.1.4.1.2272.1.8.115.1.1.1                                  | 6.0        |
| rcMRouteExtNextHopTable                                                                          | 1.3.6.1.4.1.2272.1.8.115.2                                      | 6.0        |
| rcMRouteExtNextHopEntry                                                                          | 1.3.6.1.4.1.2272.1.8.115.2.1                                    | 6.0        |
| rcMRouteExtNextHopProtocol                                                                       | 1.3.6.1.4.1.2272.1.8.115.2.1.1                                  | 6.0        |
| rcMRouteExtNextHopL2Isid                                                                         | 1.3.6.1.4.1.2272.1.8.115.2.1.2                                  | 6.0        |
| rcMRouteExtInterfaceTable                                                                        | 1.3.6.1.4.1.2272.1.8.115.3                                      | 6.0        |
| rcMRouteExtInterfaceEntry                                                                        | 1.3.6.1.4.1.2272.1.8.115.3.1                                    | 6.0        |
| rcMRouteExtInterfaceProtocol                                                                     | 1.3.6.1.4.1.2272.1.8.115.3.1.1                                  | 6.0        |
| rcMsdp                                                                                           | 1.3.6.1.4.1.2272.1.80                                           | 6.0        |
| rcMsdp                                                                                           | 1.3.6.1.4.1.2272.1.80                                           | 6.0        |
| rcMsdpMib                                                                                        | 1.3.6.1.4.1.2272.1.80.1                                         | 6.0        |
| rcMsdpMib                                                                                        | 1.3.6.1.4.1.2272.1.80.1                                         | 6.0        |
| rcMsdpObjects                                                                                    | 1.3.6.1.4.1.2272.1.80.1.1                                       | 6.0        |
| rcMsdpScalars                                                                                    | 1.3.6.1.4.1.2272.1.80.1.1.1                                     | 6.0        |
| rcMsdpRouteMapName                                                                               | 1.3.6.1.4.1.2272.1.80.1.1.1.1                                   | 6.0        |
| rcMsdpRedistributeFilterEnabled                                                                  | 1.3.6.1.4.1.2272.1.80.1.1.1.2                                   | 6.0        |
| rcMsdpRedistributeFilterApply                                                                    | 1.3.6.1.4.1.2272.1.80.1.1.1.3                                   | 6.0        |
| rcMsdpImplicitDefaultPeerEnabled                                                                 | 1.3.6.1.4.1.2272.1.80.1.1.1.4                                   | 6.0        |
| rcMsdpSACacheClear                                                                               | 1.3.6.1.4.1.2272.1.80.1.1.1.6                                   | 6.0        |
| rcMsdpStatsClear                                                                                 | 1.3.6.1.4.1.2272.1.80.1.1.1.7                                   | 6.0        |
| rcMsdpPeerTable                                                                                  | 1.3.6.1.4.1.2272.1.80.1.1.2                                     | 6.0        |
| rcMsdpPeerEntry                                                                                  | 1.3.6.1.4.1.2272.1.80.1.1.2.1                                   | 6.0        |
| rcMsdpPeerAsNumber                                                                               | 1.3.6.1.4.1.2272.1.80.1.1.2.1.1                                 | 6.0        |
| rcMsdpPeerDescription                                                                            | 1.3.6.1.4.1.2272.1.80.1.1.2.1.10                                | 6.0        |
| rcMsdpPeerSALimit                                                                                | 1.3.6.1.4.1.2272.1.80.1.1.2.1.11                                | 6.0        |
| rcMsdpPeerMd5AuthEnabled                                                                         | 1.3.6.1.4.1.2272.1.80.1.1.2.1.12                                | 6.0        |
| rcMsdpPeerMd5AuthPassword                                                                        | 1.3.6.1.4.1.2272.1.80.1.1.2.1.13                                | 6.0        |
| rcMsdpPeerSAsLearnedFromThisPeer                                                                 | 1.3.6.1.4.1.2272.1.80.1.1.2.1.14                                | 6.0        |
| rcMsdpPeerSAsAdvertisedToThisPeer                                                                | 1.3.6.1.4.1.2272.1.80.1.1.2.1.15                                | 6.0        |
| rcMsdpPeerUpOrDownTime                                                                           | 1.3.6.1.4.1.2272.1.80.1.1.2.1.16                                | 6.0        |
| rcMsdpPeerConnAndStatsClearedTime                                                                | 1.3.6.1.4.1.2272.1.80.1.1.2.1.17                                | 6.0        |
| rcMsdpPeerRouteMapName                                                                           | 1.3.6.1.4.1.2272.1.80.1.1.2.1.18                                | 6.0        |
| rcMsdpPeerAdminEnabled                                                                           | 1.3.6.1.4.1.2272.1.80.1.1.2.1.19                                | 6.0        |
| rcMsdpPeerTooShortMessages                                                                       | 1.3.6.1.4.1.2272.1.80.1.1.2.1.2                                 | 6.0        |
| rcMsdpPeerOperEnabled                                                                            | 1.3.6.1.4.1.2272.1.80.1.1.2.1.20                                | 6.0        |
| rcMsdpPeerClearPeer                                                                              | 1.3.6.1.4.1.2272.1.80.1.1.2.1.23                                | 6.0        |
| rcMsdpPeer4ByteAsNumber                                                                          | 1.3.6.1.4.1.2272.1.80.1.1.2.1.24                                | 6.0        |
| rcMsdpPeerInBadMessages                                                                          | 1.3.6.1.4.1.2272.1.80.1.1.2.1.3                                 | 6.0        |
| rcMsdpPeerInKeepAliveMessages                                                                    | 1.3.6.1.4.1.2272.1.80.1.1.2.1.4                                 | 6.0        |
| rcMsdpPeerOutKeepAliveMessages                                                                   | 1.3.6.1.4.1.2272.1.80.1.1.2.1.5                                 | 6.0        |
| rcMsdpPeerInSAFilterEnabled                                                                      | 1.3.6.1.4.1.2272.1.80.1.1.2.1.6                                 | 6.0        |
| rcMsdpPeerInSAFilterRouteMapName                                                                 | 1.3.6.1.4.1.2272.1.80.1.1.2.1.7                                 | 6.0        |
| rcMsdpPeerOutSAFilterEnabled                                                                     | 1.3.6.1.4.1.2272.1.80.1.1.2.1.8                                 | 6.0        |
| rcMsdpPeerOutSAFilterRouteMapName                                                                | 1.3.6.1.4.1.2272.1.80.1.1.2.1.9                                 | 6.0        |
| rcMsdpSACacheRecordsTable                                                                        | 1.3.6.1.4.1.2272.1.80.1.1.4                                     | 6.0        |
| rcMsdpSACacheRecordsEntry                                                                        | 1.3.6.1.4.1.2272.1.80.1.1.4.1                                   | 6.0        |
| rcMsdpSACacheRecordsTypeInformation                                                              | 1.3.6.1.4.1.2272.1.80.1.1.4.1.1                                 | 6.0        |
| rcMsdpSACacheRecordsGroupAddr                                                                    | 1.3.6.1.4.1.2272.1.80.1.1.4.1.2                                 | 6.0        |
| rcMsdpSACacheRecordsSourceAddr                                                                   | 1.3.6.1.4.1.2272.1.80.1.1.4.1.3                                 | 6.0        |
| rcMsdpSACacheRecordsOriginRP                                                                     | 1.3.6.1.4.1.2272.1.80.1.1.4.1.4                                 | 6.0        |
| rcMsdpSACacheRecordsOriginatorAsNumber                                                           | 1.3.6.1.4.1.2272.1.80.1.1.4.1.5                                 | 6.0        |
| rcMsdpSACacheRecordsRouteType                                                                    | 1.3.6.1.4.1.2272.1.80.1.1.4.1.6                                 | 6.0        |
|                                                                                                  |                                                                 |            |
| rcMsdpNotificationObjects                                                                        | 1.3.6.1.4.1.2272.1.80.1.2                                       | 6.0        |
| rcMsdpNotificationObjects<br>rcMsdpSACacheType                                                   | 1.3.6.1.4.1.2272.1.80.1.2           1.3.6.1.4.1.2272.1.80.1.2.1 | 6.0<br>6.0 |
|                                                                                                  |                                                                 |            |

| rclkeProfileTable                                 | 1.3.6.1.4.1.2272.1.86.1                                           | 6.1 |
|---------------------------------------------------|-------------------------------------------------------------------|-----|
| rclkeProfileEntry                                 | 1.3.6.1.4.1.2272.1.86.1.1                                         | 6.1 |
| rclkeProfileName                                  | 1.3.6.1.4.1.2272.1.86.1.1.1                                       | 6.1 |
| rcIkeProfileHashAlgorithm                         | 1.3.6.1.4.1.2272.1.86.1.1.2                                       | 6.1 |
| rclkeProfileEncryptionAlgorithm                   | 1.3.6.1.4.1.2272.1.86.1.1.3                                       | 6.1 |
| rcIkeProfileEncryptKeyLen                         | 1.3.6.1.4.1.2272.1.86.1.1.4                                       | 6.1 |
| rclkeProfileDHGroup                               | 1.3.6.1.4.1.2272.1.86.1.1.5                                       | 6.1 |
| rclkeProfileExchangeMode                          | 1.3.6.1.4.1.2272.1.86.1.1.6                                       | 6.1 |
| rclkeProfileLifetimeSeconds                       | 1.3.6.1.4.1.2272.1.86.1.1.7                                       | 6.1 |
| rclkeProfileRowStatus                             | 1.3.6.1.4.1.2272.1.86.1.1.8                                       | 6.1 |
| rclkePolicyTable                                  | 1.3.6.1.4.1.2272.1.86.2                                           | 6.1 |
| rclkePolicyEntry                                  | 1.3.6.1.4.1.2272.1.86.2.1                                         | 6.1 |
| rclkePolicyLocallfIndex                           | 1.3.6.1.4.1.2272.1.86.2.1.1                                       | 6.1 |
| rcIkePolicyLocalAddrType                          | 1.3.6.1.4.1.2272.1.86.2.1.2                                       | 6.1 |
| rcIkePolicyLocalAddr                              | 1.3.6.1.4.1.2272.1.86.2.1.3                                       | 6.1 |
| rclkePolicyRemoteAddrType                         | 1.3.6.1.4.1.2272.1.86.2.1.4                                       | 6.1 |
| rcIkePolicyRemoteAddr                             | 1.3.6.1.4.1.2272.1.86.2.1.5                                       | 6.1 |
| rclkePolicyName                                   | 1.3.6.1.4.1.2272.1.86.2.1.6                                       | 6.1 |
| rcIkePolicyProfileName                            | 1.3.6.1.4.1.2272.1.86.2.1.7                                       | 6.1 |
| rclkePolicyAuthenticationMethod                   | 1.3.6.1.4.1.2272.1.86.2.1.8                                       | 6.1 |
| rclkePolicyPSKValue                               | 1.3.6.1.4.1.2272.1.86.2.1.9                                       | 6.1 |
| rclkePolicyDPDTimeout                             | 1.3.6.1.4.1.2272.1.86.2.1.10                                      | 6.1 |
| rclkePolicyP2PFS                                  | 1.3.6.1.4.1.2272.1.86.2.1.11                                      | 6.1 |
| rclkePolicyP2PfsUselkeGroup                       | 1.3.6.1.4.1.2272.1.86.2.1.12                                      | 6.1 |
| rclkePolicyP2PfsDHGroup                           | 1.3.6.1.4.1.2272.1.86.2.1.13                                      | 6.1 |
| rclkePolicyAdminState                             | 1.3.6.1.4.1.2272.1.86.2.1.14                                      | 6.1 |
| rclkePolicyOperStatus                             | 1.3.6.1.4.1.2272.1.86.2.1.15                                      | 6.1 |
| rclkePolicyRowStatus                              | 1.3.6.1.4.1.2272.1.86.2.1.16                                      | 6.1 |
| rclkePolicyRevocationCheckMethod                  | 1.3.6.1.4.1.2272.1.86.2.1.17                                      | 6.1 |
| rclkePolicyProfileVersion                         | 1.3.6.1.4.1.2272.1.86.2.1.18                                      | 6.1 |
| rclkePolicyPeerName                               | 1.3.6.1.4.1.2272.1.86.2.1.19                                      | 6.1 |
| rclkeActiveSATable                                | 1.3.6.1.4.1.2272.1.86.4                                           | 6.1 |
| rclkeActiveSAEntry                                | 1.3.6.1.4.1.2272.1.86.4.1                                         | 6.1 |
| rclkeActiveSAld                                   | 1.3.6.1.4.1.2272.1.86.4.1.1                                       | 6.1 |
| rclkeActiveSALocallfIndex                         | 1.3.6.1.4.1.2272.1.86.4.1.2                                       | 6.1 |
| rclkeActiveSALocalAddrType                        | 1.3.6.1.4.1.2272.1.86.4.1.3                                       | 6.1 |
| rclkeActiveSALocalAddr                            | 1.3.6.1.4.1.2272.1.86.4.1.4                                       | 6.1 |
| rclkeActiveSARemoteAddrType                       | 1.3.6.1.4.1.2272.1.86.4.1.5                                       | 6.1 |
| rclkeActiveSARemoteAddr                           | 1.3.6.1.4.1.2272.1.86.4.1.6                                       | 6.1 |
| rclkeActiveSAName                                 | 1.3.6.1.4.1.2272.1.86.4.1.7                                       | 6.1 |
| rclkeActiveSAAuthenticationMethod                 | 1.3.6.1.4.1.2272.1.86.4.1.8                                       | 6.1 |
| rclkeActiveSADPDTimeout                           | 1.3.6.1.4.1.2272.1.86.4.1.9                                       |     |
| rclkeActiveSADFDTimeout                           |                                                                   | 6.1 |
| rclkeActiveSAEncryptionAlgorithm                  | 1.3.6.1.4.1.2272.1.86.4.1.10                                      | 6.1 |
|                                                   | 1.3.6.1.4.1.2272.1.86.4.1.11                                      | 6.1 |
| rclkeActiveSAEncryptKeyLen                        | 1.3.6.1.4.1.2272.1.86.4.1.12                                      | 6.1 |
| rcIkeActiveSADHGroup<br>rcIkeActiveSAExchangeMode | 1.3.6.1.4.1.2272.1.86.4.1.13                                      | 6.1 |
| 3                                                 | 1.3.6.1.4.1.2272.1.86.4.1.14                                      | 6.1 |
| rclkeActiveSALifetimeSeconds                      | 1.3.6.1.4.1.2272.1.86.4.1.15                                      | 6.1 |
| rclkeActiveSAStatus                               | 1.3.6.1.4.1.2272.1.86.4.1.16                                      | 6.1 |
| rclkeActiveSAInitiator                            | 1.3.6.1.4.1.2272.1.86.4.1.17                                      | 6.1 |
| rclkeV2ProfileTable                               | 1.3.6.1.4.1.2272.1.86.5                                           | 6.1 |
| rclkeV2ProfileEntry                               | 1.3.6.1.4.1.2272.1.86.5.1                                         | 6.1 |
| rclkeV2ProfileName                                | 1.3.6.1.4.1.2272.1.86.5.1.1                                       | 6.1 |
| rclkeV2ProfileHashAlgorithm                       | 1.3.6.1.4.1.2272.1.86.5.1.2                                       | 6.1 |
| rclkeV2ProfileEncryptionAlgorithm                 | 1.3.6.1.4.1.2272.1.86.5.1.3                                       | 6.1 |
| rclkeV2ProfileEncryptKeyLen                       | 1.3.6.1.4.1.2272.1.86.5.1.4                                       | 6.1 |
| rclkeV2ProfileDHGroup                             | 1.3.6.1.4.1.2272.1.86.5.1.5                                       | 6.1 |
| rclkeV2ProfileExchangeMode                        | 1.3.6.1.4.1.2272.1.86.5.1.6                                       | 6.1 |
| rclkeV2ProfileLifetimeSeconds                     | 1.3.6.1.4.1.2272.1.86.5.1.7                                       | 6.1 |
| rcIkeV2ProfileIntegrityAlgorithm                  | 1.3.6.1.4.1.2272.1.86.5.1.8                                       | 6.1 |
| rclkeV2ProfileRowStatus                           | 1.3.6.1.4.1.2272.1.86.5.1.9                                       | 6.1 |
| rclkeV2SATable                                    | 1.3.6.1.4.1.2272.1.86.6                                           | 6.1 |
| rclkeV2SAEntry                                    | 1.3.6.1.4.1.2272.1.86.6.1                                         | 6.1 |
| rclkeV2SAld                                       | 1.3.6.1.4.1.2272.1.86.6.1.1                                       | 6.1 |
| rclkeV2SALocallfIndex                             | 1.3.6.1.4.1.2272.1.86.6.1.2                                       | 6.1 |
| rcIkeV2SALocalAddrType                            | 1.3.6.1.4.1.2272.1.86.6.1.3                                       | 6.1 |
| rclkeV2SALocalAddr                                | 1.3.6.1.4.1.2272.1.86.6.1.4                                       | 6.1 |
| rclkeV2SARemoteAddrType                           | 1.3.6.1.4.1.2272.1.86.6.1.5                                       | 6.1 |
| rclkeV2SARemoteAddr                               | 1.3.6.1.4.1.2272.1.86.6.1.6                                       | 6.1 |
|                                                   |                                                                   | 0.4 |
| rclkeV2SAName                                     | 1.3.6.1.4.1.2272.1.86.6.1.7                                       | 6.1 |
| rclkeV2SAName<br>rclkeV2SAAuthenticationMethod    | 1.3.6.1.4.1.2272.1.86.6.1.7           1.3.6.1.4.1.2272.1.86.6.1.8 | 6.1 |

|                                               |                                   | []  |
|-----------------------------------------------|-----------------------------------|-----|
| rcIkeV2SAHashAlgorithm                        | 1.3.6.1.4.1.2272.1.86.6.1.10      | 6.1 |
| rclkeV2SAEncryptionAlgorithm                  | 1.3.6.1.4.1.2272.1.86.6.1.11      | 6.1 |
| rcIkeV2SAEncryptKeyLen                        | 1.3.6.1.4.1.2272.1.86.6.1.12      | 6.1 |
| rclkeV2SADHGroup                              | 1.3.6.1.4.1.2272.1.86.6.1.13      | 6.1 |
| rclkeV2SAExchangeMode                         | 1.3.6.1.4.1.2272.1.86.6.1.14      | 6.1 |
| rclkeV2SALifetimeSeconds                      | 1.3.6.1.4.1.2272.1.86.6.1.15      | 6.1 |
| rclkeV2SAStatus                               | 1.3.6.1.4.1.2272.1.86.6.1.16      | 6.1 |
| rclkeV2SAInitiator                            | 1.3.6.1.4.1.2272.1.86.6.1.17      | 6.1 |
| rclkeV2SAIntegrityAlgorithm                   | 1.3.6.1.4.1.2272.1.86.6.1.18      | 6.1 |
| rclpConflpsecEnable                           | 1.3.6.1.4.1.2272.1.8.1.1.1.32     | 6.1 |
| rcWebTlsMinimumVersion                        | 1.3.6.1.4.1.2272.1.18.31          | 6.1 |
| rcWebMinimumPasswordLength                    | 1.3.6.1.4.1.2272.1.18.32          | 6.1 |
| rclpv6InterfaceIpsecEnable                    | 1.3.6.1.4.1.2272.1.62.1.1.2.1.30  | 6.1 |
| rcSyslogHostSecureForwardingTcpPort           | 1.3.6.1.4.1.2272.1.22.2.1.23      | 6.1 |
| rcSyslogHostSecureForwardingMode              | 1.3.6.1.4.1.2272.1.22.2.1.24      | 6.1 |
| rcSyslogHostSecureForwardingServerCertName    | 1.3.6.1.4.1.2272.1.22.2.1.25      | 6.1 |
| rcSyslogRootCertificateTable                  | 1.3.6.1.4.1.2272.1.22.5           | 6.1 |
| rcSyslogRootCertificateEntry                  | 1.3.6.1.4.1.2272.1.22.5.1         | 6.1 |
| rcSyslogRootCertificateFilename               | 1.3.6.1.4.1.2272.1.22.5.1.1       | 6.1 |
| rcSyslogRootCertificateAction                 | 1.3.6.1.4.1.2272.1.22.5.1.2       | 6.1 |
| rcSyslogRootCertificateRowStatus              | 1.3.6.1.4.1.2272.1.22.5.1.3       | 6.1 |
| rcSshAuthType                                 | 1.3.6.1.4.1.2272.1.34.1.21        | 6.1 |
| rcSshEncryptionType                           | 1.3.6.1.4.1.2272.1.34.1.22        | 6.1 |
| rcSshKeyExchangeMethod                        | 1.3.6.1.4.1.2272.1.34.1.23        | 6.1 |
| rcDigitalCert                                 | 1.3.6.1.4.1.2272.1.222            | 6.1 |
| rcDigitalCertMib                              | 1.3.6.1.4.1.2272.1.222.1          | 6.1 |
| rcDigitalCertNotifications                    | 1.3.6.1.4.1.2272.1.222.1.0        | 6.1 |
| rcDigitalCertObjects                          | 1.3.6.1.4.1.2272.1.222.1.1        | 6.1 |
| rcDigitalCertScalars                          | 1.3.6.1.4.1.2272.1.222.1.1.1      | 6.1 |
| rcDigitalCertSubjectCommonName                | 1.3.6.1.4.1.2272.1.222.1.1.1.1    | 6.1 |
| rcDigitalCertSubjectEmailAddress              | 1.3.6.1.4.1.2272.1.222.1.1.1.2    | 6.1 |
| rcDigitalCertSubjectOrganizationalUnit        | 1.3.6.1.4.1.2272.1.222.1.1.1.3    | 6.1 |
| rcDigitalCertSubjectOrganization              | 1.3.6.1.4.1.2272.1.222.1.1.1.4    | 6.1 |
| rcDigitalCertSubjectLocality                  | 1.3.6.1.4.1.2272.1.222.1.1.1.5    | 6.1 |
| rcDigitalCertSubjectProvince                  | 1.3.6.1.4.1.2272.1.222.1.1.1.6    | 6.1 |
| rcDigitalCertSubjectCountry                   | 1.3.6.1.4.1.2272.1.222.1.1.1.7    | 6.1 |
| rcDigitalCertInstallFile                      | 1.3.6.1.4.1.2272.1.222.1.1.1.8    | 6.1 |
| rcDigitalCertInstallFileName                  | 1.3.6.1.4.1.2272.1.222.1.1.1.9    | 6.1 |
| rcDigitalCertUninstallFile                    | 1.3.6.1.4.1.2272.1.222.1.1.1.10   | 6.1 |
| rcDigitalCertUninstallFileName                | 1.3.6.1.4.1.2272.1.222.1.1.1.11   | 6.1 |
| rcDigitalCertGenerateCsr                      | 1.3.6.1.4.1.2272.1.222.1.1.1.12   | 6.1 |
| rcDigitalCertKeyTable                         | 1.3.6.1.4.1.2272.1.222.1.1.2      | 6.1 |
| rcDigitalCertKeyEntry                         | 1.3.6.1.4.1.2272.1.222.1.1.2.1    | 6.1 |
| rcDigitalCertKeyType                          | 1.3.6.1.4.1.2272.1.222.1.1.2.1.1  | 6.1 |
| rcDigitalCertKeySize                          | 1.3.6.1.4.1.2272.1.222.1.1.2.1.2  | 6.1 |
| rcDigitalCertKeyName                          | 1.3.6.1.4.1.2272.1.222.1.1.2.1.3  | 6.1 |
| rcDigitalCertKeyRowStatus                     | 1.3.6.1.4.1.2272.1.222.1.1.2.1.4  | 6.1 |
| rcDigitalCertCaTable                          | 1.3.6.1.4.1.2272.1.222.1.1.3      | 6.1 |
| rcDigitalCertCaEntry                          | 1.3.6.1.4.1.2272.1.222.1.1.3.1    | 6.1 |
| rcDigitalCertCaName                           | 1.3.6.1.4.1.2272.1.222.1.1.3.1.1  | 6.1 |
| rcDigitalCertCaCommonName                     | 1.3.6.1.4.1.2272.1.222.1.1.3.1.2  | 6.1 |
| rcDigitalCertCaKeyName                        | 1.3.6.1.4.1.2272.1.222.1.1.3.1.3  | 6.1 |
| rcDigitalCertCaCaUrl                          | 1.3.6.1.4.1.2272.1.222.1.1.3.1.4  | 6.1 |
| rcDigitalCertCaAction                         | 1.3.6.1.4.1.2272.1.222.1.1.3.1.5  | 6.1 |
| rcDigitalCertCaActionChallengePassword        | 1.3.6.1.4.1.2272.1.222.1.1.3.1.6  | 6.1 |
| rcDigitalCertCaLastActionStatus               | 1.3.6.1.4.1.2272.1.222.1.1.3.1.7  | 6.1 |
| rcDigitalCertCaLastActionFailureReason        | 1.3.6.1.4.1.2272.1.222.1.1.3.1.8  | 6.1 |
| rcDigitalCertCaInstallRootCaFileName          | 1.3.6.1.4.1.2272.1.222.1.1.3.1.9  | 6.1 |
| rcDigitalCertCaSubjectCertificateValidityDays | 1.3.6.1.4.1.2272.1.222.1.1.3.1.10 | 6.1 |
| rcDigitalCertCaUsePost                        | 1.3.6.1.4.1.2272.1.222.1.1.3.1.11 | 6.1 |
| rcDigitalCertCaRowStatus                      | 1.3.6.1.4.1.2272.1.222.1.1.3.1.12 | 6.1 |
| rcDigitalCertTable                            | 1.3.6.1.4.1.2272.1.222.1.1.4      | 6.1 |
| rcDigitalCertEntry                            | 1.3.6.1.4.1.2272.1.222.1.1.4.1    | 6.1 |
| rcDigitalCertType                             | 1.3.6.1.4.1.2272.1.222.1.1.4.1.1  | 6.1 |
| rcDigitalCertVersionNumber                    | 1.3.6.1.4.1.2272.1.222.1.1.4.1.2  | 6.1 |
| rcDigitalCertSerialNumber                     | 1.3.6.1.4.1.2272.1.222.1.1.4.1.3  | 6.1 |
| rcDigitalCertIssuerName                       | 1.3.6.1.4.1.2272.1.222.1.1.4.1.4  | 6.1 |
| rcDigitalCertValidStartPeriod                 | 1.3.6.1.4.1.2272.1.222.1.1.4.1.5  | 6.1 |
| rcDigitalCertValidEndPeriod                   | 1.3.6.1.4.1.2272.1.222.1.1.4.1.6  | 6.1 |
| rcDigitalCertCertificateSignatureAlgorithm    | 1.3.6.1.4.1.2272.1.222.1.1.4.1.7  | 6.1 |
| rcDigitalCertCertificateSignature             | 1.3.6.1.4.1.2272.1.222.1.1.4.1.8  | 6.1 |
|                                               |                                   |     |
| rcDigitalCertSubject                          | 1.3.6.1.4.1.2272.1.222.1.1.4.1.9  | 6.1 |

| rcDigitalCertSubjectPublicKeyAlgorithm                | 1.3.6.1.4.1.2272.1.222.1.1.4.1.10     | 6.1 |
|-------------------------------------------------------|---------------------------------------|-----|
| rcDigitalCertSubjectPublicKey                         | 1.3.6.1.4.1.2272.1.222.1.1.4.1.11     | 6.1 |
| rcDigitalCertHasBasicConstraint                       | 1.3.6.1.4.1.2272.1.222.1.1.4.1.12     | 6.1 |
| rcDigitalCertHasKeyUsage                              | 1.3.6.1.4.1.2272.1.222.1.1.4.1.13     | 6.1 |
| rcDigitalCertIsCa                                     | 1.3.6.1.4.1.2272.1.222.1.1.4.1.14     | 6.1 |
| rcDigitalCertKeyUsage                                 | 1.3.6.1.4.1.2272.1.222.1.1.4.1.15     | 6.1 |
| rcDigitalCertStatus                                   | 1.3.6.1.4.1.2272.1.222.1.1.4.1.16     | 6.1 |
| rcDigitalCertInstalled                                | 1.3.6.1.4.1.2272.1.222.1.1.4.1.17     | 6.1 |
| rcDigitalCertCdpUrl                                   | 1.3.6.1.4.1.2272.1.222.1.1.4.1.18     | 6.1 |
| rcDigitalCertOcspUrl                                  | 1.3.6.1.4.1.2272.1.222.1.1.4.1.19     | 6.1 |
| rcDigitalCertExtendedKeyUsage                         | 1.3.6.1.4.1.2272.1.222.1.1.4.1.20     | 6.1 |
| rcDigitalCertStoreTable                               | 1.3.6.1.4.1.2272.1.222.1.1.5          | 6.1 |
| rcDigitalCertStoreEntry                               | 1.3.6.1.4.1.2272.1.222.1.1.5.1        | 6.1 |
| rcDigitalCertStoreType                                | 1.3.6.1.4.1.2272.1.222.1.1.5.1.1      | 6.1 |
| rcDigitalCertStoreCommonName                          | 1.3.6.1.4.1.2272.1.222.1.1.5.1.2      | 6.1 |
| rcDigitalCertStoreVersionNumber                       | 1.3.6.1.4.1.2272.1.222.1.1.5.1.3      | 6.1 |
| rcDigitalCertStoreSerialNumber                        | 1.3.6.1.4.1.2272.1.222.1.1.5.1.4      | 6.1 |
| rcDigitalCertStoreIssuerName                          | 1.3.6.1.4.1.2272.1.222.1.1.5.1.5      | 6.1 |
| rcDigitalCertStoreValidStartPeriod                    | 1.3.6.1.4.1.2272.1.222.1.1.5.1.6      | 6.1 |
| rcDigitalCertStoreValidEndPeriod                      | 1.3.6.1.4.1.2272.1.222.1.1.5.1.7      | 6.1 |
| rcDigitalCertStoreCertificateSignatureAlgorithm       | 1.3.6.1.4.1.2272.1.222.1.1.5.1.8      | 6.1 |
| rcDigitalCertStoreCertificateSignature                | 1.3.6.1.4.1.2272.1.222.1.1.5.1.9      | 6.1 |
| rcDigitalCertStoreSubject                             | 1.3.6.1.4.1.2272.1.222.1.1.5.1.10     | 6.1 |
| rcDigitalCertStoreSubjectPublicKeyAlgorithm           | 1.3.6.1.4.1.2272.1.222.1.1.5.1.11     | 6.1 |
| rcDigitalCertStoreSubjectPublicKey                    | 1.3.6.1.4.1.2272.1.222.1.1.5.1.12     | 6.1 |
| rcDigitalCertStoreHasBasicConstraint                  | 1.3.6.1.4.1.2272.1.222.1.1.5.1.13     | 6.1 |
| rcDigitalCertStoreHasKeyUsage                         | 1.3.6.1.4.1.2272.1.222.1.1.5.1.14     | 6.1 |
| rcDigitalCertStoreIsCa                                | 1.3.6.1.4.1.2272.1.222.1.1.5.1.15     | 6.1 |
| rcDigitalCertStoreKeyUsage                            | 1.3.6.1.4.1.2272.1.222.1.1.5.1.16     | 6.1 |
| rcDigitalCertStoreStatus                              | 1.3.6.1.4.1.2272.1.222.1.1.5.1.17     | 6.1 |
| rcDigitalCertStoreInstalled                           | 1.3.6.1.4.1.2272.1.222.1.1.5.1.18     | 6.1 |
| rcDigitalCertStoreCdpUrl                              | 1.3.6.1.4.1.2272.1.222.1.1.5.1.19     | 6.1 |
| rcDigitalCertStoreOcspUrl                             | 1.3.6.1.4.1.2272.1.222.1.1.5.1.20     | 6.1 |
| rcDigitalCertStoreExtendedKeyUsage                    | 1.3.6.1.4.1.2272.1.222.1.1.5.1.21     | 6.1 |
| rcDigitalCertStoreCaFileName                          | 1.3.6.1.4.1.2272.1.222.1.1.5.1.22     | 6.1 |
| rcPrFilterAceRedirectNextHopVrfName                   | 1.3.6.1.4.1.2272.1.202.1.1.2.4.1.1.36 | 6.1 |
| rcRadiusSupportedVendorIds                            | 1.3.6.1.4.1.2272.1.29.1.25            | 6.1 |
| rclsisLSPSmltBmac                                     | 1.3.6.1.4.1.2272.1.63.11.1.7          | 6.1 |
| rcnDigitalCertStatusTrap                              | 1.3.6.1.4.1.2272.1.21.0.336           | 6.1 |
| rcnDvrVistPeerDomainMismatchErrorTrap                 | 1.3.6.1.4.1.2272.1.21.0.341           | 6.1 |
| rcnDvrVistPeerDomainMismatchErrorClearTrap            | 1.3.6.1.4.1.2272.1.21.0.342           | 6.1 |
| bayStackArpInspection.mib<br>bayStackDhcpSnooping.mib | -                                     | 6.1 |
| bayStackDricpShooping.mb<br>bayStackSourceGuard.mib   | -                                     | 6.1 |
| bayotaokoodiooodala.mib                               |                                       | 0.1 |

#### **Obsolete MIBs**

| Object Name                                 | Object OID                     | Obsolete in Release |
|---------------------------------------------|--------------------------------|---------------------|
| rcPortBpduFilteringTimerCount               | 1.3.6.1.4.1.2272.1.4.10.1.1.69 | 6.0                 |
| rclgmpSenderTable                           | 1.3.6.1.4.1.2272.1.30.28       | 6.0                 |
| rclgmpSenderEntry                           | 1.3.6.1.4.1.2272.1.30.28.1     | 6.0                 |
| rclgmpSenderlfIndex                         | 1.3.6.1.4.1.2272.1.30.28.1.1   | 6.0                 |
| rclgmpSenderGrpAddr                         | 1.3.6.1.4.1.2272.1.30.28.1.2   | 6.0                 |
| rcIgmpSenderMemberAddr                      | 1.3.6.1.4.1.2272.1.30.28.1.3   | 6.0                 |
| rcIgmpSenderAction                          | 1.3.6.1.4.1.2272.1.30.28.1.4   | 6.0                 |
| rclgmpSenderTPort                           | 1.3.6.1.4.1.2272.1.30.28.1.5   | 6.0                 |
| rclgmpSenderState                           | 1.3.6.1.4.1.2272.1.30.28.1.6   | 6.0                 |
| rclgmpSenderL2Isid                          | 1.3.6.1.4.1.2272.1.30.28.1.7   | 6.0                 |
| rcMsdpSACacheStatsClear                     | 1.3.6.1.4.1.2272.1.80.1.1.1.5  | 6.0                 |
| rclsisPlsblpUnicastFibTable                 | 1.3.6.1.4.1.2272.1.63.12       | 6.1                 |
| rclsisPlsblpUnicastFibEntry                 | 1.3.6.1.4.1.2272.1.63.12.1     | 6.1                 |
| rclsisPlsblpUnicastFibVrfld                 | 1.3.6.1.4.1.2272.1.63.12.1.1   | 6.1                 |
| rclsisPlsblpUnicastFibDestinationIpAddrType | 1.3.6.1.4.1.2272.1.63.12.1.2   | 6.1                 |
| rclsisPlsblpUnicastFibDestinationIpAddr     | 1.3.6.1.4.1.2272.1.63.12.1.3   | 6.1                 |
| rclsisPlsblpUnicastFibDestinationMask       | 1.3.6.1.4.1.2272.1.63.12.1.4   | 6.1                 |
| rclsisPlsblpUnicastFibNextHopBmac           | 1.3.6.1.4.1.2272.1.63.12.1.5   | 6.1                 |
| rclsisPlsblpUnicastFibVlan                  | 1.3.6.1.4.1.2272.1.63.12.1.6   | 6.1                 |
| rclsisPlsblpUnicastFiblsid                  | 1.3.6.1.4.1.2272.1.63.12.1.7   | 6.1                 |
| rclsisPlsblpUnicastFibNextHopName           | 1.3.6.1.4.1.2272.1.63.12.1.8   | 6.1                 |
| rclsisPlsblpUnicastFibOutgoingPort          | 1.3.6.1.4.1.2272.1.63.12.1.9   | 6.1                 |
| rclsisPlsblpUnicastFibPrefixCost            | 1.3.6.1.4.1.2272.1.63.12.1.10  | 6.1                 |
| rclsisPlsblpUnicastFibSpbmCost              | 1.3.6.1.4.1.2272.1.63.12.1.11  | 6.1                 |